## **Multiple-Protocol IoT Gateway BL110**

Modbus RTU, PLC, BACnet MS/TP, Modbus TCP, BACnet IP, MQTT, OPC UA

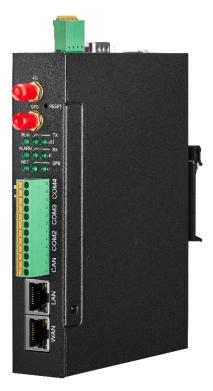

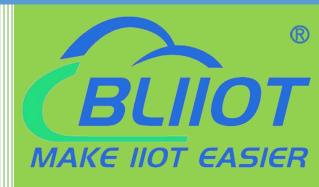

# BL110 User Manual

Version: V1.1

Date: 2022-9-22

Shenzhen Beilai Technology Co., Ltd

Website: https://www.bliiot.com

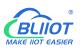

#### Preface

Thanks for choosing BLIIoT Multiple-Protocol IOT Gateway BL110. Reading this manual with full attention will help you quickly learn device functions and operation methods.

#### Copyright

This user manual is owned by Beilai Technology Co., Ltd. No one is authorized to copy, distribute or forward any part of this document without written approval of Beilai Technology. Any violation will be subject to legal liability.

#### Disclaimer

This document is designed for assisting user to better understand the device. As the described device BL110 is under continuous improvement, this manual may be updated or revised from time to time without prior notice. This Multiple-Protocol Gateway is mainly used for industrial data transmission over Ethernet or 4G network. Please follow the instructions in the manual. Any damages caused by wrong operation will be beyond warranty.

#### **Revision History**

| Revision Date | Version | Description                                                                                                    | Owner |
|---------------|---------|----------------------------------------------------------------------------------------------------|-------|
| Aug 10, 2021  | V1.0    | Initial Release                                                                                                    | HYQ   |
| May 9, 2022   | V1.1    | Add more information about<br>thingsboard, openVPN, BACnet ,<br>optimize the operation on Siemens<br>PLC, Mitsubishi PLC and Omron PLC<br>data acquisition. | HYQ   |

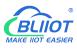

#### Content

| 1 Product Introduction                           |    |
|--------------------------------------------------|----|
| 1.1 General Introduction                         |    |
| 1.2 Application Diagram                          | 9  |
| 1.3 Packing List                                 | 9  |
| 1.4 Features                                     | 11 |
| 1.5 Technical Parameter                          |    |
| 1.6 Model Selection                              |    |
| 1.7 Supported Protocols                          | 15 |
| 2 Hardware Introduction                          | 17 |
| 2.1 Outline Dimension                            | 17 |
| 2.2 Power input Interface                        | 17 |
| 2.3 COM1 Port                                    |    |
| 2.4 SIM Card Slot                                |    |
| 2.5 Debugging & Firmware Upgrading USB Interface |    |
| 2.6 Earthing Interface                           |    |
| 2.7 4G & GPS Antenna Interface                   |    |
| 2.8 LED Indicator                                |    |
| 2.9 Reset Button                                 |    |
| 2.10 COM Port & CAN Port                         | 21 |
| 2.11 WAN Port & LAN Port                         | 21 |
| 3 Product Mounting                               | 22 |
| 3.1 Wall-Mounting                                |    |
| 3.2 DIN Rail Mounting                            |    |
| 4 Configuration Software Introduction            |    |
| 4.1 Login to Configuration Software              | 23 |
| 4.1.1 Open Configuration Software                | 23 |
| 4.1.2 Search for Gateway Device                  | 24 |
| 4.1.3 Connecting Gateway                         |    |
| 4.2 Configuration Software Introduction          | 25 |
| 4.2.1 System Function                            |    |

## Modbus, PLC, BACnet, MQTT, OPC UA IoT Gateway ---BL110

| 4.2.3 COM Port Introduction       28         4.2.3.1 COM Port Attribute Configuration       28         4.2.3.2 Add COM Port Device       29         4.2.3.2 Add COM Port Device Datapoint       30         4.2.4.1 LAN Port Introduction       32         4.2.4.2 Add LAN Port Device Datapoint       32         4.2.4.2 Add LAN Port Device Datapoint       33         4.2.4.3 Add LAN Port Device Datapoint       35         4.2.5 WAN Port Introduction       35         4.2.5 WAN Port Attribute Configuration       35         4.2.5.1 WAN Port Attribute Configuration       35         4.2.5.2 Add WAN Port Device       36         4.2.5.3 Add WAN Port Device Datapoint       37         4.2.6 4G Introduction       38         4.2.7 OpenVPN Introduction       39         4.2.8 Alarm and Event Configuration       40         4.2.8.1 Alarm Point Configuration       40         4.2.9 Task Plan Configuration       41         4.2.10.2 Modbus TCP Server       47         4.2.10.3 Modbus TCP Server       47         4.2.10.4 BACnet/IP.       48         4.2.10.5 OPC UA.       49         4.2.11.1 MQTT Client II       52         4.2.11.2 MQTT Client II       52         4.2.11.4 IUAWEI Cloud | 4.2.2 Advanced Settings                  |    |
|----------------------------------------------------------------------------------------------------|------------------------------------------|----|
| 4.2.3.2 Add COM Port Device       29         4.2.2.3 Add COM Port Device Datapoint       30         4.2.4 LAN Port Introduction       32         4.2.4.1 LAN Port Attribute Configuration       32         4.2.4.2 Add LAN Port Device       33         4.2.4.3 Add LAN Port Device Datapoint       35         4.2.5.4 WAN Port Introduction       35         4.2.5.1 WAN Port Attribute Configuration       35         4.2.5.2 Add WAN Port Device       36         4.2.5.3 Add WAN Port Device       36         4.2.5.4 G Introduction       38         4.2.7 OpenVPN Introduction       39         4.2.8 Alarm and Event Configuration       40         4.2.8.1 Alarm Point Configuration       40         4.2.8.2 Alarm Event Configuration       40         4.2.9 Task Plan Configuration       41         4.2.10 Data Service       44         4.2.10.1 Transparent Transmission       44         4.2.10.2 Modbus RTU to Modbus TCP       46         4.2.10.4 BACnet/IP       48         4.2.11.1 MQTT Client II       50         4.2.11.1 MQTT Client II       52         4.2.11.1 MQTT Client II       52         4.2.11.2 KOK (Amazon Web Service)       58                                               | 4.2.3 COM Port Introduction              |    |
| 4.2.2.3 Add COM Port Device Datapoint       30         4.2.4 LAN Port Introduction       32         4.2.4.1 LAN Port Attribute Configuration       32         4.2.4.2 Add LAN Port Device       33         4.2.4.3 Add LAN Port Device Datapoint       35         4.2.5 WAN Port Introduction       35         4.2.5.1 WAN Port Attribute Configuration       35         4.2.5.2 Add WAN Port Device       36         4.2.5.3 Add WAN Port Device       36         4.2.6.4G Introduction       38         4.2.7 OpenVPN Introduction       39         4.2.8 Alarm and Event Configuration       40         4.2.8.1 Alarm Point Configuration       40         4.2.9 Task Plan Configuration       41         4.2.10 Data Service       44         4.2.10.1 Transparent Transmission       44         4.2.10.2 Modbus TCP Server       47         4.2.10.3 Modbus TCP Server       47         4.2.10.4 BACnet/IP       48         4.2.11.1 MQTT Client II       50         4.2.11.2 MQTT Client II       52         4.2.11.4 HUAWEI Cloud       55         4.2.11.5 AWS (Amazon Web Service)       58                                                                                                    | 4.2.3.1 COM Port Attribute Configuration |    |
| 4.2.4 LAN Port Introduction       32         4.2.4.1 LAN Port Attribute Configuration       32         4.2.4.2 Add LAN Port Device       33         4.2.4.3 Add LAN Port Device Datapoint       35         4.2.5 WAN Port Introduction       35         4.2.5 J WAN Port Attribute Configuration       35         4.2.5.2 Add WAN Port Device       36         4.2.5.3 Add WAN Port Device Datapoint       37         4.2.6 4G Introduction       38         4.2.7 OpenVPN Introduction       39         4.2.8 Alarm and Event Configuration       40         4.2.8.1 Alarm Point Configuration       40         4.2.9 Task Plan Configuration       41         4.2.10 Data Service       44         4.2.10.1 Transparent Transmission       44         4.2.10.2 Modbus RTU to Modbus TCP       46         4.2.10.3 Modbus TCP Server       47         4.2.10.4 BACnet/IP       48         4.2.10.5 OPC UA       49         4.2.11.1 MQTT Client II       50         4.2.11.3 Alibaba Cloud       53         4.2.11.4 HUAWEI Cloud       55         4.2.11.5 AWS (Amazon Web Service)       58                                                                                                    | 4.2.3.2 Add COM Port Device              | 29 |
| 4.2.4.1 LAN Port Attribute Configuration       32         4.2.4.2 Add LAN Port Device       33         4.2.4.3 Add LAN Port Device Datapoint       35         4.2.5 WAN Port Introduction       35         4.2.5.1 WAN Port Attribute Configuration       35         4.2.5.2 Add WAN Port Device       36         4.2.5.3 Add WAN Port Device Datapoint       37         4.2.6 4G Introduction       38         4.2.7 OpenVPN Introduction       39         4.2.8 Alarm and Event Configuration       40         4.2.8.1 Alarm Point Configuration       40         4.2.8.2 Alarm Event Configuration       41         4.2.9 Task Plan Configuration       41         4.2.10 Data Service       44         4.2.10.1 Transparent Transmission       44         4.2.10.2 Modbus RTU to Modbus TCP       46         4.2.10.3 Modbus TCP Server       47         4.2.10.4 BACnet/IP       48         4.2.10.1 Goud Platform       50         4.2.11.2 MQTT Client II       52         4.2.11.3 Alibaba Cloud       53         4.2.11.5 AWS (Amazon Web Service)       58                                                                                                    | 4.2.2.3 Add COM Port Device Datapoint    | 30 |
| 4.2.4.2 Add LAN Port Device       33         4.2.4.3 Add LAN Port Device Datapoint       35         4.2.5 WAN Port Introduction       35         4.2.5 WAN Port Introduction       35         4.2.5.1 WAN Port Attribute Configuration       36         4.2.5.2 Add WAN Port Device       36         4.2.5.3 Add WAN Port Device Datapoint       37         4.2.6 4G Introduction       38         4.2.7 OpenVPN Introduction       39         4.2.8 Alarm and Event Configuration       40         4.2.8.1 Alarm Point Configuration       40         4.2.8.2 Alarm Event Configuration       41         4.2.9 Task Plan Configuration       41         4.2.10 Data Service       44         4.2.10.2 Modbus RTU to Modbus TCP       46         4.2.10.3 Modbus TCP Server       47         4.2.10.4 BACnet/IP       48         4.2.10.5 OPC UA       49         4.2.11 Cloud Platform       50         4.2.11.2 MQTT Client II       52         4.2.11.3 Alibaba Cloud       53         4.2.11.4 HUAWEI Cloud       55         4.2.11.5 AWS (Amazon Web Service)       58                                                                                                    | 4.2.4 LAN Port Introduction              |    |
| 4.2.4.3 Add LAN Port Device Datapoint.       35         4.2.5 WAN Port Introduction       35         4.2.5.1 WAN Port Attribute Configuration       35         4.2.5.2 Add WAN Port Device       36         4.2.5.3 Add WAN Port Device Datapoint       37         4.2.6 4G Introduction       38         4.2.7 OpenVPN Introduction       39         4.2.8 Alarm and Event Configuration       40         4.2.8.1 Alarm Point Configuration       40         4.2.9 Task Plan Configuration       41         4.2.9 Task Plan Configuration       42         4.2.10 Data Service       44         4.2.10.2 Modbus RTU to Modbus TCP       46         4.2.10.3 Modbus TCP Server       47         4.2.10.4 BACnet/IP       48         4.2.11 Cloud Platform       50         4.2.11.2 MQTT Client II       52         4.2.11.3 Alibaba Cloud       53         4.2.11.4 HUAWEI Cloud       55         4.2.11.5 AWS (Amazon Web Service)       58                                                                                                    | 4.2.4.1 LAN Port Attribute Configuration |    |
| 4.2.5 WAN Port Introduction       35         4.2.5.1 WAN Port Attribute Configuration       35         4.2.5.2 Add WAN Port Device       36         4.2.5.3 Add WAN Port Device Datapoint       37         4.2.6 4G Introduction       38         4.2.7 OpenVPN Introduction       39         4.2.8 Alarm and Event Configuration       40         4.2.8.1 Alarm Point Configuration       40         4.2.8.2 Alarm Event Configuration       40         4.2.9 Task Plan Configuration       41         4.2.10 Data Service       44         4.2.10.2 Modbus RTU to Modbus TCP       46         4.2.10.3 Modbus TCP Server       47         4.2.10.4 BACnet/IP       48         4.2.10.5 OPC UA       49         4.2.11.1 MQTT Client       50         4.2.11.2 MQTT Client II       52         4.2.11.4 HUAWEI Cloud       55         4.2.11.5 AWS (Amazon Web Service)       58                                                                                                    | 4.2.4.2 Add LAN Port Device              |    |
| 4.2.5.1 WAN Port Attribute Configuration       35         4.2.5.2 Add WAN Port Device       36         4.2.5.3 Add WAN Port Device Datapoint       37         4.2.6 4G Introduction       38         4.2.7 OpenVPN Introduction       39         4.2.8 Alarm and Event Configuration       40         4.2.8.1 Alarm Point Configuration       40         4.2.8.2 Alarm Event Configuration       41         4.2.9 Task Plan Configuration       42         4.2.10 Data Service       44         4.2.10.2 Modbus RTU to Modbus TCP       46         4.2.10.3 Modbus TCP Server       47         4.2.10.4 DACnet/IP       48         4.2.10.5 OPC UA       49         4.2.11.1 MQTT Client       50         4.2.11.2 MQTT Client II       52         4.2.11.4 HUAWEI Cloud       53         4.2.11.5 AWS (Amazon Web Service)       58                                                                                                    | 4.2.4.3 Add LAN Port Device Datapoint    |    |
| 4.2.5.2 Add WAN Port Device       36         4.2.5.3 Add WAN Port Device Datapoint       37         4.2.6 4G Introduction       38         4.2.7 OpenVPN Introduction       39         4.2.8 Alarm and Event Configuration       40         4.2.8.1 Alarm Point Configuration       40         4.2.9 Task Plan Configuration       41         4.2.9 Task Plan Configuration       42         4.2.10 Data Service       44         4.2.10.2 Modbus RTU to Modbus TCP       46         4.2.10.3 Modbus TCP Server       47         4.2.10.5 OPC UA       49         4.2.11.1 MQTT Client II       50         4.2.11.2 MQTT Client II       52         4.2.11.4 HUAWEI Cloud       53         4.2.11.5 AWS (Amazon Web Service)       58                                                                                                    | 4.2.5 WAN Port Introduction              | 35 |
| 4.2.5.3 Add WAN Port Device Datapoint       37         4.2.6 4G Introduction       38         4.2.7 OpenVPN Introduction       39         4.2.8 Alarm and Event Configuration       40         4.2.8.1 Alarm Point Configuration       40         4.2.8.2 Alarm Event Configuration       41         4.2.9 Task Plan Configuration       42         4.2.10 Data Service       44         4.2.10.1 Transparent Transmission       44         4.2.10.2 Modbus RTU to Modbus TCP       46         4.2.10.3 Modbus TCP Server       47         4.2.10.4 BACnet/IP       48         4.2.10.5 OPC UA       49         4.2.11.1 MQTT Client II       50         4.2.11.2 MQTT Client II       52         4.2.11.4 HUAWEI Cloud       53         4.2.11.5 AWS (Amazon Web Service)       58                                                                                                    | 4.2.5.1 WAN Port Attribute Configuration | 35 |
| 4.2.6 4G Introduction       38         4.2.7 OpenVPN Introduction       39         4.2.8 Alarm and Event Configuration       40         4.2.8.1 Alarm Point Configuration       40         4.2.8.2 Alarm Event Configuration       41         4.2.9 Task Plan Configuration       42         4.2.10 Data Service       44         4.2.10.1 Transparent Transmission       44         4.2.10.2 Modbus RTU to Modbus TCP       46         4.2.10.3 Modbus TCP Server       47         4.2.10.5 OPC UA       49         4.2.11.1 MQTT Client       50         4.2.11.2 MQTT Client II       52         4.2.11.3 Alibaba Cloud       53         4.2.11.4 HUAWEI Cloud       55         4.2.11.5 AWS (Amazon Web Service)       58                                                                                                    | 4.2.5.2 Add WAN Port Device              |    |
| 4.2.7 OpenVPN Introduction       39         4.2.8 Alarm and Event Configuration       40         4.2.8.1 Alarm Point Configuration       40         4.2.8.2 Alarm Event Configuration       41         4.2.9 Task Plan Configuration       42         4.2.10 Data Service       44         4.2.10.1 Transparent Transmission       44         4.2.10.2 Modbus RTU to Modbus TCP       46         4.2.10.3 Modbus TCP Server       47         4.2.10.4 BACnet/IP       48         4.2.11 Cloud Platform       50         4.2.11.1 MQTT Client       50         4.2.11.2 MQTT Client II       52         4.2.11.4 HUAWEI Cloud       55         4.2.11.5 AWS (Amazon Web Service)       58                                                                                                    | 4.2.5.3 Add WAN Port Device Datapoint    | 37 |
| 4.2.8 Alarm and Event Configuration       40         4.2.8.1 Alarm Point Configuration       40         4.2.8.2 Alarm Event Configuration       41         4.2.9 Task Plan Configuration       42         4.2.10 Data Service       44         4.2.10.1 Transparent Transmission       44         4.2.10.2 Modbus RTU to Modbus TCP       46         4.2.10.3 Modbus TCP Server       47         4.2.10.4 BACnet/IP       48         4.2.10.5 OPC UA       49         4.2.11.1 MQTT Client       50         4.2.11.2 MQTT Client II       52         4.2.11.4 HUAWEI Cloud       55         4.2.11.5 AWS (Amazon Web Service)       58                                                                                                    | 4.2.6 4G Introduction                    |    |
| 4.2.8.1 Alarm Point Configuration       40         4.2.8.2 Alarm Event Configuration       41         4.2.9 Task Plan Configuration       42         4.2.10 Data Service       44         4.2.10.1 Transparent Transmission       44         4.2.10.2 Modbus RTU to Modbus TCP       46         4.2.10.3 Modbus TCP Server       47         4.2.10.4 BACnet/IP       48         4.2.10.5 OPC UA       49         4.2.11.1 MQTT Client       50         4.2.11.2 MQTT Client II       52         4.2.11.4 HUAWEI Cloud       53         4.2.11.5 AWS (Amazon Web Service)       58                                                                                                    | 4.2.7 OpenVPN Introduction               |    |
| 4.2.8.2 Alarm Event Configuration       41         4.2.9 Task Plan Configuration       42         4.2.10 Data Service       44         4.2.10.1 Transparent Transmission       44         4.2.10.2 Modbus RTU to Modbus TCP       46         4.2.10.3 Modbus TCP Server       47         4.2.10.4 BACnet/IP       48         4.2.10.5 OPC UA       49         4.2.11.1 MQTT Client       50         4.2.11.2 MQTT Client II       52         4.2.11.3 Alibaba Cloud       53         4.2.11.5 AWS (Amazon Web Service)       58                                                                                                    | 4.2.8 Alarm and Event Configuration      | 40 |
| 4.2.9 Task Plan Configuration       42         4.2.10 Data Service       44         4.2.10.1 Transparent Transmission       44         4.2.10.2 Modbus RTU to Modbus TCP       46         4.2.10.3 Modbus TCP Server       47         4.2.10.4 BACnet/IP       48         4.2.10.5 OPC UA       49         4.2.11 Cloud Platform       50         4.2.11.2 MQTT Client       52         4.2.11.3 Alibaba Cloud       53         4.2.11.4 HUAWEI Cloud       55         4.2.11.5 AWS (Amazon Web Service)       58                                                                                                    | 4.2.8.1 Alarm Point Configuration        | 40 |
| 4.2.10 Data Service       44         4.2.10.1 Transparent Transmission       44         4.2.10.2 Modbus RTU to Modbus TCP       46         4.2.10.3 Modbus TCP Server       47         4.2.10.4 BACnet/IP       48         4.2.10.5 OPC UA       49         4.2.11 Cloud Platform       50         4.2.11.1 MQTT Client       50         4.2.11.2 MQTT Client II       52         4.2.11.4 HUAWEI Cloud       53         4.2.11.5 AWS (Amazon Web Service)       58                                                                                                    | 4.2.8.2 Alarm Event Configuration        | 41 |
| 4.2.10.1 Transparent Transmission       .44         4.2.10.2 Modbus RTU to Modbus TCP       .46         4.2.10.3 Modbus TCP Server       .47         4.2.10.4 BACnet/IP       .48         4.2.10.5 OPC UA       .49         4.2.11 Cloud Platform       .50         4.2.11.1 MQTT Client       .50         4.2.11.2 MQTT Client II       .52         4.2.11.4 HUAWEI Cloud       .55         4.2.11.5 AWS (Amazon Web Service)       .58                                                                                                    | 4.2.9 Task Plan Configuration            |    |
| 4.2.10.2 Modbus RTU to Modbus TCP       46         4.2.10.3 Modbus TCP Server       47         4.2.10.4 BACnet/IP       48         4.2.10.5 OPC UA       49         4.2.11 Cloud Platform       50         4.2.11.1 MQTT Client       50         4.2.11.2 MQTT Client II       52         4.2.11.3 Alibaba Cloud       53         4.2.11.4 HUAWEI Cloud       55         4.2.11.5 AWS (Amazon Web Service)       58                                                                                                    | 4.2.10 Data Service                      |    |
| 4.2.10.3 Modbus TCP Server       47         4.2.10.4 BACnet/IP       48         4.2.10.5 OPC UA       49         4.2.11 Cloud Platform       50         4.2.11.1 MQTT Client       50         4.2.11.2 MQTT Client II       52         4.2.11.3 Alibaba Cloud       53         4.2.11.4 HUAWEI Cloud       55         4.2.11.5 AWS (Amazon Web Service)       58                                                                                                    | 4.2.10.1 Transparent Transmission        | 44 |
| 4.2.10.4 BACnet/IP       48         4.2.10.5 OPC UA       49         4.2.11 Cloud Platform       50         4.2.11.1 MQTT Client       50         4.2.11.2 MQTT Client II       52         4.2.11.3 Alibaba Cloud       53         4.2.11.4 HUAWEI Cloud       55         4.2.11.5 AWS (Amazon Web Service)       58                                                                                                    | 4.2.10.2 Modbus RTU to Modbus TCP        |    |
| 4.2.10.5 OPC UA       49         4.2.11 Cloud Platform       50         4.2.11.1 MQTT Client       50         4.2.11.2 MQTT Client II       52         4.2.11.3 Alibaba Cloud       53         4.2.11.4 HUAWEI Cloud       55         4.2.11.5 AWS (Amazon Web Service)       58                                                                                                    | 4.2.10.3 Modbus TCP Server               | 47 |
| 4.2.11 Cloud Platform       50         4.2.11.1 MQTT Client       50         4.2.11.2 MQTT Client II       52         4.2.11.3 Alibaba Cloud       53         4.2.11.4 HUAWEI Cloud       55         4.2.11.5 AWS (Amazon Web Service)       58                                                                                                    | 4.2.10.4 BACnet/IP                       |    |
| 4.2.11.1 MQTT Client       50         4.2.11.2 MQTT Client II       52         4.2.11.3 Alibaba Cloud       53         4.2.11.4 HUAWEI Cloud       55         4.2.11.5 AWS (Amazon Web Service)       58                                                                                                    | 4.2.10.5 OPC UA                          | 49 |
| 4.2.11.2 MQTT Client II       52         4.2.11.3 Alibaba Cloud       53         4.2.11.4 HUAWEI Cloud       55         4.2.11.5 AWS (Amazon Web Service)       58                                                                                                    | 4.2.11 Cloud Platform                    | 50 |
| 4.2.11.3 Alibaba Cloud       53         4.2.11.4 HUAWEI Cloud       55         4.2.11.5 AWS (Amazon Web Service)       58                                                                                                    | 4.2.11.1 MQTT Client                     | 50 |
| 4.2.11.4 HUAWEI Cloud                                                                                                    | 4.2.11.2 MQTT Client II                  |    |
| 4.2.11.5 AWS (Amazon Web Service)                                                                                                    | 4.2.11.3 Alibaba Cloud                   |    |
|                                                                                                    | 4.2.11.4 HUAWEI Cloud                    | 55 |
| 4.2.11.6 King Pigeon Cloud via MQTT60                                                                                                    | 4.2.11.5 AWS (Amazon Web Service)        |    |
|                                                                                                    | 4.2.11.6 King Pigeon Cloud via MQTT      |    |

Βίιοτ

## 

| 4.2.11.7 King Pigeon Cloud via Modbus                |    |
|------------------------------------------------------|----|
| 5 BL110 Gateway Application Example                  |    |
| 5.1 Add Modbus Device                                | 65 |
| 5.1.1 Connect M140T & S475 to BL110                  | 66 |
| 5.1.2 COM Port Configuration                         | 66 |
| 5.1.2.1 COM2 Configuration                           | 66 |
| 5.1.2.2 Add COM Port Device M140T                    | 67 |
| 5.1.2.3 Add COM Port Device M140T Datapoint          |    |
| 5.1.3 Ethernet Port Configuration                    | 69 |
| 5.1.3.1 LAN Port Configuration                       | 69 |
| 5.1.3.2 Add LAN Port Device S475                     | 70 |
| 5.1.3.3 Add LAN Port Device S475 Datapoint           | 71 |
| 5.1.4 Uploading Data to Various Clouds               | 72 |
| 5.2 Collecting PLC Data                              | 72 |
| 5.2.1 Configuring Collecting Siemens PLC Data        | 72 |
| 5.2.1.1 Add Siemens PLC to COM Port                  |    |
| 5.2.1.1.1 COM Port Configuration                     | 73 |
| 5.2.1.1.2 Add COM Port Device S7-200                 | 74 |
| 5.2.1.1.3 Add COM Port Device S7-200 Datapoint       |    |
| 5.2.1.2 Adding Siemens PLC via Ethernet Port         |    |
| 5.2.1.2.1 LAN Port Configuration                     |    |
| 5.2.1.2.2 Add LAN Port Siemens PLC S7-200SMART       | 77 |
| 5.2.1.2.3 Add LAN Port PLC S7-200SMART Datapoint     | 77 |
| 5.2.1.3 Uploading Data to Various Clouds             | 79 |
| 5.2.2 Configuring Collecting Mitsubishi PLC Data     | 79 |
| 5.2.2.1 Add Mitsubishi PLC to COM Port               | 79 |
| 5.2.2.1.1 COM1 Configuration                         |    |
| 5.2.2.1.2 Add Mitsubishi PLC FX3U to COM Port        |    |
| 5.2.2.1.3 Add COM Port Mitsubishi PLC FX3U Datapoint | 80 |
| 5.2.2.2 Adding Mitsubishi PLC to Ethernet Port       | 81 |
| 5.2.2.2.1 WAN Port Configuration                     |    |
| 5.2.2.2 Add Mitsubishi FX5U to WAN Port              |    |
|                                                      |    |

Modbus, PLC, BACnet, MQTT, OPC UA IoT Gateway ---BL110

| 5.2.2.3 Add Mitsubishi FX5U Data Point             |     |
|----------------------------------------------------|-----|
| 5.2.2.3 Uploading Data to Various Clouds           | 85  |
| 5.2.3 Collecting OMRON PLC Data                    | 85  |
| 5.2.3.1 Add OMRON PLC to COM Port                  |     |
| 5.2.3.1.1 COM Port Configuration                   | 85  |
| 5.2.3.1.2 Add CP1L to COM Port                     |     |
| 5.2.3.1.3 Add CP1L Data Point                      | 87  |
| 5.2.3.2 Add OMRON PLC via Ethernet Port            |     |
| 5.2.3.2.1 LAN Port Configuration                   |     |
| 5.2.3.2.2 Add OMRON PLC CP1L-EL to LAN Port        |     |
| 5.2.3.2.3 Add LAN Port OMRON PLC CP1L-EL Datapoint |     |
| 5.2.3.3 Uploading Data to Various Clouds           | 92  |
| 5.2.4 Collecting Delta PLC Data                    | 92  |
| 5.2.4.1 Add Delta PLC to COM Port                  |     |
| 5.2.4.1.1 COM Port Configuration                   | 92  |
| 5.2.4.1.2 Add DVP-12SA2 to COM Port                | 93  |
| 5.2.4.1.3 Add DVP-12SA2 Data Point                 |     |
| 5.2.4.2 Add Delta PLC to Ethernet Port             |     |
| 5.2.4.3 Uploading Data to Various Clouds           | 95  |
| 5.3 Collecting Watt-Hour Meter Data                | 95  |
| 5.3.1 Adding Watt-Hour Meter to COM Port           | 95  |
| 5.3.1.1 COM Port Configuration                     | 95  |
| 5.3.1.2 Add Watt-hour Meter to COM Port            | 96  |
| 5.3.1.3 Add COM Port Watt-hour Meter Datapoint     | 97  |
| 5.3.2 Add Wat-hour Meter to Ethernet Port          |     |
| 5.3.3 Uploading Data to Various Clouds             |     |
| 5.4 Collecting BACnet Device Data                  |     |
| 5.4.2 Add BACnet MS/TP Devices to Ethernet Port    | 101 |
| 5.4.2.1 WAN Port Configuration                     | 101 |
| 5.4.2.2 Add WAN Port BACnet/IP Devices             | 103 |
| 5.4.2.3 Add BACnet/IP Devices Data Points          | 103 |
| 5.4.3 Data Upload to Various Platform              | 105 |
|                                                    |     |

Βίιοτ

| 5.5   | 5 Configuration of Uploading Data to Various Clouds | 105 |
|-------|-----------------------------------------------------|-----|
|       | 5.5.1 Modbus TCP Server Configuration               | 106 |
|       | 5.5.2 View and Send Command with KingView           |     |
|       | 5.5.3 BACnet/IP Configuration                       | 109 |
|       | 5.5.4 View and Send Command by KEPServerEX 6        |     |
|       | 5.5.5 OPC UA Configuration                          | 113 |
|       | 5.5.6 View and Send Command with UaExpert           | 114 |
|       | 5.5.7 MQTT Client Configuration                     | 116 |
|       | 5.5.8 View and Send Command with MQTT.fx            | 118 |
|       | 5.5.9 Alibaba Cloud Configuration                   | 121 |
|       | 5.5.10 View and Send Command in Alibaba Cloud       | 123 |
|       | 5.5.11 HUAWEI Cloud Configuration                   | 127 |
|       | 5.5.12 View and Send Command in HUAWEI Cloud        | 129 |
|       | 5.5.13 AWS Cloud Configuration                      | 132 |
|       | 5.5.14 View and Send Command in AWS Cloud           |     |
|       | 5.5.15 King Pigeon Cloud via Modbus                 | 135 |
|       | 5.5.16 View Data in King Pigeon Cloud via Modbus    | 135 |
|       | 5.5.17 King Pigeon Cloud via MQTT                   | 139 |
|       | 5.5.18 View Data in King Pigeon Cloud via MQTT      | 140 |
|       | 5.5.19 King Pigeon MQTT Data Format                 | 143 |
| 6 Fir | rmware Upgrading                                    | 147 |
| 7 Wa  | arranty Term                                        | 147 |
| 8 Te  | echnical Support                                    | 147 |

#### **1 Product Introduction**

#### 1.1 General Introduction

Developed on Linux system, BL110 is a robust and cost-effective Multiple-Protocol IOT gateway with high stability. It has 1 RS232, 3 RS485, 1 CAN, 2 RJ45 (1WAN & 1LAN), 2 USB, 2 Power Input interfaces and 1 SIM Card Slot. Network can be connected via 4G or Ethernet to achieve high speed and low latency of data transmission.

In downlink, it supports various PLC protocols, Modbus RTU Master, Modbus TCP Master, DL/T645, IEC101, IEC104, BACnet IP and BACnet MS/TP protocols

In uplink, it supports Modbus TCP, MQTT, OPC UA, BACnet IP, HUAWEI Cloud, Alibaba Cloud, AWS Cloud, ThingsBoard Cloud, Sparkplug B, and King Pigeon Cloud. Users can connect it to various clouds as well as SCADA, OPC UA, MES, BAS and other master computers for data processing. It can be online in different clouds and master systems simultaneously.

With TSL/SSL data encryption and routing function, it can be used to provide internet access for other devices with cyber security. More devices can be connected to it with cascaded switch for data processing. Due to complete functions and industrial grade quality, it can be used in many application areas.

BL110 supports remote management or configuration through OpenVPN tunnels.

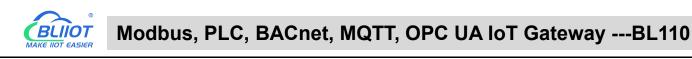

## 1.2 Application Diagram

# **BL110 Application Diagram**

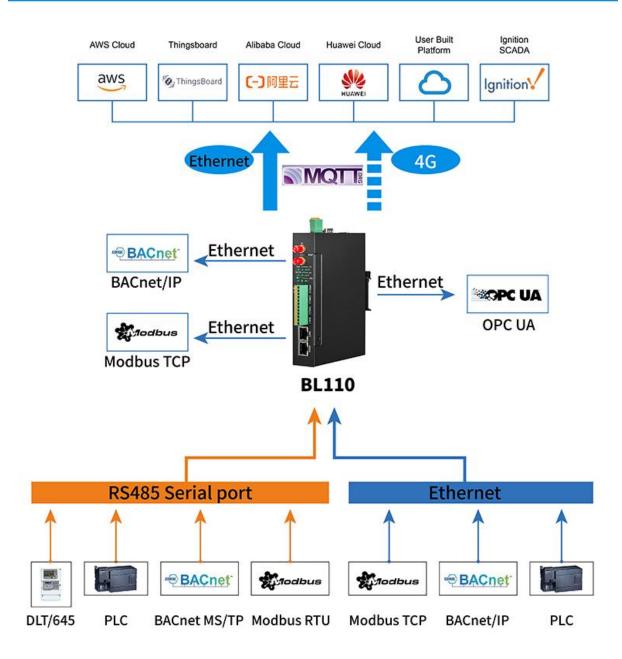

#### 1.3 Packing List

Before connecting BL110 gateway, please make sure below items are included in the package: (Pictures are for reference only. Follow actual items.)

• 1XBL110 Gateway

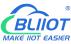

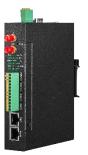

• 1x 4PIN 3.5mm wiring terminal for power input

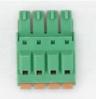

• 1x 485 or 232 12PIN 3.5mm wiring terminal

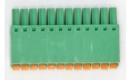

• 1 x 4G SMA cellular network antenna

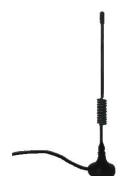

• 2 x wall-mounting clip kit(Optional accessories)

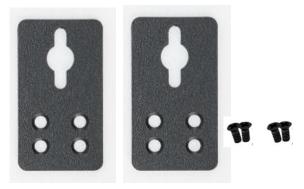

• 1 x DIN-Rail mounting clip kit(Optional accessories)

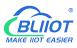

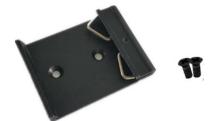

- 1 x User Manual (PDF Soft copy)
- 1 x SIM Card Picking PIN

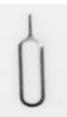

• 1 x Product Qualification Certificate

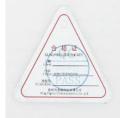

• 1 x Warranty Card

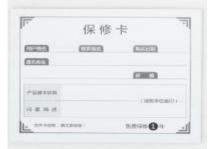

Note: If any of above items are missing, please contact BLIIoT Sales team.

#### 1.4 Features

- Downlink supports: various PLC protocols, Modbus RTU Master, Modbus TCP Master, DL/T645, IEC101, IEC104, BACnet IP, BACnet MS/TP, etc.
- Uplink supports: Modbus TCP, MQTT, OPC UA, BACnet IP, HUAWEI Cloud, Alibaba Cloud, AWS Cloud, ThingsBoard Cloud, Sparkplug B, King Pigeon Cloud, etc.
- DC 9-36V power supply with terminal wiring. 2 channels of redundancy power input with reverse wiring prevention protection design, either channel can be used.
- > 1 RS232, 3 RS485 (Can be RS232 if required).

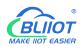

- Serial port baud rate supports 2400bps-115200bps; Stop bit supports 1, 2; Data bit supports 7, 8;
   Parity bit supports None, Odd, Even.
- 2 RJ45 Ethernet ports, 1WAN+1LAN. Data of equipment connected to LAN, WAN or cascade switch can be collected. Both network link and rate indicators are available. Built-in isolation transformer for up to 2KV electromagnetic insulation.
- Support TSL\SSL data encryption for security.
- Support routing function.
- Support 4G network with APN setting; Ethernet network will be firstly used if it's available, if Ethernet is disconnected, it will shift to 4G network automatically.
- Support remote management or configuration through OpenVPN tunnels
- > Support sending configuration files and change the configuration remotely through MQTT
- Support Modbus RTU to Modbus TCP, transparent transmission.
- Support RESET button with function of returning to factory setting to prevent wrong parameter setting (long press RESET until RUN indicator is off).
- > Support hardware and software watchdog with high reliability.
- > Support restart the device at a scheduled time
- Metal case with IP30 protection grade, safely isolated from inner system, especially suitable for industrial control application.
- Compact size: 109mm\*31mm\*145mm, support wall-mounting and DIN Rail mounting.

#### 1.5 Technical Parameter

| Category      | Item              | Description                                  |  |  |
|---------------|-------------------|----------------------------------------------|--|--|
|               | Processor         | ARM9, clock speed 300Mhz                     |  |  |
| System        | Storage           | 128MB(can be extended to 1G)                 |  |  |
|               | Flash Memory      | 64MB                                         |  |  |
|               | Input Voltage     | DC 9~36V                                     |  |  |
| Power Supply  | Power Consumption | Normal: 115mA@12V, Max: 168mA@12V。           |  |  |
|               | Wiring            | Support reverse wiring prevention protection |  |  |
|               | Spec              | 2 x RJ45, 10/100Mbps, adaptive MDI/MDIX      |  |  |
| Ethernet Port |                   | ESD ±16kV (contact), ±18kV (air);            |  |  |
|               | Protection        | EFT 40A (5/50ns);                            |  |  |
|               |                   | Thunder strike 6A (8/20µs)                   |  |  |

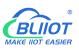

|               | QTY                     | 3x RS485/(optional RS232)+1xRS232               |  |  |  |
|---------------|-------------------------|-------------------------------------------------|--|--|--|
|               | Baud Rate               | 1200bps-115200bps                               |  |  |  |
|               | Data Bit                | 7,8                                             |  |  |  |
| Serial Port   | Parity Bit              | None, Even, Odd                                 |  |  |  |
|               | Stop Bit                | 1, 2                                            |  |  |  |
|               |                         | ESD ±8kV (contact), ±15kV (air);                |  |  |  |
|               | Protection              | EFT 2KV, 40A (5/50ns)                           |  |  |  |
| CAN Port      |                         | Reserved for future development                 |  |  |  |
|               | QTY                     | 1                                               |  |  |  |
| SIM Card Slot | Spec                    | Drawer type, support 1.8V/3V SIM/UIM card(NANO) |  |  |  |
|               | Protection              | Built-in 15KV ESD protection                    |  |  |  |
|               | QTY                     | 1*Firmware Upgrading+1*Program Debugging        |  |  |  |
| USB Port      | Spec                    | Micro USB OTG                                   |  |  |  |
|               | Protection              | Over-Current Protection                         |  |  |  |
|               | Antenna QTY             | 1                                               |  |  |  |
|               | Antenna Type            | SMA Hole                                        |  |  |  |
|               |                         | GSM/EDGE:900,1800MHz                            |  |  |  |
|               | L-E Version             | WCDMA:B1,B5,B8                                  |  |  |  |
|               |                         | FDD-LTE:B1,B3,B5,B7,B8,B20                      |  |  |  |
|               |                         | TDD-LTE:B38,B40,B41                             |  |  |  |
|               |                         | GSM/EDGE:900,1800MHz                            |  |  |  |
|               |                         | WCDMA:B1,B8                                     |  |  |  |
|               | L-CE Version            | TD-SCDMA:B34,B39                                |  |  |  |
|               |                         | FDD-LTE:B1,B3,B8                                |  |  |  |
| 4G            |                         | TDD-LTE:B38,B39,B40,B41                         |  |  |  |
| (Optional)    | L-A Version             | WCDMA:B2,B4,B5                                  |  |  |  |
|               |                         | FDD-LTE:B2,B4,B12                               |  |  |  |
|               |                         | GSM/EDGE:850,900,1800MHz                        |  |  |  |
|               | L-AU Version            | WCDMA:B1,B2,B5,B8                               |  |  |  |
|               |                         | FDD-LTE:B1,B3,B4,B5,B7,B8,B28                   |  |  |  |
|               |                         | TDD-LTE:B40                                     |  |  |  |
|               | L-AF Version            | WCDMA:B2,B4,B5                                  |  |  |  |
|               |                         | FDD-LTE:B2,B4,B5,B12,B13,B14,B66,B71            |  |  |  |
|               |                         | GSM:900,1800                                    |  |  |  |
|               | CAT-1 Version           | FDD-LTE:B1,B3,B5,B8                             |  |  |  |
|               |                         | TDD-LTE:B34,B38,B39,B40,B41                     |  |  |  |
|               | Antenna QTY             | 1                                               |  |  |  |
| GPS           | Antenna Type            | SMA Hole                                        |  |  |  |
| (Optional)    | Tracking Sensitivity    | > -148 dBm                                      |  |  |  |
|               | Flat Position Precision | 2.5m                                            |  |  |  |

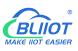

|             | Protocol          | NMEA-0183 V2.3                                              |  |  |  |
|-------------|-------------------|-------------------------------------------------------------|--|--|--|
|             |                   | Stead on when powered on,                                   |  |  |  |
|             | RUN Indicator     | flickering if running, off if not running                   |  |  |  |
|             | ALARM Indicator   | Stead on if alarm is triggered, off if alarm is recovered   |  |  |  |
|             |                   | Flickering if Ethernet is used, stead on if 4G is used, off |  |  |  |
|             | NET Indicator     | if no network communication                                 |  |  |  |
| Indicator   | TVD Indicator     | Flickering if it's transmitting data, off if no data        |  |  |  |
| Indicator   | TXD Indicator     | transmission                                                |  |  |  |
|             | RXD Indicator     | Flickering if it's receiving data, off if no data receiving |  |  |  |
|             | GPS Indicator     | Flickering if GPS signal is received, off if no signal      |  |  |  |
|             |                   | Weak signal (0-14), 1 indicator is on                       |  |  |  |
|             | 4G Indicator      | Intermediate signal (14-22), 2 indicators are on            |  |  |  |
|             |                   | Strong signal (22-31), 3 indicators are on                  |  |  |  |
|             | Internet Protocol | IPV4, TCP/UDP, DHCP, DNS, etc                               |  |  |  |
|             | IP Retrieving     | Static IP/DHCP                                              |  |  |  |
|             | Data Service      | Support transparent transmission                            |  |  |  |
|             | DNS               | Support Domain Name resolution                              |  |  |  |
| Software    | Configuration     | PC software configuration, support WIN XP, WIN 7,           |  |  |  |
|             | Configuration     | WIN 8 & WIN 10                                              |  |  |  |
|             | Network Cache     | Transmitting: 8Kbyte; Receiving: 8Kbyte                     |  |  |  |
|             | Login Package     | Support custom login package                                |  |  |  |
|             | Heartbeat Package | Support custom heartbeat package                            |  |  |  |
|             | MTBF              | ≥100,000 hours                                              |  |  |  |
|             |                   | EN 55022: 2006/A1: 2007 (CE &RE) Class B                    |  |  |  |
|             |                   | IEC 61000-4-2 (ESD) Level 4                                 |  |  |  |
|             |                   | IEC 61000-4-3 (RS) Level 4                                  |  |  |  |
| Safety      | EMC               | IEC 61000-4-4 (EFT) Level 4                                 |  |  |  |
|             |                   | IEC 61000-4-5 (Surge)Level 3                                |  |  |  |
|             |                   | IEC 61000-4-6 (CS)Level 4                                   |  |  |  |
|             |                   | IEC 61000-4-8 (M/S) Level 4                                 |  |  |  |
|             | Others            | CE, FCC                                                     |  |  |  |
| Environment | Working           | -40∼80℃,5~95% RH                                            |  |  |  |
| Environment | Storage           | -40∼85℃,5~95% RH                                            |  |  |  |
|             | Case Material     | Metal Case                                                  |  |  |  |
|             | Size              | 109mm×31mm×145mm(L*W*H)                                     |  |  |  |
| Others      | Protection Grade  | IP30                                                        |  |  |  |
|             | Net Weight        | 470g                                                        |  |  |  |
|             | Mounting          | Wall-mounting/DIN Rail Mounting                             |  |  |  |

#### 1.6 Model Selection

| Model    | WAN | LAN | CAN | COM1  | COM (Default RS485)<br>(can be RS232 if required) | OPC-UA       | Open<br>VPN  | 4G           | GPS      |
|----------|-----|-----|-----|-------|---------------------------------------------------|--------------|--------------|--------------|----------|
| BL110    | 1   | 1   | 1   | RS232 | 3                                                 | ×            | ×            | $\checkmark$ | Optional |
| BL110E   | 1   | 1   | 1   | RS232 | 3                                                 | ×            | ×            | ×            | ×        |
| BL110UA  | 1   | 1   | 1   | RS232 | 3                                                 | $\checkmark$ | ×            | ×            | ×        |
| BL110Pro | 1   | 1   | 1   | RS232 | 3                                                 | $\checkmark$ | $\checkmark$ | $\checkmark$ | Optional |

Note: COM1 is RS232, 3 COM ports are RS485(Can be RS232 if required)

## 1.7 Supported Protocols

#### Downlink supported protocols

| Supported       | Connecting    | Protocol                            | Testing Status |
|-----------------|---------------|-------------------------------------|----------------|
| Supported       | Interface     |                                     |                |
| Modbus COM Port |               | Standard Modbus RTU                 | ОК             |
|                 | Ethernet Port | Standard Modbus TCP/IP              | ОК             |
| Smart Meter     | COM Port      | DLT645-2007                         | ОК             |
| Smart Meter     | Ethernet Port | IEC101, IEC104                      | Ongoing        |
| BACnet          | COM Port      | BACnet MS/TP                        | ОК             |
| DAChet          | Ethernet Port | BACnet/IP                           | ОК             |
| PLC Brand       |               |                                     |                |
|                 | COM Port      | S7-200 full series PLC              | ОК             |
|                 | COMPOR        | S7-200SMART full series PLC         | ОК             |
|                 | Ethernet Port | S7-200SMART full series PLC         | ОК             |
| Siemens         |               | S7-300 full series PLC              | ОК             |
|                 |               | S7-400 full series PLC              | ОК             |
|                 |               | S7-1200 full series PLC             | ОК             |
|                 |               | S7-1500 full series PLC             | ОК             |
|                 |               | FX1S series, FX2N series            | ОК             |
|                 | COM Port      | FX3S series, FX3U series, Expansion |                |
|                 |               | board RS232/485BD                   |                |
| Mitsubishi      |               | Q series(Q03UDE, Q04UDEH,           | ОК             |
|                 | Ethernet Port | Q06UDEH, Q10UDEH, Q13UDEH,          |                |
|                 |               | Q20UDEH, Q26UDEH, Q002UD), L        |                |
|                 |               | serials(L02, L26-BT), FX5U serials  |                |
| OMRON           | COM Port      | CJ/CS/CP/CP1H/CP1L serials          | OK             |
| UNIKON          | Ethernet Port | CJ/CS/CP/CP1H/CP1L series           | OK             |

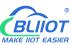

| Delta     | COM Port      | DVP series   | ОК            |
|-----------|---------------|--------------|---------------|
| FATEK     | COM Port      | FB series    | Ongoing       |
| AB        | COM Port      | DF1 protocol | Ongoing       |
| Schneider | COM Port      | full series  | Ongoing       |
| Schneider | Ethernet Port | full series  | Ongoing       |
| XINJIE    | COM Port      | XCseries     | Ongoing       |
| ABB       |               | AC500series  | To be started |
| Emerson   |               |              | To be started |
| Hitachi   |               |              | To be started |
| Keyence   |               | KVseries     | To be started |
| KOYO      |               | Kseries      | To be started |
| LG        |               |              | To be started |
| VIGOR     |               |              | To be started |

If your PLC is not listed in above table, please contact BLIIoT after-sale service team.

#### **Uplink Supported Protocols**

| Protocol                 | Description                                                        |
|--------------------------|--------------------------------------------------------------------|
| Transparent Transmission | Only support COM port transparent transmission                     |
| Modbus RTU to Modbus TCP | Yes, support Modbus RTU to Modbus TCP                              |
| Modbus TCP               | Can only be server with Ethernet port communication                |
| OPC UA                   | Can only be server with Ethernet port communication                |
| BACnet/IP                | Can only be server with Ethernet port communication                |
|                          | Currently only support "King Pigeon", "thingsboard", "Sparkplug B" |
| Custom MQTT              | JSON data format, others are under development                     |
| HUAWEI Cloud             | Support Private Key /Certificate connection to HUAWEI Cloud        |
| AWS Cloud                | Yes, suppport AWS Cloud                                            |
| Alibaba Cloud            | Support Private Key /Certificate connection to Alibaba Cloud       |
| ThingsBoard Cloud        | Yes, support ThingsBoard cloud,Select ThingsBoard data module      |
|                          | in custom MQTT                                                     |
| Modbus RTU               | Yes, support Modbus RTU, configure it in King Pigeon Modbus        |
| King Pigeon Cloud        | Yes, support King Pigeon Cloud, configure Modbus RTU/MQTT          |

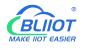

#### **2** Hardware Introduction

#### 2.1 Outline Dimension

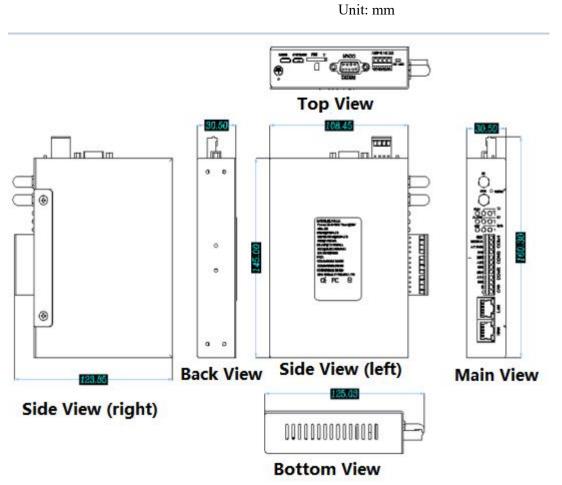

#### 2.2 Power input Interface

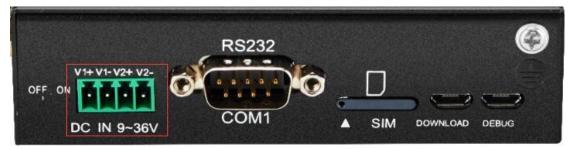

2 channels of 9~36VDC power input with reverse connection protection

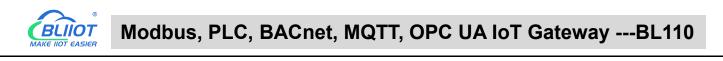

#### 2.3 COM1 Port

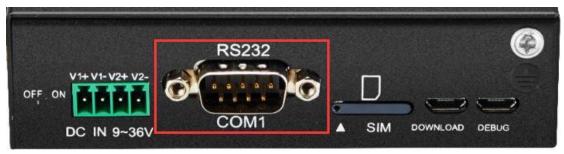

COM1 is fixed RS232 interface

#### 2.4 SIM Card Slot

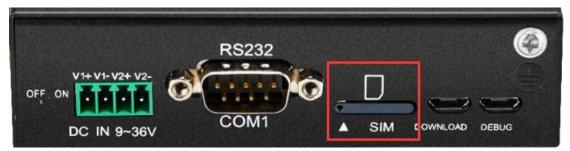

Before placing SIM card, make sure device is powered off. Use the SIM card picking PIN to press the slot and take out the tray, place the SIM card and push back the tray with SIM card. Note: make sure device is placed flatly like above picture when inserting or removing SIM card

#### 2.5 **Debugging & Firmware Upgrading USB Interface**

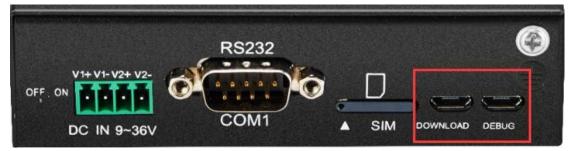

DEBUG is program debugging port, DOWNLOAD is firmware upgrading interface

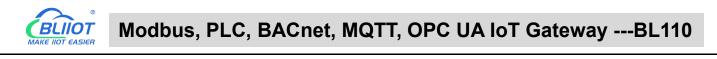

#### 2.6 Earthing Interface

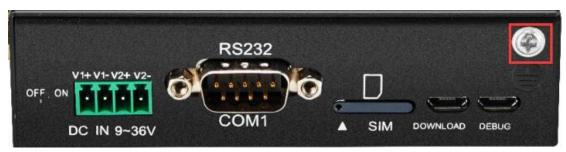

Before connecting Gateway device BL110, make sure it's grounded with grounding screw to prevent electromagnetic interference.

#### 2.7 4G & GPS Antenna Interface

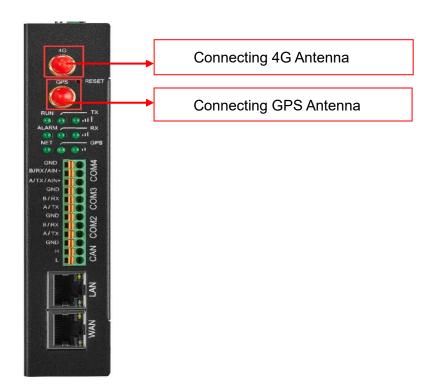

#### 2.8 LED Indicator

| LED Indicator Introduction |                |            |                             |  |  |  |
|----------------------------|----------------|------------|-----------------------------|--|--|--|
| Item                       |                | Status     | Description                 |  |  |  |
| RUN                        |                | Flickering | Device is running normally  |  |  |  |
|                            | Device Running | Off        | Device is in faulty         |  |  |  |
| ALARM                      | Alarm          | Stead on   | Alarm is triggered          |  |  |  |
|                            | Alam           | Off        | No alarm                    |  |  |  |
| NET                        | Ethernet/4G    | Flickering | Ethernet network is working |  |  |  |
|                            | Communication  | Stead on   | 4G network is working       |  |  |  |

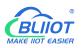

#### Modbus, PLC, BACnet, MQTT, OPC UA IoT Gateway ---BL110

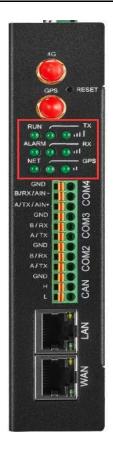

|                                                                                            |                   | Off        | No Ethernet or 4G network   |  |  |
|--------------------------------------------------------------------------------------------|-------------------|------------|-----------------------------|--|--|
| ТХ                                                                                         | Data transmitting | Flickering | Data is transmitted         |  |  |
|                                                                                            | Data transmitting | Off        | No data transmitting        |  |  |
| RX                                                                                         | Data Dessiving    | Flickering | Data is received            |  |  |
| RA                                                                                         | Data Receiving    | Off        | No data is received         |  |  |
| GPS                                                                                        | GPS Signal        | Flickering | GPS signal is received      |  |  |
| GFS                                                                                        | GFS Signal        | Off        | No GPS signal is received   |  |  |
|                                                                                            |                   | 1 LED ON   | Weak signal (0-14)          |  |  |
| ul <b>l</b>                                                                                | 4G Signal         | 2 LED ON   | Intermediate Signal (14-22) |  |  |
|                                                                                            |                   | 3 LED ON   | Strong signal (22-31)       |  |  |
| Network DEINE in the stand will be a face do an an an intervention of the standard sector. |                   |            |                             |  |  |

Note: RUN indicator will be steady on once it's powered on, if it's not on, please check whether power source has problem or it's reversely connected.

#### 2.9 Reset Button

After gateway BL110 is running, long press RESET button with pin for 10 seconds until RUN indicator is off. Device will restart automatically and return to factory setting.

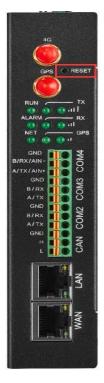

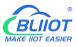

#### 2.10 COM Port & CAN Port

| 4G                                                                                   |   |
|--------------------------------------------------------------------------------------|---|
|                                                                                      | T |
| ALARM O all<br>ALARM RX<br>NET GPI<br>O O UI                                         | S |
| GND<br>B/RX/AIN-<br>A/TX/AIN+                                                        |   |
| GND<br>B/RX<br>A/TX                                                                  |   |
| COW3<br>COW3<br>COW3<br>COW5<br>COW5<br>COW5<br>COW5<br>COW5<br>COW5<br>COW5<br>COW5 |   |
|                                                                                      |   |
| R                                                                                    |   |
| WAN                                                                                  |   |
|                                                                                      |   |

| RS485(or RS232) & CAN Port |           |                                 |  |  |  |
|----------------------------|-----------|---------------------------------|--|--|--|
| Ite                        | em        | Description                     |  |  |  |
|                            | GND       | Grounding wire                  |  |  |  |
|                            | B/RX/AIN- | RS485 data-(B)/ data receiving/ |  |  |  |
| COM4                       |           | Analog input-                   |  |  |  |
| 001014                     | A/TX/AIN+ | RS485 data+(A)/ data            |  |  |  |
|                            |           | transmitting/                   |  |  |  |
|                            |           | Analog input+                   |  |  |  |
|                            | GND       | Grounding wire                  |  |  |  |
| СОМЗ                       | B/RX      | RS485 data-(B)/ data receiving  |  |  |  |
| COMIS                      | A/TX      | RS485 data+(A)/ data            |  |  |  |
|                            |           | transmitting                    |  |  |  |
|                            | GND       | Grounding wire                  |  |  |  |
| COM2                       | B/RX      | RS485 data-(B)/ data receiving  |  |  |  |
| COMZ                       | A/TX      | RS485 data+(A)/ data            |  |  |  |
|                            |           | transmitting                    |  |  |  |
|                            | GND       | Grounding wire                  |  |  |  |
| CAN(Reserved)              | Н         | Signal wire                     |  |  |  |
|                            | L         | Signal wire                     |  |  |  |

#### 2.11 WAN Port & LAN Port

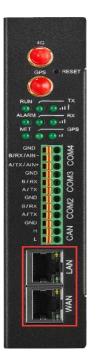

| 以太网口         |        |            |                      |  |  |  |
|--------------|--------|------------|----------------------|--|--|--|
| Indicator    | Color  | Status     | Description          |  |  |  |
| Network      | Croop  | Stead on   | 100Mbps mode         |  |  |  |
| speed        | Green  | Off        | 10Mbps mode          |  |  |  |
|              |        | Stead on   | Network connected    |  |  |  |
| Network link | Yellow | Flickering | Data is transmitting |  |  |  |
|              |        | Off        | Network disconnected |  |  |  |

## **3 Product Mounting**

BL110 can be placed on flat surface, mounted on the wall and DIN Rail

## 3.1 Wall-Mounting

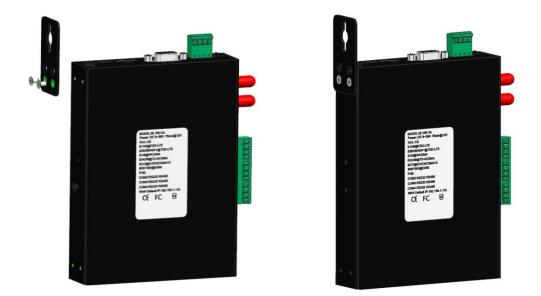

Wall-Mounting(Optional)

#### 3.2 **DIN Rail Mounting**

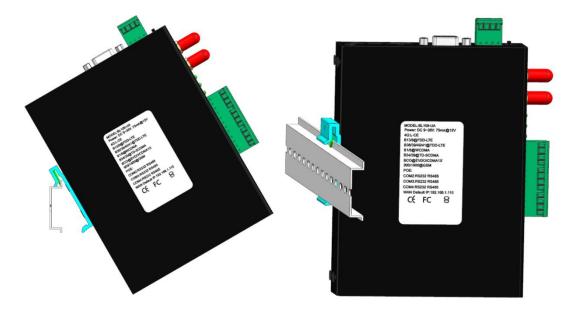

DIN Rail Mounting(Optional)

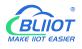

#### **4** Configuration Software Introduction

#### 4.1 Login to Configuration Software

Connect BL110 to router or switch through WAN port with standard direct network cable or cross network cable. Router or switch IP can't be the same as Gateway BL110 IP 192.168.3.1. Make sure BL110 and PC are in the same local area network. If it's necessary to connect the gateway to PC directly, use standard cross network cable to connect through BL110 LAN port. (If BL110 is connected to PC directly, PC IP must be specified to 192.168.3.1 as default LAN IP of gateway is 192.168.3.1 from factory setting. IP address, subset mask, MAC and DNS are needed for PC IP setting)

Note: WAN port IP is retrieved automatically, LAN port IP is 192.168.3.1 from factory setting

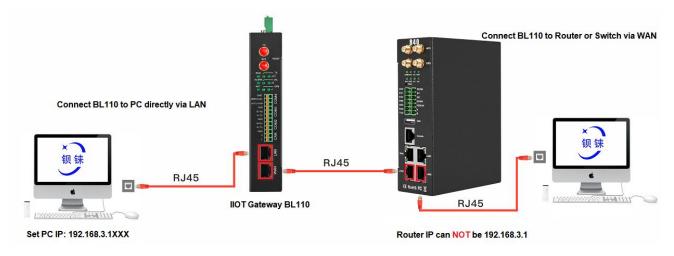

Wiring of Connecting BL110 to Router/Switch and PC:

#### 4.1.1 Open Configuration Software

Double click BL10x\_V1.1.3.7

on PC to execute BL110 configuration software to open below page

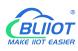

#### Modbus, PLC, BACnet, MQTT, OPC UA IoT Gateway ---BL110

| 0     |  | 1            |               | ٢ |  | ? | (I)  |
|-------|--|--------------|---------------|---|--|---|------|
| earch |  | Read Config. | Write Config. |   |  |   | Abou |
|       |  |              |               |   |  |   |      |
|       |  |              |               |   |  |   |      |
|       |  |              |               |   |  |   |      |
|       |  |              |               |   |  |   |      |
|       |  |              |               |   |  |   |      |
|       |  |              |               |   |  |   |      |
|       |  |              |               |   |  |   |      |
|       |  |              |               |   |  |   |      |
|       |  |              |               |   |  |   |      |
|       |  |              |               |   |  |   |      |
|       |  |              |               |   |  |   |      |
|       |  |              |               |   |  |   |      |
|       |  |              |               |   |  |   |      |
|       |  |              |               |   |  |   |      |
|       |  |              |               |   |  |   |      |
|       |  |              |               |   |  |   |      |
|       |  |              |               |   |  |   |      |
|       |  |              |               |   |  |   |      |

#### 4.1.2 Search for Gateway Device

Click "Search" and all devices in the same local area network with the PC will appear. For example, WAN port is connected to the switch, PC and gateway are in the same local area network, and the gateway whose IP is 192.168.1.131 will be found. If there is no device found, please make sure gateway and computer is in the same local area network, and the computer UDP broadcast is normal. If the device cannot be found because of the computer network environment issues, you can enter the IP in the "IP" bar, click connect, login.

#### BLiiot BeiLai Industrial Gateway www.BLiiot.com V1.1.3.7 ΟX Q + ٢ Pi ? (i) earch Clear Import Export Read Config. Write Config. Monitor Log 中文 Help About Device Selection X IP Model Nam Version BL110Pro 192.168.1.131 BeiLai V1.1.0 Device IP Connect Refresh

Note: If it's necessary to change PC or Gateway IP, make sure configuration software is closed and open it again.

## 4.1.3 Connecting Gateway

Double click the device to be configured (For example, double click device with IP 192.168.1.131).

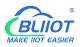

to enter the gateway device configuration interface. You can enter the IP and directly connect to log in if there is no display device because of the network environment.

| Parch Clear Import Export Read   | d Config. Write | Config. Monitor     |                       |        |      | 。<br>中文              | ()<br>Help Abo |
|----------------------------------|-----------------|---------------------|-----------------------|--------|------|----------------------|----------------|
| 一                                |                 |                     |                       |        |      |                      |                |
| RS485 ( Modbus RTU )             |                 |                     |                       |        |      |                      |                |
| E COM2                           | Name            | Value               | Cloud                 | Status | Port | Device Name          | Status         |
| \$7-200                          | Name            | BeiLai              | MQTT Client           |        | COM1 | RS485 ( Modbus RTU ) | •              |
| - COM3                           | Time            | 14:04:28 09-27-2022 | MQTT Client II        |        | COM2 | s7-200               | •              |
|                                  | Model           | BL110Pro            | Ali IoT               | ٠      | WAN  | 网口 ( Modbus TCP )    | •              |
|                                  | Version         | V1.1.0              | HUAWEI IoT            |        |      |                      |                |
| ⊡ ⊕ WAN                          | 4G Module       | EC20CEFILGR06A07M1G | AWS IoT               | •      |      |                      |                |
| 1 Contraction of the Contraction | IMEI            | 863418055923288     | KingPigeon IoT        | •      |      |                      |                |
| └──② 网□(Modbus TCP)              | Signal Strength | 12 (Normal:14-31)   | KingPigeon Modbus IoT | •      |      |                      |                |
| -('Å') 4G                        | operator        | NULL                |                       |        |      |                      |                |
| D VPN                            | SIM ICCID       | NULL                |                       |        |      |                      |                |
| └── � OpenVPN                    | SIM Status      | Failed              |                       |        |      |                      |                |
| — 党 Alarms                       | _               |                     |                       |        |      |                      |                |
|                                  |                 |                     |                       |        |      |                      |                |
| DataServices                     |                 |                     |                       |        |      |                      |                |
| - Pass Through                   |                 |                     | Refresh               |        |      |                      |                |
| -                                |                 |                     |                       |        |      |                      |                |
| - Modbus TCP Server              |                 |                     |                       |        |      |                      |                |
| - BACnet/IP                      |                 |                     |                       |        |      |                      |                |

#### 4.2 Configuration Software Introduction

#### 4.2.1 System Function

| earch Clear Import Export Read                                                                                                    | Config. Write C | Config. Monitor Log |                       |        |      |                      | P (    |
|----------------------------------------------------------------------------------------------------|-----------------|---------------------|-----------------------|--------|------|----------------------|--------|
| -                                                                                                    | a               |                     |                       |        |      |                      |        |
|                                                                                                    | Name            | Value               | Cloud                 | Status | Port | Device Name          | Status |
| Gs7-200                                                                                                    | Name            | BeiLai              | MQTT Client           | Status | COM1 | RS485 ( Modbus RTU ) | Status |
|                                                                                                    | Time            | 14:04:28 09-27-2022 | MQTT Client II        |        | COM2 | \$7-200              |        |
| -@COM4                                                                                                    | Model           | BL110Pro            | Ali IoT               |        | WAN  | 网口 ( Modbus TCP )    |        |
|                                                                                                    | Version         | V1.1.0              | HUAWEI IoT            |        |      |                      |        |
|                                                                                                    | 4G Module       | EC20CEFILGR06A07M1G | AWS IoT               |        |      |                      |        |
| E-@wan                                                                                                    | IMEI            | 863418055923288     | KingPigeon IoT        | •      |      |                      |        |
| └──� 网口(Modbus TCP)                                                                                                    | Signal Strength | 12 (Normal:14-31)   | KingPigeon Modbus IoT |        |      |                      |        |
| —"Å"4G                                                                                                    | operator        | NULL                |                       |        |      |                      |        |
| E WNVPN                                                                                                    | SIM ICCID       | NULL                |                       |        |      |                      |        |
| - OpenVPN                                                                                                    | SIM Status      | Failed              |                       |        |      |                      |        |
| — 洋 Alarms                                                                                                    | 4               |                     |                       |        |      |                      |        |
|                                                                                                    |                 |                     |                       |        |      |                      |        |
| Control     Control     Contro     Control     Control     Control     Control     Control     Co |                 |                     |                       |        |      |                      |        |
| Pass Through                                                                                                    |                 |                     | Refresh               |        |      |                      |        |
|                                                                                                    |                 |                     |                       |        |      |                      |        |
| -                                                                                                    |                 |                     |                       |        |      |                      |        |
| - Modbus TCP Server                                                                                                    |                 |                     |                       |        |      |                      |        |
| - 🕀 BACnet/IP                                                                                                    |                 |                     |                       |        |      |                      |        |

| System Function  |                                                              |  |  |  |
|------------------|--------------------------------------------------------------|--|--|--|
| Item Description |                                                              |  |  |  |
| Search           | Search for all BL110 gateways in the same local area network |  |  |  |
| Clear            | Open a new default configuration file                        |  |  |  |

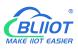

| Import              | Import gateway configuration file                                                                                                    |
|---------------------|----------------------------------------------------------------------------------------------------|
| Export              | Export gateway configuration file                                                                                                    |
| Read configuration  | Read logged-in BL110 gateway configuration parameters                                                                                                    |
| Write configuration | Save all configuration parameters by click "write<br>configuration". Make sure to click "write configuration" every<br>time after modifying the configuration. The setting will be valid<br>after device restarts automatically |
| Monitor             | Monitor the value of the data point of the currently connected device, and the data in the "Value" item of the display data point page.                                                                                         |
| Log                 | System running log.<br>If device issue, click save log to send it to specified email box                                                                                                    |
| English             | Click it to change language to English                                                                                                    |
| Help                | Under development                                                                                                    |
| About               | Software Version, Issue Date, Firmware upgrade information                                                                                                    |

| Basic Information of Gateway BL110 |                                                                                                    |  |  |  |
|------------------------------------|----------------------------------------------------------------------------------------------------|--|--|--|
| Item                               | Description                                                                                                  |  |  |  |
| Name                               | BeiLai Gateway. Can be customized                                                                            |  |  |  |
| Time                               | Local time when reading the gateway                                                                          |  |  |  |
| Model                              | Gateway device model                                                                                         |  |  |  |
| Version                            | Gateway device version                                                                                       |  |  |  |
| Signal Strength                    | 4G module signal value. If it's less than 14, it means weak signal. Full signal value is 31                  |  |  |  |
| 4G Modulel                         | 4G module model. If it's null, it means no 4G module                                                         |  |  |  |
| IMEI                               | Device IMEI code                                                                                             |  |  |  |
| Operators                          | SIM card service provider                                                                                    |  |  |  |
| SIM ICCID                          | Read SIM card ICCID                                                                                          |  |  |  |
| SIM Status                         | "OK" means the SIM card is successfully registered, "Failed" means it is not registered                      |  |  |  |
| King Pigeon IoT                    | Green light means King Pigeon MQTT Client is connected, gray means King Pigeon MQTT Client is not connected. |  |  |  |
| King Pigeon Modbus                 | Green light means King Pigeon Modbus cloud is connected,                                                     |  |  |  |
| loT                                | gray means King Pigeon Modbus cloud is not connected.                                                        |  |  |  |
| MQTT Client                        | Green light means MQTT Client is connected, gray means MQTT Client is not connected.                         |  |  |  |
| MQTT Client II                     | Green light means MQTT Client II is connected, gray means MQTT Client II is not connected.                   |  |  |  |
| Ali IOT                            | Green light means Alibaba cloud is connected, gray means<br>Alibaba is not connected.                        |  |  |  |

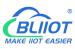

| HUAWEI IOT           | Green light means HUAWEI cloud is connected, gray means HUAWEI not connected. |
|----------------------|-------------------------------------------------------------------------------|
| AWS IOT              | Green light means AWS is connected, gray means AWS is not connected.          |
|                      | Green indicates gateway is communicating with slave                           |
| Device Online Status | devices                                                                       |
| Prompting Box        | Gray indicates gateway fails to communicate with salve                        |
|                      | device                                                                        |
| Refresh              | Refresh basic information of gateway                                          |

#### 4.2.2 Advanced Settings

The private network setting is to allow the dedicated Ethernet or dedicated 4G network to set the IP that can be used or the server that can be connected. If it is an ordinary Ethernet or 4G network, no settings are required.

| Search Clear Import Export Read | 1 1 0                   |                   |             |                          | ()<br>Help Ab |
|---------------------------------|-------------------------|-------------------|-------------|--------------------------|---------------|
| - (₩ <sup>)</sup> 4G<br>⊡- VPN  |                         |                   |             | • 567                    |               |
| <br>└── 𝔅 OpenVPN               |                         | Advanc            | ed Settings |                          |               |
| 一位Alarms                        | Private Network         |                   |             | Password                 | at            |
| Tasks                           |                         | including losites |             |                          | 9             |
| DataServices                    |                         |                   |             |                          | 9             |
| Pass Through                    | и<br>и ==               |                   |             |                          | •             |
|                                 | Private Network         | •                 |             | Default Password : 12345 | 5             |
| - Modbus TCP Server             | Keepalive IP            | Ping              | 192.168.1.1 | Old Password             |               |
| - 🕀 BACnet/IP                   | NTP Server cn.pool.ntp. | org               |             | New Password             |               |
| OPC UA                          |                         |                   |             |                          |               |
|                                 |                         |                   |             |                          |               |
| - MQTT Client                   |                         |                   |             |                          |               |
| - MQTT Client II                |                         |                   |             | OK                       | Cancel        |
| -OAli IoT                       |                         |                   |             |                          |               |
| - HUAWEI IOT                    |                         |                   | Refresh     |                          |               |
| -OAWS IoT                       |                         |                   |             |                          |               |
| - 🕀 KingPigeon IoT              |                         |                   |             |                          |               |
| GringPigeon Modbus IoT          |                         |                   |             |                          |               |
| Advanced Settings               |                         |                   |             |                          |               |
|                                 | A                       | dvanced Setting   |             |                          |               |

|                   |                 | Advanced Setting                                             |
|-------------------|-----------------|--------------------------------------------------------------|
| Iter              | m               | Description                                                  |
|                   | Private network | Choose from "WAN" and "4G" according to your needs, and      |
| Private network   |                 | only configure it with a dedicated network.                  |
|                   | Keepalive IP    | Dedicated IP that can be used                                |
|                   | NTP Server      | Dedicated connected NTP server                               |
|                   |                 | Ping the gateway IP connected to the network port, you can   |
| Network Diagnosis | Ping            | judge whether the LAN connected to the BL110 network port is |
|                   |                 | normal, fill the gateway IP, click Ping, green means normal. |

### 4.2.3 COM Port Introduction

All 4 COM Port configuration is the same. Below is the introduction of COM1 configuration.

## 4.2.3.1 COM Port Attribute Configuration

Double click COM1 to open COM Port Attribute configuration box.

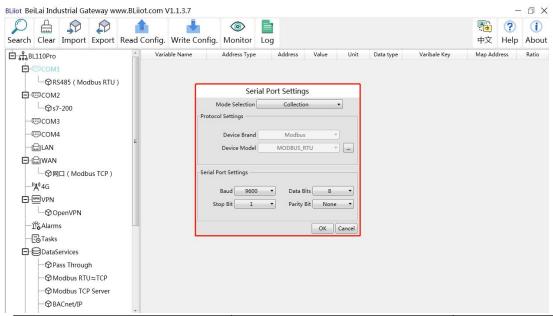

|             | ltem             | Description                     | Default                 |
|-------------|------------------|---------------------------------|-------------------------|
| Mode Selec  | tion             | Select from "Collection", "Pass | Collection              |
| would Selec | uon              | through", "Modbus RTU to TCP"   |                         |
|             |                  | Select from "Modbus",           |                         |
|             | Device Brand     | "BACnet", "Mitsubishi",         | Modbus                  |
|             |                  | "Siemens","OMRON","DELTA"       |                         |
| Protocol    | Device Model     | Select slave device according   | Modbus RTU              |
| Settings    | Device woder     | to selected brand               |                         |
| Settings    |                  | Device command interval time    | Polling Interval : 20ms |
|             | Polling Interval | and device return timeout time, | Timed out: 200ms        |
|             | And Time out     | click the button next to the    |                         |
|             |                  | device model to set it.         |                         |
|             |                  | Select from "1200", "2400",     | 9600                    |
|             | Baud Rate        | "4800", "9600", "19200",        |                         |
| Serial Port |                  | "38400", "57600", "115200"      |                         |
| Settings    | Stop Bit         | Select "1Bit" or "2Bit"         | 1Bit                    |
|             | Data Bit         | Select "7Bit" or "8Bit"         | 8Bit                    |
|             | Parity Bit       | Select "None", "Even" ,"Odd"    | None                    |
|             | ОК               | Confirm COM configuration       |                         |

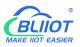

Cancel

Cancel COM port configuration

#### 4.2.3.2 Add COM Port Device

Right click COM1 and click Add to add device. Device configuration box will pop up. For the added device, double click it to show device configuration information. Right click to delete device.

The byte order of the configuration data points is also set here

Note: Total 50 devices can be connected through the 4 COM ports.

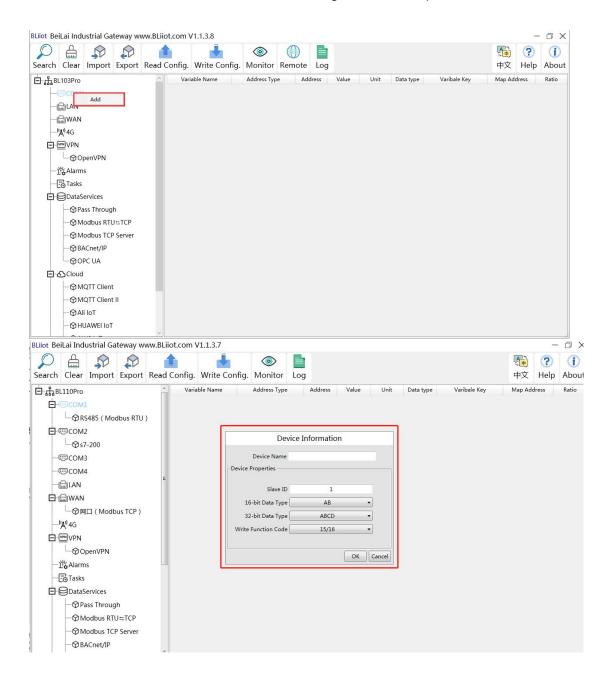

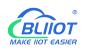

| 0        |               |              |          | <b>A</b>     | -             |             |            |       |          |             |              |        | 0     | đ     |
|----------|---------------|--------------|----------|--------------|---------------|-------------|------------|-------|----------|-------------|--------------|--------|-------|-------|
|          |               |              | P        |              |               | ٢           | $\bigcirc$ |       |          |             |              |        | ?     |       |
| earch    | Clear         | Import       | Export   | Read Config. | Write Config. | Monitor     | Remote     | Log   |          |             |              | 中文     | Help  | Abo   |
| ]BL      | 103Pro        |              |          | ^ Var        | iable Name    | Address Typ | be Add     | dress | Value Un | t Data type | Varibale Key | Map Ad | dress | Ratio |
| 0        | ⊡COM1         |              |          |              |               |             |            |       |          |             |              |        |       |       |
|          | Lor           | Delet        | _        |              |               |             |            |       |          |             |              |        |       |       |
| -ré      | ے<br>LAN      | Delet        |          |              |               |             |            |       |          |             |              |        |       |       |
| -ré      | WAN           |              |          |              |               |             |            |       |          |             |              |        |       |       |
| 1.5      | <b>A</b> ")4G |              |          |              |               |             |            |       |          |             |              |        |       |       |
|          | ™VPN          |              |          |              |               |             |            |       |          |             |              |        |       |       |
| T        |               | oenVPN       |          |              |               |             |            |       |          |             |              |        |       |       |
| -1       | Alarm         |              |          |              |               |             |            |       |          |             |              |        |       |       |
| 1.12     | Tasks         |              |          |              |               |             |            |       |          |             |              |        |       |       |
|          | DataS         |              |          |              |               |             |            |       |          |             |              |        |       |       |
| <u> </u> |               |              |          |              |               |             |            |       |          |             |              |        |       |       |
|          |               | ss Throug    |          |              |               |             |            |       |          |             |              |        |       |       |
|          |               | odbus RTI    |          |              |               |             |            |       |          |             |              |        |       |       |
|          | -ØM           | odbus TCI    | P Server |              |               |             |            |       |          |             |              |        |       |       |
|          | -ØBA          | Cnet/IP      |          |              |               |             |            |       |          |             |              |        |       |       |
|          | -00           | PC UA        |          |              |               |             |            |       |          |             |              |        |       |       |
| Ðð       | Cloud         |              |          |              |               |             |            |       |          |             |              |        |       |       |
|          | -OM           | QTT Clien    | t        |              |               |             |            |       |          |             |              |        |       |       |
|          | 11            | QTT Clien    | e II     |              |               |             |            |       |          |             |              |        |       |       |
|          | -OM           | carri ciicii |          |              |               |             |            |       |          |             |              |        |       |       |

Note: device attributes are set according to the selected protocol. For example, device brand is Modbus, set attributes as below table

|            | D                   | evice Information              |         |
|------------|---------------------|--------------------------------|---------|
|            | ltem                | Description                    | Default |
| De         | evice Name          | Name of Data Collecting Device |         |
|            | Slave ID            | Data Collecting Device Modbus  |         |
| Device     | Slave ID            | Communication Address          |         |
| Properties | 16-bit Data Type    | Select "AB" or "BA"            | AB      |
| Fioperties | 22 hit Data Tura    | Select "ABCD", "DCBA", "BADC", | ABCD    |
|            | 32-bit Data Type    | "CDAB"                         | ABCD    |
|            | Write function code | Select from 05/06, 15/16       | 15/16   |
|            | OK                  | Confirm device configuration   |         |
|            | Cancel              | Cancel device configuration    |         |

#### 4.2.2.3 Add COM Port Device Datapoint

Click device name and then right click the box on the right, click Add to enter data point configuration box. The outside of the mapping address on the configuration software represents the Modbus address, and M.XXX in the brackets represents the PLC Modbus address. Right click "Add" to add the next data point. You can also right click to delete the data, or double click the data point to edit the data.

Add data points by importing and exporting Excel file. First, create some data points to export, the configuration content of the Excel file is the same as the information configuration principle of the data point configuration box. The variable name, variable label, mapping address, and collection address can not conflict.

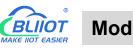

| liot BeiLai Industrial Gateway www.BLiiot.com V1.1.3.8                                   | -               | - 0 X       |
|------------------------------------------------------------------------------------------|-----------------|-------------|
| 🔎 🚔 🧊 🏠 🎍 💿 🍈<br>earch Clear Import Export Read Config. Write Config. Monitor Remote Log | 😼 🥐 中文 Help     | ()<br>About |
| Address Type Address Value Unit Data type Varibal                                        | Key Map Address | Ratio       |
| <b>⊡</b> -@сом1                                                                          |                 |             |
|                                                                                          |                 |             |
|                                                                                          |                 |             |
| - 🖨 WAN                                                                                  |                 |             |
| _ <sup>(</sup> μ) <sup>4</sup> G                                                         |                 |             |
| 口 · · · · · · · · · · · · · · · · · · ·                                                  |                 |             |
| OpenVPN Add                                                                              |                 |             |
| 一位 <sub>6</sub> Alarms Delete Import Excel File                                          |                 |             |
| Tasks Export Excel File                                                                  |                 |             |
|                                                                                          |                 |             |
| —                                                                                        |                 |             |
| -⊗Modbus RTU≒TCP                                                                         |                 |             |
| -                                                                                        |                 |             |
| —⊗ BACnet/IP                                                                             |                 |             |
| -⊕ OPC UA                                                                                |                 |             |
| E-OCloud                                                                                 |                 |             |
|                                                                                          |                 |             |
| —                                                                                        |                 |             |
| −⊗MQTT Client<br>−⊗MQTT Client II                                                        |                 |             |

| 3Liiot Be   | iLai Ind       | ustrial Ga           | teway w  | ww.BLiiot.c | om \  | /1.1.3.7                  |       |                              |       |            |       |        |           |              |                |           | σx           |
|-------------|----------------|----------------------|----------|-------------|-------|---------------------------|-------|------------------------------|-------|------------|-------|--------|-----------|--------------|----------------|-----------|--------------|
| ♀<br>Search | Clear          | s<br>Import          | Export   | Read Cor    | nfig. | Write Cor                 | nfig. | ()<br>Monitor                | Log   |            |       |        |           |              | <b>争</b><br>中文 | ?<br>Help | (i)<br>About |
| ⊟ ஃ в       | L110Pro        |                      |          |             | Varia | ble Name                  |       | Address Type                 |       | Address    | Value | Unit   | Data type | Varibale Key | Map Ado        | dress     | Ratio        |
| þ-          | ѿсом           | 1                    |          |             |       |                           |       |                              |       |            |       |        |           |              |                |           |              |
|             |                | S485 ( Moo<br>evice1 | dbus RTU | , L         |       |                           | _     | Var                          | iable | Properties |       |        |           | ]            |                |           |              |
|             | тсом.          | 2                    |          |             |       |                           |       |                              |       |            |       |        |           |              |                |           |              |
|             | -Øs:           | 7-200                |          |             | Var   | i <mark>a</mark> ble Name |       | TAG002                       |       | Varibale   | Key   | REG002 | 1         |              |                |           |              |
| H           | €СОМ           | 3                    |          | E           | 00    | T/DEC/HEX                 | _     | Decimal                      | •     |            |       |        |           |              |                |           |              |
| H           | ©COM•          | 4                    |          |             | Ad    | ddress Type               | 01 C  | o <mark>il Status(0x)</mark> | -     | Ado        | ress  |        |           |              |                |           |              |
| H           | 🖾 LAN          |                      |          |             |       | Data type                 |       | bool                         | -     | Add Nun    |       | 1      |           |              |                |           |              |
| Ð           | WAN            |                      |          |             |       |                           |       |                              | -     |            |       |        |           |              |                |           |              |
|             |                | I□ ( Modb            | us TCP ) |             |       | Read/Write                | R     | ead/Write                    | •     |            | atio  | none   |           |              |                |           |              |
| -           | " <b>Å</b> "4G |                      |          |             | M     | ap Address                |       | 5                            |       | Variable   | Unit  |        |           |              |                |           |              |
| Ð           | VPN            |                      |          |             |       |                           |       |                              |       |            |       |        |           |              |                |           |              |
|             | -00            | penVPN               |          |             |       |                           |       |                              |       |            |       | F      | OK Cancel |              |                |           |              |
| H           | 🛱 Alarm        | ıs                   |          | -           |       |                           |       |                              |       |            |       |        |           | <b>_</b>     |                |           |              |
| H           | Tasks          |                      |          |             |       |                           |       |                              |       |            |       |        |           |              |                |           |              |
|             | Datas          | Services             |          |             |       |                           |       |                              |       |            |       |        |           |              |                |           |              |
|             | -OP.           | ass Throug           | h        |             |       |                           |       |                              |       |            |       |        |           |              |                |           |              |
|             | -ØN            | lodbus RTI           | J≒TCP    |             |       |                           |       |                              |       |            |       |        |           |              |                |           |              |
|             | -ON            | lodbus TCF           | Server   |             |       |                           |       |                              |       |            |       |        |           |              |                |           |              |

|               | Variable Properties                                                  |
|---------------|----------------------------------------------------------------------|
| Item          | Description                                                          |
| Variable Name | Name of Added Datapoint                                              |
| Variable Key  | The MQTT identifier of the data point, can be filled in arbitrarily. |
| OCT/DEC/HEX   | Select from "decimal", "octal", "hexadecimal" according to the       |
| OCT/DEC/HEX   | collection address                                                   |
|               | Select the register type of the device, different protocols display  |
| Address Type  | differently                                                          |
| Address       | Address of the collected data point                                  |
|               | Select from Boolean, 16-bit unsigned integer, 16-bit signed          |
| Data Type     | integer, 32-bit unsigned integer, 32-bit signed integer, 32-bit      |
|               | single precision floating point                                      |
| Add Number    | Datapoint Quantity                                                   |

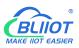

| Read-Write Type | Select "read only", "read and write"                         |
|-----------------|--------------------------------------------------------------|
| Ratio           | Only set for numeric data. Data can be magnified or minified |
| Ralio           | with certain ratio before sending to cloud                   |
|                 | Address in Gateway where datapoints are stored.              |
| Map address     | Boolean: 0~2000 addresses, Numeric: 0-2000 addresses.        |
|                 | Each register address space is one character                 |
| Variable unit   | The unit of the data point, fill in as needed, not required. |
| ОК              | Confirm datapoint setting                                    |
| Cancel          | Cancel datapoint setting                                     |

| Search | Clear           | \$<br>Import | Export | Read | Confia. | Write Confi | a. Monit            |        | emote | Log   |              |      |           |       |         | 中文           | ?<br>Help | ()<br>About |
|--------|-----------------|--------------|--------|------|---------|-------------|---------------------|--------|-------|-------|--------------|------|-----------|-------|---------|--------------|-----------|-------------|
| ±் ஃBL | 1000000000      |              |        | ~    | -       | able Name   | Address             |        |       | dress | Value        | Unit | Data type | Varib | ale Key | Map Ad       |           | Ratio       |
|        | ⊡COM1           |              |        |      | DO1     | c           | 1 Coil Status       | (0x)   | 0     |       |              |      | bool      | DO1   | . (     | (M.000001    | )         | none        |
|        | L <sup>OM</sup> |              |        |      | DO2     | C           | 1 Coil Status       | (0x)   | 1     |       |              |      | bool      | DO2   | 1       | (M.000002    | ) 1       | none        |
|        |                 | 1401         |        |      | DO3     | C           | 1 Coil Status       | (0x)   | 2     |       |              |      | bool      | DO3   | i       | 2(M.000003   | )         | none        |
|        | LAN             |              |        |      | DO4     | C           | 1 Coil Status       | (0x)   | 3     |       |              |      | bool      | DO4   | 10      | B(M.000004   | ) 1       | none        |
| -ć     | ₩AN             |              |        |      | DO5     | c           | 1 Coil Status       | (0x)   | 4     |       |              |      | bool      | DO5   | 4       | 4(M.000005   | )         | none        |
| _(     | (Å) 4G          |              |        |      | D06     | C           | 1 Coil Status       | (0x)   | 5     |       |              |      | bool      | DO6   | -       | 5(M.000006   | ) 1       | none        |
|        | VPN             |              |        |      | DO7     | c           | 1 Coil Status       | (0x)   | 6     |       |              |      | bool      | D07   | 6       | 5(M.000007   | )         | none        |
|        | -00             | penVPN       |        |      | DO8     | C           | 1 Coil Status       | (0x)   | 7     |       |              |      | bool      | DO8   | 7       | 7(M.000008   | )         | none        |
| -7     | Alarm           | c            |        |      | DIN1    | C           | 2 Input Statu       | s(1x)  | 0     | Add   |              |      | bool      | DIN1  | 8       | 8(M.000009   | ) r       | none        |
|        |                 | -            |        |      | DIN2    |             | 02 Input Status(1x) |        | 1     | Delet |              |      | bool      | DIN2  | 9       | 0(M.000010   | ) 1       | none        |
|        | Tasks           |              |        |      | DIN3    |             | 2 Input Statu       | is(1x) | 2     | Impor | t Excel File |      | bool      | DIN3  | -       | 10(M.000011) |           | none        |
| E      | _               |              |        |      | DIN4    | C           | 2 Input Statu       | ıs(1x) | 3     | Expor | Excel File   |      | bool      | DIN4  | -       | 1(M.00001    | 2)        | none        |
|        | —⊕ Pa           | iss Throug   | h      |      | DIN5    | c           | 2 Input Statu       | is(1x) | 4     |       |              |      | bool      | DIN5  |         | 2(M.00001    | 3)        | none        |
|        | -ØM             | odbus RTI    | J≒TCP  |      | DIN6    | C           | 2 Input Statu       | ıs(1x) | 5     |       |              |      | bool      | DIN6  |         | 3(M.00001    | 4) 1      | none        |
|        | -ØM             | odbus TCI    | Server |      | DIN7    | C           | 2 Input Statu       | is(1x) | 6     |       |              |      | bool      | DIN7  | -       | 4(M.00001    | 5)        | none        |
|        | - @BA           | ACnet/IP     |        |      | DIN8    | C           | 2 Input Statu       | ıs(1x) | 7     |       |              |      | bool      | DIN8  |         | 5(M.00001    | 6) 1      | none        |
|        | -MOI            | PC UA        |        |      |         |             |                     |        |       |       |              |      |           |       |         |              |           |             |
|        | ე<br>Cloud      |              |        |      |         |             |                     |        |       |       |              |      |           |       |         |              |           |             |
|        | 1               | QTT Clien    |        |      |         |             |                     |        |       |       |              |      |           |       |         |              |           |             |
|        |                 |              |        |      |         |             |                     |        |       |       |              |      |           |       |         |              |           |             |
|        |                 | QTT Clien    | : 11   |      |         |             |                     |        |       |       |              |      |           |       |         |              |           |             |
|        | -@AI            | i loT        |        |      |         |             |                     |        |       |       |              |      |           |       |         |              |           |             |

Select datapoint and right click it to delete datapoint. Double click datapoint to edit it.

#### 4.2.4 LAN Port Introduction

#### 4.2.4.1 LAN Port Attribute Configuration

Double click LAN port to enter setting page. Factory default IP of LAN is 192.168.3.1. Auto IP address distribution and routing functions are turned off in factory setting.

Note: If LAN port is connected to switch, the IP of all devices connected to switch must be the same as LAN port IP.

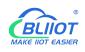

| 0           | Д                  |           |          |             | 1               |              |       |                          |        |      |           |              |        | ?     | (j)   |
|-------------|--------------------|-----------|----------|-------------|-----------------|--------------|-------|--------------------------|--------|------|-----------|--------------|--------|-------|-------|
| Search      | Clear              | Import    |          | Read Config | . Write Config. | 100.000      | Log   | 10 A                     |        |      |           |              | 中文     | Help  | About |
| ⊐ "╬вс<br>с | 110Pro<br>DCOM1    |           |          | Va          | iable Name      | Address Type |       | Address                  | Value  | Unit | Data type | Varibale Key | Map Ad | dress | Ratio |
|             | i                  | 485 ( Moo | dbus RTU | )           |                 |              |       |                          |        |      |           |              |        |       |       |
|             | └─�De              | vice1     |          |             | Г               | Et           | herne | et Setting               | 5      | 1    |           |              |        |       |       |
| 0-0         | ICOM2  COM2  Gamma | 200       |          |             |                 |              |       |                          |        |      |           |              |        |       |       |
| -@          | Эсомз              |           |          | E           |                 | DHCP(        |       | Routing Enal<br>192.168. |        |      |           |              |        |       |       |
|             | COM4               |           |          |             |                 | Subnet Mas   | k     | 255.255.2                | 55.0   |      |           |              |        |       |       |
|             | WAN                |           |          |             |                 | MAC Addres   | s     | 08:00:27:6e              | c0:19  |      |           |              |        |       |       |
|             |                    | ](Modb    | us TCP ) |             |                 |              |       |                          |        |      |           |              |        |       |       |
|             | ∜4G<br>⊡VPN        |           |          |             |                 |              |       | C                        |        |      |           |              |        |       |       |
|             | 1                  | enVPN     |          |             |                 |              |       |                          | OK Can | cel  |           |              |        |       |       |
|             | د<br>Alarms        | l.        |          |             |                 |              |       |                          |        |      |           |              |        |       |       |
| _           | ∃Tasks<br>∃DataSe  | nuices    |          |             |                 |              |       |                          |        |      |           |              |        |       |       |
|             |                    | ss Throug | h        |             |                 |              |       |                          |        |      |           |              |        |       |       |
|             | -O Mo              | dbus RTU  | J≒TCP    |             |                 |              |       |                          |        |      |           |              |        |       |       |
|             | -⊕Mo               | odbus TCP | 9 Server | -           |                 |              |       |                          |        |      |           |              |        |       |       |

| LAN Port Configuration |                                                           |  |  |  |
|------------------------|-----------------------------------------------------------|--|--|--|
| ltem                   | Description                                               |  |  |  |
| DUOD                   | Green indicates auto IP distribution for LAN is enabled   |  |  |  |
| DHCP                   | Gray indicates auto IP distribution for LAN is turned off |  |  |  |
| Denting                | Green indicates routing function is enabled.              |  |  |  |
| Routing                | Gray indicates routing function is turned off             |  |  |  |
| IP Address             | LAN port IP Address                                       |  |  |  |
| Subnet mask            | LAN Port subnet mask                                      |  |  |  |
| MAC Address            | LAN port MAC                                              |  |  |  |
| OK                     | Confirm LAN port Setting                                  |  |  |  |
| Cancel                 | Cancel LAN port setting                                   |  |  |  |

#### 4.2.4.2 Add LAN Port Device

After configuring LAN port attribute, right click LAN and clik Add to enter device configuration page. Device data can be collected through Gateway BL110 LAN Port or through switch which is connected with LAN.

Note: Total 50 devices can be connected through LAN and WAN

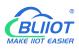

| SLiiot Bei | iLai Indu | ustrial Ga | iteway w            | ww.BLiiot.com ۱ | V1.1.3.8      |               |      |       |       |      |           |              |                | 5         | $\square$ > |
|------------|-----------|------------|---------------------|-----------------|---------------|---------------|------|-------|-------|------|-----------|--------------|----------------|-----------|-------------|
| P          |           |            |                     | Dead Carfin     | Write Config. | ()<br>Manihar |      | Log   |       |      |           |              | <b>●</b><br>中文 | ?<br>Help | ()<br>Abou  |
|            |           | import     | Export              |                 | iable Name    | Address Typ   |      | dress | Value | Unit |           | Varibale Key | 中又<br>Map Add  |           | Ratio       |
| ᆸᅟᅟᅲᇥᄩ     |           |            |                     | Var             | lable Name    | Address Typ   | e Ad | dress | Value | Unit | Data type | Varibale Key | Map Add        | iress     | Katio       |
| <b>H</b> ( | ⊡COM1     | l.         |                     |                 |               |               |      |       |       |      |           |              |                |           |             |
|            |           | Add        |                     |                 |               |               |      |       |       |      |           |              |                |           |             |
|            | A''4G     |            |                     |                 |               |               |      |       |       |      |           |              |                |           |             |
|            | A TO      |            |                     |                 |               |               |      |       |       |      |           |              |                |           |             |
|            | 10.000    | oenVPN     |                     |                 |               |               |      |       |       |      |           |              |                |           |             |
| L.Y        | Alarm     |            |                     |                 |               |               |      |       |       |      |           |              |                |           |             |
| 1.2        | Tasks     |            |                     |                 |               |               |      |       |       |      |           |              |                |           |             |
|            |           |            |                     |                 |               |               |      |       |       |      |           |              |                |           |             |
| E          | DataS     |            |                     |                 |               |               |      |       |       |      |           |              |                |           |             |
|            | - @Pa     | iss Throug | h                   |                 |               |               |      |       |       |      |           |              |                |           |             |
|            | −ØM       | odbus RTU  | J≒TCP               |                 |               |               |      |       |       |      |           |              |                |           |             |
|            | -⊕M       | odbus TCI  | <sup>o</sup> Server |                 |               |               |      |       |       |      |           |              |                |           |             |
|            | -@B4      | ACnet/IP   |                     |                 |               |               |      |       |       |      |           |              |                |           |             |
|            | -00       | PC UA      |                     |                 |               |               |      |       |       |      |           |              |                |           |             |
|            | Cloud     |            |                     |                 |               |               |      |       |       |      |           |              |                |           |             |
| 100 000    | -@M       | QTT Clien  | t                   |                 |               |               |      |       |       |      |           |              |                |           |             |
|            | -ØM       | QTT Clien  | t II                |                 |               |               |      |       |       |      |           |              |                |           |             |
|            | - ( AI    |            |                     |                 |               |               |      |       |       |      |           |              |                |           |             |
|            |           | JAWEI IoT  | -                   |                 |               |               |      |       |       |      |           |              |                |           |             |

#### BLiiot BeiLai Industrial Gateway www.BLiiot.com V1.1.3.7 – 🛛 🗙 . Pe ? () 0 Search Clear Import Export Read Config. Write Config. Monitor Log 中文 Help About Variable Name 占 ரூBL110Pro Address Type Address Value Map Address Ratio Unit Data type Varibale Key . сом1 └─�RS485 ( Modbus RTU ) Device Information -ODevice1 Device Name E-@COM2 Device IP └**\_**@s7-200 Device Port - ШСОМЗ Device Brand Modbus -@COM4 Device Model MODBUS\_TCP • ... -Calan Device Properties 🗗 🖾 WAN └───────── (Modbus TCP) 16-bit Data Type AB 🔹 -"Å"4G 32-bit Data Type ABCD 🔹 Write Function Code 15/16 • └─� OpenVPN 一位Alarms OK Cancel Tasks DataServices - Pass Through -⊕Modbus RTU≒TCP Modbus TCP Server

| LAN Port Device Configuration |                                                              |  |  |  |
|-------------------------------|--------------------------------------------------------------|--|--|--|
| Item                          | Description                                                  |  |  |  |
| Device Name                   | LAN Port Device Name                                         |  |  |  |
| Device IP                     | Set IP Address of LAN port device. Device IP Address must    |  |  |  |
|                               | be the same as Gateway BL110 LAN IP Address. If it's not the |  |  |  |
|                               | same, need to change device IP address or LAN port IP        |  |  |  |
|                               | address. To change LAN port configuration, it will not take  |  |  |  |
|                               | effective until restart after power off                      |  |  |  |
| Device Port                   | Set LAN device port                                          |  |  |  |
| Device Brand                  | Modbus, BACnet, Mitsubish, Siemens, OMRON                    |  |  |  |
| Device Model                  | Select device Model                                          |  |  |  |
| Polling interval              | Command interval time and device return timeout time, click  |  |  |  |
|                               | the button next to the device model to set it.               |  |  |  |

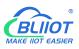

| And Time out        |                                                                 |
|---------------------|-----------------------------------------------------------------|
| Device address      | Only available when the device brand is "BACnet"                |
| 16-bit Data Type    | Select "AB" or "BA", only configure it if Modbus is selected as |
|                     | device brand.                                                   |
| 32-bit Data Type    | Select"ABCD", "DCBA", "BADC" or "CDAB", only configure it       |
|                     | if Modbus is selected as device brand.                          |
| Write function code | Select from "05/06", "15/16"                                    |
| ОК                  | Confirm LAN port device setting                                 |
| Cancel              | Cancel LAN port device setting                                  |

#### 4.2.4.3 Add LAN Port Device Datapoint

The procedure to add LAN Port device datapoint is the same as that of adding COM port device datapoint. ID of the Modbus TCP device is configured in the data point configuration box. Refer to <u>Add COM Port Device Datapoint</u>

#### 4.2.5 WAN Port Introduction

#### 4.2.5.1 WAN Port Attribute Configuration

Double click WAN to enter WAN Port Attribute configuration box.

| BLiiot BeiLai Industrial Gateway www.BLiiot.com V1.1.3.7                                     |                                                                                                    |                                                                                                    | Ο×         |
|----------------------------------------------------------------------------------------------|----------------------------------------------------------------------------------------------------|----------------------------------------------------------------------------------------------------|------------|
| 🔎 🏯 🌮 🌮 🧰 📩<br>Search Clear Import Export Read Config. Write Config. N                       | lonitor Log                                                                                                    | National Action (1997) (1997) (1977) (1977) (19777) (19777) (19777) (19777) (19777) (19777) (19777) (19777 | ()<br>Abou |
| D = stable Name Ad<br>D = GR S485 (Modbus RTU )<br>↓ ⊕ @ S2485 (Modbus RTU )<br>↓ ⊕ @ S7-200 | dress Type Address Value Unit Data type Varibale Key Ethernet Settings                                                                                 | Map Address                                                                                                    | Ratio      |
| -@COM3<br>-@COM4<br>-@LAN                                                                    | Auto IP<br>IP Address 192.168.1.131<br>ubnet Mask 255.255.0<br>Gateway 192.168.1.1<br>AC Address 08:00:27:28:01:af<br>DNS 114.114.114.114<br>OK Cancel |                                                                                                    |            |
| — III Alarms — Casks                                                                         |                                                                                                    |                                                                                                    |            |

|         | WAN Port Attribute Configuration   |
|---------|------------------------------------|
| ltem    | Description                        |
| Auto IP | Green indicates auto retrieving IP |

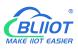

|             | Gray indicates IP is specified |  |  |  |
|-------------|--------------------------------|--|--|--|
| IP Address  | Current IP Address of WAN Port |  |  |  |
| Subnet Mask | Current WAN Subnet Mask        |  |  |  |
| Gateway     | Current WAN Gateway Address    |  |  |  |
| MAC Address | WAN port MAC address           |  |  |  |
| DNS         | Current WAN port DNS server    |  |  |  |
| ОК          | Confirm WAN port setting       |  |  |  |
| Cancel      | Cancel WAN port setting        |  |  |  |
|             |                                |  |  |  |

#### 4.2.5.2 Add WAN Port Device

Right click WAN and clik Add to enter device configuration page. Device data can be collected through Gateway BL110 WAN Port or through switch which is connected with WAN. Note: Total 50 devices can be connected through LAN and WAN.

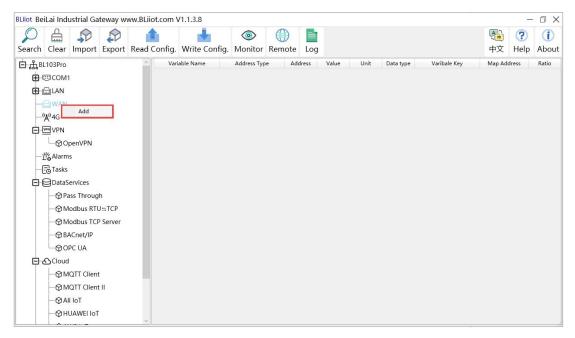

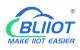

| BLiiot Be          | iLai Indu       | strial Ga           | teway w  | ww.BLiiot.com \ | /1.1.3.7      |                 |          |            |       |       |         |    |        |        |         | -         | σ×           |
|--------------------|-----------------|---------------------|----------|-----------------|---------------|-----------------|----------|------------|-------|-------|---------|----|--------|--------|---------|-----------|--------------|
| Search             | Clear           | s<br>Import         | Export   | Read Config.    | Write Config. | (i)<br>Monitor  | Log      |            |       |       |         |    |        |        | 。<br>中文 | ?<br>Help | (i)<br>About |
| ់ <sub>ភំ</sub> នា | 110Pro          |                     |          | Varia           | ble Name      | Address Type    |          | ۸ddress ۸  | /alue | Unit  | Data ty | pe | Variba | le Key | Map Ade | dress     | Ratio        |
| ¢.                 | ©COM1           |                     |          |                 | _             |                 |          |            |       |       |         |    |        |        |         |           |              |
|                    | └_@RS4          | 185 ( Moo           | dbus RTU | )               |               | Dev             | vice Inf | ormation   |       |       |         |    |        |        |         |           |              |
|                    | └─�Dev          | vice1               |          |                 |               | Device Name     |          |            |       |       |         |    |        |        |         |           |              |
|                    | COM2            |                     |          |                 |               | Device IP       |          |            | _     |       |         |    |        |        |         |           |              |
|                    | _@s7-           | 200                 |          |                 |               | Device Port     |          |            |       |       |         |    |        |        |         |           |              |
| -0                 | ©COM3           |                     |          | E               |               | Device Brand    |          | Modbus     | -     |       |         |    |        |        |         |           |              |
|                    | ⊡COM4           |                     |          |                 |               | Device Model    |          | NODBUS_TCP | •     |       |         |    |        |        |         |           |              |
|                    | ⊟LAN            |                     |          |                 | Device        | Properties      |          |            |       |       |         |    |        |        |         |           |              |
|                    | WAN             |                     |          |                 |               |                 |          |            |       |       |         |    |        |        |         |           |              |
|                    |                 | ] ( Modb            | us TCP ) |                 |               | 5-bit Data Type |          | AB         | •     |       |         |    |        |        |         |           |              |
|                    | ' <b>Å'</b> '4G |                     |          |                 |               | 2-bit Data Type |          | ABCD       | -     |       |         |    |        |        |         |           |              |
| E Q                | VPN             | 100000              |          |                 | Write         | Function Code   |          | 15/16      | •     |       |         |    |        |        |         |           |              |
|                    |                 | enVPN               |          |                 |               |                 |          |            |       | _     |         |    |        |        |         |           |              |
| 1 1 1              | 🖧 Alarms        |                     |          |                 |               |                 |          |            | ок    | ancel |         |    |        |        |         |           |              |
|                    | Tasks           |                     |          |                 |               |                 |          |            |       |       |         |    |        |        |         |           |              |
|                    | DataSe          | rvices<br>is Throug |          |                 |               |                 |          |            |       |       |         |    |        |        |         |           |              |
|                    | 0.00000000      | dbus RTU            |          |                 |               |                 |          |            |       |       |         |    |        |        |         |           |              |
|                    |                 | dbus TCF            |          |                 |               |                 |          |            |       |       |         |    |        |        |         |           |              |
|                    | - WIO           | ubus TCF            | server   |                 |               |                 |          |            |       |       |         |    |        |        |         |           |              |

|                     | WAN Port Device Configuration                                |  |  |  |  |  |
|---------------------|--------------------------------------------------------------|--|--|--|--|--|
| ltem                | Description                                                  |  |  |  |  |  |
| Device Name         | Name of WAN Port Device                                      |  |  |  |  |  |
| Device IP           | IP Address of WAN Port Device                                |  |  |  |  |  |
| Device Port         | WAN port device Port                                         |  |  |  |  |  |
| Device Brand        | Select from Modbus, BACnet, Mitsubishi, Siemens, OMRON       |  |  |  |  |  |
| Device Model        | Select device Model                                          |  |  |  |  |  |
| Polling interval    | Command interval time and device return timeout time, click  |  |  |  |  |  |
| Time out            | the button next to the device model to set it.               |  |  |  |  |  |
| Device address      | Only available when the device brand is "BACnet".            |  |  |  |  |  |
| 16 bit Data Type    | Select "AB" or "BA", only configure it if Modbus is selected |  |  |  |  |  |
| 16-bit Data Type    | as device brand.                                             |  |  |  |  |  |
| 32-bit Data Type    | Select "ABCD", "DCBA", "BADC" or "CDAB", only configure      |  |  |  |  |  |
|                     | it if Modbus is selected as device brand.                    |  |  |  |  |  |
| Write function code | Select from "05/06", "15/16"                                 |  |  |  |  |  |
| OK                  | Confirm WAN port device setting                              |  |  |  |  |  |
| Cancel              | Cancel WAN port device setting                               |  |  |  |  |  |

### 4.2.5.3 Add WAN Port Device Datapoint

The procedure to add WAN Port device datapoint is the same as that of adding COM port device datapoint. ID of the Modbus TCP device is configured in the data point configuration box. Refer to Add COM Port Device Datapoint

# 4.2.6 4G Introduction

Double click 4G to enter APN setting box. Note: It's not necessary to set APN for China mainland 4G network. If no 4G module in the device, it's not needed to set it either

| BLiiot BeiLai Industrial Gateway www.B | Liiot.com V1.1.3.7                                                                          | - @ × |
|----------------------------------------|---------------------------------------------------------------------------------------------|-------|
| Search Clear Import Export Rea         | the config. Write Config. Monitor Log                                                       | ① ①   |
| Search Clear Import Export Real        | Variable Name     Address Type     Address     Value     Unit     Data type     Varibale Ke |       |
|                                        | OK Cancel                                                                                   |       |
|                                        | 4G Configuration                                                                            |       |

| 4G Configuration |                                                |  |  |  |  |  |  |  |
|------------------|------------------------------------------------|--|--|--|--|--|--|--|
| Item             | Description                                    |  |  |  |  |  |  |  |
| APN              | Access Point Name of SIM card cellular network |  |  |  |  |  |  |  |
| User Name        | User Name of SIM card cellular network         |  |  |  |  |  |  |  |
| Password         | Password of SIM card cellular network          |  |  |  |  |  |  |  |

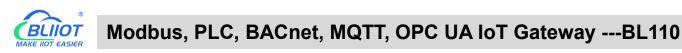

# 4.2.7 OpenVPN Introduction

| BLiiot BeiLai Industrial Gateway www.BLiiot.com V                                                                                                    | 1.1.3.7 | arrenta di Sir Di                                                      | and a black databa                                                                          |        |              |         |           | đΧ          |
|----------------------------------------------------------------------------------------------------|---------|------------------------------------------------------------------------|---------------------------------------------------------------------------------------------|--------|--------------|---------|-----------|-------------|
| Search Clear Import Export Read Config.                                                                                                    |         | penVPN                                                                 |                                                                                             | h      |              | 。<br>中文 | ?<br>Help | ()<br>About |
| Image: Second state of the second state of the second |         | Client<br>Client<br>1194<br>UDP<br>TUN<br>Password Only<br>AES-256-GCM | •<br>•<br>•<br>•<br>•<br>•<br>•<br>•<br>•<br>•<br>•<br>•<br>•<br>•<br>•<br>•<br>•<br>•<br>• | i type | Varibale Key | Map Ado |           | Ratio       |
|                                                                                                    |         |                                                                        |                                                                                             |        |              |         |           |             |

Only BL110Pro have the OpenVPN function, and the gateway device is the client. According to the IP assigned by the OpenVPN server to the gateway device client, you can directly enter the gateway client IP in the "Device IP" item of the configuration software login interface, and click Connect to log in to the gateway device.

|                | OpenVPN                                                           |
|----------------|-------------------------------------------------------------------|
| ltem           | Description                                                       |
| Client/Server  | Gateway device as client "Client"                                 |
| IP/domain name | The address of the server with which the client establishes an    |
|                | OpenVPN connection                                                |
| Port           | The TCP/UDP port provided by the server for establishing a        |
|                | connection, the default is 1194.                                  |
| TCP/UDP        | The protocol used in the communication between the client and     |
|                | the server, and the connection method is selected according to    |
|                | the server.                                                       |
| TUN/TAP        | In TUN mode, 3 Layer tunnel is established to realize             |
|                | point-to-point transmission. In TAP mode, 2 Layer tunnel is       |
|                | established to implement transparent transmission of IP packets.  |
|                | Select the connection method according to the server.             |
| Authentication | Select from "Password Only", "Certificate Only", "Password and    |
| Mode           | Certificate" as required                                          |
| User name      | Username of the client, not required for "certificate only" mode. |

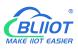

| Password           | Client user name password, not required for "certificate only"   |  |  |  |  |  |  |
|--------------------|------------------------------------------------------------------|--|--|--|--|--|--|
|                    | mode.                                                            |  |  |  |  |  |  |
| Encryption         | Select the data encryption algorithm, and select the connection  |  |  |  |  |  |  |
| Algorithm          | encryption algorithm according to the server.                    |  |  |  |  |  |  |
| CA File            | Select File Upload, the root certificate provided by the OpenVPN |  |  |  |  |  |  |
| CAFIle             | server.                                                          |  |  |  |  |  |  |
| Client Certificate | Select File Upload, the client certificate generated by the user |  |  |  |  |  |  |
| File               | based on the root certificate.                                   |  |  |  |  |  |  |
| Client Key File    | Select File Upload, the key corresponding to the client          |  |  |  |  |  |  |
| Client Key File    | certificate.                                                     |  |  |  |  |  |  |
| Compression        | Select from "LZO" and "LZ4" according to the OpenVPN server      |  |  |  |  |  |  |
| Algorithm          | selection.                                                       |  |  |  |  |  |  |
| ОК                 | Confirm OpenVPN configuration                                    |  |  |  |  |  |  |
| Cancel             | Cancel OpenVPN configuration                                     |  |  |  |  |  |  |

### 4.2.8 Alarm and Event Configuration

Click "Alarms", move the mouse to the right box, right click, click "Add", to enter "Alarm and Event" setting box. You can configure the data points, action and the action to be performed for alarm recovery.

# 4.2.8.1 Alarm Point Configuration

| BLiiot Be  | iLai Indi | ustrial Ga | teway w | ww.BLiiot.com ' | V1.1.3.8      |               |         |            |            |           |            |                 | -         | $\square$ > |
|------------|-----------|------------|---------|-----------------|---------------|---------------|---------|------------|------------|-----------|------------|-----------------|-----------|-------------|
| Search     | Clear     | <br>Import | Export  | Read Config.    | Write Config. | ()<br>Monitor | Remote  | Log        |            |           |            | <b>●</b><br>中文  | ?<br>Help | (i)<br>Abou |
| 🖨 ភ្នំ ខេ  | .103Pro   |            |         | ^ Poi           | rt Device     | Variab        | le Name | Alarm Name | High Limit | Low Limit | Alarm Type | Jitter Delay(s) | Ala       | irm Key     |
| <b>Ð</b> ( | ⊡COM1     |            |         |                 |               |               |         |            |            |           |            |                 |           |             |
| <b>Ð</b> ( | LAN       |            |         |                 |               |               |         |            |            |           |            |                 |           |             |
| <b>Ð</b> ( | awan      |            |         |                 |               |               |         |            |            |           |            |                 |           |             |
| _(         | (Å) 4G    |            |         |                 |               |               |         |            |            |           |            |                 |           |             |
| e g        | VPN       |            |         |                 |               |               |         |            |            |           |            |                 |           |             |
|            | 600       | penVPN     |         |                 |               |               |         |            |            |           |            |                 |           |             |
| -          | Alarm     | s          |         |                 |               |               |         |            |            |           |            |                 |           |             |
| -0         | Tasks     | -          |         |                 |               |               |         | Add        |            |           |            |                 |           |             |
| 00         | 3DataS    | ervices    |         |                 |               |               |         | Delete     |            |           |            |                 |           |             |
|            | - @Pa     | ass Throug | h       |                 |               |               |         |            |            |           |            |                 |           |             |
|            | -@M       | odbus RTU  | J≒TCP   |                 |               |               |         |            |            |           |            |                 |           |             |
|            | -@M       | odbus TCF  | Server  |                 |               |               |         |            |            |           |            |                 |           |             |
|            | - @ B/    | ACnet/IP   |         |                 |               |               |         |            |            |           |            |                 |           |             |
|            | -00       | PC UA      |         |                 |               |               |         |            |            |           |            |                 |           |             |
|            | Cloud     |            |         |                 |               |               |         |            |            |           |            |                 |           |             |
|            | -@M       | QTT Client |         |                 |               |               |         |            |            |           |            |                 |           |             |
|            | -@M       | QTT Client | t II    |                 |               |               |         |            |            |           |            |                 |           |             |
|            | MAI       | i loT      |         |                 |               |               |         |            |            |           |            |                 |           |             |
|            |           |            |         |                 |               |               |         |            |            |           |            |                 |           |             |

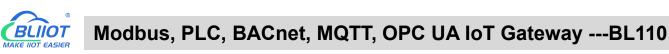

| 0      | 0          |            | 0            |              |              | 0       |         |                 |             |      |           |                   |                 | 0    | 0       |
|--------|------------|------------|--------------|--------------|--------------|---------|---------|-----------------|-------------|------|-----------|-------------------|-----------------|------|---------|
| S      |            | 50         |              |              |              | ۲       |         |                 |             |      |           |                   | (a)             | (?)  | (j)     |
| Search | Clear      | Import     | Export       | Read Config. | Write Config | Monitor | Log     |                 |             |      |           |                   | 中文              | Help | About   |
|        | _@s7       | -200       |              | Por          | t Device     | Variab  | le Name | Alarm Name      | High Lin    | nit  | Low Limit | Alarm Type        | Jitter Delay(s) | Ala  | ırm Key |
|        | СОМ:       |            |              |              |              |         | Ala     | mc              |             |      |           |                   |                 |      |         |
| -0     | ©COM4      | 1          |              |              |              |         |         |                 |             |      |           |                   |                 |      |         |
| -r     | لھ) LAN    |            |              |              | 1            |         |         | ed Execution Ac |             | -    |           | very Execution Ac |                 |      |         |
| Þ.     | ₩AN        |            |              |              |              | Port [  | Device  | Write Point     | Write Value | Port | Device    | Write Point       | Write Value     |      |         |
|        | -<br>Øm    | ,          | Alarm Name   | •            |              |         |         |                 |             |      |           |                   |                 |      |         |
| _(     | (A) 4G     |            | Alarm Key    | ALARM        | 001          |         |         |                 |             |      |           |                   |                 |      |         |
|        | VPNVPN     | Va         | riable Name  |              | Add          |         |         |                 |             |      |           |                   |                 |      |         |
| T      | <br>@0     | F.         | High Limi    |              |              |         |         |                 |             |      |           |                   |                 |      |         |
| -      | n<br>Alarm |            | Low Limi     | t            |              |         |         |                 |             |      |           |                   |                 |      |         |
| H      | Tasks      |            | Alarm Type   | Alarm when   | closed 🔹     |         |         |                 |             |      |           |                   |                 |      |         |
|        | DataS      | iL         | tter Delay(s | 2            |              |         |         |                 |             |      |           |                   |                 |      |         |
|        | - @Pa      | 1          |              |              |              |         |         |                 |             |      |           |                   |                 |      |         |
|        | −Фм        |            |              |              |              |         |         |                 |             |      |           |                   |                 |      |         |
|        | -ØM        |            |              |              |              |         |         |                 |             |      |           | C                 | K Cancel        |      |         |
|        | -ØB/       | ACnet/IP   |              |              |              |         |         |                 |             |      |           |                   |                 |      |         |
|        | 600        | PC UA      |              |              |              |         |         |                 |             |      |           |                   |                 |      |         |
|        | Cloud      |            |              |              |              |         |         |                 |             |      |           |                   |                 |      |         |
|        | 1          | QTT Client |              |              |              |         |         |                 |             |      |           |                   |                 |      |         |
|        |            | QTT Client |              |              |              |         |         |                 |             |      |           |                   |                 |      |         |

|               | Alarm and Events Configuration                                     |  |  |  |  |  |  |  |  |  |
|---------------|--------------------------------------------------------------------|--|--|--|--|--|--|--|--|--|
| Item          | Description                                                        |  |  |  |  |  |  |  |  |  |
| Name          | Name of Alarm Point                                                |  |  |  |  |  |  |  |  |  |
| Alarm Key     | MQTT flag of alarm point, can be randomly set                      |  |  |  |  |  |  |  |  |  |
| Variable Name | Select alarm point and click Add. Datapoint box will pop up. Click |  |  |  |  |  |  |  |  |  |
|               | the point to be set for alarm and click OK to confirm.             |  |  |  |  |  |  |  |  |  |
| High Limit    | High Limit alarm value of numeric datapoints                       |  |  |  |  |  |  |  |  |  |
| Low Limit     | Low limit alarm value of numeric datapoints                        |  |  |  |  |  |  |  |  |  |
| Alarm Type    | Select from digital alarm mode: Normally Open or Normally Close    |  |  |  |  |  |  |  |  |  |
| litter Deley  | Within alarm acknowledge time, if data recover to normal value,    |  |  |  |  |  |  |  |  |  |
| Jitter Delay  | no alarm will be triggered. Otherwise it will generate alarm       |  |  |  |  |  |  |  |  |  |
| OK            | Confirm alarms and events setting                                  |  |  |  |  |  |  |  |  |  |
| Cancel        | Cancel alarms and events setting                                   |  |  |  |  |  |  |  |  |  |

### 4.2.8.2 Alarm Event Configuration

Put mouse in "Alarm triggered execution action", right click the prompt box, click "Add" to enter event configuration box, and set the operation to be performed when the alarm is triggered. In the same way, put mouse on "Alarm recovery execution action", set operations when the alarm release.

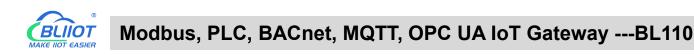

| BLiiot BeiLai | Industrial Ga                                                                                                    | teway www.BLiid | ot.com V1.1.3.8   |              |              |                 |                     |             |                   |              | -                | ΟX           |
|---------------|----------------------------------------------------------------------------------------------------|-----------------|-------------------|--------------|--------------|-----------------|---------------------|-------------|-------------------|--------------|------------------|--------------|
| Search Cle    | and the second second se                                                                                                    | Export Read     | Config. Write Co  | nfig. Monito | r Remote     | Log             |                     |             |                   | ●<br>●<br>●文 | <b>?</b><br>Help | (i)<br>About |
| 🖻 ஆீBL103     | Pro                                                                                                    | ^               | Port              | Device Varia | ble Name 🛛 🖌 | larm Name       | High Limit          | Low Limit A | arm Type Jitt     | er Delay(s)  | Ala              | rm Key       |
| <b>⊕</b> @0   | OM1                                                                                                    |                 |                   |              |              |                 |                     |             |                   |              |                  |              |
| €⊜u           | AN                                                                                                    |                 |                   |              |              | Alarms          |                     |             |                   |              |                  |              |
| ⊕ ⊜w          | /AN                                                                                                    |                 |                   | _            |              | Triggered Exect |                     | 1           | Recovery Executio |              |                  |              |
| -(A) 40       | G                                                                                                    |                 |                   |              | Port Dev     | rice Write      | e Point Write Value | Port Dev    | ice Write Po      | oint Wri     | te Valu          |              |
|               | PN                                                                                                    | Alarm Nan       | ne                |              |              |                 |                     |             |                   |              |                  |              |
|               |                                                                                                    | Alarm Ke        | ey ALARMOO        | 1            |              |                 |                     |             |                   |              |                  |              |
| —岱 A          | larms                                                                                                    | Variable Nan    | ne DO1            | Add          |              |                 |                     |             |                   |              |                  |              |
| -Eo Ta        | asks                                                                                                    | High Lin        | nit               |              | [            | Add             |                     |             |                   |              |                  |              |
|               | ataServices                                                                                                    | Low Lin         | nit               |              |              | Delete          |                     |             |                   |              |                  |              |
| -             | Pass Throug                                                                                                    | Alarm Typ       | pe Alarm when clo | sed ~        |              |                 |                     |             |                   |              |                  |              |
| -a            | Modbus RT                                                                                                    | Jitter Delay    | (s) 2             |              |              |                 |                     |             |                   |              |                  |              |
| - t           | 𝔅 Modbus TC                                                                                                    |                 |                   |              |              |                 |                     |             |                   |              |                  |              |
| - (           |                                                                                                    |                 |                   |              |              |                 |                     |             |                   |              |                  |              |
|               | OPC UA                                                                                                    |                 |                   |              |              |                 |                     |             |                   | ОК           | Cancel           |              |
| ⊟ිළට          | loud                                                                                                    |                 |                   |              |              |                 |                     |             |                   |              |                  |              |
|               | MQTT Client                                                                                                    |                 |                   |              |              |                 |                     |             |                   |              |                  |              |
| - t           | MQTT Client                                                                                                    | :11             |                   |              |              |                 |                     |             |                   |              |                  |              |
|               | Ali loT     Ali loT     Ali     Ali |                 |                   |              |              |                 |                     |             |                   |              |                  |              |
| -             |                                                                                                    |                 |                   |              |              |                 |                     |             |                   |              |                  |              |
|               | <u></u>                                                                                                    | × .             |                   |              |              |                 |                     |             |                   |              |                  |              |

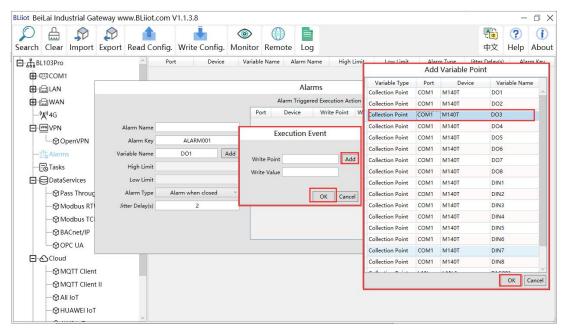

|                  | Event Configuration                                                |  |  |  |  |  |  |  |  |
|------------------|--------------------------------------------------------------------|--|--|--|--|--|--|--|--|
| Item             | Introduction                                                       |  |  |  |  |  |  |  |  |
|                  | Generate the point name according to the selected data point,      |  |  |  |  |  |  |  |  |
| Write Point Name | click "Add" to select the data point to be operated. Click on the  |  |  |  |  |  |  |  |  |
|                  | data point and click OK                                            |  |  |  |  |  |  |  |  |
| Write Value      | Write the value of the data point to be operated, write "1" or "0" |  |  |  |  |  |  |  |  |
|                  | for Boolean, "0" means open, "1" means close.                      |  |  |  |  |  |  |  |  |

### 4.2.9 Task Plan Configuration

Left click on "Task", move the mouse to the right box, click the right mouse, "Add" will pop up, click

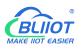

"Add", to enter task schedule setting box, put the mouse in the box, and right click to enter the operation box, click "Add", to enter Execution Event box.

| BLiiot Beil | ai Indus   | strial Ga | teway ww | vw.BLiiot.com | V1.1.3.8      |         |        |       |      |     |      | ØΧ         |
|-------------|------------|-----------|----------|---------------|---------------|---------|--------|-------|------|-----|------|------------|
| Ø           |            |           |          |               |               |         |        |       |      |     | ?    | <b>(i)</b> |
| Search      |            |           |          | Read Config   | Write Config. | Monitor | Remote | Log   |      | 中文  | Help | About      |
| ⊟் ஆீBL1    | 03Pro      |           |          | ^             | Task Name     |         |        |       | Week | Tir | ne   |            |
| <b>Ð</b> 🖲  | DCOM1      |           |          |               |               |         |        |       |      |     |      |            |
| <b>⊕</b> (⊆ | LAN        |           |          |               |               |         |        |       |      |     |      |            |
| Ð 🖾         | WAN        |           |          |               |               |         |        |       |      |     |      |            |
| -"*         | "4G        |           |          |               |               |         |        |       |      |     |      |            |
|             | VPN        |           |          |               |               |         |        |       |      |     |      |            |
|             | └-@Ope     | enVPN     |          |               |               |         |        |       |      |     |      |            |
| 一道          | Alarms     |           |          |               |               |         |        |       |      |     |      |            |
| -6          | Tasks      |           |          |               |               |         |        | dd    |      |     |      |            |
|             | DataSe     | rvices    |          |               |               |         | C      | elete |      |     |      |            |
|             | - @Pas     | s Throug  | n        |               |               |         |        |       |      |     |      |            |
|             | -@Mo       | dbus RTL  | I≒TCP    |               |               |         |        |       |      |     |      |            |
|             | -@Mo       | dbus TCP  | Server   |               |               |         |        |       |      |     |      |            |
|             | - 🏵 BAC    | Cnet/IP   |          |               |               |         |        |       |      |     |      |            |
|             | -O OPO     | CUA       |          |               |               |         |        |       |      |     |      |            |
| 8           | Cloud      |           |          |               |               |         |        |       |      |     |      |            |
|             | -@MQ       | TT Client |          |               |               |         |        |       |      |     |      |            |
|             | -@MQ       | TT Client | П        |               |               |         |        |       |      |     |      |            |
|             | -⊕Ali I    | IoT       |          |               |               |         |        |       |      |     |      |            |
|             | -@ни       | AWEI IoT  |          |               |               |         |        |       |      |     |      |            |
|             | _ <u> </u> |           |          | ~             |               |         |        |       |      |     |      |            |

BLiiot BeiLai Industrial Gateway www.BLiiot.com V1.1.3.8 – 🗆 X ? + ۲ 中文 Help About Search Clear Import Export Read Config. Write Config. Monitor Remote Log ⊟் \_ நிBL103Pro Task Name Time Week G COM1 Tasks 🕀 🖾 LAN Port Device Write Point Write Value 🕀 📾 WAN Task Name -("Å")4G System Action NULL UPN VPN UTC Time : 00 ~ Hour 00 ~ Min \_ ⊖ OpenVPN Monday — 🖧 Alarms Add Tuesday Wednesday DataServices Thursday Pass Through Friday Saturday - Modbus TCP Server Sunday - 🕅 BACnet/IP -⊗OPC UA OK Cancel E & Cloud - MQTT Client MQTT Client II Ali IoT HUAWEI IoT

|                  | Task Plan Configuration                                            |
|------------------|--------------------------------------------------------------------|
| ltem             | Description                                                        |
| Task Name        | Name of Task Plan                                                  |
| System Action    | Can set to restart the gateway device regularly. If it is to       |
| System Action    | schedule other actions, select "NULL" for this item.               |
| UTC Time         | Set the time for task scheduling, this time is UTC time.           |
| Week             | Set week day to perform the planned task                           |
|                  | Generate the point name according to the selected data point,      |
| Write Point Name | click "Add" to select the data point to be operated. Click on the  |
|                  | data point and click OK                                            |
| Write Value      | Write the value of the data point to be operated, write "1" or "0" |

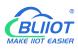

|        | for Boolean, "0" means open, "1" means close. |
|--------|-----------------------------------------------|
| OK     | Confirm Task Plan setting                     |
| Cancel | Cancel Task Plan setting                      |

#### 4.2.10 Data Service

#### 4.2.10.1 Transparent Transmission

Set COM mode to Transparent Transmission, set COM parameters and then configure Transparent Transmission parameters. All 4 COM ports can be used for Transparent Transmission. The configuration procedures are the same. Below is the example of setting COM2 for transparent transmission: 1. select transparent transmission mode in COM2, 2. configure COM2 attributes, click OK to enter Data Service configuration page

| BLiiot Bei | Lai Indi                                                    | ustrial Ga                                                                                                    | teway w           | ww.BLiiot.com \                                                                                                    | /1.1.3.8                              |                                                                 |                                                                   |                                                              |                                             |   |           |              |         | -         | σ×          |
|------------|-------------------------------------------------------------|----------------------------------------------------------------------------------------------------|-------------------|----------------------------------------------------------------------------------------------------|---------------------------------------|-----------------------------------------------------------------|-------------------------------------------------------------------|--------------------------------------------------------------|---------------------------------------------|---|-----------|--------------|---------|-----------|-------------|
| Search     | Clear                                                       | ∲<br>Import                                                                                                    | Export            | Read Config.                                                                                                    | Write Config.                         | ()<br>Monitor                                                   | ()<br>Remote                                                      | Log                                                          |                                             |   |           |              | 。<br>中文 | ?<br>Help | ()<br>About |
|            | COM<br>CAN<br>CAN<br>CAN<br>CAN<br>CAN<br>CAN<br>CAN<br>CAN | DenVPN<br>s<br>ervices<br>uss Throug<br>odbus RTL<br>odbus TCF<br>ACnet/IP<br>PC UA<br>QTT Client<br>QTT Client | J≒TCP<br>? Server | Variation variation variatio variation variation variation variation variation variati | - Protoco<br>After<br>servic<br>param | tode Selectior<br>I Settings —<br>setting param<br>e=>Transpare | rial Port Su<br>Pase<br>Moco<br>elers or seriar<br>ant Transmissi | s Throug<br>Collection<br>ass Throu<br>Ibus RTU:<br>port the | n<br>gh<br>= TCP<br>n go to the<br>relevant | ~ | Data type | Varibale Key | Map Ado | ress      | Ratio       |

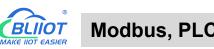

| L'iot BeiLai Industrial Gateway www.BLiiot.c<br>Characteria Gateway www.BLiiot.c<br>Characteria Gateway www.BLiiot.c<br>Characteria Gateway www.BLiiot.c<br>Characteria Gateway www.BLiiot.c<br>Characteria Gateway www.BLiiot.c<br>Characteria Gateway www.BLiiot.c<br>Characteria Gateway www.BLiiot.c | <b>i</b> (0)                                                        | emote Log                             |                 |              | 中文 Help     | - 🗇 > |
|----------------------------------------------------------------------------------------------------|---------------------------------------------------------------------|---------------------------------------|-----------------|--------------|-------------|-------|
| 白 뷺 BL103Pro 🏠 🗌                                                                                                    | Variable Name Address Type                                          | Address Value                         | Unit Data type  | Varibale Key | Map Address | Ratio |
| -@COM1                                                                                                    | Pa                                                                  | ss Through                            |                 |              |             |       |
| Canalan<br>Canalan                                                                                                    | The configuration on this page wi<br>transparent transmission mode. | I take effect only if the serial port | t is set to the |              |             |       |
| (Å),4G                                                                                                    | СОМ                                                                 | COM1                                  | ~               |              |             |       |
| D WPN                                                                                                    | TCP Mode                                                            | TCP Server                            | w.              |              |             |       |
| └─ <b>⊘</b> OpenVPN                                                                                                    | Network Interface                                                   | WAN                                   | v l             |              |             |       |
| — 茳 Alarms                                                                                                    | IP/Domain                                                           | 192.168.1.196                         |                 |              |             |       |
|                                                                                                    | Port                                                                | 5000                                  |                 |              |             |       |
| DataServices                                                                                                    | TCP Client Settings                                                 |                                       |                 |              |             |       |
|                                                                                                    | Login Message                                                       |                                       |                 |              |             |       |
| - Hodbus TCP Server                                                                                                    | Login ACK Message                                                   |                                       |                 |              |             |       |
|                                                                                                    | Heartbeat Message                                                   |                                       |                 |              |             |       |
| OPC UA                                                                                                    | Heartbeat ACK Message                                               |                                       |                 |              |             |       |
| Cloud                                                                                                    | Heartbeat Interval(s)                                               | 60                                    |                 |              |             |       |
| - @ MQTT Client                                                                                                    |                                                                     |                                       |                 |              |             |       |
|                                                                                                    |                                                                     |                                       | OK Cancel       |              |             |       |
| - 🖓 Ali IoT                                                                                                    |                                                                     |                                       | OK Cancel       |              |             |       |
|                                                                                                    |                                                                     |                                       |                 |              |             |       |

| Trans                | sparent Transmission Configuration                           |
|----------------------|--------------------------------------------------------------|
| Item                 | Description                                                  |
| СОМ                  | For example COM2                                             |
| TCP Mode             | Select Gateway as "TCP Server" or "TCP Client"               |
|                      | Only set it when BL110 Gateway is used as TCP server         |
| Network Interface    | Select WAN or LAN                                            |
|                      | If BL110 is used as server, it can't be set but              |
| IP                   | automatically show selected WAN or LAN IP                    |
| /Domain Name         | If BL110 is used as client, fill in transparent transmission |
|                      | server IP                                                    |
| Port                 | If BL110 is used as server, fill in monitoring port          |
| POIL                 | If BL110 is used as client, fill in server port              |
| Login Mooogo         | Data Package of logging in to server, filled in when the     |
| Login Message        | gateway device acts as a client.                             |
| Login ACK Message    | Data Package of server response to login, filled in when     |
| Login ACK Message    | the gateway device acts as a client.                         |
| Heartbeat Message    | Heartbeat Data Package to keep connection, filled in         |
| i leal ibeat Message | when the gateway device acts as a client.                    |
| Heartbeat ACK        | Data Package of server response to heartbeat, filled in      |
| Message              | when the gateway device acts as a client.                    |
| Heartbeat Interval   | Cycle time of sending heartbeat package. Default is 60s,     |
|                      | filled in when the gateway device acts as a client.          |
| OK                   | Confirm Transparent Transmission setting                     |
| Cancel               | Cancel Transparent Transmission setting                      |

## 4.2.10.2 Modbus RTU to Modbus TCP

Set COM mode to Modbus RTU to Modbus TCP, set COM parameter and then configure Modbus RTU to Modbus TCP parameters in Data Service. All 4 COM ports can be used as Modbus RTU to Modbus TCP. The setting procedure is the same. Below is the example of setting COM3 as Modbus RTU to TCP: 1. Select Modbus RTU to Modbus TCP mode, 2. Set COM port attributes. 3. Click OK to enter Data Service for configuring Modbus RTU to Modbus TCP.

| BLiiot BeiLai Industrial Gateway www.BLiiot.com V1.1.3.8                                                      | - 🗆 X             |
|----------------------------------------------------------------------------------------------------|-------------------|
|                                                                                                    |                   |
| Search Clear Import Export Read Config. Write Config. Monitor Remote Log                                      | 中文 Help About     |
| ☐ 🛱 BL103Pro △ Variable Name Address Type Address Value Unit Data type Varibale Key                           | Map Address Ratio |
|                                                                                                    |                   |
|                                                                                                    |                   |
| - WAN Serial Port Settings                                                                                    |                   |
| (g) 4G Mode Selection Modbus RTU=TCP ~                                                                        |                   |
| -Protocol Settings Collection                                                                                 |                   |
| OpenVPN     After setting parameters or seriar port, view go to the data                                      |                   |
| -□ŽoAlarms service=>Modbus RTU=TCP to set relevant parameters.                                                |                   |
| Tasks                                                                                                    |                   |
| -Serial Port Settings                                                                                         |                   |
| - Pass Through Baud 9600 v Data Bits 8 v                                                                      |                   |
| -⊗ Modbus RTU≒TCP Stop Bit 1 * Parity Bit None *                                                              |                   |
| ⊗ Modbus TCP Server                                                                                           |                   |
| - 🕲 BACnet/IP OK Cancel                                                                                       |                   |
| -⊗opc ua                                                                                                    |                   |
| E-O Cloud                                                                                                    |                   |
| -OMQTT Client                                                                                                 |                   |
| ─⊗MQTT Client II                                                                                              |                   |
|                                                                                                    |                   |
| - OHUAWEI IOT                                                                                                 |                   |
|                                                                                                    |                   |
| BLiiot BeiLai Industrial Gateway www.BLiiot.com V1.1.3.8                                                      | - 🛛 X             |
|                                                                                                    | 🔁 🕐 🚺             |
| Search Clear Import Export Read Config. Write Config. Monitor Remote Log                                      | 中文 Help About     |
| ☐ ∰BL103Pro                                                                                                   | Map Address Ratio |
| -@COM1                                                                                                    |                   |
| - Can LAN                                                                                                    |                   |
| -@WAN                                                                                                    |                   |
| - <sup>(</sup> A) <sup>4</sup> G Modbus RTU≒Modbus TCP                                                        |                   |
| The configuration on this page will take effect only if the<br>serial port is set to the Modbus RTU=TCP mode. |                   |
| C ODenVPN                                                                                                    |                   |
| 一位 Alarms COM COM1 一                                                                                          |                   |
| TCP Mode TCP Server                                                                                           |                   |
| DataServices Network Interface WAN                                                                            |                   |
| - Port 5000                                                                                                   |                   |
| → Modbus RTU=TCP                                                                                              |                   |
|                                                                                                    |                   |
| - @BACnet/IP                                                                                                  |                   |
| □ □ ⊕ OPC UA<br>□ □ ⊕ Cloud                                                                                   |                   |
|                                                                                                    |                   |
|                                                                                                    |                   |
|                                                                                                    |                   |
|                                                                                                    |                   |
|                                                                                                    |                   |

| Modbus RTU to Modbus TCP Configuration |                                             |  |  |  |  |  |  |  |
|----------------------------------------|---------------------------------------------|--|--|--|--|--|--|--|
| Item                                   | Description                                 |  |  |  |  |  |  |  |
| СОМ                                    | For example COM3                            |  |  |  |  |  |  |  |
| TCP Mode                               | TCP Server (Gateway can only be TCP Server) |  |  |  |  |  |  |  |
| Network Interface                      | Select "WAN" or "LAN"                       |  |  |  |  |  |  |  |

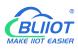

| Port   | Fill in port of monitoring BL110 Gateway (required) |
|--------|-----------------------------------------------------|
| OK     | Confirm Modbus RTU to Modbus TCP configuration      |
| Cancel | Cancel Modbus RTU to Modbus TCP configuration       |

#### 4.2.10.3 Modbus TCP Server

BL110 Gateway supports Modbus TCP protocol and provides data as Modbus TCP server. Modbus TCP server is enabled permanently. Only configure Ethernet port and monitoring port. The IP address of the Modbus TCP server can be selected according to the requirements of WAN or LAN. WAN /LAN IP address can be viewed by clicking WAN/LAN

| BLiiot Be   | iLai Ind | ustrial Ga                                   | teway w               | ww.BLiiot.com | /1.1.3.7      | tectorit de   |              |                                                | _    |           |              |                |           | ΟX           |
|-------------|----------|----------------------------------------------|-----------------------|---------------|---------------|---------------|--------------|------------------------------------------------|------|-----------|--------------|----------------|-----------|--------------|
| )<br>Search | Clear    | S<br>Import                                  | Export                | Read Config.  | Write Config. | ()<br>Monitor | Log          |                                                |      |           |              | <b>●</b><br>中文 | ?<br>Help | (i)<br>About |
|             |          | /-200<br>3<br>4<br>I□ ( Modb<br>penVPN<br>is | us TCP)<br>h<br>J≒TCP |               | ble Name      | Address Type  | ,<br>odbus 1 | Address Value<br>CP Server<br>502<br>OK Cancel | Unit | Data type | Varibale Key |                | 1         | Ratio        |
|             |          | I<br>IQTT Client<br>IQTT Client              |                       |               |               |               |              |                                                |      |           |              |                |           |              |

|                                                 | Modbus TCP Server Configuration   |  |  |  |  |  |  |  |  |  |
|-------------------------------------------------|-----------------------------------|--|--|--|--|--|--|--|--|--|
| Item Description                                |                                   |  |  |  |  |  |  |  |  |  |
| Port Fill in gateway monitoring port (required) |                                   |  |  |  |  |  |  |  |  |  |
| OK                                              | Confirm Modbus TCP Server setting |  |  |  |  |  |  |  |  |  |
| Cancel                                          | Cancel Modbus TCP Server setting  |  |  |  |  |  |  |  |  |  |

Modbus TCP master computer is used as client to collect function codes supported by Gateway data. Boolean data supports 01, 05, numerical data supports 03, 06, 16-bit byte sequence is AB and 32-bit bytes sequence is ABCD. Follow master computer to fill in Modbus address or PLC Modbus address (The Modbus Address in configuration software). Refer to below datapoint picture. Master computer configuration refers to <u>5.5.2View Data with KingView</u>

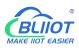

| )<br>Search | Clear Import Ex        | port Read | 1 Config.    | Write Cont |                                          | onitor f                                   | Remote | Log   |       |      |           |              |              | <b>全</b><br>中文               | <b>?</b><br>Help | ()<br>Abou |
|-------------|------------------------|-----------|--------------|------------|------------------------------------------|--------------------------------------------|--------|-------|-------|------|-----------|--------------|--------------|------------------------------|------------------|------------|
| ப் ஆ கட     | L103Pro                | 1         | Vari         | able Name  |                                          | dress Type                                 |        | lress | Value | Unit | Data type |              | /aribale Key | Map Ado                      |                  | Ratio      |
|             | COM1                   |           | DO1          |            | 01 Coil S                                |                                            | 0      |       |       |      | bool      | DO1          |              | 0(M.000001                   |                  | none       |
|             | L <sub>@ M140T</sub>   |           | DO2          |            | 01 Coil S                                |                                            | 1      |       |       |      | bool      | DO2          |              | 1(M.000002                   | •                | none       |
| -6          | ⊟ LAN                  |           | DO3          |            | 01 Coil S                                |                                            | 2      |       |       |      | bool      | DO3          |              | 2(M.000003                   |                  | none       |
|             | a wan                  |           | DO4          |            | 01 Coil S                                |                                            | 3      |       |       |      | bool      | DO4          |              | 3(M.000004                   |                  | none       |
| 1.5         |                        |           | DO5          |            | 01 Coil Status(0x)                       |                                            |        | 4     |       |      | bool      | DO5          |              | 4(M.000005)                  |                  | none       |
|             | 'Å')4G                 |           | DO6          |            | 01 Coil Status(0x)<br>01 Coil Status(0x) |                                            | 5      |       |       |      | bool      | DO6          |              | 5(M.000006)                  |                  | none       |
|             | VPN                    |           | DO7          |            |                                          |                                            | 6      |       |       |      | bool      | D07          |              | 6(M.000007                   |                  | none       |
|             | └── ⓒ OpenVPN          |           | DO8          |            | 01 Coil S                                |                                            | 7      |       |       |      | bool      | DO8          |              | 7(M.00008                    |                  | none       |
| -i          | Alarms                 |           | DIN1<br>DIN2 |            |                                          | Status(1x)                                 | 1      |       |       |      | bool      | DIN1<br>DIN2 |              | 8(M.000009                   |                  | none       |
| -6          | Tasks                  |           | DIN2<br>DIN3 |            | 02 Input Status(1)<br>02 Input Status(1) |                                            | 2      |       |       |      | bool      | DIN2<br>DIN3 |              | 9(M.000010                   |                  | none       |
| E           | DataServices           |           | DIN3         |            | Carriera -                               | Status(1x)                                 | 3      |       |       |      | bool      | DIN3         |              | 11(M.00001                   |                  | none       |
| T           | <br>└── @ Pass Through |           | DIN4         |            |                                          |                                            | 4      |       |       |      | bool      | DIN4         |              |                              |                  | none       |
|             | - @ Modbus RTU ≒       | TCD       | DING         |            |                                          | 02 Input Status(1x)<br>02 Input Status(1x) |        |       |       |      | bool      | DING         |              | 12(M.000013)<br>13(M.000014) |                  | none       |
|             |                        |           | DIN7         |            |                                          | Status(1x)                                 |        |       |       |      | bool      | DIN7         |              | 14(M.00001                   |                  | none       |
|             | - Modbus TCP Se        | erver     | DIN8         |            | 1222254 ·                                | Status(1x)                                 | 7      |       |       |      | bool      | DIN8         |              | 15(M.00001                   |                  | none       |
|             | —                      |           | Dirto        |            | or input                                 | otatas(1x)                                 | ,      |       |       |      | 5001      | Dirto        |              | 15(11100001                  | 0)               | ione       |
|             | GOPC UA                |           |              |            |                                          |                                            |        |       |       |      |           |              |              |                              |                  |            |
| Ðd          | Cloud                  |           |              |            |                                          |                                            |        |       |       |      |           |              |              |                              |                  |            |
|             | - MQTT Client          |           |              |            |                                          |                                            |        |       |       |      |           |              |              |                              |                  |            |
|             | - MQTT Client II       |           |              |            |                                          |                                            |        |       |       |      |           |              |              |                              |                  |            |
|             | - 🛱 Ali IoT            |           |              |            |                                          |                                            |        |       |       |      |           |              |              |                              |                  |            |

### 4.2.10.4 BACnet/IP

BACnet standard is designed for heating, ventilation, air conditioning, and refrigeration control equipment, and also provides a basic principle for the integration of other building control systems (such as lighting, security, fire protection, etc.).

BL110 gateway acts as a BACnet/IP server to provide data. Because the data attributes of various protocols are different, the two object attributes of AV and BV are unified to provide data for the current value. The example is the Modbus address of the data point page map address item on the configuration software.

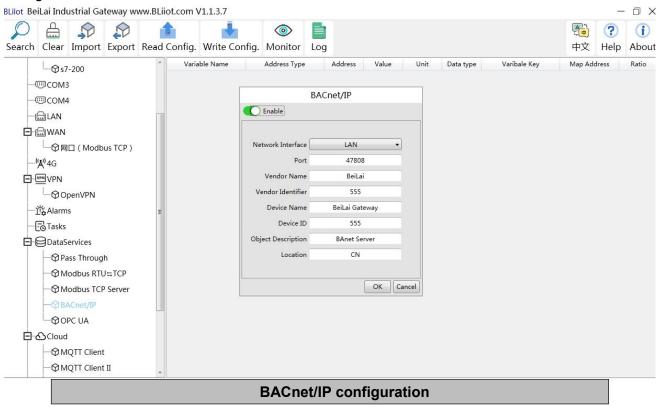

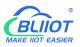

| Item               | Description                                                      |
|--------------------|------------------------------------------------------------------|
| Enable             | Disabled by default, click the button to enable. Gray: Not       |
|                    | enabled, Green: Enabled.                                         |
| Network Interface  | Select from "WAN" and "LAN"                                      |
| Port               | Fill in the server port, the port must be filled in. Default:    |
| POIL               | 47808.                                                           |
| Vendor name        | Default "BeiLai", can be filled in arbitrarily.                  |
| Vendor Identifier  | Default "555", can be filled in arbitrarily.                     |
| Device name        | Default "BeiLai Gateway", can be filled in arbitrarily.          |
| Device ID          | Default is "555", the device object instance, if there is also a |
|                    | BACnet device in the downlink, be careful not to conflict.       |
| Object Description | Default "BACnet Server", can be filled in arbitrarily.           |
| Location           | Default "CN", can be filled in arbitrarily.                      |
| ОК                 | Confirm BACnet/IP configuration                                  |
| Cancel             | Cancel BACnet/IP configuration                                   |

Note: The choice of WAN or LAN not only stipulates that the network port of the BACnet/IP service port is provided for the uplink, but also downlink collection of BACnet/IP.

BACnet/IP host computer data acquisition configuration, please refer to: <u>5.5.4 View and send Command by KEPServerEX 6</u> BACnet/IP data points can be extracted from the gateway and automatically generated, do not need to be filled in.

# 4.2.10.5 OPC UA

#### Gateway BL110 supports OPC UA and provides data as OPC UA server.

The IP address of the OPC UA server can be selected according to the requirements of WAN or LAN. WAN/LAN IP Address can be viewed by clicking WAN LAN

| - Grand Condense of the second second secon | 🔎 싎 🌮 🌮 🧃<br>earch Clear Import Export Read C                                                                                                    | config. Write Config. Monitor Log                                                              | P文 Help                | (i)<br>Abou |
|----------------------------------------------------------------------------------------------------|----------------------------------------------------------------------------------------------------|------------------------------------------------------------------------------------------------|------------------------|-------------|
| -⊗MQTT Client II                                                                                                    | - SCOM3<br>- SCOM4<br>- LAN<br>- MWAN<br>- Mathematical Models TCP )<br>- W <sup>2</sup> 4G<br>- MVPN<br>- OpenVPN<br>- Stasks<br>- OpenVPN<br>- Stasks<br>- Stasks<br>- Stasks<br>- Stasks<br>- S | OPC UA   Port 4840  Anonymous  User Password Security Strategy none Certificate w PrivateKey w | ribale Key Map Address | Ratio       |

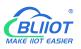

| Item        | Description                                                        |
|-------------|--------------------------------------------------------------------|
| Enable      | Green indicates OPC UA is enabled                                  |
| Enable      | Gray indicates OPC UA is disabled. Default is disabled             |
| Port        | Fill in the server port, the port must be filled in. Default: 4840 |
| Anonymous   | Disable by default. Gray: Enabled, Green: Disabled.                |
| User        | Fill in the user name                                              |
| Password    | User Password                                                      |
| Security    | Encryption policy. Select "none", "basic256", "basic128rsa15" or   |
| strategy    | "basic256sha256"                                                   |
| Certificate | OPC UA certificate, select file to upload                          |
| PrivateKey  | OPC UA encryption key, select file to upload                       |
| OK          | Confirm OPC UA setting                                             |
| Cancel      | Cancel OPC UA setting                                              |

OPC UA Client configuration refer to: <u>5.5.6 View Data with UaExpert</u>

OPC UA Client datapoints are retrieved by gateway and generated automatically. It's not necessary to set it. The name of the data point is composed of the device name on the configuration software and the variable name, and the Node id is composed of the device name on the configuration software and the data point label of the device.

### 4.2.11 Cloud Platform

BL110 can be online in multiple cloud platform simultaneously.

### 4.2.11.1 MQTT Client

MQTT Client can be connected to cloud with certificate or without certificate.

MQTT Client data format only supports JSON data format of "KingPigeon", "thingsboard", and "sparkplug b". MQTT data format can be customized. More JSON data format and customized JSON data format will be supported in the future.

Connect to the ThingsBoard platform, select JSON data format of "thingsboard-telemetry-gateway". ThingsBoard platform domain name is thingsboard.cloud.

Connect to a platform that supports Sparkplug B, such as the ignition, select the JSON data format of "sparkplug b", click the button next to the data template item, configure the group ID and edge node ID in the configuration box.

MQTT Client supports multiple publishing topics, click "Add" in the publishing topic item to fill in the publishing topic, and you can view the publishing topic name in the drop-down box of the publishing topic item. Select the release topic name and click "Delete" to delete the release topic to be deleted. MQTT Client also supports the selection of different data points for each publishing topic to publish. Put the mouse cursor in the right box, click the right button, a prompt box will pop up, click "Add", a

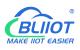

data point box will pop up, click the data point to be published, Click "OK". Double-click a data point to view the properties. As shown in the figure below: The publishing topic "topic" only publishes the data point "DO1" of the "M140T" device of "COM1", and other data points are not published. The "KingPigeon" JSON data format of MQTT Client and MQTT Client II is the same as that of KingPigeon MQTT. Refer to: <u>5.4.19 King Pigeon MQTT Data Format</u>.

"thingsboard-telemetry-gateway" JSON data format, publish and subscribe topic format refer to the thingsboard official website documentation.

"sparkplug b" JSON data format, publish and subscribe topic format refer to Sparkplug specification Note: The data point box is blank by default, if no data point is selected, all data points are published. If there are multiple publishing topics, only one publishing topic can be blank, and other topics must select the published data points, and cannot be left blank.

| BLiiot BeiLai Industrial Gatewa | ay www.BLiiot.com V | 1.1.3.8       |               |              |        |                  |      |        |                |                  | ΟX          |
|---------------------------------|---------------------|---------------|---------------|--------------|--------|------------------|------|--------|----------------|------------------|-------------|
|                                 | oort Read Config.   | Write Config. | ()<br>Monitor | ()<br>Remote | Log    |                  |      |        | <b>通</b><br>中文 | <b>?</b><br>Help | ()<br>About |
| 白 品 BL103Pro                    |                     |               |               |              | MQ     | IT Client        |      |        |                |                  |             |
| COM1                            | C Enable            |               |               |              |        |                  |      |        |                |                  |             |
| —⊗M140T                         |                     |               |               |              |        | Variable Type    | Port | Device |                | iable Nam        | e           |
|                                 | IP/Dom              | ain           |               |              |        | Collection Point | COM1 | M140T  | DO1            |                  |             |
|                                 | р                   | ort           | 1883          |              |        |                  |      |        |                |                  |             |
| —" <b>A</b> ")4G                | Client              | t ID          |               |              |        |                  |      |        |                |                  |             |
| E VPN                           | User Na             | me            |               |              |        |                  |      |        |                |                  |             |
| G OpenVPN                       | Passwe              | ord           |               |              |        |                  |      |        |                |                  |             |
| 一党 Alarms                       | X.5                 | 509           |               |              |        |                  |      |        |                |                  |             |
|                                 | CA                  | File          |               |              |        |                  |      |        |                |                  |             |
| DataServices                    | Client Certificate  | File          |               |              |        |                  |      |        |                |                  |             |
| —                               | Client Key          | File          |               |              |        |                  |      |        |                |                  |             |
| —                               | Data Templ          | ate           | CingPigeon    |              |        |                  |      |        |                |                  |             |
| —      Modbus TCP Ser           | Subscribe To        | pic           |               |              |        |                  |      |        |                |                  |             |
| → BACnet/IP                     | Publish To          | pic top       | c             | ~ Add        | Delete |                  |      |        |                |                  |             |
| GOPC UA                         | Upload Cycle        | e(s)          | 30            |              |        |                  |      |        |                |                  |             |
| E Cloud                         | Data Retransmiss    | ion           |               |              |        |                  |      |        |                |                  |             |
| MQTT Client                     |                     |               |               |              |        |                  |      |        |                |                  |             |
| - MQTT Client II                |                     |               |               |              |        |                  |      |        |                | ок с             | ancel       |
| —⊕Ali loT                       | ~                   |               |               |              |        |                  |      |        |                |                  |             |

|                      | MQTT Client Configuration                            |  |  |  |  |  |  |  |
|----------------------|------------------------------------------------------|--|--|--|--|--|--|--|
| ltem                 | Description                                          |  |  |  |  |  |  |  |
| Enable               | Green indicates MQTT Client One is enabled           |  |  |  |  |  |  |  |
|                      | Gray indicates MQTT Client One is not enabled.       |  |  |  |  |  |  |  |
| IP/ Domain Name      | Fill in IP/Domain name                               |  |  |  |  |  |  |  |
| Port                 | Fill in server port(required), default is 1883       |  |  |  |  |  |  |  |
| Client ID            | Client Identifier of MQTT Connecting message.        |  |  |  |  |  |  |  |
|                      | Server uses it to identify Client                    |  |  |  |  |  |  |  |
| User Name            | User Name of MQTT Connecting message.                |  |  |  |  |  |  |  |
|                      | Server uses it for ID verification and authorization |  |  |  |  |  |  |  |
| Password             | Password of MQTT Connecting message                  |  |  |  |  |  |  |  |
| Fassword             | Server uses it for ID verification and authorization |  |  |  |  |  |  |  |
| X.509                | Green indicates certificate is enabled               |  |  |  |  |  |  |  |
| (Enable Certificate) | Gray indicates certificate is not enabled            |  |  |  |  |  |  |  |

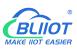

| Root Certificate              | Select file to upload (Need enable Certificate first)            |
|-------------------------------|------------------------------------------------------------------|
| Client Certificate File       | Select file to upload (Need enable Certificate first)            |
| Client Key File               | Select file to upload (Need enable Certificate first)            |
|                               | Json data format selection, choose from "KingPigeon",            |
|                               | "thingsboard-telemetry-gateway", "sparkplug b", "yundee",        |
| Data template                 | "dl". Default: KingPigeon. Some data templates have special      |
|                               | configuration, click the button next to it to configure, such as |
|                               | the group ID and edge node ID of the "sparkplug b" template.     |
| Cubeerike Terrie              | Topic of MQTT subscribing message. After subscribing server      |
| Subscribe Topic               | can send message to client for controlling                       |
|                               | Topic of MQTT publishing message. It's used for MQTT to          |
|                               | identify message channel of sending valid load data. Wildcard    |
| Publish Topic                 | can't be included in publishing message topic name.              |
|                               | Click Add to add more public topics.                             |
|                               | Click Delete to delete Public Topic                              |
| Uploading Cycle               | Cycle time of MQTT data sending. Default is 30s                  |
|                               | Green indicates offline data will be transmitted once network    |
| Data Re-transmission          | recovers; Gray indicates offline data will not be transmitted    |
|                               | once network resumes. Max 100,000 datapoints can be              |
| (Enable data re-transmission) | re-transmitted. If more than that, the previous ones will be     |
|                               | deleted                                                          |
| Selection of nublished data   | Default is blank, means all data uploaded. In the box on the     |
| Selection of published data   | right, click the right mouse button, click "Add", the data point |
| points                        | box will pop up, click the data point, and click OK.             |
| OK                            | Confirm MQTT Client One setting                                  |
| Cancel                        | Cancel MQTT Client One setting                                   |
|                               |                                                                  |

# 4.2.11.2 MQTT Client II

<u>MQTT Client II Configuration is the same as MQTT Client</u> <u>MQTT Client II configuration refer to 4.2.11.1MQTT Client</u> <u>MQTT Client II subscribe topic will not be working. MQTT Client Two is used for view data but not</u> <u>control data from cloud.</u> <u>MQTT Client II and MQTT Client"KingPigeon"JSON data format is the same as that of King Pigeon</u> <u>MQTT. Refer to 5.4.19 King Pigeon MQTT Data Format</u>

# 4.2.11.3 Alibaba Cloud

| rch Clear Import Expo | rt Read Config. Write   |                 | note Log |                       | 中文 Help Ab         |
|-----------------------|-------------------------|-----------------|----------|-----------------------|--------------------|
| -( <b>X</b> )4G       |                         |                 |          |                       |                    |
| E WWVPN               |                         |                 | Ali Io   | T                     |                    |
| └─� OpenVPN           | Enable                  |                 |          |                       |                    |
| — 資 Alarms            |                         |                 | _        | Variable Type Port De | vice Variable Name |
|                       |                         |                 |          |                       |                    |
| DataServices          | Authentication Mode     | Device Secret   | ~        |                       |                    |
| - Pass Through        | Region                  | China(Shanghai) | ·        |                       |                    |
| —                     | IP                      |                 |          |                       |                    |
| - Hodbus TCP Se       | ProductKey              |                 |          |                       |                    |
| - 🕀 BACnet/IP         | DeviceName              |                 |          |                       |                    |
| -OPC UA               | DeviceSecret            |                 |          |                       |                    |
| E Cloud               | CA File                 |                 |          |                       |                    |
| - MQTT Client         | Client Certificate File |                 |          |                       |                    |
| - MQTT Client II      | Client Key File         |                 |          |                       |                    |
| - Ali IoT             | Upload Cycle(s)         | 30              |          |                       |                    |
| - O HUAWEI IOT        |                         |                 |          |                       |                    |
| - @ AWS IoT           |                         |                 |          |                       |                    |
| - SKingPigeon IoT     |                         |                 |          |                       | OK Cancel          |
|                       | s IoT                   |                 |          |                       |                    |

|                         | Alibaba Cloud Configuration                                   |  |  |  |  |  |
|-------------------------|---------------------------------------------------------------|--|--|--|--|--|
| Item                    | Description                                                   |  |  |  |  |  |
|                         | Green indicates Alibaba Cloud is enabled                      |  |  |  |  |  |
| Enable                  | Gray indicates Alibaba Cloud is not enabled. Default is       |  |  |  |  |  |
|                         | disabled                                                      |  |  |  |  |  |
| Authentication          | Default is key connection. Select the key or certificate      |  |  |  |  |  |
| Mode                    | according to your needs, and choose from "Device Secret"      |  |  |  |  |  |
| Mode                    | and "X.509".                                                  |  |  |  |  |  |
| Region                  | Select Alibaba Cloud Region, default is China(Shanghai)       |  |  |  |  |  |
| IP                      | The IP address of Alibaba Cloud Enterprise Edition, not       |  |  |  |  |  |
|                         | required for the public edition.                              |  |  |  |  |  |
| DraduatKov              | Set the same ProductKey as the one in Ali Cloud.              |  |  |  |  |  |
| ProductKey              | See below illustration (Device-Click DeviceSecret to view it) |  |  |  |  |  |
| DeviceName              | Set the same DeviceName as the one in Ali Cloud               |  |  |  |  |  |
| Devicemanie             | See below illustration (Device-Click DeviceSecret to view it) |  |  |  |  |  |
| DeviceSecret            | Set the same DeviceSecret as the one in Ali Cloud             |  |  |  |  |  |
| DeviceSecret            | See below illustration (Device-Click DeviceSecret to view it) |  |  |  |  |  |
| CA File                 | Select File Upload(Select Certificate Connection to fill in)  |  |  |  |  |  |
| Client certificate file | Select File Upload(Select Certificate Connection to fill in)  |  |  |  |  |  |
| Client key file         | Select File Upload(Select Certificate Connection to fill in)  |  |  |  |  |  |
| Uploading cycle         | Cycle time of data sending. Default is 30s                    |  |  |  |  |  |
| Dublich Datan sint      | Default is blank box with all datapoints to be uploaded       |  |  |  |  |  |
| Publish Datapoint       | Right click the box and click Add to select datapoint for     |  |  |  |  |  |
| Selection               | uploading. Click OK to confirm it.                            |  |  |  |  |  |

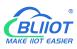

| OK     | Confirm Alibaba Cloud setting |
|--------|-------------------------------|
| Cancel | Cancel Alibaba Cloud setting  |

| 😑 🕒 Alibaba C         | loud | C Workbench                   | China (Sha   | • /                                       | Q Search                                    | Exp                     | enses Tickets | ICP   | Ente              |
|-----------------------|------|-------------------------------|--------------|-------------------------------------------|---------------------------------------------|-------------------------|---------------|-------|-------------------|
| ← Public Instance     |      | IoT Platform / Devic          | es / Devices | / Device Details                          |                                             |                         |               |       |                   |
| Devices               | ~    | ~ <b>* * * *</b>              | Offline      |                                           |                                             |                         |               |       |                   |
| Products              |      |                               | View         | _                                         |                                             | DeviceSecret            | ····· View    |       |                   |
| Devices               |      | ProductKey Device Information | on Topic     | Device Certificate Device Certificate Cop | y.                                          |                         | ×             | Dis . | Ta                |
| Jobs                  |      | Device Information            | n            | ProductKey                                | Сору                                        |                         |               |       |                   |
| CA Certificate        |      | Product Name                  | BL10         | DeviceName                                | Сору                                        |                         |               | legio | on                |
| Rules                 | ~    | Node Type                     | Devic        | DeviceSecret                              |                                             | Сору                    |               | with  | enticat           |
| Maintenance           | ~    | Alias 🔘                       | Edit         | Certificate Installation                  | Moder                                       |                         |               | iemv  | ware Ve           |
| Resource Allocation   | ~    | Created At                    | 1.22         |                                           | ue-certificate-per-device and unique-certif | icate-per-product modes |               | ast ( | Online            |
| Link Visual           | ~    | Current Status                | Offlin       |                                           |                                             |                         | Close         | 20100 | ce local<br>rting |
| Documentation and Too | ls   | More Device Infor             | mation       |                                           |                                             |                         |               |       |                   |
|                       |      | SOF Language                  |              |                                           |                                             |                         |               |       | ula Mar           |

Alibaba Cloud device model is under development. Thus datapoint must be added one by one. MQTT flag must be the same as the one in configuration software. For example, collect datapoint VW8 of PLCS7-200SMART. MQTT flag in configuration software is VW8. Then set datapoint as VW8 in cloud. Function name can be different from variable name in configuration software.

| ← Edit Draft                   |                                                                                                    |                                                                                                    |                                                                                                    |                                                                                                    |                                                                                                    |                                                                                                    |
|--------------------------------|----------------------------------------------------------------------------------------------------|----------------------------------------------------------------------------------------------------|----------------------------------------------------------------------------------------------------|----------------------------------------------------------------------------------------------------|----------------------------------------------------------------------------------------------------|----------------------------------------------------------------------------------------------------|
|                                |                                                                                                    |                                                                                                    |                                                                                                    |                                                                                                    |                                                                                                    |                                                                                                    |
| Product Name BL10x-密钥          |                                                                                                    |                                                                                                    | Prod                                                                                                    | uctKey 'v Copy                                                                                                    |                                                                                                    |                                                                                                    |
| You are editing a draft. You n | eed to click Publish to apply th                                                                        | e TSL model.                                                                                                    |                                                                                                    |                                                                                                    |                                                                                                    |                                                                                                    |
| Import TSL Model               | Version History 🗸                                                                                       |                                                                                                    |                                                                                                    |                                                                                                    |                                                                                                    |                                                                                                    |
| Enter a module nar Q +         | Default Module                                                                                          |                                                                                                    |                                                                                                    |                                                                                                    |                                                                                                    |                                                                                                    |
|                                | Add Standard Feature                                                                                    | Add Self-defined Feature                                                                                                    |                                                                                                    | _                                                                                                    |                                                                                                    |                                                                                                    |
|                                | Feature Type                                                                                            | Feature Name(all)                                                                                                    | Identifier 11-                                                                                                    | Data Type                                                                                                    | Data Definition                                                                                                    | Actions                                                                                                    |
| +Add Module                    | Properties                                                                                              | VW8 Custom                                                                                                    | VW8                                                                                                    | Int32                                                                                                    | Value Range: -2147483648 ~ 214748<br>3647                                                                                                    | Edit Delete                                                                                                    |
|                                | Properties                                                                                              | VW6 Custom                                                                                                    | . VW6                                                                                                    | Int32                                                                                                    | Value Range: -2147483648 ~ 214748<br>3647                                                                                                    | Edit Delete                                                                                                    |
|                                | Properties                                                                                              | VW4 Custom                                                                                                    | VW4                                                                                                    | int32                                                                                                    | Value Range: -2147483648 - 214748<br>3647                                                                                                    | Edit Delete                                                                                                    |
|                                | Properties                                                                                              | VW2 Custom                                                                                                    | VW2                                                                                                    | Int32                                                                                                    | Value Range: -2147483648 ~ 214748<br>3647                                                                                                    | Edit Delete                                                                                                    |
|                                | Properties                                                                                              | VW0 Custom                                                                                                    | VWO                                                                                                    | Int32                                                                                                    | Value Range: -2147483648 ~ 214748<br>3647                                                                                                    | Edit Delete                                                                                                    |
|                                | Properties                                                                                              | Q7 Custom                                                                                                    | Q7                                                                                                    | Boolean                                                                                                    | Boolean value:<br>0 - 关<br>1 - 开                                                                                                    | Edit Delete                                                                                                    |
|                                | Properties                                                                                              | Q6 Custom                                                                                                    | Q6                                                                                                    | Boolean                                                                                                    | Boolean value:<br>0 - 关                                                                                                    | Edit Delete                                                                                                    |
| Release or line Back           |                                                                                                    |                                                                                                    |                                                                                                    |                                                                                                    |                                                                                                    |                                                                                                    |
|                                | Viou are editing a diaft. Viou n<br>Import TSL Model Enter a module nar Q, + Default Module -Add Module | Vou are editing a diaft. You need to click Publish to apply the<br>Import TSL Model Version History V   Inter a module ran Q   Default Module   • Add Module   Poperties   Properties   Properties   Properties   Properties   Properties   Properties   Properties   Properties   Properties   Properties   Properties   Properties   Properties | Image: Task Model       Version History ♥         Image: Task Model       Version History ♥         Image: Task Model       Default Module         • Add Module       Add Satk-Addinate Fasture         • Add Module       Model         • Properties       WW Custom         Properties       WW Custom         Properties       WW Custom | Image: TSL Model       Version Histoy ♥         Inter a module nar Q +       Default Module         - Add Module       Add Standard Findure         - Add Module       Fature Type         Properties       VVW Cuttom         Properties       VVW Cuttom         Properties       VVW         Properties       VW         Properties       VW         Properties       VW | No are elding a dath. You need to click Publish to apply the TSL model.           Import         TSL Model           Inter a module mail         Perform           Add Standard Feature         Add Standard Feature           Add Module         Intera           Properties         VVM Guttern         VVM           Properties         VVM Guttern         VVM         Intel2           Properties         VVM Guttern         VVM2         Intel2           Properties         VVM2 Guttern         VVM2         Intel2           Properties         VVM2 Guttern         VVM2         Intel2           Properties         VVM2 Guttern         VVM2         Intel2           Properties         VVM2 Guttern         VVM2         Intel2           Properties         VVM2 Guttern         VVM2         Intel2           Properties         VVM2 Guttern         VVM2         Intel2           Properties         VVM2 Guttern         VVM2         Intel2           Properties         VVM2 Guttern         VVM2         Intel2           Properties         VVM2 Guttern         VVM2         Intel2           Properties         VVM2 Guttern         VVM2         Intel2           Properties <th< td=""><td>No are elding a dark. You reed to did Abdah to apply the TSL model.         Import       TSL Model       Default Module         Default Module       Add Standard feature       Data Type       Data Definition         • Add Module       Add Standard feature       Model       Inst2       Water Range-214748548-214748         • Add Module       Properties       VVW Guttern       VVW       Inst2       Water Range-214748548-214748         • Properties       VVW Guttern       VVW       VVW       Inst2       Water Range-214748548-214748         Properties       VVW Guttern       VVW       VVW       Inst2       Water Range-214748548-214748         Properties       VVW Guttern       VVW       VVW       Inst2       Water Range-214748548-214748         Properties       VVW Guttern       VVW       VVW       Inst2       Water Range-214748548-214748         Properties       VVW Guttern       VVW       VVW       Inst2       Water Range-214748548-214748         Properties       VVW Guttern       VVW       VVW       Inst2       Water Range-214748548-214748         Properties       VVW Guttern       VVW       Guttern       VVW       Inst2       Mater Range-214748548-214748         Properties       VVW Guttern       VVW       G</td></th<> | No are elding a dark. You reed to did Abdah to apply the TSL model.         Import       TSL Model       Default Module         Default Module       Add Standard feature       Data Type       Data Definition         • Add Module       Add Standard feature       Model       Inst2       Water Range-214748548-214748         • Add Module       Properties       VVW Guttern       VVW       Inst2       Water Range-214748548-214748         • Properties       VVW Guttern       VVW       VVW       Inst2       Water Range-214748548-214748         Properties       VVW Guttern       VVW       VVW       Inst2       Water Range-214748548-214748         Properties       VVW Guttern       VVW       VVW       Inst2       Water Range-214748548-214748         Properties       VVW Guttern       VVW       VVW       Inst2       Water Range-214748548-214748         Properties       VVW Guttern       VVW       VVW       Inst2       Water Range-214748548-214748         Properties       VVW Guttern       VVW       VVW       Inst2       Water Range-214748548-214748         Properties       VVW Guttern       VVW       Guttern       VVW       Inst2       Mater Range-214748548-214748         Properties       VVW Guttern       VVW       G |

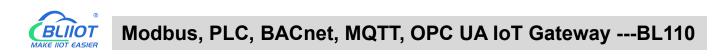

| Search             | Clear         | st<br>Import                                   | Export | Read Config                                                                                                    | . Write Config. | ()<br>Monitor | ()<br>Remote | Log  |       |      |           |     |             | 中文          | ?<br>Help | ()<br>Abou |
|--------------------|---------------|------------------------------------------------|--------|----------------------------------------------------------------------------------------------------|-----------------|---------------|--------------|------|-------|------|-----------|-----|-------------|-------------|-----------|------------|
| ் <sub>கீ</sub> вட | .110Pro       |                                                |        | and the second second se | riable Name     | Address Typ   |              | ress | Value | Unit | Data type |     | aribale Key | Map Add     | ess       | Ratio      |
| -0                 | ⊡COM1         |                                                |        |                                                                                                    | Q               |               | 0            |      |       |      | bool      | Q0  |             | 0(M.000001) |           | none       |
| -0                 | OM2           |                                                |        | Q0.1                                                                                                    | Q               |               | 0.1          |      |       |      | bool      | Q1  |             | 1(M.000002) |           | none       |
|                    |               |                                                |        | Q0.2                                                                                                    | Q               |               | 0.2          |      |       |      | bool      | Q2  |             | 2(M.000003) |           | none       |
| never l            | COM4          |                                                |        | Q0.3                                                                                                    | Q               |               | 0.3          |      |       |      | bool      | Q3  |             | 3(M.000004) |           | none       |
|                    |               |                                                |        | Q0.4                                                                                                    | Q               |               | 0.4          |      |       |      | bool      | Q4  |             | 4(M.000005) |           | none       |
|                    | ⊒]LAN         | -                                              | -      | Q0.5                                                                                                    | Q               |               | 0.5          |      |       |      | bool      | Q5  |             | 5(M.000006) |           | none       |
|                    | -@S7-         | -200SMAF                                       | RT     | Q0.6                                                                                                    | Q               |               | 0.6          |      |       |      | bool      | Q6  |             | 6(M.000007) |           | none       |
| -6                 | WAN           |                                                |        | Q0.7                                                                                                    | Q               |               | 0.7          |      |       |      | bool      | Q7  |             | 7(M.000008) |           | none       |
| _()                | <b>A'</b> )4G |                                                |        | VW0                                                                                                    | vw              |               | 0            |      |       |      | uint16    | VW0 |             | 0(M.400001) | 1         |            |
| E-0                | VPN           |                                                |        | VW2                                                                                                    | vw              |               | 2            |      |       |      | uint16    | VW2 |             | 1(M.400002) | 1         |            |
| - T-               | 1             | enVPN                                          |        | VW4                                                                                                    | vw              |               | 4            |      |       |      | uint16    | VW4 |             | 2(M.400003) | 1         |            |
| *                  |               |                                                |        |                                                                                                    | VW              |               | 6            |      |       |      | uint16    | VW6 |             | 3(M.400004) | 1         |            |
|                    | Alarms        |                                                |        | VW8                                                                                                    | VW              |               | 8            |      |       |      | uint16    | VW8 |             | 4(M.400005) | 1         |            |
|                    | -@Ma          | ss Throug<br>odbus RTU<br>odbus TCF<br>Cnet/IP | J≒TCP  |                                                                                                    |                 |               |              |      |       |      |           |     |             |             |           |            |

Note: Currently Alibaba cloud device shadow is not supported. Data is written through online debugging. Multiple data sending is not supported.

### 4.2.11.4 HUAWEI Cloud

HUAWEI Cloud can be connected with or without Certificate. It supports multiple service IDs. Click Add to set Service ID. ID can be viewed from the drop-down list. Click Delete to delete service ID. HUAWEI Cloud supports uploading certain datapoints of each Service ID. Right click the box and click Add to enter datapoint dialog box. Select the datapoint to upload and click OK to confirm it. Double click the datapoint to view its attributes.

Note: 1. Datapoint box is blank in default which means all datapoints will be uploaded. If there're multiple Service IDs, only one Service ID datapoint box can be blank. Datapoints for uploading must be selected for other Service IDs.

2. HUAWEI Cloud device shadow function is not supported. Data is written through synchronization command.

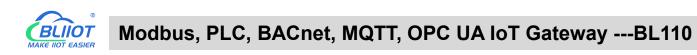

| Ø      | A                  |             |          |                 | 4                      |           |        | B      |     |               |      |   | (     |    | ?          | (j)    |
|--------|--------------------|-------------|----------|-----------------|------------------------|-----------|--------|--------|-----|---------------|------|---|-------|----|------------|--------|
| Search | Clear              | Import      | Export   | Read Config.    | Write Config.          | Monitor   | Remote | Log    |     |               |      |   |       | 中文 | Help       | About  |
|        | ά <sup>γ)</sup> 4G |             |          | ^               |                        |           |        |        |     |               |      |   |       |    |            |        |
|        | VPN                |             | 1        |                 |                        |           |        | HU     | AWE | l loT         |      |   |       |    |            |        |
|        | 600                | penVPN      |          | C Enable        |                        |           |        |        |     |               |      |   |       |    |            |        |
|        | 🖧 Alarm            | IS          |          |                 |                        |           |        |        |     | Variable Type | Port | D | evice | 1  | /ariable N | lame   |
| H      | Tasks              |             |          | Authentication  | Mode                   | Device Se | ecret  | ~      |     |               |      |   |       |    |            |        |
| Þ      | DataS              | ervices     |          | IP/I            | Domain                 |           |        |        |     |               |      |   |       |    |            |        |
|        | -ØPa               | ass Throug  | h        |                 | Port                   | 188       | 33     |        |     |               |      |   |       |    |            |        |
|        | -ØM                | lodbus RTU  | J≒TCP    | De              | vice ID                |           |        |        |     |               |      |   |       |    |            |        |
|        | -ØM                | lodbus TCF  | 9 Server | Dev             | ice Key                |           |        |        |     |               |      |   |       |    |            |        |
|        | -ØB/               | ACnet/IP    |          |                 | CA File                |           |        |        |     |               |      |   |       |    |            |        |
|        |                    | PC UA       |          | Client Certific | ate <mark>F</mark> ile |           |        |        |     |               |      |   |       |    |            |        |
|        | Cloud              |             |          | Client I        | Key File               |           |        |        |     |               |      |   |       |    |            |        |
|        |                    | QTT Client  |          | Se              | erver ID               |           | ~ Add  | Delete |     |               |      |   |       |    |            |        |
|        |                    | IQTT Client | tll      | Upload (        | Cycle(s)               | 30        | )      |        |     |               |      |   |       |    |            |        |
|        |                    | li loT      | , I      | Data Retransi   | mission                |           |        |        |     |               |      |   |       |    |            |        |
|        |                    | UAWEI IoT   |          |                 |                        |           |        |        |     |               |      |   |       |    |            |        |
|        |                    | WS IoT      |          |                 |                        |           |        |        |     |               |      |   |       |    | ОК         | Cancel |
|        |                    | ngPigeon    |          |                 |                        |           |        |        | _   |               |      |   |       | _  |            |        |
|        |                    | ngPigeon    |          | oT              |                        |           |        |        |     |               |      |   |       |    |            |        |
|        | Advar              | nced Settin | ngs      | ~               |                        |           |        |        |     |               |      |   |       |    |            |        |

|                    | HUAWEI Cloud Configuration                                                                                                    |
|--------------------|----------------------------------------------------------------------------------------------------|
| Item               | Description                                                                                                    |
| Enable             | Green indicates HUAWEI Cloud is enabled.                                                                                                    |
| Enable             | Gray indicates HUAWEI Cloud is disabled. Default is disabled                                                                                                    |
| Authentication     | Default is key connection. Select the key or certificate according                                                                                                    |
| mode               | to your needs, and choose from "Device Secret" and "X.509".                                                                                                    |
|                    | Select connecting to HUAWEI Cloud via MQTT to enter console.<br>Click Overview to get server IP address of device connection                                                                                                    |
| IP/<br>Domain Name | HUAWEI CLOUD     Conoce     p Reprint       IoT Platform     IoT Platform       Iot Verview     Products       Devices     Devices       Storage Management     Access Totocol (Port)       Access Address     HTTPS (443)       Addplottion     Iot Platform       Iot Platform     Iot Platform       Builing mode: pay-per use (number of messages)     Provides basic device access and management functions.       Access Details     Access Totocol (Port)       Access Address     IntTPS (443)       Application     IntTPS (443)       Addp5 (5671)     Iot Portice (5683)       CoAP (5683)     CoAPS (5684)       Device a     IntTPS (8833) |
| Port               | Default is 1883, fill in 1883 for connecting with Secret Key fill in 8883 for connecting with Certificate (Required)                                                                                                    |
| Device ID          | Set the same ID as the one in HUAWEI Cloud (Device-Device ID)                                                                                                    |
| Device Key         | Set the same Device Secret Key as the one in HUAWEI Cloud                                                                                                    |

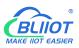

|                    | when creating device in HUAWEI Cloud. If it's forgot, it can be                                                                                                    |  |  |  |  |  |  |  |  |
|--------------------|----------------------------------------------------------------------------------------------------|--|--|--|--|--|--|--|--|
|                    | reset in device authentication.                                                                                                    |  |  |  |  |  |  |  |  |
|                    | (Not necessary if connecting with certificate is selected)                                                                                                    |  |  |  |  |  |  |  |  |
| CA File            | Select File Upload(Select Certificate Connection to fill in)                                                                                                    |  |  |  |  |  |  |  |  |
| Client Certificate | Select File Upload(Select Certificate Connection to fill in)                                                                                                    |  |  |  |  |  |  |  |  |
| Client Key File    | elect File Upload(Select Certificate Connection to fill in)                                                                                                    |  |  |  |  |  |  |  |  |
|                    | Set the same Service ID as the one in HUAWEI Cloud.                                                                                                    |  |  |  |  |  |  |  |  |
|                    | (IOT Platform-Products-Add Service-Service ID)                                                                                                    |  |  |  |  |  |  |  |  |
|                    | HUAWEI CLOUD Console • Beijingd • Search C                                                                                                    |  |  |  |  |  |  |  |  |
| Service ID         | IoT Platform       Products / BL101         Image: Edition Default       Image: Edition Default         Image: Devices       Image: Edition Default         Image: Devices       Image: Edition Default         Image: Rules       Image: Edition Default         Image: Rules       Image: Edition Default         Image: Rules       Image: Rules         Image: Rules       Image: Rules         < |  |  |  |  |  |  |  |  |
| Upload Cycle       | Cycle time of data uploading. Default is 30s                                                                                                    |  |  |  |  |  |  |  |  |
|                    | Green indicates offline data will be transmitted once network                                                                                                    |  |  |  |  |  |  |  |  |
| Data               | recovers; Gray indicates offline data will not be transmitted once                                                                                                    |  |  |  |  |  |  |  |  |
| Re-transmission    | network resumes. Max 100000 datapoints can be re-transmitted.                                                                                                    |  |  |  |  |  |  |  |  |
|                    | If more than that, the previous ones will be deleted.                                                                                                    |  |  |  |  |  |  |  |  |
| Datapoint          | Default is blank box with all datapoints to be uploaded                                                                                                    |  |  |  |  |  |  |  |  |
| Uploading          | Right click the box and click Add to select datapoint for                                                                                                    |  |  |  |  |  |  |  |  |
| Selection          | uploading. Click OK to confirm it.                                                                                                    |  |  |  |  |  |  |  |  |
| ОК                 | Confirm HUAWEI Cloud setting                                                                                                    |  |  |  |  |  |  |  |  |
| Cancel             | Cancel HUWEI Cloud setting                                                                                                    |  |  |  |  |  |  |  |  |

Set datapoint in HUAWEI Cloud as below picture. If there're multiple service IDs in configuration software and each service ID has different datapoints, configure the same service ID in HUAWEI Cloud. Put MQTT flag as attribute name. For example, collect datapoint Q0 of PLC S7-200SMART, put configuration software MQTT flag Q0 as attribute name.

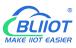

#### Modbus, PLC, BACnet, MQTT, OPC UA IoT Gateway ---BL110

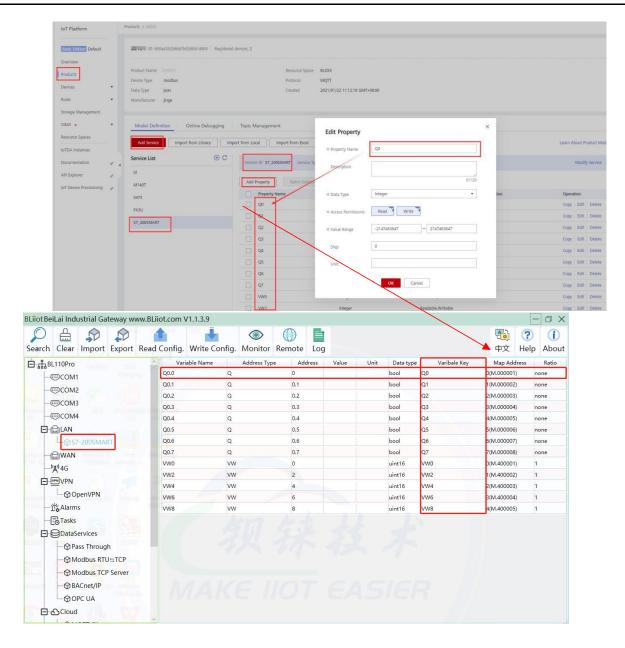

### 4.2.11.5 AWS (Amazon Web Service)

Note: 1. Datapoint box is blank in default which means all datapoints will be published. If multiple topics are published, only one topic datapoint box can be blank. For other topics, datapoints for publishing must be selected.

2.AWS Cloud data writing function is not supported

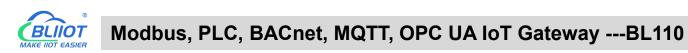

| 0<br>arch | Clear I             | sp<br>mport          | Export | Read Con      | fig. V     | Vrite Confi | g. Monito | r Remote | e Log                                                                                                    |               |           |              | <b>通</b><br>中文 | ?<br>Help | (i<br>Abo |
|-----------|---------------------|----------------------|--------|---------------|------------|-------------|-----------|----------|----------------------------------------------------------------------------------------------------|---------------|-----------|--------------|----------------|-----------|-----------|
| _(1)      | 4 <sup>(1)</sup> 4G |                      | -      | ^             | Variab     | e Name      | Address T | ype A    | and the second second second second second second second second second second second second second second second | Value Unit    | Data type | Varibale Key | Map Ad         | dress     | Ratio     |
|           | VPN                 |                      |        | ) Enable      |            |             |           |          | Avv                                                                                                    | 5101          |           |              |                |           |           |
|           | _⊖Ope               | enVPN                |        | _             |            |             |           |          |                                                                                                    | Variable Type | Port      | Device       | Varia          | ble Name  |           |
|           | Alarms              |                      |        |               |            |             |           |          |                                                                                                    |               |           |              |                |           |           |
| - 1 5     | Tasks               |                      |        | ID            | /Domain    |             |           |          |                                                                                                    |               |           |              |                |           |           |
|           | DataSer             |                      |        | 18,           | Port       |             | 8883      |          |                                                                                                    |               |           |              |                |           |           |
|           |                     | s Through            |        |               | Thing      |             | 0005      |          |                                                                                                    |               |           |              |                |           |           |
|           |                     | dbus RTU             |        |               | Client ID  |             |           |          |                                                                                                    |               |           |              |                |           |           |
|           |                     | dbus TCP             | Se     |               | CA File    |             |           |          |                                                                                                    |               |           |              |                |           |           |
|           | - @ BAC             |                      |        | Client Certif |            |             |           |          |                                                                                                    |               |           |              |                |           |           |
|           | -OOP(               | UA                   |        |               | : Key File |             |           |          |                                                                                                    |               |           |              |                |           |           |
| 8         | Cloud               |                      |        |               | sh Topic   |             |           | ~ Add    | Delete                                                                                                    |               |           |              |                |           |           |
|           |                     | TT Client            |        |               | Cycle(s)   |             | 30        |          | tion of the second second second second second second second second second second second second second second s  |               |           |              |                |           |           |
|           |                     | TT Client            | Ш      |               | -,         |             |           |          |                                                                                                    |               |           |              |                |           |           |
|           | -@Ali I             |                      |        |               |            |             |           |          |                                                                                                    |               |           |              |                |           |           |
|           |                     | AWEI IOT             |        |               |            |             |           |          |                                                                                                    |               |           |              |                | OK Car    |           |
|           | - 🖓 AW              |                      |        |               |            |             |           |          |                                                                                                    |               |           |              |                | OK Car    | icel      |
|           |                     | Pigeon I<br>Pigeon I |        |               |            |             |           |          |                                                                                                    |               |           |              |                |           |           |

|                    | AWS Configuration                                                                                                    |
|--------------------|----------------------------------------------------------------------------------------------------|
| Item               | Description                                                                                                    |
| Enable             | Green indicates AWS is enabled.<br>Gray indicates AWS is disabled. Default is disabled                                                                                                    |
| IP/<br>Domain Name | Fill in the terminal node, enter the console, and click "Things" -<br>"Interact".           With Services       Services features, marketplace products, and docs       Alless       Image: Consect of the services features, marketplace products, and docs         AWS IoT       Image: Consect of the services features, marketplace products, and docs       Alless       Image: Consect of the services features, marketplace products, and docs         AWS IoT       Image: Consect of the services features, marketplace products, and docs       Alless       Image: Consect of the services features, marketplace products, and docs         Monitor:       Image: Consect of the services features, marketplace products, and docs       Alless       Actions -         Monitor:       Image: Consect of the service features, marketplace products, and docs       Connect a device       Connect a device         Image: Thing services       This thing already appears to be connected.       Connect a device       Connect a device         Thing groups       Billing Groups       Update your Thing Shadow using this fleet API Endpoint. Learn more       Shadow using this fleet API Endpoint. Learn more         Jobs       Filet Hub       MQTT       Use topics to enable applications and things to get, update, or delete the state information for a thing (Thing Shadow) Learn more |
| Port               | 8883 (Required)                                                                                                    |
| Things             | Set Item ARN         Image: Thing soups         Billing groups         Billing Groups         Jobs         Jobs                                                                                                    |
| Client ID          | Fill in AWS Account ID                                                                                                    |

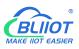

Г

|                         | aws Services ▼ Q Search for                        | r services, features, marketpla | ace products, and docs [Al                                                                                                    | lt+S] D & Oregon ▼                               |
|-------------------------|----------------------------------------------------|---------------------------------|----------------------------------------------------------------------------------------------------|--------------------------------------------------|
|                         | AWS IOT ×                                          | AWS loT > Things >              | BL101                                                                                                    | My Account<br>My Organization                    |
|                         | Monitor<br>Activity                                | THING<br>BL101                  |                                                                                                    | My Service Quotas                                |
|                         | Onboard                                            | BLXXX                           |                                                                                                    | My Billing Dashboard<br>My Security Credentials  |
|                         | ▼ Manage                                           | Details                         | Thing ARN                                                                                                    | Sign Out                                         |
|                         | Types<br>Thing groups                              | Security                        |                                                                                                    | urce Name uniquely identifies this thing.        |
|                         |                                                    | Thing groups                    |                                                                                                    |                                                  |
| CA File                 | Select File Upload                                 |                                 |                                                                                                    |                                                  |
| Client certificate file | Select File Upload                                 |                                 |                                                                                                    |                                                  |
| Client key file         | Select File Upload                                 |                                 |                                                                                                    |                                                  |
|                         | Topic created when                                 | creating a                      | rule, topic ı                                                                                                    | name used by MQTT                                |
|                         | to publish message                                 | s, click "Ado                   | d" to fill in t                                                                                                    | he published topic                               |
|                         | name. Click Add to                                 | create more                     | e Publish T                                                                                                    | opics. Select Publish                            |
|                         | Topic and click Dele                               | ete to delete                   | e it.                                                                                                    |                                                  |
|                         | aws Services ▼ Q Search                            | n for services, features, mar   | ketplace products, and a                                                                                                    | /ocs [Alt+S]                                     |
| Publish Topic           | Tunnels                                            | RULE                            |                                                                                                    |                                                  |
|                         | <ul> <li>▶ Greengrass</li> <li>▶ Secure</li> </ul> | BL<br>ENABLED                   |                                                                                                    |                                                  |
|                         | ▶ Defend                                           | Overview                        | Description                                                                                                    |                                                  |
|                         | Act     Rules     Destinations                     | Tags                            | No description<br>Rule query                                                                                                    |                                                  |
|                         | ✓ Test     ▶ Device Advisor                        |                                 |                                                                                                    | the messages you want to process with this rule. |
|                         | MQTT test client                                   |                                 | 100 million (100 million (100 m | rsion 2016-03-23                                 |
| Uploading cycle         | Cycle time of data u                               | uploading. D                    | Default is 30                                                                                                    | Os                                               |
|                         | Default is blank box                               | with all dat                    | apoints to                                                                                                    | be published                                     |
| Datapoint Publishing    | Right click the box a                              |                                 | •                                                                                                    | -                                                |
| Selection               | publishing. Click Oł                               |                                 |                                                                                                    | •                                                |
| ОК                      | Confirm AWS settin                                 |                                 |                                                                                                    |                                                  |
| Cancel                  | Cancel AWS setting                                 | 0                               |                                                                                                    |                                                  |
|                         |                                                    | •                               |                                                                                                    |                                                  |

# 4.2.11.6 King Pigeon Cloud via MQTT

King Pigeon MQTT Data Format refer to: <u>King Pigeon MQTT Data Format</u> Configure it as below:

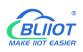

| BLiiot BeiLai Industrial Gateway | / www.BLiiot.com V1.1.3 | .8         |               |              |     |         |               |      |   |        |                | -         | ΟX          |
|----------------------------------|-------------------------|------------|---------------|--------------|-----|---------|---------------|------|---|--------|----------------|-----------|-------------|
| Search Clear Import Expo         | ort Read Config. Writ   | te Config. | ()<br>Monitor | ()<br>Remote | Log |         |               |      |   |        | <b>通</b><br>中文 | ?<br>Help | ()<br>About |
| _('Å') 4G                        |                         |            |               |              | Kin | ngPigeo | on loT        |      |   |        |                |           |             |
|                                  | C Enable                |            |               |              |     |         |               |      |   |        |                |           |             |
| └─ <b>۞</b> OpenVPN              |                         |            |               |              |     |         | Variable Type | Port | 6 | Device | Va             | riable Na | ne          |
| — 泣 Alarms                       |                         |            |               |              |     |         |               |      |   |        |                |           |             |
|                                  | IP/Domain               |            | 1883.dtuij    | p.com        |     |         |               |      |   |        |                |           |             |
| DataServices                     | Port                    |            | 1883          | 3            |     |         |               |      |   |        |                |           |             |
| - Pass Through                   | Client ID               |            |               |              |     |         |               |      |   |        |                |           |             |
|                                  | User Name               |            | MQT           | т            |     |         |               |      |   |        |                |           |             |
| - 🖓 Modbus TCP Serve             | Password                |            | MQTT          | w            |     |         |               |      |   |        |                |           |             |
| —⊕ BACnet/IP                     | Subscribe Topic         |            |               |              |     |         |               |      |   |        |                |           |             |
| OPC UA                           | Publish Topic           |            |               |              |     |         |               |      |   |        |                |           |             |
| 日心Cloud                          | Upload Cycle(s)         |            | 30            |              |     |         |               |      |   |        |                |           |             |
| - @ MQTT Client                  | Data Retransmission     |            |               |              |     |         |               |      |   |        |                |           |             |
| - @ MQTT Client II               |                         |            |               |              |     |         |               |      |   |        |                |           |             |
| —⊕ Ali loT                       |                         |            |               |              |     |         |               |      |   |        |                |           |             |
| - HUAWEI IOT                     |                         |            |               |              |     | 11.     |               |      |   |        |                | ОК        | Cancel      |
| -@AWS IoT                        |                         |            |               |              |     |         |               |      |   |        |                |           |             |
| 🕀 KingPigeon IoT                 |                         |            |               |              |     |         |               |      |   |        |                |           |             |
| G KingPigeon Modb                | us IoT                  |            |               |              |     |         |               |      |   |        |                |           |             |
| -{ô} Advanced Settings           | ~                       |            |               |              |     |         |               |      |   |        |                |           |             |

| King                 | Pigeon Cloud via MQTT Configuration                        |  |  |  |  |  |  |  |  |
|----------------------|------------------------------------------------------------|--|--|--|--|--|--|--|--|
| Item                 | Description                                                |  |  |  |  |  |  |  |  |
| Frabla               | Green indicates King Pigeon cloud via MQTT is enabled      |  |  |  |  |  |  |  |  |
| Enable               | Gray indicates King Pigeon cloud via MQTT is disabled      |  |  |  |  |  |  |  |  |
| IP/Domain Name       | 1883.dtuip.com                                             |  |  |  |  |  |  |  |  |
| Port                 | 1883(Required)                                             |  |  |  |  |  |  |  |  |
|                      | Fill in device serial number issued by BLIIoT              |  |  |  |  |  |  |  |  |
| Client ID            | (Contact BLIIoT sales to get the serial number if required |  |  |  |  |  |  |  |  |
|                      | to connect to King Pigeon cloud)                           |  |  |  |  |  |  |  |  |
| User Name            | MQTT                                                       |  |  |  |  |  |  |  |  |
| Password             | MQTTPW                                                     |  |  |  |  |  |  |  |  |
| Subscribe Topic      | King Pigeon Device Serial Number/+                         |  |  |  |  |  |  |  |  |
| Publish Topic        | King Pigeon Device Serial Number                           |  |  |  |  |  |  |  |  |
| Uploading Cycle      | Cycle time of data uploading. Default is 30s               |  |  |  |  |  |  |  |  |
|                      | Green indicates offline data will be transmitted once      |  |  |  |  |  |  |  |  |
|                      | network recovers; Gray indicates offline data will not be  |  |  |  |  |  |  |  |  |
| Data Retransmission  | transmitted once network resumes. Max 100, 000             |  |  |  |  |  |  |  |  |
|                      | datapoints can be retransmitted. If more than that, the    |  |  |  |  |  |  |  |  |
|                      | previous ones will be deleted                              |  |  |  |  |  |  |  |  |
| Publishing Datapoint | Default is blank box with all datapoints to be published   |  |  |  |  |  |  |  |  |
| Selection            | Right click the box and click Add to select datapoint for  |  |  |  |  |  |  |  |  |
|                      | publishing. Click OK to confirm it.                        |  |  |  |  |  |  |  |  |
| ОК                   | Confirm King Pigeon Cloud via MQTT setting                 |  |  |  |  |  |  |  |  |
| Cancel               | Cancel King Pigeon Cloud via MQTT setting                  |  |  |  |  |  |  |  |  |

Configure datapoint with below procedure. First add datatpoint and then configure datapoint mark. It

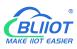

must be the same as MQTT flag in configuration software. For example, collect datapoint Q1 of PLC S7-200SMART, in configuration software MQTT flag is Q1, then set Q1 as read-write mark in King Pigeon cloud.

| Device                                                                                                    | default group                                                                                         | ~                                                                                              |                                                                                                  |                            |                |                                                                           |
|----------------------------------------------------------------------------------------------------|----------------------------------------------------------------------------------------------------|------------------------------------------------------------------------------------------------|--------------------------------------------------------------------------------------------------|----------------------------|----------------|---------------------------------------------------------------------------|
| Device                                                                                                    | BL10x                                                                                                 |                                                                                                | 20                                                                                               |                            |                |                                                                           |
| Link                                                                                                    | MQTT                                                                                                  | ~                                                                                              | 3                                                                                                |                            |                |                                                                           |
| Dropping                                                                                                    | Custom                                                                                                | 60                                                                                             | 1                                                                                                |                            |                |                                                                           |
| Sensor                                                                                                    | Append                                                                                                | Batch Addition                                                                                 |                                                                                                  |                            |                |                                                                           |
|                                                                                                    | Q0                                                                                                    | Switch type (operable 👻                                                                        | 0 (decimal places)                                                                               | Unit                       | 0              | 8 Delete                                                                  |
|                                                                                                    | Q1                                                                                                    | Switch type (operable                                                                          | 0 (decimal places) 👻                                                                             | Unit                       | 0              | 8 Delete                                                                  |
|                                                                                                    | Q2                                                                                                    | Switch type (operable 👻                                                                        | 0 (decimal places)                                                                               | Unit                       | 0              | 8 Delete                                                                  |
|                                                                                                    | Q3                                                                                                    | Switch type (operable 👻                                                                        | 0 (decimal places)                                                                               | Unit                       | 0              | L Delete                                                                  |
|                                                                                                    | Q4                                                                                                    | Switch type (operable -                                                                        | 0 (decimal places)                                                                               | Unit                       | 0              | J Delete                                                                  |
|                                                                                                    | Q5                                                                                                    | Switch type (operable -                                                                        | 0 (decimal places)                                                                               | Unit                       | 0              | J Delete                                                                  |
|                                                                                                    | Q6                                                                                                    | Switch type (operable -                                                                        | 0 (decimal places)                                                                               | Unit                       | 0              | J Delete                                                                  |
|                                                                                                    | 97                                                                                                    | Switch type (operable -                                                                        | 0 (decimal places)                                                                               | Unit                       | 0              | J Delete                                                                  |
|                                                                                                    | vwo                                                                                                   | Numerical Type                                                                                 | 0 (decimal places)                                                                               | <b>↑</b>                   | 0              | L Delete                                                                  |
|                                                                                                    | VW2                                                                                                   |                                                                                                |                                                                                                  | 1                          | 0              |                                                                           |
|                                                                                                    |                                                                                                    | inchedi type                                                                                   | 0 (decimal places)                                                                               |                            |                |                                                                           |
|                                                                                                    | VW4                                                                                                   | Numerical Type 🚽                                                                               | 0 (decimal places) -                                                                             | 1                          | 0              | Delete                                                                    |
|                                                                                                    |                                                                                                    |                                                                                                |                                                                                                  |                            |                |                                                                           |
| Monitoring Center                                                                                                    | -                                                                                                    |                                                                                                |                                                                                                  |                            |                | Con                                                                       |
|                                                                                                    | ★ Device Ust                                                                                          |                                                                                                |                                                                                                  |                            |                | Con                                                                       |
| k Protocol                                                                                                    | ► Device Ust<br>An Jensona                                                                            |                                                                                                |                                                                                                  |                            |                | Con                                                                       |
| ik Protocol<br>P Protocol                                                                                            |                                                                                                    |                                                                                                |                                                                                                  |                            |                | Con                                                                       |
| k Protocol<br>P Protocol<br>TP Protocol                                                                              |                                                                                                    |                                                                                                | n                                                                                                | n                          |                |                                                                           |
| Ik Protocol<br>P Protocol<br>TP Protocol<br>I RTU<br>3 TCP                                                           |                                                                                                    |                                                                                                | J                                                                                                | Ĵ                          | ,              |                                                                           |
| Ik Protocol<br>P Protocol<br>TP Protocol<br>8 RTU<br>9 TCP<br>2TT Protocol                                           |                                                                                                    |                                                                                                | a1                                                                                               | 22                         |                |                                                                           |
| IK Protocol P Protocol I P Intocol I RTU I TCP ITT Protocol P Protocol                                               |                                                                                                    |                                                                                                | 6                                                                                                | Q2<br>Sensor (D. 1         | 225048         | a3                                                                        |
| IK Protocol P Protocol R TU G TCP TTP Protocol R TU Protocol P Protocol P JSON Protocol                              |                                                                                                    | Q0                                                                                             | a1                                                                                               |                            | 725048         |                                                                           |
| k Protocol<br>P Protocol<br>TP Protocol<br>RTU<br>TProtocol<br>P Protocol<br>P JSON Protocol<br>CoAP Protocol        |                                                                                                    | 08<br>Sensor ID: 1725046<br>Read write 00                                                      | C1<br>encer (D: 1725047<br>Read write: C1                                                        | Sensor ID: 1               |                | Sensor ID: 1725049                                                        |
| k Protocol<br>P Protocol<br>RTU<br>TCP<br>RTT Protocol<br>P Protocol<br>P JSON Protocol                              |                                                                                                    | Q0<br>Sensor ID: 1725045                                                                       | a1                                                                                               | Sensor ID: 1               | 725048<br>VMms | Sensor ID: 1725049                                                        |
| k Protocol P Protocol RT Protocol RT U RT U RT U RT Protocol P Protocol CoAP Protocol -oT Protocol                   |                                                                                                    | 08<br>Sensor ID: 1725046<br>Read write 00                                                      | C1<br>encer (D: 1725047<br>Read write: C1                                                        | Sensor ID: 1 Read write Q2 |                | Sensor ID: 1725049                                                        |
| k Protocol P Protocol RT Protocol RT U RT U RT U RT Protocol P Protocol CoAP Protocol -oT Protocol                   |                                                                                                    | 08<br>Sensor ID: 1725046<br>Read write 00                                                      | C1<br>encer (D: 1725047<br>Read write: C1                                                        | Sensor ID: 1 Read write Q2 |                | Sensor ID: 1725049                                                        |
| k Protocol P Protocol RT Protocol RT U RT U RT U RT Protocol P Protocol CoAP Protocol -oT Protocol                   |                                                                                                    | 08<br>Sensor ID: 1725046<br>Read write 00                                                      | C1<br>encer (D: 1725047<br>Read write: C1                                                        | Sensor ID: 1               |                | Sensor ID: 1725049                                                        |
| k Protocol P Protocol RT Protocol RT U RT U RT U RT Protocol P Protocol CoAP Protocol -oT Protocol                   |                                                                                                    | 08<br>Sensor ID: 1725046<br>Read write 00                                                      | C1<br>encer (D: 1725047<br>Read write: C1                                                        | Sensor ID: 1 Read write Q2 |                | Sensor ID: 1725049                                                        |
| k Protocol P Protocol RT Protocol RT U RT U RT U RT Protocol P Protocol CoAP Protocol -oT Protocol                   | Catego Parameter<br>Catego Parameter<br>Catego Parameter                                              | aa<br>Bensori (D: 1725948<br>Read write: 00<br>Works                                           | at<br>escer (b. 1725047<br>Read surfle at)                                                       | Sensor ID: 1 Read write 02 |                | Sensor ID: 1725049                                                        |
| k Protocol P Protocol RT Protocol RT U RT U RT U RT Protocol P Protocol CoAP Protocol -oT Protocol                   | Per Setting 1<br>Coding Parameter<br>Coding Parameter<br>Coding Parameter                             | 00<br>Sensor/D: 1725446<br>Read-write: 00<br>Write<br>O                                        | C1<br>enser (D: 1725047<br>Read write C1<br>Ver                                                  | Sensor ID: 1 Read write 02 | Write          | Senso ID: 1725049 Read write 03                                           |
| k Protocol<br>P Protocol<br>TP Protocol<br>RTU<br>TCP<br>P Protocol<br>P Protocol<br>CoAP Protocol<br>IcoAP Protocol | Par Jetitobil<br>Solitos Parameter<br>Solitos Parameter<br>Q4<br>Senior ID: 1725050<br>Read write: 04 | 00<br>Bensir ID: 1725648<br>Read write: 00<br>Write<br>C5<br>Bensir ID: 1725651                | a1<br>erer (b. 1725047<br>Read write: Q1<br>Ven                                                  | Sensor ID: 1               | Write          | Sensor ID: 1725049<br>Read write: 03                                      |
| k Protocol<br>P Protocol<br>TP Protocol<br>RTU<br>TCP<br>P Protocol<br>P Protocol<br>CoAP Protocol<br>IcoAP Protocol | Par Jetitobil<br>Solitos Parameter<br>Solitos Parameter<br>Q4<br>Senior ID: 1725050<br>Read write: 04 | aa<br>Bensori D: 1725646<br>Read write 00<br>Vote<br>05<br>Sensori D: 1725051<br>Read write 05 | C1<br>reser (0: 172502)<br>Read write C1<br>VPT<br>VPT<br>VPT<br>VPT<br>VPT<br>VPT<br>VPT<br>VPT | Sensor ID: 1               | <u>Wes</u>     | Sensor ID: 1725049 Read write 03 WW VN0 Sensor ID: 1725054 Read write VW0 |

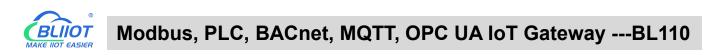

| arch Clear Import Ex    | port Read C | Config. | Write Config. | ()<br>Monitor |     | og      |      |                  |            | 中文          | (?) (i<br>Help Abo |
|-------------------------|-------------|---------|---------------|---------------|-----|---------|------|------------------|------------|-------------|--------------------|
| BL110Pro                | -           |         | ble Name      | Address Typ   |     | s Value | Unit | Data type        | Variba     |             |                    |
| -@COM1                  |             | Q0.0    | Q             |               | 0   |         |      | bool             | Q0         | D(M.000001) | none               |
|                         |             | Q0.1    | Q             |               | 0.1 |         |      | bool             | Q1         | 1(M.000002) | none               |
|                         |             | Q0.2    | Q             |               | 0.2 |         |      | bool             | Q2         | 2(M.000003) | none               |
| (IIII) CON44            |             | Q0.3    | Q             |               | 0.3 |         |      | bool             | Q3         | 3(M.000004) | none               |
| -                       |             | Q0.4    | Q             |               | 0.4 |         |      | bool             | Q4         | 4(M.000005) | none               |
|                         |             | Q0.5    | Q             |               | 0.5 |         |      | bool             | Q5         | 5(M.000006) | none               |
| General ST-200SMART     |             | Q0.6    | Q             |               | 0.6 |         |      | bool             | Q6         | 5(M.000007) | none               |
|                         |             | Q0.7    | Q             |               | 0.7 |         |      | bool             | Q7         | 7(M.000008) | none               |
| -('A') 4G               |             | VW0     | vw            |               | 0   |         |      | uint16           | VW0        | D(M.400001) | 1                  |
|                         |             | VW2     | vw            |               | 2   |         |      | uint16           | VW2        | 1(M.400002) | 1                  |
| <br>☐<br>OpenVPN        |             | VW4     | VW            |               | 4   |         |      | uint16<br>uint16 | VW4<br>VW6 | 2(M.400003) | 1                  |
| 一 岱 Alarms              |             | VW6     | VW            |               | 6   |         |      |                  | 0.000000   | 3(M.400004) | 1                  |
|                         |             | VW8     | VW            |               | 8   |         |      | uint16           | VW8        | 4(M.400005) | 1                  |
| - Tasks<br>DataServices |             |         |               |               |     |         |      |                  |            |             |                    |
| - Pass Through          |             |         |               |               |     |         |      |                  |            |             |                    |
| -  → Modbus RTU  □ T    | СР          |         |               |               |     |         |      |                  |            |             |                    |
| - Modbus TCP Ser        | rver        |         |               |               |     |         |      |                  |            |             |                    |
| BACnet/IP               |             |         |               |               |     |         |      |                  |            |             |                    |

### 4.2.11.7 King Pigeon Cloud via Modbus

Both King Pigeon Cloud and custom Modbus cloud can be connected via Modbus RTU protocol. BL110 supports function code 01, 05 of Boolean data and function codes 03, 06 of numerical data. 16-bit byte sequence is AB and 32-bit byte sequence is ABCD.

| BLiiot Beil | ai Industrial Gateway ww       | w.BLiiot.co | m V1.1          | 1.3.8                    |                 |                         |         |        |      |       |           | -                | σx          |
|-------------|--------------------------------|-------------|-----------------|--------------------------|-----------------|-------------------------|---------|--------|------|-------|-----------|------------------|-------------|
| )<br>Search | Clear Import Export            | nead Conf   | fig. W          | /rite Config. Monitor    | ()<br>Remote    | Log                     |         |        |      |       | 。<br>中文   | <b>?</b><br>Help | ()<br>About |
|             | ਔ4G<br>⊡VPN<br>└────────────── | ^           |                 | King<br>Enable           | Pigeon Moo      | lbus IoT                |         |        |      |       |           |                  |             |
| -ü          | Alarms                         |             | Nan             | n                        |                 |                         |         | Status | Port |       | rice Name |                  | Status      |
| -50         | B Tasks                        |             | ame             | You can change the serve | r address to lo | g in to other cloud pla | tforms. | •      | COM1 | M140T |           |                  | •           |
|             | DataServices                   | Tir         |                 | IP/Domain                | mod             | bus.dtuip.com           |         | •      | LAN  | S475  |           |                  | •           |
|             | - Pass Through                 |             | odel            | Port                     |                 | 6651                    | -       | •      | -    |       |           |                  |             |
|             |                                |             | rsion<br>Module |                          |                 | 1                       | -       | •      | -    |       |           |                  |             |
|             | - Modbus TCP Server            | 4G          |                 |                          |                 |                         |         | •      |      |       |           |                  |             |
|             | -  BACnet/IP                   |             | nal Strei       | Login Message            |                 |                         |         | •      |      |       |           |                  |             |
|             |                                |             | erator          | Login ACK Message        |                 |                         |         |        | -    |       |           |                  |             |
|             | ⊕OPC UA                        |             | MICCID          | Heartbeat Message        |                 | Q                       |         |        |      |       |           |                  |             |
| 8           | SCloud                         |             | M Status        | Heartbeat ACK Message    |                 | A                       |         |        |      |       |           |                  |             |
|             | —⊕ MQTT Client                 |             | in otatas       | Heartbeat Interval(s)    |                 | 60                      |         |        |      |       |           |                  |             |
|             | —⊕ MQTT Client II              |             |                 |                          |                 |                         |         |        |      |       |           |                  |             |
|             | —⊕Ali loT                      |             |                 |                          |                 | ОК                      | Cancel  |        |      |       |           |                  |             |
|             |                                |             |                 |                          |                 | Refr                    |         |        |      |       |           |                  |             |
|             | - @ AWS IoT                    |             |                 |                          |                 |                         |         |        |      |       |           |                  |             |
|             | - KingPigeon IoT               |             |                 |                          |                 |                         |         |        |      |       |           |                  |             |
|             | - KingPigeon Modbus Id         | 7           |                 |                          |                 |                         |         |        |      |       |           |                  |             |
| <u>6</u>    | Advanced Settings              | -           |                 |                          |                 |                         |         |        |      |       |           |                  |             |

|                | King Pigeon Cloud via Modbus                            |  |  |  |  |  |  |  |  |
|----------------|---------------------------------------------------------|--|--|--|--|--|--|--|--|
| ltem           | Description                                             |  |  |  |  |  |  |  |  |
| Enable         | Green indicates King Pigeon Cloud via Modbus is enabled |  |  |  |  |  |  |  |  |
| Enable         | Gray indicates King Pigeon Cloud via Modbus is disabled |  |  |  |  |  |  |  |  |
| IP/Domain Name | modbus.dtuip.com                                        |  |  |  |  |  |  |  |  |
| Port           | 6651 (Required)                                         |  |  |  |  |  |  |  |  |
| Modbus Station | Set Modbus communication address of this Gateway device |  |  |  |  |  |  |  |  |

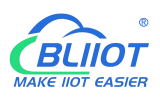

|                       | Input device serial number issued by King Pigeon         |
|-----------------------|----------------------------------------------------------|
| Login Message         | (Contact BLIIoT sales to get the serial number)          |
|                       | Server acknowledges login messages (Not necessary for    |
| Login ACK Message     | King Pigeon Cloud)                                       |
| Heartbeat Message     | Q (Heartbeat message to keep connection)                 |
| Heartbeat ACK Message | A (Server acknowledges heartbeat messages)               |
| Heartbeat Interval    | Cycle time of sending Heartbeat messages, default is 60s |
| OK                    | Confirm King Pigeon Cloud via Modbus setting             |
| Cancel                | Cancel King Pigeon Cloud via Modbus setting              |

Configure datapoint in King Pigeon Cloud as below picture. First create datapoint, then configure Modbus ID, function code, address, data format, byte sequence and data collection cycle. Modbus address in King Pigeon cloud and configuration software is deviated by 1. For example, datapoint Q0 of PLC S7-200SMART in configuration software is 8, then put 9 in cloud. Sensor names in cloud can be different from those in configuration software

|                                                                                                    | default group                                                                                                    |                                                                                                    |                                                                                                    |                                                                                                    |                                                        |                                                                                                    |            |            |                                                                                                    |
|----------------------------------------------------------------------------------------------------|----------------------------------------------------------------------------------------------------|----------------------------------------------------------------------------------------------------|----------------------------------------------------------------------------------------------------|----------------------------------------------------------------------------------------------------|--------------------------------------------------------|----------------------------------------------------------------------------------------------------|------------|------------|----------------------------------------------------------------------------------------------------|
| Device                                                                                                    | BL10x                                                                                                    |                                                                                                    |                                                                                                    | <u></u>                                                                                                    |                                                        |                                                                                                    |            |            |                                                                                                    |
| Link                                                                                                    | MB RTU                                                                                                    |                                                                                                    |                                                                                                    | 0                                                                                                    |                                                        |                                                                                                    |            |            |                                                                                                    |
| Dropping                                                                                                  | Custom -                                                                                                    | 60                                                                                                    |                                                                                                    | 0                                                                                                    |                                                        |                                                                                                    |            |            |                                                                                                    |
| Sensor                                                                                                    | Append                                                                                                    | Batch Ad                                                                                                    | Idition                                                                                                    | T .                                                                                                    |                                                        |                                                                                                    |            |            |                                                                                                    |
|                                                                                                    | 00                                                                                                    | Switch type (o                                                                                                    | perable                                                                                                    | · · · (decimal plac                                                                                                    | es) .                                                  | Unit                                                                                                    | 0          | 1 8        | Delete                                                                                             |
|                                                                                                    | Q1                                                                                                    | Switch type (o                                                                                                    | perable                                                                                                    |                                                                                                    |                                                        | Unit                                                                                                    | 0          | 3          | Delete                                                                                             |
|                                                                                                    | Q2                                                                                                    | Switch type (o                                                                                                    | perable -                                                                                                    | <ul> <li>0 (decimal plac</li> </ul>                                                                                                    |                                                        | Unit                                                                                                    | o          | 3          | Delete                                                                                             |
|                                                                                                    | Q3                                                                                                    | Switch type (o                                                                                                    | perable -                                                                                                    | <ul> <li>O (decimal plac</li> </ul>                                                                                                    |                                                        | - Unit                                                                                                    | 0          | 1          | Delete                                                                                             |
|                                                                                                    | Q4                                                                                                    | Switch type (o                                                                                                    |                                                                                                    |                                                                                                    |                                                        | Unit                                                                                                    | 0          | 3          | Delete                                                                                             |
|                                                                                                    | Q5                                                                                                    | Switch type (o                                                                                                    |                                                                                                    |                                                                                                    |                                                        | - Unit                                                                                                    | 0          | 1          | Delete                                                                                             |
|                                                                                                    | Q6                                                                                                    | Switch type (o                                                                                                    |                                                                                                    |                                                                                                    |                                                        | - Unit                                                                                                    | 0          | ı          | Delete                                                                                             |
|                                                                                                    | Q7                                                                                                    | Switch type (o                                                                                                    |                                                                                                    |                                                                                                    |                                                        | - Unit                                                                                                    | 0          | 3          | Delete                                                                                             |
|                                                                                                    | VW0                                                                                                    | Numerical Typ                                                                                                    |                                                                                                    |                                                                                                    |                                                        | ~ ^                                                                                                    | 0          | 1          | Delete                                                                                             |
|                                                                                                    | VW2                                                                                                    | Numerical Typ                                                                                                    |                                                                                                    | 0 (decimal plac                                                                                                    |                                                        | - ^                                                                                                    | 0          | 1          | Delete                                                                                             |
|                                                                                                    | VW4                                                                                                    | Namerical Typ                                                                                                    |                                                                                                    | 0 (decimal plac                                                                                                    |                                                        | - 1                                                                                                    | 0          | 3          | Delete                                                                                             |
| P Protocol                                                                                                | ← Device List<br>BL10x                                                                                                    | Read write instruction                                                                                                    | settings                                                                                                    |                                                                                                    |                                                        | -                                                                                                    |            |            | - 1                                                                                                |
| k Protocol<br>P Protocol<br>TP Protocol                                                                   |                                                                                                    | Read write instruction<br>Serial Number                                                                                                |                                                                                                    | ilave Function Code                                                                                                    | Bias                                                   | Data Format                                                                                                    | Data Bits  | Byte Order | — i<br>Acquisitior<br>Cycle                                                                        |
| P Protocol<br>TP Protocol<br>I RTU                                                                        |                                                                                                    | Serial Number                                                                                                    |                                                                                                    |                                                                                                    | Bias<br>9                                              | Data Format                                                                                                    | Data Bits  | Byte Order | Acquisition                                                                                        |
| P Protocol<br>TP Protocol<br>I RTU<br>I TCP<br>ITT Protocol                                               | BLIOX                                                                                                    | Serial Number                                                                                                    | Sensor A                                                                                                    | Idress Function Code                                                                                                    |                                                        |                                                                                                    | Deta Bits  | Byte Order | Acquisition<br>Cycle                                                                               |
| P Protocol<br>TP Protocol<br>I RTU                                                                        | BL10x<br>Serial Number 9                                                                                                    | Serial Number                                                                                                    | Sensor A                                                                                                    | 01Read and write ~                                                                                                    | 9                                                      | bit                                                                                                    | Data Bits  | Byte Order | Acquisition<br>Cycle<br>10                                                                         |
| P Protocol<br>TP Protocol<br>IT Protocol<br>IT Protocol<br>P Protocol<br>P JSON Protocol<br>CoAP Protocol | BL10x<br>Serial Number 9                                                                                                    | Serial Number                                                                                                    | <b>a</b> nsor <b>A</b> u<br>20 1<br>21 1                                                                                                    | 01Read and write v                                                                                                    | 9                                                      | bit.                                                                                                    | Dota Bits. | Byte Order | Acquisition<br>Cycle<br>10<br>10                                                                   |
| P Protocol<br>TP Protocol<br>I RTU<br>I TC P<br>I TT Protocol<br>P Protocol<br>P JSON Protocol            | BL10x<br>Serial Number 9                                                                                                    | Serial Number<br>TDF<br>1<br>2<br>3                                                                                                    | 9msor Av<br>00 1<br>01 1<br>02 1                                                                                                    | Difference         Punction Loss           01Read and write         ~           01Read and write         ~           01Read and write         ~           01Read and write         ~                                                                                                    | 9 10 11                                                | DR<br>DR<br>DR                                                                                                    | Deta Bits  | Byte Order | Acquisition<br>Cycle<br>10<br>10<br>10                                                             |
| P Protocol<br>TP Protocol<br>IT Protocol<br>IT Protocol<br>P Protocol<br>CoAP Protocol<br>-IOT Protocol   | BLOX<br>Senal Number 9<br>All Sensos                                                                                                    | Serial Number<br>T<br>2<br>3<br>4                                                                                                    | COL         A           COL         1           Q1         1           Q2         1           Q3         1                                                                                                    | OTRead and write     OTRead and write     OTRead and write     OTRead and write     OTRead and write     OTRead and write                                                                                                    | 9<br>10<br>11<br>12                                    | bit .                                                                                                    | Data Bits  | Byte Order | Acquisition<br>Cycle<br>10<br>10<br>10<br>10                                                       |
| P Protocol<br>TP Protocol<br>IT Protocol<br>IT Protocol<br>P Protocol<br>CoAP Protocol<br>-IOT Protocol   | BL10x<br>Serial Number 9                                                                                                    | Serial Number           1           2           3           4           5                                                              | nsor         A           Q0         1           Q1         1           Q2         1           Q3         1           Q4         1                                                                                                 | DiRead and write         w           01Read and write         w           01Read and write         w           01Read and write         w           01Read and write         w           01Read and write         w           01Read and write         w           01Read and write         w                                                                                                    | 9<br>10<br>11<br>12<br>13                              | bi<br>bi<br>bi<br>bi                                                                                                    | DetaBits   | Byte Order | Acquisition<br>Cycle<br>10<br>10<br>10<br>10<br>10<br>10                                           |
| P Protocol<br>TP Protocol<br>IT Protocol<br>IT Protocol<br>P Protocol<br>CoAP Protocol<br>-IOT Protocol   | BLOX<br>Senal Number 9<br>All Sensos                                                                                                    | Serial Number<br>1<br>2<br>3<br>4<br>5<br>8                                                                                            | Sector         A           Q0         1           Q1         1           Q2         1           Q3         1           Q4         1           Q5         1                                                                        | 01Read and write     **       01Read and write     **       01Read and write     **       01Read and write     **       01Read and write     **       01Read and write     **       01Read and write     **                                                                                                    | 9<br>10<br>11<br>12<br>13<br>14                        | bi<br>bi<br>bi<br>bi<br>bi                                                                                                    | Data Bits  | Byte Order | Acquisition<br>Cycle<br>10<br>10<br>10<br>10<br>10<br>10<br>10                                     |
| P Protocol<br>TP Protocol<br>IT Protocol<br>IT Protocol<br>P Protocol<br>CoAP Protocol<br>-IOT Protocol   | BLOX<br>Senal Number 9<br>All Sensos                                                                                                    | Serial Number           1           2           3           4           5           6           7                                      | Sensor         A           Q0         1           Q1         1           Q2         1           Q3         1           Q4         1           Q5         1           Q6         1                                                 | Paintoni Loss           01Read and write         **           01Read and write         **           01Read and write         **           01Read and write         **           01Read and write         **           01Read and write         **           01Read and write         **           01Read and write         **           01Read and write         **           01Read and write         **           01Read and write         **                                                                                                    | 9<br>10<br>11<br>12<br>13<br>14<br>15                  | bit<br>bit<br>bit<br>bit<br>bit<br>bit<br>bit<br>bit<br>bit<br>bit                                                                                                    | Data Bits  | Byte Order | Acquistion<br>Cycle<br>10<br>10<br>10<br>10<br>10<br>10<br>10<br>10<br>10                          |
| P Protocol<br>TP Protocol<br>IT Protocol<br>IT Protocol<br>P Protocol<br>CoAP Protocol<br>-IOT Protocol   | BLOX<br>Senal Number 9<br>All Sensos                                                                                                    | Serial Number           1           2           3           4           5           6           7           8                          | Symbol         A           Q0         1           Q1         1           Q2         1           Q3         1           Q4         1           Q6         1           Q6         1           Q7         1                          | Paintoni Loss       01Read and write       01Read and write                                                                                                    | 9<br>10<br>11<br>12<br>13<br>14<br>15<br>16            | bi<br>bi<br>bi<br>bi<br>bi<br>bi<br>bi<br>bi                                                                                                    | Deta Bits  | Byte Order | Acquistion<br>Cycle<br>10<br>10<br>10<br>10<br>10<br>10<br>10<br>10<br>10                          |
| P Protocol<br>PP Protocol<br>RTU<br>TCP<br>P Protocol<br>P Protocol<br>CoAP Protocol<br>JoT Protocol      | Al Sensor<br>Red and working of the sensor<br>Red and working of the sensor<br>Red and working of t | Serial Number           1           2           3           4           5           6           7           8           9           10 | Syntax         A           00         1           01         1           02         1           03         1           04         1           05         1           06         1           077         1           VW0         1 | Participi Code           01Read and write         ••           01Read and write         •• | 9<br>10<br>11<br>12<br>13<br>14<br>15<br>16<br>9       | bil<br>bil<br>bil<br>bil<br>bil<br>bil<br>bil<br>bil<br>bil<br>bil                                                                                                    | Deta Bits  | Byte Order | Acquisition<br>Cycle<br>10<br>10<br>10<br>10<br>10<br>10<br>10<br>10<br>10<br>10<br>10<br>10       |
| P Protocol<br>TP Protocol<br>IT Protocol<br>IT Protocol<br>P Protocol<br>CoAP Protocol<br>-IOT Protocol   | Al Sensor<br>La Cardina La Cardina                                                                                                    | Serial Number           1           2           3           4           5           6           7           8           9           10 | New         N           00         1           01         1           02         1           03         1           04         1           05         1           06         1           07         1           VW0         1     | Pancton Loss       01Read and write     **       01Read and write     **                                                                                             | 9<br>10<br>11<br>12<br>13<br>14<br>15<br>10<br>9<br>11 | DB       DB       DB <td>Deta Bits</td> <td>Byte Order</td> <td>Acquisition<br/>Cycle<br/>10<br/>10<br/>10<br/>10<br/>10<br/>10<br/>10<br/>10<br/>10<br/>10<br/>10<br/>10<br/>10</td> | Deta Bits  | Byte Order | Acquisition<br>Cycle<br>10<br>10<br>10<br>10<br>10<br>10<br>10<br>10<br>10<br>10<br>10<br>10<br>10 |

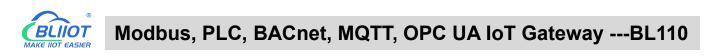

| Search Clear Import Export Rea | ad Config.   | Write Config. | ()<br>Monitor |     | )<br>g |      |              |          | 中文 He                      | P ()<br>elp Abor |
|--------------------------------|--------------|---------------|---------------|-----|--------|------|--------------|----------|----------------------------|------------------|
| 🗄 கூ்BL110Pro                  | 100          | able Name     | Address Type  |     | Value  | Unit | Data typ     |          | Map Address                |                  |
| -@COM1                         | Q0.0<br>Q0.1 | Q             |               | 0   |        | -    | bool<br>bool | Q0<br>Q1 | 0 M.000001)                | none             |
| -@COM2                         | Q0.1         | Q             |               | 0.1 |        |      | bool         | Q1<br>Q2 | 1 M.000002)<br>2 M.000003) | none             |
|                                | Q0.2<br>Q0.3 | Q             |               | 0.2 |        |      | bool         | Q3       | 3 M.000003)                | none             |
| -@COM4                         | Q0.3         | Q             |               | 0.3 |        |      | bool         | Q3<br>Q4 | 4 M.000005)                | none             |
|                                | Q0.4         | Q<br>Q        |               | 0.4 |        |      | bool         | Q5       | 5 M.000006)                | none             |
| L ST-200SMART                  | Q0.6         | Q             |               | 0.6 |        |      | bool         | Q6       | 6 M.000007)                | none             |
|                                | Q0.7         | Q             |               | 0.7 |        |      | bool         | Q7       | 7 M.000008)                | none             |
| WAN                            | VW0          | vw            |               | 0   |        |      | uint16       | vwo      | 0 M.400001)                | 1                |
| —('Å')4G                       | VW2          | vw            |               | 2   |        |      | uint16       | VW2      | 1 M.400002)                | 1                |
| UPN VPN                        | VW4          | vw            |               | 4   |        |      | uint16       | VW4      | 2 M.400003)                | 1                |
| └── 𝕎 OpenVPN                  | VW6          | vw            |               | 6   |        |      | uint16       | VW6      | 3 M.400004)                | 1                |
| — 岱 Alarms                     | VW8          | vw            |               | 8   |        |      | uint16       | VW8      | 4 M.400005)                | 1                |
| Tasks                          |              |               |               |     |        |      |              |          | T                          |                  |
|                                |              |               |               |     |        |      |              |          |                            |                  |
| ⊢ ⊕ Pass Through               |              |               |               |     |        |      |              |          |                            |                  |
| ↓ ↓ J                          |              |               |               |     |        |      |              |          |                            |                  |
| -   Modbus RTU                 |              |               |               |     |        |      |              |          |                            |                  |
| Modbus TCP Server              |              |               |               |     |        |      |              |          |                            |                  |
| —                              |              |               |               |     |        |      |              |          |                            |                  |
| GOPC UA                        |              |               |               |     |        |      |              |          |                            |                  |
| E & Cloud                      |              |               |               |     |        |      |              |          |                            |                  |

## **5 BL110 Gateway Application Example**

### 5.1 Add Modbus Device

Connect IO Module M140 to BL110 COM2 port and connect 4G RTU S475 to BL110 LAN port. M140T DI DO data is collected from COM2 via Modbus RTU protocol. S475 device data is collected from LAN port via Modbus TCP protocol. Connect BL110 WAN port to industrial router R40 LAN port. Router R40 provides network to BL110 Gateway.

# 5.1.1 Connect M140T & S475 to BL110

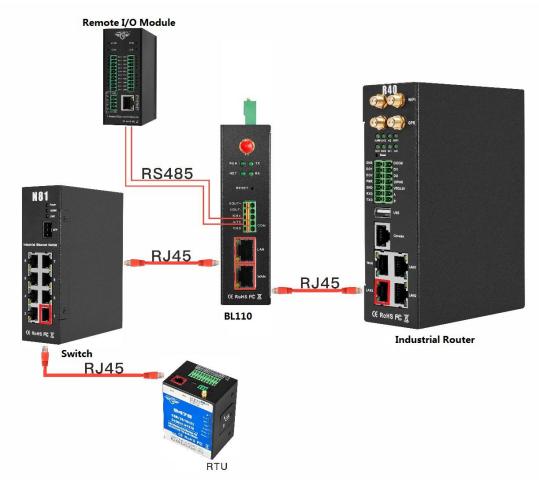

Network Switch N81 is connected to BL110 LAN port. S475 is connected to Switch N81. S475 device data is collected through LAN via Modbus TCP. M140T data is collected through COM2 via Modbus RTU protocol. Collected data will be sent to various clouds via 4G router R40 with its routing function. Note: Both WAN and LAN can collect device data. The configuration procedure is the same. This example is introduction to LAN port configuration.

# 5.1.2 COM Port Configuration

All 4 COM ports configuration procedure are the same. COM1 is RS232. COM2, COM3 and COM4 are RS485. Below example is connecting IO Module M140T to COM2 via RS485

## 5.1.2.1 COM2 Configuration

COM2 collect M140T data via Modbus RTU. Below is the configuration.

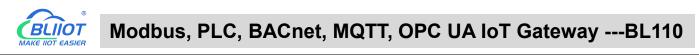

| BLiiot BeiLai Industrial Gateway www.BLiiot.com | /1138     |                |              |            |       |        |           | 1.           |                |           | οx          |
|-------------------------------------------------|-----------|----------------|--------------|------------|-------|--------|-----------|--------------|----------------|-----------|-------------|
| Search Clear Import Export Read Config.         | •         | ()<br>Monitor  | ()<br>Remote | Log        |       |        |           |              | <b>●</b><br>中文 | ?<br>Help | ()<br>About |
| Ver                                             | able Name | Address Type   | Ado          | dress      | Value | Unit   | Data type | Varibale Key | Map Ad         | dress     | Ratio       |
|                                                 |           | Seri           | ial Port Se  | ettings    |       |        |           |              |                |           |             |
| (A) 4G                                          |           | lode Selection | C            | ollection  |       | ~      |           |              |                |           |             |
| UVPN VPN                                        | - Protoco | l Settings     |              |            |       |        |           |              |                |           |             |
| └─ <b>©</b> OpenVPN                             |           | Device Brand   | N            | Aodbus     | ~     |        |           |              |                |           |             |
| — 茳 <b>č</b> Alarms                             |           | Device Model   | MO           | DBUS_RT    | u v   |        |           |              |                |           |             |
|                                                 |           |                |              |            |       |        |           |              |                |           |             |
| DataServices                                    | Serial P  | ort Settings — |              |            |       |        |           |              |                |           |             |
| —                                               |           | Baud 9600      | v            | Data Bits  | 8     | *      |           |              |                |           |             |
| —                                               | Sto       | p Bit 1        | ×            | Parity Bit | None  | ~      |           |              |                |           |             |
|                                                 |           |                |              |            |       |        |           |              |                |           |             |
|                                                 |           |                |              |            | ОК    | Cancel |           |              |                |           |             |
| GOPC UA                                         |           |                |              |            |       |        |           |              |                |           |             |
|                                                 |           |                |              |            |       |        |           |              |                |           |             |
| - I MQTT Client                                 |           |                |              |            |       |        |           |              |                |           |             |
| - MQTT Client II                                |           |                |              |            |       |        |           |              |                |           |             |
| - SAli loT                                      |           |                |              |            |       |        |           |              |                |           |             |
| HUAWEI IOT                                      |           |                |              |            |       |        |           |              |                |           |             |

- (1) Double click "COM2" to enter configuration window
- (2) Mode Selection: Collection
- (3) Device Brand: Modbus; Device Model: Modbus RTU The polling interval and timeout are set by default and set according to requirements.
- (4) Baud rate, Stop bit, Data Bit and Parity Bit will be set the same as that in M140T RS485 port
- (5) Click OK to confirm

Note: Click Write Configuration. Gateway will restart automatically. COM configuration will be valid after device restarting

## 5.1.2.2 Add COM Port Device M140T

| 0       | 0              | $\wedge$  | ~      |              |              | -               |             |              |       |        |           |              |          | 0     | -     |
|---------|----------------|-----------|--------|--------------|--------------|-----------------|-------------|--------------|-------|--------|-----------|--------------|----------|-------|-------|
| S       |                | ₩.        |        |              |              | ۲               |             |              |       |        |           |              | <b>A</b> | ?     | (I)   |
| Search  | Clear          | Import    | Export | Read Config. | Write Config | . Monitor       | Remote      | Log          |       |        |           |              | 中文       | Help  | About |
| ╘─॑क़ऀ₿ | L103Pro        | ~         |        | ^ Va         | iable Name   | Address Typ     | be Ad       | dress        | Value | Unit   | Data type | Varibale Key | Map Ad   | dress | Ratio |
| Þ       | COM1           |           |        |              |              |                 |             |              |       |        |           |              |          |       |       |
|         | L_@140         | T         |        |              |              |                 |             |              |       |        |           |              |          |       |       |
| -       |                |           |        |              |              | Di              | evice Infor | an at in a   |       | _      |           |              |          |       |       |
|         | WAN            |           |        |              |              | De              | evice Infor | mation       |       | _      |           |              |          |       |       |
| H       | <b>'Å'</b> }4G |           |        |              |              | Device Name     | •           | 140 <b>T</b> |       |        |           |              |          |       |       |
| 0(      | VPN            |           |        |              | Devic        | e Properties —  |             |              |       |        |           |              |          |       |       |
|         | └_@0p          | enVPN     |        |              |              | Slave II        | n           | 1            |       | ÷      |           |              |          |       |       |
| H       | 🖧 Alarms       |           |        |              |              | 16-bit Data Typ |             | AB           |       |        |           |              |          |       |       |
| H       | Tasks          |           |        |              |              | 32-bit Data Typ |             | ABCD         |       |        |           |              |          |       |       |
| D (     | DataSe         | rvices    |        |              |              | e Function Cod  |             | 15/16        |       |        |           |              |          |       |       |
|         | - @Pas         | s Throug  | ı      |              |              | e runction cou  |             | 15/10        |       | 8      |           |              |          |       |       |
|         | -@Mo           | dbus RTU  | ≒TCP   |              |              |                 |             | [            | OK    | Cancel |           |              |          |       |       |
|         | -@Mo           | dbus TCP  | Server |              |              |                 |             |              |       | ancer  |           |              |          |       |       |
|         | - @ BA         | Cnet/IP   |        |              |              |                 |             |              |       |        |           |              |          |       |       |
|         | -OOP           | C UA      |        |              |              |                 |             |              |       |        |           |              |          |       |       |
|         | ிCloud         |           |        |              |              |                 |             |              |       |        |           |              |          |       |       |
|         | -@MC           | TT Client |        |              |              |                 |             |              |       |        |           |              |          |       |       |
|         | -@MC           | TT Client | П      |              |              |                 |             |              |       |        |           |              |          |       |       |
|         | - ( Ali        | IoT       |        |              |              |                 |             |              |       |        |           |              |          |       |       |

- (1) Click COM2, right click the mouse and click Add to enter configuration box
- (2) Set device name, for example, set M140T as device name

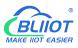

- (3) Input device modbus adress, for example, if M140T Modbus ID is 1, put 1
- (4) Select Type of data to be collected. The example is to collect the DI and DO of the M140T, both of which are Boolean type, not numeric type register, select as default.
- (5) Write function code: As default, M140T supports writing multiple registers.
- (6) Click OK to confirm adding M140T
- (7) Click COM1 to view the added device M140T. If more devices to be added, perform the same procedures as above Step (1)-(6)

Note: Click Write Configuration. Gateway BL110 will restart automatically. After restarting, M140T is added successfully.

### 5.1.2.3 Add COM Port Device M140T Datapoint

| earch Clear Import Export Re | ad Config    | Write Config  |                    |            | bg            |               |        |                              | ? (i)<br>Ielp Abour |
|------------------------------|--------------|---------------|--------------------|------------|---------------|---------------|--------|------------------------------|---------------------|
| 급 _ 鼎 BL103Pro               |              | riable Name   | Address Type       | Address    | Value         | Unit Data typ |        | Map Addres                   | s Ratio             |
| É-⊞COM1                      | DO1          | 01            | Coil Status(0x)    | 0          |               | bool          | DO1    | 0(M.000001)                  | none                |
| <br>□                        | DO2          |               | Coil Status(0x)    | 1          |               | bool          | DO2    | 1(M.000002)                  | none                |
|                              | DO3          | 01            | Va                 | riable Pro | perties       | 1.1           | 000    | 2(M.000003)                  | none                |
|                              | DO4          |               |                    |            | perdee        |               |        | 3(M.000004)                  | none                |
|                              | DO5          |               |                    |            |               |               |        | 4(M.000005)                  | none                |
| -('A') 4G                    | DO6          | Variable Name | DO1                |            | Varibale Key  | DO1           |        | 5(M.000006)                  | none                |
| E WPN                        | DO7          | OCT/DEC/HEX   | Decimal            | ~          |               |               |        | 6(M.000007)                  | none                |
| - OpenVPN                    | DO8          |               |                    |            |               |               |        | 7(M.000008)                  | none                |
| — 岱 Alarms                   | DIN1         | Address Type  | 01 Coil Status(0x) | ~          | Address       | 0             |        | 8(M.000009)                  | none                |
| Tasks                        | DIN2         | Data type     | bool               | ~          | Add Number    | 1             |        | 9(M.000010)                  | none                |
| DataServices                 | DIN3<br>DIN4 | Read/Write    | Read/Write         | *          | Ratio         | none          |        | 10(M.000011)<br>11(M.000012) | none                |
| Pass Through                 | DIN4<br>DIN5 | Map Address   | 0                  |            | Variable Unit |               |        | 12(M.000012)                 | none                |
|                              | DIN6         | Map Address   | 0                  |            | variable Unit |               |        | 13(M.000013)                 | none                |
|                              | DIN7         |               |                    |            |               |               |        | 14(M.000015)                 | none                |
|                              | DIN8         |               |                    |            |               | ОК            | Cancel | 14(M.000015)<br>15(M.000016) | none                |
| - ③ BACnet/IP                | Dirito L     |               |                    |            |               |               |        | 15((1.000010)                | none                |
| └─� OPC UA                   |              |               |                    |            |               |               |        |                              |                     |
| E Cloud                      |              |               |                    |            |               |               |        |                              |                     |
| - HQTT Client                |              |               |                    |            |               |               |        |                              |                     |
| - MQTT Client II             |              |               |                    |            |               |               |        |                              |                     |
| - MAli IoT                   |              |               |                    |            |               |               |        |                              |                     |

- (1) Click M140T, move mouse cursor to the right box, right click mouse to enter datapoint configuration window
- (2) Variable name: Set datapoint name, for example, DO1
- (3) Variable key, which can be filled in arbitrarily. The identifier cannot be repeated, for example, the MQTT identifier of the DO1 data point is filled in as DO1.
- (4) Select the acquisition address and choose data format according to the requirements, OCT/DEC/HEX are octal/decimal/hexadecimal respectively. The collected Modbus protocol address is input in decimal, so the example selects decimal.
- (5) Address type: Select according to the function codes supported by the collected data points. For example, the DO of the collected M140T supports the "01" function code, so select "01 Coil Status", and DI supports the "02" function code, so select "02 Input Status"
- (6) Address: the register address of the data point, such as: data point DO1 is "0" register address in the M140T, so fill in "0".
- (7) Data type: Select according to the data point, such as: DI and DO of M140T are both coil types,

so select "bool".

- (8) Add Number: If it is collecting continuous addresses, the same function code can be collected multiple times.
- (9) Read/Write: Automatic identifying read-write type according to Address Type
- (10) Map address: fill in the address where the collected data points are stored to the BL110 gateway device, which can be filled in at will. Mapped addresses cannot be duplicated. Range: 0-2000. For example, the data collected from DO1 is stored in the "0" register address of the BL110 gateway. The outside of the mapping address on the configuration software represents the Modbus address, and M.XXX represents the PLC Modbus address.
- (11) Variable Unit: Input any required unit

(12) Click OK to confirm

Note: After clicking OK to confirm the configuration, datapoints will appear in the box lik above picture. If more datapoints to be added, right click the box and click Add to enter datapoint configuration box, repeat Step (2)-(12)

Note: Click Write Configuration. Gateway will restart automatically. After restarting, M140T datapoints are added successfully

# 5.1.3 Ethernet Port Configuration

Both WAN and LAN can collect device data. The configuration procedure is the same.

# 5.1.3.1 LAN Port Configuration

| BLiiot Be   | iLai Ind       | ustrial Ga | teway w | ww.BLiiot.com \ | /1.1.3.8      |               |              |              |       |      |           |    |            |         | -         | σ×           |
|-------------|----------------|------------|---------|-----------------|---------------|---------------|--------------|--------------|-------|------|-----------|----|------------|---------|-----------|--------------|
| )<br>Search | Clear          | Import     | Export  | Read Config.    | Write Config. | ()<br>Monitor | ()<br>Remote | Log          |       |      |           |    |            | 。<br>中文 | ?<br>Help | (i)<br>About |
| ⊟் ஃ BI     | 103Pro         |            |         | ^ Vari          | able Name     | Address Typ   | e Ad         | dress        | Value | Unit | Data type | Va | ribale Key | Map Ad  | dress     | Ratio        |
| Þ           |                |            |         |                 |               |               |              |              |       |      |           |    |            |         |           |              |
| _           | G              | 140T       |         |                 |               |               |              |              |       |      |           |    |            |         |           |              |
|             | LAN            |            |         |                 |               | F             | thernet Se   | ttinas       |       |      |           |    |            |         |           |              |
|             | WAN            |            |         |                 |               | -             | incriter oc  | tungo        |       |      |           |    |            |         |           |              |
|             | <b>(Å)</b> 4G  |            |         |                 |               | DHCP          | Routir       | g Enabled    |       |      |           |    |            |         |           |              |
|             | VPN            |            |         |                 |               | IP Addre      | ss 19        | 2.168.3.1    |       |      |           |    |            |         |           |              |
|             | 1000           | penVPN     |         |                 |               | Subnet Ma     | sk 255       | .255.255.0   |       |      |           |    |            |         |           |              |
|             | Alarm          |            |         |                 |               |               |              |              |       |      |           |    |            |         |           |              |
|             | Tasks<br>DataS |            |         |                 |               | MAC Addre     | ss 08:00     | ):27:50:16:a | ас    |      |           |    |            |         |           |              |
|             | _              | iss Throug | h       |                 |               |               |              |              |       |      |           |    |            |         |           |              |
|             |                | odbus RTL  |         |                 |               |               |              |              |       | _    |           |    |            |         |           |              |
|             | 1000           | odbus TCF  |         |                 |               |               |              | OK           | Cance | el   |           |    |            |         |           |              |
|             |                | ACnet/IP   |         |                 |               |               |              |              |       |      |           |    |            |         |           |              |
|             |                | PC UA      |         |                 |               |               |              |              |       |      |           |    |            |         |           |              |
| Ð           |                |            |         |                 |               |               |              |              |       |      |           |    |            |         |           |              |
|             | -@M            | QTT Client |         |                 |               |               |              |              |       |      |           |    |            |         |           |              |
|             | -⊗M            | QTT Client | : II    |                 |               |               |              |              |       |      |           |    |            |         |           |              |
|             | - @A           | i loT      |         |                 |               |               |              |              |       |      |           |    |            |         |           |              |

Below is the example of configuring LAN port to connect S475.

- (1) Double click LAN to enter configuration box
- (2) DHCP: enable auto IP distribution. Default is disabled. For examples, S475 has been set to auto

retrieving IP, then LAN port must enable DHCP.

- (3) Routing: Enable network rounting function. Default is disabled. For example, S475 data will be collected without network requirement, then disable routing function
- (4) IP Address: defaut is 192.168.3.1, the IP addresses assigned to LAN port devices must be within the range. It can be changed according to requirement. For example, S475 is set to auto retrieving IP and the range is not limited, thus it's not necessary to change it.
- (5) Subnet mask, the subnet mask of the LAN port gateway.
- (6) MAC Addres: Input LAN port MAC address
- (7) Click OK to confirm it

Note: Click Write Configuration and Gateway will restart. Turn off the power of Gateway and restart it. After that LAN port configuration is done successfully

Note: LAN Port IP Address specifies the IP address arrange of LAN port device. If device IP address is not within the range, data can't be collected. Thus it's necessary to change LAN port IP address according to requirement. IP Address change will not be effective until gateway is powered off and powered on again

# 5.1.3.2 Add LAN Port Device S475

| 0                | Д               |            |        |      | A.      |          |        |               | A           |              |      |          |      |           |              | (A)   |        | (j)   |
|------------------|-----------------|------------|--------|------|---------|----------|--------|---------------|-------------|--------------|------|----------|------|-----------|--------------|-------|--------|-------|
| P                |                 | ÷1         | ÷ V    |      | •       |          |        | 0             |             |              |      |          |      |           |              |       | ?      |       |
| Search           | Clear           | Import     | Export | Read | Contig. | Write C  | onfig. | Monitor       | Remote      | Log          |      |          |      |           |              | 中文    | Help   | About |
| 白 <sub>ஃ</sub> в | _103Pro         |            |        | ^    | Varia   | ble Name | Slave  | ID Ac         | ldress Type | Address      | Valu | Je State | Unit | Data type | Varibale Key | Map A | ddress | Ratio |
|                  |                 | 1          |        |      |         |          |        |               |             |              |      |          |      |           |              |       |        |       |
|                  | ∟⊕м             | 140T       |        |      |         |          |        | De            | evice Infor | mation       |      |          |      |           |              |       |        |       |
|                  | LAN             |            |        |      |         |          |        | Device Nam    | e           | S475         |      |          |      |           |              |       |        |       |
|                  | -@\$4           | \$75       |        |      |         |          |        | Device I      | P 1         | 92.168.3.125 |      |          |      |           |              |       |        |       |
| -0               | ₩AN             |            |        |      |         |          |        | Device Por    | t           | 502          |      |          |      |           |              |       |        |       |
| (                | ' <b>A'</b> )4G |            |        |      |         |          |        | Device Bran   | d           | Modbus       | ~    |          |      |           |              |       |        |       |
| Þ                | VPN             |            |        |      |         |          |        | Device Mode   | M           | DBUS_TCP     | v    |          |      |           |              |       |        |       |
|                  |                 | penVPN     |        |      |         |          | Device | Properties —  |             |              |      |          |      |           |              |       |        |       |
|                  | 🛱 Alarm         |            |        |      |         |          |        |               |             |              |      |          |      |           |              |       |        |       |
| -6               | Tasks           |            |        |      |         |          | 16     | -bit Data Typ | e           | AB           | ~    |          |      |           |              |       |        |       |
|                  | DataS           | ervices    |        |      |         |          | 32     | -bit Data Typ | e           | ABCD         | ~    |          |      |           |              |       |        |       |
|                  | - @Pa           | ass Throug | h      |      |         |          | Write  | Function Cod  | le          | 15/16        | ~    |          |      |           |              |       |        |       |
|                  | -⊗M             | lodbus RTL | J≒TCP  |      |         |          |        |               |             |              |      |          |      |           |              |       |        |       |
|                  | -⊕M             | lodbus TCF | Server |      |         |          |        |               |             | OK           | Ca   | ancel    |      |           |              |       |        |       |
|                  | -⊕B4            | ACnet/IP   |        |      |         |          |        |               |             |              |      |          |      |           |              |       |        |       |
|                  | -00             | PC UA      |        |      |         |          |        |               |             |              |      |          |      |           |              |       |        |       |
| Ð                | Cloud           |            |        |      |         |          |        |               |             |              |      |          |      |           |              |       |        |       |
|                  | -⊗M             | QTT Client |        |      |         |          |        |               |             |              |      |          |      |           |              |       |        |       |
|                  | -OM             | QTT Client | 11     |      |         |          |        |               |             |              |      |          |      |           |              |       |        |       |

- (1) Click LAN and right click mouse to enter device configuration box
- (2) Device Name: input the name of device to be added, such as S475
- (3) Device IP: input S475 IP address. For example, S475 is set to auto retrieving IP. Open S475 configuration software and view its IP(192.168.3.125). Thus input S475 IP 192.168.3.125.
- Note: if LAN port IP is changed and LAN port device auto retrieves IP, please click Write Configuration, power off gateway and power it on again. Then IP change can be viewed
- (4) Device Port: input LAN port device port. For example, S475 Modbus TCP port is 502. Thus put 502
- (5) Device Brand: Modbus; Device Model: Modbus TCP

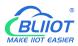

(BL110 collects S475 through LAN port through Modbus TCP protocol)

- (6) The polling interval and timeout in the button can be defaulted and filled in according to requirements.
- (7) Select Data Type. For example, S475 power source and temperature & humidity data is 16-bit AB type, 32-bit data is not collected. Thus select 16-bit AB type and keep 32-bit data type with default setting
- (8) Write function code: choose 15/16, and choose according to the function code supported by the device.
- (9) Click OK to confirm the setting

Note: S475 device icon will appear after confirming the configuration. If more devices to be added, perform the same procedure as Step (1)-(9)

Note: Click Write Configuration and gateway will restart automatically. After restarting, device S475 is added successfully

### 5.1.3.3 Add LAN Port Device S475 Datapoint

| Search Clear Import Export Read | d Config. Write Co | onfig. Monitor      | Remote                           | E Log         |            |          |                  | ① ① ① ① ① ① ① ① ① ① ① ① ① ① ① ① ① ① ① | P ()<br>Abou |
|---------------------------------|--------------------|---------------------|----------------------------------|---------------|------------|----------|------------------|---------------------------------------|--------------|
| 白 品 BL103Pro                    | Variable Name      |                     | ddress Type<br>ut Registers(3    |               | Value Unit | Data typ |                  | Map Addres<br>16(M.400017)            |              |
| E-@COM1                         | temp<br>humidity   |                     | ut Registers(3<br>ut Registers(3 |               |            | int16    | temp<br>humidity | 17(M.400017)                          |              |
|                                 | R.                 |                     | ariable Pro                      |               |            | Point of | power            | 18(M.400019)                          |              |
|                                 | 12                 | v                   | anable Pro                       | perties       |            |          |                  |                                       |              |
| -@WAN                           | Variable Name      | temp                |                                  | Varibale Key  | temp       |          |                  |                                       |              |
| (Å) 4G                          | OCT/DEC/HEX        | Decimal             |                                  | Slave ID      | 1          | _        |                  |                                       |              |
| E-WWVPN                         |                    |                     |                                  |               |            |          |                  |                                       |              |
| <br>→ OpenVPN                   | Address Type       | 04 Input Registers( | 3x) ~                            | Address       | 24         |          |                  |                                       |              |
| 一位 Alarms                       | Data type          | int16               | ¥                                | Add Number    | 1          |          |                  |                                       |              |
|                                 | Read/Write         | Read/Write          | *                                | Ratio         | 1          |          |                  |                                       |              |
|                                 | Map Address        | 16                  |                                  | Variable Unit |            |          |                  |                                       |              |
| - Pass Through                  |                    |                     |                                  |               |            |          |                  |                                       |              |
| —                               |                    |                     |                                  |               | OK         | Cancel   |                  |                                       |              |
| - Modbus TCP Server             |                    |                     |                                  |               | - OK       | Cancer   |                  |                                       |              |
|                                 |                    |                     |                                  |               |            |          |                  |                                       |              |
| OPC UA                          |                    |                     |                                  |               |            |          |                  |                                       |              |
| E-&Cloud                        |                    |                     |                                  |               |            |          |                  |                                       |              |
| - @ MQTT Client                 |                    |                     |                                  |               |            |          |                  |                                       |              |
| - MQTT Client II                |                    |                     |                                  |               |            |          |                  |                                       |              |

- (1) Click S475, move mouse cursor to the right box, right click the mouse and click Add to enter datapoint configuration box
- (2) Variable Name: Set the name of datapoint, for example, temp
- (3) Variable key, which can be filled in arbitrarily. The identifier cannot be repeated. For example, the MQTT identifier of the temperature data point is filled in as temp.
- (4) Select the acquisition address and choose data format according to the requirements. OCT/DEC/HEX are octal/decimal/hexadecimal respectively. The collected Modbus protocol address is input in decimal, so the example selects decimal.
- (5) Slave ID: The Modbus ID of the S475 device is "1", so fill in "1".
- (6) Address Type: S475 temperature supports function code 04, thus select 04 input register

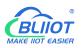

- (7) Address: 24 (Datapoint temperature register address in S475 is 24)
- (8) Data Type: S475 temperature is 16-bit signed numeric data, thus select int16
- (9) Add Number: If consecutive addresses to be collected, the same function code can collect it simultaneously.
- (10) Read/Write: Automatic Identifying it according to Address Type
- (11)Ratio: Set the ratio to be multiplied or minified for uploading to cloud
- (12)Map Address: For example, S475 temperature data is saved in register address 8 of BL110). Modbus mapping address can be any from 0 to 2000 and it can't be repeated
- (13) Variable unit: fill in according to requirements, or not fill in.
- (14) Click OK to confirm.

Note: After confirming the configuration, datapoints will appear in the box like above picture. To add more datapoints, right click the box and click Add to enter configuration box. Perform the same procedure as Step (2)-(14)

Note: Click Write Configuration. Gateway will restart automatically. After device restarting, S475 datapoint is added successfully.

### 5.1.4 Uploading Data to Various Clouds

BL110 collects data of different protocols. The configuration procedures of uploading data to various clouds are the same. Here only introduce configuration of collecting PLC data and send it to various clouds. Refer to <u>5.5 Configuration of Uploading Data to Various Clouds</u>

### 5.2 Collecting PLC Data

### **5.2.1 Configuring Collecting Siemens PLC Data**

#### **5.2.1.1 Add Siemens PLC to COM Port**

S7-200 COM is RS485. Below is example of adding Siemens PLC S7-200 to COM2. Connect S7-200 RS485 to DB9 signal pin 3 & 8. PIN 3 connects to COM2 RS485 A and PIN 8 connects to COM2 RS485 B

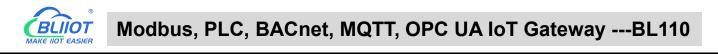

## 5.2.1.1.1 COM Port Configuration

| BLiiot BeiLai Industrial Gateway www.BLiiot.com V1.1.3 | )                                                                                                    | -                         | - 🛛 X          |
|--------------------------------------------------------|----------------------------------------------------------------------------------------------------|---------------------------|----------------|
| Search Clear Import Export Read Config. Writ           | Config. Monitor Remote Log                                                                                                    | <ul><li>中文 Help</li></ul> | (i)<br>About   |
| Search Clear Import Export Read Config. Writ           | ne Address Type Address Value Unit Data type Varibale Key          Serial Port Settings         Mode Selection       Collection         Protocol Settings         Device Brand       Siemens         Device Model       S7_200         Serial Port Settings         Baud       9600         Data Bits       8         Stop Bit       1         OK       Cancel | 中文 Help<br>Map Address    | About<br>Ratio |
| -⊕oPC UA<br>⊡⊖-Scloud                                  |                                                                                                    |                           |                |

- (1) Double click COM2 to enter COM attribute configuration box.
- (2) Select data collection Mode

(3) Select Siemens as Device Brand and select S7-200 as Device Model The polling interval and timeout are set according to requirements.

(4) Follow Siemens RS485 port parameters to set the same baud rate 9600, stop bit 1, data bit 8 and parity bit Even

(5) Click OK to confirm it.

Note: Click Write Configuration. COM port configuration will be effective after gateway restart automatically.

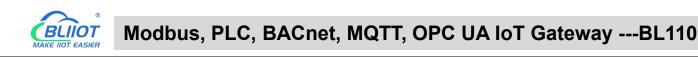

### 5.2.1.1.2 Add COM Port Device S7-200

| BLiiotBeiLai Industrial Gateway www.BLiiot.com V1.1.3.9                                                                                                    | _              | σ×          |
|----------------------------------------------------------------------------------------------------|----------------|-------------|
| Image: Search     Image: Search     Imag                                                                                                    | ● ?<br>中文 Help | ()<br>About |
| Image: Stress of the stress of the stress                 | Map Address    | Ratio       |
| - COM3 Device Information                                                                                                    |                |             |
| -BCOM4 Device Name S7-200                                                                                                    |                |             |
| Generation Constraints and the second second secon |                |             |
| AV4G Device Address                                                                                                    |                |             |
| ⊡ movem version and the second second secon |                |             |
| - The Alarms OK Cancel                                                                                                    |                |             |
|                                                                                                    |                |             |
| - ⊕ Pass Through       - ⊕ Modbus RTU=:TCP       - ⊕ Modbus TCP Server                                                                                                    |                |             |
|                                                                                                    |                |             |

(1) Click COM2, right click it and click Add to enter device configuration box

(2) Set Device Name at random like S7-200

(3) Device address: S7-200 serial port address, fill in as required, the address should be consistent

with the S7-200 setting, otherwise the communication will fail

(4) Click OK to confirm adding S7-200

Note: After confirming configuration, S7-200 device icon will appear below COM2. To add more devices, follow the same steps (1)-(4)

Note: Click Write Configuration. Gateway will restart automatically and adding PLC S7-200 is effective

# 5.2.1.1.3 Add COM Port Device S7-200 Datapoint

Below is part of S7-200 register V & VW data configuration

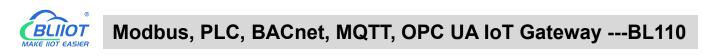

| )<br>Search          | Clear II                                                                                                    | mport    | Export | Read Co | onfig. | Write Config | ()<br>Monitor | ()<br>Remote | Log     |               |           |              | 。<br>中文     | ?<br>Help | (i)<br>About |
|----------------------|----------------------------------------------------------------------------------------------------|----------|--------|---------|--------|--------------|---------------|--------------|---------|---------------|-----------|--------------|-------------|-----------|--------------|
| ப் <sub>கீ</sub> ₿L1 | 10Pro                                                                                                    |          |        | ^       | Varia  | ible Name    | Address Ty    | pe Ado       | dress   | Value Unit    | Data type | Varibale Key | Map Add     | lress     | Ratio        |
| -0                   | DCOM1                                                                                                    |          |        | V       | 0      | V            |               | 0            |         |               | bool      | VO           | 8(M.000009) | ) n       | none         |
|                      | ОСОМ2                                                                                                    |          |        | V       | 1      | v            |               | 0.1          |         |               | bool      | V1           | 9(M.000010) | ) n       | none         |
| T                    | LOST-2                                                                                                    |          |        | V       | 2      | v            |               | 0.2          |         |               | bool      | V2           | 10(M.00001  | 1) n      | none         |
| State of the         | the state of the state of the s |          |        | V       | 3      | V            |               | 0.3          |         |               | bool      | V3           | 11(M.00001  | 2) n      | none         |
| -@                   | DCOM3                                                                                                    |          |        | V       | 4      | V            |               | 0.4          |         |               | bool      | V4           | 12(M.00001  | 3) n      | none         |
| -0                   | DCOM4                                                                                                    |          |        | V       | 5      | v            |               | 0.5          |         |               | bool      | V5           | 13(M.00001  | 4) n      | none         |
| ÐÆ                   | JLAN                                                                                                    |          |        | V       | 6      | v            |               | 0.6          |         |               | bool      | V6           | 14(M.00001  | 5) n      | none         |
| Repare Note          | -@S7-2                                                                                                    | OOSMAR   | T Defi | v       | 7      | v            |               | 0.7          |         |               | bool      | V7           | 15(M.00001  | 6) n      | none         |
| -6                   | WAN                                                                                                    |          |        | V       | W10    | VW           | 1             | 10           |         |               | uint16    | VW10         | 5(M.400006) | ) 1       | n -          |
| _                    | <sup>0</sup> 4G                                                                                                    |          |        | V       | W12    |              |               | Va           | ariable | Properties    |           |              | 6(M.400007  | ) 1       |              |
|                      |                                                                                                    |          |        | V       | W14    |              |               |              |         |               |           |              | 7(M.400008) | ) 1       |              |
|                      | VPN                                                                                                    |          |        | V       | W16    |              |               |              |         |               |           |              | 8(M.400009) | ) 1       |              |
| - Chilling           | -⊕Ope                                                                                                    | nVPN     |        | V       | W18    | Variable     | Name          | VW10         |         | Varibale Key  | VW1       | 0            | 9(M.400010) | ) 1       |              |
| 一道                   | Alarms                                                                                                    |          |        |         |        | OCT/DE       | C/HEX         | Decimal      | v       |               |           |              |             |           |              |
| -50                  | Tasks                                                                                                    |          |        |         |        | Addres       | - T           | vw           |         | Address       | 10        |              |             |           |              |
| FIE                  | DataSer                                                                                                    | vices    |        |         |        | Addres       | siype         |              |         |               | 10        |              |             |           |              |
|                      |                                                                                                    | Through  |        |         |        | Da           | a type        | uint16       | *       | Add Number    | 1         |              |             |           |              |
| TROH<br>D ==         |                                                                                                    | ibus RTU |        |         |        | Read         | /Write        | Read/Write   | ۷       | Ratio         | 1         |              |             |           |              |
| Banto di             | - (Moc                                                                                                    | ibus TCP | Server |         |        | Map A        | ddress        | 5            |         | Variable Unit |           |              |             |           |              |
|                      | - @ BAC                                                                                                    | net/IP   |        |         |        | 1.4          |               |              |         |               |           |              |             |           |              |
|                      | OPC                                                                                                    | UA       |        |         |        |              |               |              |         |               |           | OK Cancel    |             |           |              |

(1)Click S7-200, move mouse cursor to the right box, right click the mouse and click Add to enter datapoint configuration box

(2)Variable Name: Set the name of datapoint to be collected, for example, VW10

(3)Variable key, which can be filled in arbitrarily. The identifier cannot be repeated.For example: VW10

(4)Select the collection address according to the requirements and data format filled in the input gateway. OCT/DEC/HEX are octal/decimal/hexadecimal respectively. Siemens I and Q data points are octal, but only decimal can be used because of decimals.

(5)Address Type: select address type according to PLC register. Here VW10 address type is VW

(6)Address: Register address of datapoint. Here VW0 address is 10

(7)Data Type: select data type according to PLC register type

(8)Add Number: If addresses are consecutive, the same register will collect multiple addresses.

(9)Read/Write: select from Read only and Read & Write.

(10)Ratio: set the ratio to be multiplied or minified for uploading to cloud

(11)Map Address: Set address where datapoint will be saved in BL110.

Modbus mapping address can be any from 0 to 2000 and it can't be repeated

For example, set 18 as VW10 mapping address

(12)Variable unit: fill in according to requirements, or not fill in.

(13)Click OK to confirm.

Note: After confirming the configuration, datapoints will appear in the box like above picture. To add more datapoints, right click the box and click Add to enter configuration box. Perform the same procedure as Step (2)-(13)

Note: Click Write Configuration. Gateway will restart automatically and S7-200 datapoint is added successfully.

# 5.2.1.2 Adding Siemens PLC via Ethernet Port

Siemens PLC data can be collected through WAN, LAN and cascaded switch.

# 5.2.1.2.1 LAN Port Configuration

Below is example of connecting Siemens PLC S7-200SMART to BL110 LAN port. LAN port

configuration is as below:

| BLiiot BeiLai Industrial Gateway www.BLiiot.com V1.1.3.9                                            |                                                                                                    | - 🗆 X             |
|----------------------------------------------------------------------------------------------------|----------------------------------------------------------------------------------------------------|-------------------|
| Search Clear Import Export Read Config. Write Config.                                               | Image: Second second second | 中文 Help About     |
| A Variable Name     GOM1                                                                            | Address Type Address Value Unit Data type Varibale Key                                                                                                    | Map Address Ratio |
| E E COM2<br>↓ © 57-200<br>- E COM3<br>- E COM4<br>E - E LAN<br>↓ © 57-200SMART<br>- M WAN<br>- M 4G | Ethernet Settings<br>DHCP Routing Enabled<br>IP Address 192.168.3.1<br>Subnet Mask 255.255.255.0<br>MAC Address 08.00.27.fdxe9.8f                                                                                                    |                   |
| 白・一 YPN<br>一 ② OpenVPN<br>一 流 Alarms<br>一 読 Tasks                                                   | OK Cancel                                                                                                    |                   |
| DataServices     OPass Through     OModbus RTU=TCP     OModbus TCP Server     OBACnet/IP     OPC UA |                                                                                                    |                   |

- (1) Double click LAN to enter configuration box
- (2) DHCP: enable auto IP distribution. Default is disabled.

(3) Routing: Enable network routing function. Default is disabled. For example, PLC S7-200SMART does not need network. Thus it's necessary to enable it.

(4) IP Address: defaut is 192.168.3.1, the IP addresses assigned to LAN port devices must be within the range. WAN and LAN IP address can't be the same. For example, S7-200SMART IP is fixed, then change IP address of gateway.

- (5) Subnet mask: Subnet mask of the LAN port gateway.
- (6) MAC Addres: Input LAN port MAC address
- (7) Click OK to confirm it

Note: Click Write Configuration and Gateway will restart. Turn off the power of Gateway and restart it. After that LAN port configuration is done successfully

Note: LAN Port IP Address specifies the IP address arrange of LAN port device. If device IP address is not within the range, data can't be collected. Thus it's necessary to change LAN port IP address according to requirement. IP Address change will not be effective until gateway is power off and powered on again

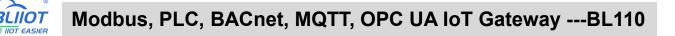

#### 5.2.1.2.2 Add LAN Port Siemens PLC S7-200SMART

| BLiiot BeiLai Industrial Gateway www.BLiiot.com V1.1.                                                                                                    | .9                                                         | - 🛛 X                           |
|----------------------------------------------------------------------------------------------------|------------------------------------------------------------|---------------------------------|
| Search Clear Import Export Read Config. Write                                                                                                    | ie Config. Monitor Remote Log                              | <ul><li>中文 Help About</li></ul> |
| 다. 슈BL110Pro                                                                                                    | ame Address Type Address Value Unit Data type Varibale Key | Map Address Ratio               |
| -@COM1                                                                                                    |                                                            |                                 |
|                                                                                                    | Device Information                                         |                                 |
| G S7-200                                                                                                    | Device Name S7-200SMART                                    |                                 |
| — то сомз                                                                                                    | Device IP 192.168.1.65                                     |                                 |
|                                                                                                    | Device Port 102                                            |                                 |
|                                                                                                    | Device Brand Siemens ~                                     |                                 |
| Grand Grand Grand Strength Strength St | Device Model S7_200SMART_E ~                               |                                 |
| —(A) <sup>4</sup> 4G                                                                                                    | Device Properties                                          |                                 |
|                                                                                                    |                                                            |                                 |
| G G OpenVPN                                                                                                    |                                                            |                                 |
| - m Alarms                                                                                                    |                                                            |                                 |
|                                                                                                    |                                                            |                                 |
|                                                                                                    | OK Cancel                                                  |                                 |
| Pass Through                                                                                                    |                                                            |                                 |
| -    Modbus RTU≒TCP                                                                                                    |                                                            |                                 |
|                                                                                                    |                                                            |                                 |
|                                                                                                    |                                                            |                                 |
| OPC UA                                                                                                    |                                                            |                                 |

(1) Click LAN and right click mouse and click Add to enter device configuration box

(2) Device Name: set device name, for example, set S7-200SMART as device name.

(3) Device IP: input PLC IP address. For example, PLC S7-200SMART IP is 192.168.3.16, thus put 192.168.3.16 here. This is PLC IP address. PLC IP address and LAN Port IP address must be in the same range.

(4) Device Port: input LAN port device port. Default port of S7-200SMART is 102. Thus put 102.

(5)Device Brand: Select Siemens as Device Brand and select S7-200SMART as device model The polling interval and timeout are set according to requirements.

(6)Click OK to confirm adding PLC S7-200SMART

Note: S7-200SMART device icon will appear after confirming the configuration. If more devices to be added, perform the same procedure as Step (1)-(6)

Note: Click Write Configuration and gateway will restart automatically. After restarting, PLC S7-200SMART is added successfully

### 5.2.1.2.3 Add LAN Port PLC S7-200SMART Datapoint

Below is part of S7-200SMART register Q & VW data configuration

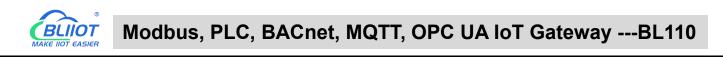

| Search Clear Import Exp | port Read ( | Config. | Write Config. | ()<br>Monitor | ()<br>Remote | Log     |            |      |           |     |             | 中文         | ?<br>Help | Abour |
|-------------------------|-------------|---------|---------------|---------------|--------------|---------|------------|------|-----------|-----|-------------|------------|-----------|-------|
| 🖻 🖧 BL110Pro            | ~           |         | able Name     | Address Typ   |              | dress   | Value L    | Jnit | Data type |     | aribale Key | Map Ado    | dress     | Ratio |
| -@COM1                  |             | Q0.0    | Q             |               | 0            |         |            |      | bool      | Q0  |             | 0(M.000001 |           | none  |
|                         |             | Q0.1    | Q             |               | 0.1          |         |            |      | bool      | Q1  |             | 1(M.000002 |           | none  |
| @ \$7-200               |             | Q0.2    | Q             |               | 0.2          |         |            |      | bool      | Q2  |             | 2(M.000003 |           | none  |
| -@COM3                  |             | Q0.3    | Q             |               | 0.3          |         |            |      | bool      | Q3  |             | 3(M.000004 |           | none  |
|                         |             | Q0.4    | Q             |               | 0.4          |         |            |      | bool      | Q4  |             | 4(M.000005 |           | none  |
| -@COM4                  |             | Q0.5    | Q             |               | 0.5          |         |            |      | bool      | Q5  |             | 5(M.000006 |           | none  |
| E CAN                   |             | Q0.6    | Q             |               | 0.6          |         |            |      | bool      | Q6  |             | 6(M.000007 |           | none  |
| -@S7-200SMART           |             | Q0.7    | Q             |               | 0.7          |         |            |      | bool      | Q7  |             | 7(M.000008 | 940       | none  |
| - WAN                   |             | VW0     | vw            |               | 0            |         |            |      | uint16    | VW0 |             | 0(M.400001 | ·         | 1     |
| -(' <b>A</b> ') 4G      |             | VW2     | _             |               | V            | ariable | Properties |      |           |     | _           | 1(M.400002 | <u>e</u>  | 1     |
| E WWVPN                 |             | VW4     |               |               |              |         |            |      |           |     | _           | 2(M.400003 |           | 1     |
| G OpenVPN               |             | VW6     | Variable      | Nama          | VW0          |         | Varibale I | ×    | VWC       |     |             | 3(M.400004 |           | 1     |
|                         |             | VW8     | variable      | IName         |              |         | Varibale   | Key  | VVVC      |     |             | 4(M.400005 | i)        | 1     |
| — 道 Alarms              |             |         | OCT/DE        | C/HEX         | Decimal      | ×       |            |      |           |     |             |            |           |       |
| Tasks                   |             |         | Addres        | s Type        | VW           | ×       | Addr       | ess  | 0         |     |             |            |           |       |
| DataServices            |             |         | Dat           | a type        | uint16       |         | Add Num    | har  | 1         |     |             |            |           |       |
| - Pass Through          |             |         |               |               |              |         |            |      |           |     |             |            |           |       |
| -   Modbus RTU≒TO       | CP          |         | Read          | /Write        | Read/Write   | *       | Ra         | atio | 1         |     |             |            |           |       |
| - Modbus TCP Ser        | ver         |         | Map A         | ddress        | 0            |         | Variable L | Unit |           |     |             |            |           |       |
| - BACnet/IP             |             |         | 1.1           |               |              |         |            |      |           |     |             |            |           |       |
| OPC UA                  |             |         |               |               |              |         |            |      | -         | ок  | Cancel      |            |           |       |

(1) Click S7-200SMART, move mouse cursor to the right box, right click the mouse and click Add to enter datapoint configuration box

(2) Variable Name: Set the name of datapoint, for example, VW0

(3) Variable key, which can be filled in arbitrarily. The identifier cannot be repeated.For example: VW0

(4) Select the collection address according to the requirements and data format filled in the input gateway. OCT/DEC/HEX are octal/decimal/hexadecimal respectively. Siemens I and Q data points are octal, but only decimal can be used because of decimals.

- (5) Address Type: select address type according to PLC register. Here VW0 address type is VW
- (6) Address: Register address of datapoint. Here VW0 address is 0
- (7) Data Type: select data type according to PLC register type
- (8) Add Number: If addresses are consecutive, the same register will collect multiple addresses.
- (9) Read/Write: select from Read only and Read & Write.
- (10) Ratio: Set the ratio to be multiplied or minified for uploading to cloud
- (11) Map Address: Set address where datapoint will be saved in BL110. Modbus mapping address can be any from 0 to 2000 and it can't be repeated For example, set 8 as VW0 mapping address
- (12) Variable unit: fill in according to requirements, or not fill in.
- (13) Click OK to confirm.

Note: After confirming the configuration, datapoints will appear in the box like above picture. To add more datapoints, right click the box and click Add to enter configuration box. Perform the same procedure as Step (2)-(13)

Note: Click Write Configuration. Gateway will restart automatically and S7-200SMART datapoint is added successfully.

# **5.2.1.3 Uploading Data to Various Clouds**

BL110 collects data of different protocols. The configuration procedures of uploading data to various clouds are the same. Here only introduce configuration of collecting PLC data and send it to various clouds. Refer to <u>5.5 Configuration of Uploading Data to Various Clouds</u>

# 5.2.2 Configuring Collecting Mitsubishi PLC Data

# 5.2.2.1 Add Mitsubishi PLC to COM Port

FX3U has RS422 port. Connects Mitsubishi PLC FX3U with RS422 to RS232 converting cable to COM1. Configure it as below procedure.

# 5.2.2.1.1 COM1 Configuration

| Search Clear Import Export                                                                                                    | t Read Config. Write Config. Monitor Remote Log                                              | 中文 Help About                     |
|----------------------------------------------------------------------------------------------------|----------------------------------------------------------------------------------------------|-----------------------------------|
| E the BL110Pro                                                                                                    | Variable Name     Address Type     Address     Value     Unit     Data type     Varibale Key | 中文 Help Abou<br>Map Address Ratio |
| DataServices     Opass Through     Omodbus RTU=TCP     Omodbus TCP Server     Omodbus TCP Server     Omodbus | MAKE IIOT EASIER                                                                             |                                   |

Connect FX3U with RS422 to RS232 converting cable to COM1. Configure it as below

(1) Double click COM1 to enter COM attribute configuration box.

(2) Select data collection Mode: Collection

(3) Select Mitsubishi as Device Brand and select FX3U as Device Model The polling interval and timeout are set according to requirements.

(4) Follow PLC FX3U RS422 port parameters to set the same baud rate 9600, stop bit 1, data bit 7

and parity bit Even

(5) Click OK to confirm it.

Note: Click Write Configuration. COM port configuration will be effective after gateway restart automatically.

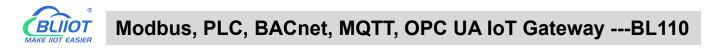

# 5.2.2.1.2 Add Mitsubishi PLC FX3U to COM Port

| BLiiot BeiLai Industrial Gateway www.BLiiot.com V1.1.3.9                                                                                                    |         | _     | đΧ    |
|----------------------------------------------------------------------------------------------------|---------|-------|-------|
|                                                                                                    | (A)     | ?     | 1     |
| Search Clear Import Export Read Config. Write Config. Monitor Remote Log                                                                                                    | 中文      | Help  | About |
| ப் கூல Address Type Address Value Unit Data type Varibale Key                                                                                                    | Map Ado | iress | Ratio |
| © © COM1                                                                                                    |         |       |       |
| La L <mark>⊗Fx3U</mark>                                                                                                    |         |       |       |
| E-@COM2                                                                                                    |         |       |       |
| -⊕ \$7-200                                                                                                    |         |       |       |
| - COM3 Device Name FX3U                                                                                                    |         |       |       |
| - COM4                                                                                                    |         |       |       |
|                                                                                                    |         |       |       |
| Gerrare Gerrare Ger |         |       |       |
|                                                                                                    |         |       |       |
| - <sup>(A)</sup> 4G                                                                                                    |         |       |       |
| 中 ····································                                                                                                    |         |       |       |
| © OpenVPN OK Cancel                                                                                                    |         |       |       |
| Тъ Alarms                                                                                                    |         |       |       |
| - Tasks                                                                                                    |         |       |       |
|                                                                                                    |         |       |       |
| → Pass Through                                                                                                    |         |       |       |
| - ⊕ Modbus RTU=TCP                                                                                                    |         |       |       |
| Omega Modbus TCP Server                                                                                                    |         |       |       |
| - BACnet/IP                                                                                                    |         |       |       |
|                                                                                                    |         |       |       |

- (1) Click COM1, right click it and click Add to enter device configuration box
- (2) Set Device Name at random like FX3U
- (3) Click OK to confirm adding FX3U PLC.

Note: After confirming configuration, FX3U device icon will appear below COM1. To add more devices, follow the same steps (1)-(3)

Note: Click Write Configuration. Gateway will restart automatically and adding PLC FX3U is effective

# 5.2.2.1.3 Add COM Port Mitsubishi PLC FX3U Datapoint

| BLiiot BeiLai Industrial Gateway www.B                                                                                                    | Liiot.com V                                                                                                    | 1.1.3.9           |               |                                |           |              | - 0 × |
|----------------------------------------------------------------------------------------------------|----------------------------------------------------------------------------------------------------|-------------------|---------------|--------------------------------|-----------|--------------|-------|
| Search Clear Import Export Rea                                                                                                    | d Config.                                                                                                    | Write Config. Mor |               | Log                            |           | 中文 He        |       |
| 白 品 BL110Pro                                                                                                    | and a second second sec |                   | ss Type Addre | ss Value Ur                    |           | Map Address  | Ratio |
| E-@COM1                                                                                                    | YO                                                                                                    | Y                 | 0             |                                | bool YO   | 16(M.000017) | none  |
| 4-MFX3U                                                                                                    | ¥1                                                                                                    | Y                 | 1             |                                | bool Y1   | 17(M.000018) | none  |
|                                                                                                    | Y2                                                                                                    | Y                 | 2             |                                | bool Y2   | 18(M.000019) | none  |
| to a state the state of the state of the sta | Y3                                                                                                    | Y                 | 3             |                                | bool Y3   | 19(M.000020) | none  |
| └─�\$7-200                                                                                                    | ¥4                                                                                                    | Y                 | 4             |                                | bool Y4   | 20(M.000021) | none  |
| -@COM3                                                                                                    | Y5                                                                                                    | Y                 | 5             |                                | bool Y5   | 21(M.000022) | none  |
| -@COM4                                                                                                    | Y6                                                                                                    | Y                 | 6             |                                | bool Y6   | 22(M.000023) | none  |
|                                                                                                    | ¥7                                                                                                    | Y                 | 7             |                                | bool Y7   | 23(M.000024) | none  |
| ST-200SMART                                                                                                    |                                                                                                    |                   | Varial        | ole Properties                 |           |              |       |
|                                                                                                    |                                                                                                    |                   |               |                                |           |              |       |
| —"Å" 4G                                                                                                    |                                                                                                    | Variable Name     | YO            | Varibale Key                   | YO        |              |       |
| D WWVPN                                                                                                    |                                                                                                    | OCT/DEC/HEX       | Octal         | -                              |           |              |       |
| -OpenVPN                                                                                                    |                                                                                                    |                   | Y             | <ul> <li>Address</li> </ul>    |           |              |       |
| — ന് Alarms                                                                                                    |                                                                                                    | Address Type      | Y             | Address                        | 0         |              |       |
| Tasks                                                                                                    |                                                                                                    | Data type         | bool          | <ul> <li>Add Number</li> </ul> | 1         |              |       |
| DataServices                                                                                                    |                                                                                                    | Read/Write        | Read/Write    | <ul> <li>Ratio</li> </ul>      | none      |              |       |
| Pass Through                                                                                                    |                                                                                                    | Map Address       | 16            | Variable Unit                  |           |              |       |
|                                                                                                    |                                                                                                    |                   |               |                                |           |              |       |
|                                                                                                    |                                                                                                    |                   |               |                                | OK Cancel |              |       |
| BACnet/IP                                                                                                    |                                                                                                    |                   |               |                                | UK Cancel |              |       |

Below is example of collecting PLC FX3U datapoints Y0-Y7 & D0-7

(1) Click FX3U, move mouse cursor to the right box, right click mouse and click Add to enter

datapoint configuration window

- (2) Variable Name: Set datapoint name, for example, Y0
- (3) Variable key, which can be filled in arbitrarily. The identifier cannot be repeated. For example: Y0
- (4) Select the collection address according to the requirements and data format filled in the input

gateway. OCT/DEC/HEX are octal/decimal/hexadecimal respectively. The X and Y data points of

FX3U are octal, so choose octal

- (5) Address Type: Select the address type of Mitsubishi PLC register. Select Y for collecting Y0 datapoint
- (6) Address: Input datapint register address, for example, Y0 register address in FX3U is 0, input 0
- (7) Data Type: Select data type according to PLC register. For example, select bool for Y as it's coil type.
- (8) Add Number: If consecutive addresses are collected, the same register can collect multiple addresses.
- (9) Read/Write: Select from Read only and Read & Write according to PLC register.
- (10) Map Address: Input the address where the collected datapoint is saved in BL110. It can be any address from 0-2000 but can't be repeated. For example, Y0 data is saved in register address 0 of BL110
- (11) Variable unit: fill in according to requirements, or not fill in.
- (12) Click OK to confirm

Note: After clicking OK to confirm the configuration, datapoints will appear in the box lik above picture. If more datapoints to be added, right click the box and click Add to enter datapoint configuration box, repeat Step (2)-(12)

Note: Click Write Configuration. Gateway will restart automatically. After restarting, PLC FX3U datapoints are added successfully

#### 5.2.2.2 Adding Mitsubishi PLC to Ethernet Port

Supports acquisition of Mitsubishi Q series (Q03UDE, Q04UDEH, Q06UDEH, Q10UDEH, Q13UDEH, Q20UDEH, Q26UDEH, Q002UD), L series (L02, L26-BT), FX5U series.

Both the WAN port and the LAN port can collect the Mitsubishi PLC, which can be directly connected to the Mitsubishi PLC or collected through the switch. The configuration principle of the WAN port and the LAN port is the same. WAN port or LAN port acquisition configuration parameters of Mitsubishi Q/L series or FX5U should be consistent with the settings on the PLC.

For example, the parameter setting on Q06UDEH of Q series, Q/L series should select MC protocol communication.

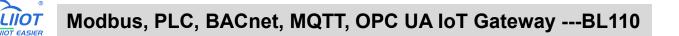

## 5.2.2.2.1 WAN Port Configuration

WAN port collect data from FX5U through the switch, and the switch is connected to the external network.

The configuration of the WAN port is as follows:

| BLiiot BeiLai In                                                    | dustrial Ga                      | teway w | ww.BLiiot.com     | /1.1.3.9      |                                                     |                             |                                                                        |                |      |           |              |         | _         | ΟX          |
|---------------------------------------------------------------------|----------------------------------|---------|-------------------|---------------|-----------------------------------------------------|-----------------------------|------------------------------------------------------------------------|----------------|------|-----------|--------------|---------|-----------|-------------|
| Search Clea                                                         | r Import                         | Export  | Read Config.      | Write Config. | ()<br>Monitor                                       | ()<br>Remote                | Log                                                                    |                |      |           |              | 。<br>中文 | ?<br>Help | ()<br>About |
|                                                                     | 41<br>FX3U<br>42<br>S7-200       |         | State State State | able Name     |                                                     | thernet Se                  | dress<br>ttings                                                        | Value          | Unit | Data type | Varibale Key | Map Ado | dress     | Ratio       |
| — (☆) 4G<br>— (☆) 4G<br>— (一) VPN<br>— ①<br>— ①<br>— 公<br>— 二次 Alar | S7-200SMAF<br>N<br>OpenVPN<br>ms | RT      |                   |               | IP Addre<br>Subnet Mar<br>Gatewa<br>MAC Addre<br>DN | sk 255<br>ay 19<br>ss 08:00 | 2.168.1.22<br>3.255.255.<br>12.168.1.1<br>0.27:5b:38<br>114.114.1<br>0 | 0<br>:f2<br>14 | el   |           |              |         |           |             |
| -9<br>-9                                                            |                                  | J≒TCP   |                   |               |                                                     |                             |                                                                        |                |      |           |              |         |           |             |

(1) Double-click "WAN" to pop up the WAN port configuration box.

(2) Auto IP: Whether the WAN port is enabled to obtain IP automatically, it is enabled by default, and can be set as required. In this example, the switch is connected to a router, and the router is enabled to automatically assign IP, so keep it enabled.

(3) IP address: The gateway obtains the IP address from the router. If it is a designated IP, set it according to the requirements, the PLC and the gateway should be in the same local area network.

(4) Subnet mask, the subnet mask of the WAN port gateway, if it is a designated IP, set it according to the requirements.

(5) Gateway: The gateway address obtained from the router. If you specify an IP, set it according to your needs.

(6) MAC address: the MAC address of the gateway.

(7) DNS: The DNS obtained by the gateway from the route, if it is a specified IP, set it according to the requirements.

(7) Click "OK".

Note: Click "Write Configuration" to restart the gateway automatically, and the configuration of the WAN port will not be changed until the restart.

Note: The IP address of the WAN port is the IP address that specifies which network segment the WAN port device is. If the IP address of the WAN port device is not the IP of the network segment set by the WAN, the WAN port cannot be collected. It is necessary to change the WAN port IP or change the WAN port according to the needs. The IP address of the port device. After changing the IP address of the gateway, it must be written

into the configuration, and it will take effect after power off and restart.

# 5.2.2.2.2 Add Mitsubishi FX5U to WAN Port

| BLiiotBeiLai Industrial Gateway www.BLiiot.co | m V1.1.3.9                                                           |             | - 0 ×              |
|-----------------------------------------------|----------------------------------------------------------------------|-------------|--------------------|
| Search Clear Import Export Read Con           | ig. Write Config. Monitor Remote Log                                 | -           | ? (i)<br>elp About |
| 白-                                            | Variable Name Address Type Address Value Unit Data type Varibale Key | Map Address | a Ratio            |
| G FX3U                                        | Device Information                                                   |             |                    |
|                                               | Device Name FX5U                                                     |             |                    |
| GS7-200                                       | Device IP 192.168.1.112                                              |             |                    |
| —ლсомз                                        | Device Port 4999                                                     |             |                    |
| COM4                                          | Device Brand Mitsubishi ~                                            |             |                    |
| E - C LAN<br>└─── S7-200SMART                 | Device Model FX5U_BINARYMODE_ETH ~                                   |             |                    |
| ⊡-@wan<br>L⊕Fxsu                              | - Device Properties                                                  |             |                    |
| ('A') 4G                                      |                                                                      |             |                    |
| D-WWVPN                                       |                                                                      |             |                    |
| GenVPN → CopenVPN                             |                                                                      |             |                    |
| — 🖧 Alarms                                    | OK Cancel                                                            |             |                    |
|                                               |                                                                      |             |                    |
| DataServices                                  |                                                                      |             |                    |
| —⊗ Pass Through<br>—⊗ Modbus RTU⇔TCP          |                                                                      |             |                    |
| - Modbus TCP Server                           |                                                                      |             |                    |

(1) Click "WAN", click the right mouse button, click "Add" to enter device configuration box.

(2) Device name: Name the device, for example, because Mitsubishi FX5U is an example, you can fill in FX5U.

(3) Fill in the IP of the acquisition device, because the designated IP of FX5U is changed to: 192.168.1.112, so fill in 192.168.1.112 here. The IP is viewed on the Mitsubishi programming software. Fill in the IP of the PLC here. It should be noted that the IP of the PLC should be in the same network segment as the IP of the WAN port.

(4) Device port : Fill in as required. The example is 4999 from the Mitsubishi programming software, so it is 4999.

(5) Because it is collecting Mitsubishi FX5U, therefore, equipment brand: select Mitsubishi, equipment model: according to the communication data code setting on the Mitsubishi programming software is binary or ASCII code communication, binary select FX5U\_BINARYMODE\_ETH, ASCII code select

FX5U\_ASCIIMODE\_ETH. The polling interval and communication timeout can be defaulted and filled in as required.

(6) Click "OK" to add FX5U.

Note: After clicking OK, the added device will be displayed under the WAN port, as shown in the figure above. If you want to add multiple devices, repeat steps (1)-(6).

Note: Click "Write Configuration" and the gateway will restart automatically. After restarting, the FX5U added to the WAN port will be added successfully.

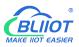

# 5.2.2.2.3 Add Mitsubishi FX5U Data Point

Configuration of data collected in register Y of FX5U is as follows:

| <b>BLiiot Be</b> | iLai Indu                                                                                                    | istrial Ga   | teway w | ww.BLiiot.c | om V1.1.3.9    |        |           |           |            |       |      |          |          |              |            | -         | ΟX           |
|------------------|----------------------------------------------------------------------------------------------------|--------------|---------|-------------|----------------|--------|-----------|-----------|------------|-------|------|----------|----------|--------------|------------|-----------|--------------|
| Search           | Clear                                                                                                    | st<br>Import | Export  | Read Cor    | nfig. Write Co |        | nitor R   | Remote    | Log        |       |      |          |          |              | 。<br>中文    | ?<br>Help | (i)<br>About |
| Ġ <sub>å</sub> в | L110Pro                                                                                                    |              |         | <u>^</u>    | Variable Name  |        | ress Type |           | dress      | Value | Unit | Data typ |          | Varibale Key | Map Add    |           | Ratio        |
| Ē-⊂              | IDDECOM1 IDDECOM1 I |              |         |             |                | Y<br>Y |           | 0         |            |       |      | bool     | Y0<br>Y7 |              | 24(M.00002 | antis das | one          |
|                  | <b>₩</b> FX                                                                                                    | 3U           |         | ¥7          |                | Ŷ      |           | 12        |            |       |      | bool     | ٧/       |              | 25(M.00002 | 6) n      | one          |
| <b>0</b> -0      | ∭СОМ2                                                                                                    |              |         |             |                |        | Varia     | able Prop | perties    |       |      |          |          |              |            |           |              |
| -Line Carlo      | L-@S7                                                                                                    | -200         |         |             |                |        |           |           |            |       |      |          |          |              |            |           |              |
|                  | ()<br>()<br>()<br>()<br>()<br>()<br>()<br>()<br>()<br>()<br>()<br>()<br>()<br>(                                                                                                    |              |         |             | Variable Name  | ¥7     |           |           | Varibale k | Key   | ¥7   |          |          |              |            |           |              |
|                  | COM4                                                                                                    |              |         |             | OCT/DEC/HEX    | Octa   |           | ~         |            |       |      |          |          |              |            |           |              |
| 0                | <b>⊟</b> LAN                                                                                                    |              |         |             |                | Ŷ      |           |           | Addr       |       |      |          |          |              |            |           |              |
|                  | L_@S7                                                                                                    | -200SMA      | RT      |             | Address Type   |        |           | _         |            |       | 7    |          |          |              |            |           |              |
| 0                | <b>a</b> wan                                                                                                    | 18           |         |             | Data type      | bool   |           | v .       | Add Numl   | ber   | 1    |          |          |              |            |           |              |
|                  | L-@FX                                                                                                    | 50           |         |             | Read/Write     | Read/W | rite      | ~         | Ra         | tio   | none |          |          |              |            |           |              |
|                  | 'A') 4G                                                                                                    |              |         |             | Map Address    | 25     |           |           | Variable U | nit   |      |          |          |              |            |           |              |
| 0.0              | VPN                                                                                                    |              |         |             |                |        |           |           |            |       |      |          |          |              |            |           |              |
|                  | Loop                                                                                                    | oenVPN       |         |             |                |        |           |           |            |       |      | OK Cano  | cel      |              |            |           |              |
| -                | 🖧 Alarms                                                                                                    | 5            |         |             |                | 0.00   |           |           |            |       |      |          |          |              |            |           |              |
| -                | Tasks                                                                                                    |              |         |             |                |        |           |           |            |       |      |          |          |              |            |           |              |
| 00               | BDataSe                                                                                                    | ervices      |         |             |                |        |           |           |            |       |      |          |          |              |            |           |              |
| erman            | - @Pa                                                                                                    | ss Throug    | h Wasa  |             |                |        |           |           |            |       |      |          |          |              |            |           |              |
|                  | -OM                                                                                                    | odbus RTU    | J≒TCP   |             |                |        |           |           |            |       |      |          |          |              |            |           |              |
|                  | -OM                                                                                                    | odbus TCF    | Server  |             |                |        |           |           |            |       |      |          |          |              |            |           |              |
|                  |                                                                                                    |              |         | ~           |                |        |           |           |            |       |      |          |          |              |            |           |              |

(1) Click "FX5U", move the mouse cursor to the box, right-click the mouse, and click "Add" to enter data point setting box.

(2) Variable name: Name the data point, collecting the data of "Y7", you can fill in: "Y7".

(3) The identifier of the data point can be filled in arbitrarily. The identifier cannot be repeated, for example, the identifier of the collected "Y7" data point is filled in as "Y7".

(4)Select the acquisition address fill in the input gateway in what data format according to the requirements. OCT/DEC/HEX are octal/decimal/hexadecimal respectively. Mitsubishi FX5U X and Y data points are octal, so choose octal. Select according to the needs, such as register W is hexadecimal, register D is decimal.

(5) Address type: Selected according to the collected PLC data points. Collect the data of "Y7", select "Y".

(6) Address: the register address of the collected data point, Collecting the data of "Y7", the address is: 7.

(7) Data type: According to the type of register selected by PLC.

(8) Add Number: If it is to collect continuous addresses, the same register can be collected multiple times.

(9) Read/Write: choose from "read only", "read and write".

(10) Ratio: Set the ratio to be multiplied or minified for uploading to cloud

(11) Map address: Set address where datapoint will be saved in BL110. Modbus mapping address

can be any from 0 to 2000 and it can't be repeated. The mapping address is "17" for collecting "Y7".

(12) Variable unit: fill in arbitrarily according to requirements, or not fill in.

(13) Click "OK".

Note: After clicking "OK", the data points will be displayed in the box as shown in the figure above. If you want to continue adding data points, right-click on the box and click "Add" to enter data point configuration box, repeat (1)--(13) Steps.

Note: Clicking "Write Configuration" will restart the gateway automatically, and the data points collected from FX5U will take effect only after restarting.

# 5.2.2.3 Uploading Data to Various Clouds

BL110 collects data of different protocols. The configuration procedures of uploading data to various clouds are the same. Here only introduce configuration of collecting PLC data and send it to various clouds. Refer to <u>5.5 Configuration of Uploading Data to Various Clouds</u>

# 5.2.3 Collecting OMRON PLC Data

# 5.2.3.1 Add OMRON PLC to COM Port

The configuration of the four COM ports are the same. COM1 is fixed as RS232, and COM2, COM3 and COM4 are optional serial ports for RS232/RS485 (the default is RS485). Select the COM port according to the serial port board, because the gateway device 485 interface is 2-wire, if the serial port board is 485, pay attention to the serial port board DIP switch to select 2-wire or 4-wire.

# 5.2.3.1.1 COM Port Configuration

Takes the serial port board CP1W-CIF11 and Omron CP1L-L as examples, the serial port board DIP switches 2 and 3 are ON, the DIP switch SW4 of CP1L-L is OFF, the serial port board and other DIP switches of the PLC The location is set as required. The serial port board RDA- or SDA- is connected to the gateway COM2 B, and RDB+or SDB+the gateway COM2 A. CP1L-L serial port configuration mode should select Host Link. COM2 Configuration as shown

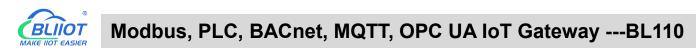

| Lai Indu      | istrial Ga                                                                                                    | teway w                                                                                                    | ww.BLiiot.com \                                                                                                    | /1.1.3.9                                                                                                    |                                                                                                    |                                                                                                    |                                                                                                    |                                                                                                    |                                                                                                    |                                                                                                    |                                                                                                    |                                                                                                    |                                                                                                    |                                                                                                    | ο×                                                                                                    |
|---------------|----------------------------------------------------------------------------------------------------|----------------------------------------------------------------------------------------------------|----------------------------------------------------------------------------------------------------|----------------------------------------------------------------------------------------------------|----------------------------------------------------------------------------------------------------|----------------------------------------------------------------------------------------------------|----------------------------------------------------------------------------------------------------|----------------------------------------------------------------------------------------------------|----------------------------------------------------------------------------------------------------|----------------------------------------------------------------------------------------------------|----------------------------------------------------------------------------------------------------|----------------------------------------------------------------------------------------------------|----------------------------------------------------------------------------------------------------|----------------------------------------------------------------------------------------------------|----------------------------------------------------------------------------------------------------|
| Clear         | Solution Import                                                                                                    | Export                                                                                                    | Read Config.                                                                                                    | Write Config                                                                                                    | ()<br>Monitor                                                                                                    | ()<br>Remote                                                                                                    | Log                                                                                                    |                                                                                                    |                                                                                                    |                                                                                                    |                                                                                                    |                                                                                                    | 。<br>中文                                                                                                    | ?<br>Help                                                                                                    | ()<br>About                                                                                                    |
|               |                                                                                                    | isa<br>Isajaal                                                                                                    | and the second second s                                                                                                    | able Name                                                                                                    |                                                                                                    |                                                                                                    |                                                                                                    | Value                                                                                                    | Unit                                                                                                    | Data type                                                                                                    | Vari                                                                                                    | bale Key                                                                                                    | Map Ado                                                                                                    | lress                                                                                                    | Ratio                                                                                                    |
| COM2          |                                                                                                    |                                                                                                    |                                                                                                    |                                                                                                    |                                                                                                    |                                                                                                    |                                                                                                    |                                                                                                    | -                                                                                                    |                                                                                                    |                                                                                                    |                                                                                                    |                                                                                                    |                                                                                                    |                                                                                                    |
|               |                                                                                                    |                                                                                                    |                                                                                                    |                                                                                                    |                                                                                                    |                                                                                                    | Collection                                                                                                    |                                                                                                    | <u> </u>                                                                                                    |                                                                                                    |                                                                                                    |                                                                                                    |                                                                                                    |                                                                                                    |                                                                                                    |
| 80            |                                                                                                    |                                                                                                    |                                                                                                    |                                                                                                    | Device Brand                                                                                                    | 1                                                                                                    | OMRON                                                                                                    | ×                                                                                                    |                                                                                                    |                                                                                                    |                                                                                                    |                                                                                                    |                                                                                                    |                                                                                                    |                                                                                                    |
| 10.000        | -200SMAI                                                                                                    | RT                                                                                                    |                                                                                                    |                                                                                                    | Device Mode                                                                                                    | IC                                                                                                    | CJ/CS/CP                                                                                                    | Ŷ                                                                                                    | ]                                                                                                    |                                                                                                    |                                                                                                    |                                                                                                    |                                                                                                    |                                                                                                    |                                                                                                    |
| WAN           |                                                                                                    |                                                                                                    |                                                                                                    | Serial                                                                                                    | ort Settings —                                                                                                    |                                                                                                    |                                                                                                    |                                                                                                    |                                                                                                    |                                                                                                    |                                                                                                    |                                                                                                    |                                                                                                    |                                                                                                    |                                                                                                    |
| └─ØFX         | 50                                                                                                    |                                                                                                    |                                                                                                    |                                                                                                    | Baud 960                                                                                                    | 0 ~                                                                                                    | Data Bits                                                                                                    | 7                                                                                                    | ~                                                                                                    |                                                                                                    |                                                                                                    |                                                                                                    |                                                                                                    |                                                                                                    |                                                                                                    |
| <b>Å</b> ")4G |                                                                                                    |                                                                                                    |                                                                                                    | S                                                                                                    | op Bit 2                                                                                                    | v                                                                                                    |                                                                                                    |                                                                                                    | ~                                                                                                    |                                                                                                    |                                                                                                    |                                                                                                    |                                                                                                    |                                                                                                    |                                                                                                    |
| VPN           |                                                                                                    |                                                                                                    |                                                                                                    |                                                                                                    | ·                                                                                                    | ti                                                                                                    |                                                                                                    |                                                                                                    |                                                                                                    |                                                                                                    |                                                                                                    |                                                                                                    |                                                                                                    |                                                                                                    |                                                                                                    |
| -OOp          | oenVPN                                                                                                    |                                                                                                    |                                                                                                    |                                                                                                    |                                                                                                    |                                                                                                    |                                                                                                    | ОК                                                                                                    | Cancel                                                                                                    |                                                                                                    |                                                                                                    |                                                                                                    |                                                                                                    |                                                                                                    |                                                                                                    |
| Alarms        | 5                                                                                                    |                                                                                                    |                                                                                                    |                                                                                                    | 1                                                                                                    | 113                                                                                                    |                                                                                                    |                                                                                                    |                                                                                                    |                                                                                                    |                                                                                                    |                                                                                                    |                                                                                                    |                                                                                                    |                                                                                                    |
| Tasks         |                                                                                                    |                                                                                                    |                                                                                                    |                                                                                                    |                                                                                                    |                                                                                                    |                                                                                                    |                                                                                                    |                                                                                                    |                                                                                                    |                                                                                                    |                                                                                                    |                                                                                                    |                                                                                                    |                                                                                                    |
| ]DataSe       | ervices                                                                                                    |                                                                                                    |                                                                                                    |                                                                                                    |                                                                                                    |                                                                                                    |                                                                                                    |                                                                                                    |                                                                                                    |                                                                                                    |                                                                                                    |                                                                                                    |                                                                                                    |                                                                                                    |                                                                                                    |
| -@M@          | odbus RTU                                                                                                    | J≒TCP                                                                                                    |                                                                                                    |                                                                                                    |                                                                                                    |                                                                                                    |                                                                                                    |                                                                                                    |                                                                                                    |                                                                                                    |                                                                                                    |                                                                                                    |                                                                                                    |                                                                                                    |                                                                                                    |
|               | Clear<br>110Pro<br>COM1<br>COM2<br>COM2<br>COM3<br>COM3<br>COM3<br>COM3<br>COM4<br>COM3<br>COM4<br>COM3<br>COM4<br>COM3<br>COM3<br>COM | Clear Import<br>.110Pro<br>COM1<br>COM2<br>COM2<br>COM3<br>COM4<br>LAN<br>COM4<br>LAN<br>COM4<br>LAN<br>COM4<br>COM4 | Clear Import Export<br>IntoPro<br>COM1<br>Com1<br>Com2<br>Com3<br>Com3<br>Com4<br>LAN<br>Com57-200<br>Com4<br>Com4<br>Com57-200<br>Com4<br>Com57-200<br>Com4<br>Com57-200<br>Com5<br>Com5 | Clear Import Export Read Config.<br>110Pro<br>COM1<br>COM2<br>COM2<br>COM3<br>COM4<br>LAN<br>COM4<br>LAN<br>COM4<br>COM4<br>CO | Clear Import Export Read Config. Write Config.<br>110Pro<br>COM1<br>Com2<br>COM2<br>COM2<br>COM3<br>COM4<br>LAN<br>COM4<br>LAN<br>Com3<br>COM4<br>Com3<br>COM4<br>Com3<br>COM4<br>Com3<br>COM4<br>Com3<br>COM4<br>Com3<br>Com3 | Clear Import Export Read Config. Write Config. Monitor<br>110Pro Variable Name Address Typ<br>COM1<br>© FX3U<br>© COM2<br>© S7-200<br>© COM3<br>© COM4<br>© LAN<br>© S7-200SMART<br>© WAN<br>© S7-200SMART<br>© WAN<br>© FX5U<br>WAN<br>© FX5U<br>A <sup>1</sup> 4G<br>© VPN<br>© OpenVPN<br>© Alarms<br>© Tasks<br>© DataServices<br>© Pass Through<br>© Modebus RTU=TCP | Clear Import Export Read Config. Write Config. Monitor Remote<br>110Pro Variable Name Address Type Ad<br>COM1<br>© COM1<br>© FX3U<br>© COM2<br>© COM3<br>© COM3<br>© COM4<br>© LAN<br>© S7-200SMART<br>© WAN<br>© S7-200SMART<br>© WAN<br>© S7-200SMART<br>© WAN<br>© FX5U<br>A <sup>1</sup> 4G<br>© VPN<br>© OpenVPN<br>© Adarms<br>© Tasks<br>© DataServices<br>© Pass Through<br>© Modbus RTU=TCP | Clear Import Export Read Config. Write Config. Monitor Remote Log<br>110Pro<br>©COM1<br>⊕FX3U<br>©COM2<br>⊕ S7-200<br>©COM3<br>©COM4<br>⊕LAN<br>⊕ S7-200SMART<br>⊕WAN<br>⊕ S7-200SMART<br>⊕ PASS Through<br>⊕ Pass Through<br>⊕ Modbus RTU=TCP | Clear Import Export Read Config.     Write Config.     Monitor Remote Log     110Pro     Variable Name     Address Type     Address Type     Address Value     Cerial Port Settings     Mode Selection     Collection     Protocol Settings     Device Brand     OMRON     Serial Port Settings     Device Model     Cl/CS/CP     Serial Port Settings     Device Model     Cl/CS/CP     Serial Port Settings     Device Model     Cl/CS/CP     Serial Port Settings     Device Model     Cl/CS/CP     Serial Port Settings     Baud   9600   Data Bits   7   Stop Bit   2     Parity Bit     Even     OK     Serial Port Settings   Baud   9600   Data Bits   7   Stop Bit   2   Parity Bit     Even     OK     Modbus RTU=TCP | Import Export   Read Config. Write Config.   Monitor Remote   Log     110Pro     Variable Name   Address   Variable Name     Address   Variable Name     Address   Variable Name   Address   Variable Name     Address   Variable Name     Address   Variable Name   Address   Variable Name   Address   Variable Name   Address   Variable Name   Address   Variable Name   Address   Variable Name   Address   Variable Name   Address   Variable Name   Address   Variable Name   Address   Variable Name   Address   Variable Name   Address   Variable Name   Address   Variable Name   Serial Port Settings   Data   Bits   7   WAN   Parity Bit   Even   VPN   Okt   Cancel | Import Export Read Config. Write Config. Monitor Remote Log     110Pro Variable Name Address Type Address Value Unit Data type     Intervention Contraction Variable Name Address Type Address Value Unit Data type     Intervention Variable Name Address Type Address Value Unit Data type     Intervention Variable Name Address Type Address Value Unit Data type     Intervention Variable Name Address Type Address Value Unit Data type   Intervention Variable Name Address Type Address Value Unit Data type   Intervention Intervention Intervention Intervention Intervention Intervention   Intervention Intervention Intervention Intervention Intervention   Intervention Intervention Intervention Intervention Intervention   Intervention Intervention Intervention Intervention Intervention   Intervention Intervention Intervention Intervention Intervention   Intervention Intervention Intervention Intervention Intervention   Intervention Intervention Intervention Intervention Intervention   Intervention Intervention Intervention <td>Import Export   Read Config. Write Config.   Monitor Remote   Log     110Pro     Variable Name   Address   Value   Unit   Data type   Variable Name   Address   Value   Unit   Data type   Variable Name   Address   Value   Unit   Data type   Variable Name   Address   Value   Unit   Data type   Variable Name   Address   Value   Unit   Data type   Variable Name   Address   Value   Unit   Data type   Variable Name   Address   Value   Unit   Data type   Variable Name   Address   Value   Other   Color   Color   Variable Name   Address   Data Bits   7   Value   Stop Bit   2   Parity Bit   Even   OK   Cancel</td> <td>Clear Import Export Read Config. Write Config. Monitor Remote Log     110Pro   COM1   CTA3U   COM2   COM3   COM4   COM4   COM4   COM4   COM4   COM4   COM4   COM4   COM4   COM5   Device Brand   Ode Selection   Cords   Device Model   C/CS/CP   WAN   Strable Name   Object None   Com3   DotaServices   Pass Through   Phass Through   Phass Through</td> <td>Import Export Read Config.     Write Config.     Monitor Remote     Log     The protect of the protect of the pr</td> <td>Clear Import Export Read Config. Write Config. Monitor Remote Log Px Help   110Pro Variable Name Address Type Address Value Unit Data type Variable Key Map Address   COM1 PrX3U Serial Port Settings   © COM2 Sr-200   © OM3   © COM4   LAN   © S7-200   © COM4   LAN   © S7-200SMART   WAN   © OPenVPN   % Adarms   © Pass Through   © Madbus RTU=TCP</td> | Import Export   Read Config. Write Config.   Monitor Remote   Log     110Pro     Variable Name   Address   Value   Unit   Data type   Variable Name   Address   Value   Unit   Data type   Variable Name   Address   Value   Unit   Data type   Variable Name   Address   Value   Unit   Data type   Variable Name   Address   Value   Unit   Data type   Variable Name   Address   Value   Unit   Data type   Variable Name   Address   Value   Unit   Data type   Variable Name   Address   Value   Other   Color   Color   Variable Name   Address   Data Bits   7   Value   Stop Bit   2   Parity Bit   Even   OK   Cancel | Clear Import Export Read Config. Write Config. Monitor Remote Log     110Pro   COM1   CTA3U   COM2   COM3   COM4   COM4   COM4   COM4   COM4   COM4   COM4   COM4   COM4   COM5   Device Brand   Ode Selection   Cords   Device Model   C/CS/CP   WAN   Strable Name   Object None   Com3   DotaServices   Pass Through   Phass Through   Phass Through | Import Export Read Config.     Write Config.     Monitor Remote     Log     The protect of the protect of the pr | Clear Import Export Read Config. Write Config. Monitor Remote Log Px Help   110Pro Variable Name Address Type Address Value Unit Data type Variable Key Map Address   COM1 PrX3U Serial Port Settings   © COM2 Sr-200   © OM3   © COM4   LAN   © S7-200   © COM4   LAN   © S7-200SMART   WAN   © OPenVPN   % Adarms   © Pass Through   © Madbus RTU=TCP |

(1) Double-click "COM3" to enter COM configuration box.

(2) Mode selection: Collection.

(3) Since the example collection is Omron CP1L-L, the equipment brand: select "OMRON" from the drop-down box, and the equipment model: CJ/CS/CP. The polling interval and communication timeout are set according to requirements.

(4) The baud rate, stop bit, data bit, and parity bit are configured according to the parameters of the Omron

CP1L-L serial port, which are consistent with them. Viewed from the Omron programming software, the

Omron serial port selects the standard baud rate: 9600, stop bit: 2, data bit: 7, parity bit: Even.

(5) Click "OK".

Note: Click "Write Configuration" and the gateway device will restart automatically, and the configuration of the COM port will take effect after restarting.

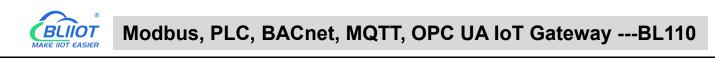

# 5.2.3.1.2 Add CP1L to COM Port

| BLiiot BeiLai Industrial Gateway www.BLiiot.com V1.1.3.9 |                                                        | -             | σ×    |
|----------------------------------------------------------|--------------------------------------------------------|---------------|-------|
|                                                          |                                                        | <b>()</b>     | (j)   |
| Search Clear Import Export Read Config. Write Config     | Monitor Remote Log                                     | 中文 Help A     | About |
| 白-品BL110Pro 个 Variable Name                              | Address Type Address Value Unit Data type Varibale Key | Map Address F | Ratio |
| <b>—</b> -@)СОМ1                                         |                                                        |               |       |
| └─ <b>②</b> FX3U                                         |                                                        |               |       |
|                                                          | Device Information                                     |               |       |
| -⊗S7-200                                                 |                                                        |               |       |
| <b>—</b> (ШСОМЗ                                          | Device Name CP1L-L                                     |               |       |
| CP1L-L → CP1L-L                                          | Properties                                             |               |       |
| —ლсом4                                                   |                                                        |               |       |
|                                                          |                                                        |               |       |
|                                                          | Device Address 0                                       |               |       |
| E                                                        |                                                        |               |       |
| └─ <b>☆</b> FX5U                                         |                                                        |               |       |
| _"Å"4G                                                   | OK Cancel                                              |               |       |
| UPN                                                      |                                                        |               |       |
| └─ <b>②</b> OpenVPN                                      |                                                        |               |       |
| — 苎 Alarms                                               |                                                        |               |       |
| Tasks                                                    |                                                        |               |       |
| E DataServices                                           |                                                        |               |       |
| — <sup>●</sup> Pass Through                              |                                                        |               |       |
| → Modbus RTU≒TCP                                         |                                                        |               |       |

(1) Click "COM3", click the right mouse button, click "Add" to enter device configuration box.

(2) Fill in the device name arbitrarily, such as: CP1L-L.

(3) Device address: CP1L-L serial port unit number, fill in as required, the address must be consistent with the unit number set by CP1L-L, otherwise communication will fail.

(4) Click "OK" to add the CP1L-L device.

Note: After clicking OK, the added devices will be displayed under COM2, as shown in the figure above,

CP1L-L. If you want to add multiple devices, repeat steps (1)-(4).

Note: Click "Write Configuration" to restart the gateway device automatically. After restarting, the CP1L-L device with COM3 port is added successfully.

### 5.2.3.1.3 Add CP1L Data Point

Take the CIO register of CP1L as an example

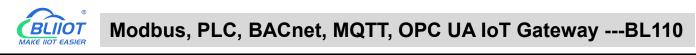

| 0                 | 0             | $\sim$    | ~      |         |          | 1.1.3.9    |         | 0          |          |           |       |         |         |       |              |                  |        | 0     |
|-------------------|---------------|-----------|--------|---------|----------|------------|---------|------------|----------|-----------|-------|---------|---------|-------|--------------|------------------|--------|-------|
| S                 | <u></u>       |           |        |         |          | -          |         | 0          |          |           |       |         |         |       |              | ₹ <mark>⊕</mark> | ?      | (i)   |
| Search            | Clear         | Import    | Export | Read Co | onfig. \ | Write Con  | fig. N  | Ionitor    | Remo     | te Log    |       |         |         |       |              | 中文               | Help   | About |
| ப் கீ             | .110Pro       |           |        | ~       |          | ole Name   | -       | ddress Typ |          | Address   | Value | Unit    | Data ty |       | Varibale Key | Map Ad           | ldress | Ratio |
| Ė-@               | ⊡COM1         |           |        | CI      | 102.01   |            | CIO_BIT |            | 2.0      | 01        |       |         | bool    |       | 2.01         | 26(M.00002       | 27) n  | one   |
|                   |               | 3U        |        | C       | 102.02   |            | CIO_BIT |            | 2.0      | 02        |       |         | bool    | CIC   | 02.02        | 27(M.0000        | 28) r  | ione  |
| E-0               | COM2          |           |        | 1       |          |            |         | Va         | riable P | roperties |       |         |         |       |              |                  |        |       |
| T                 | L@S7-         |           |        |         |          |            |         |            |          |           |       |         |         |       |              |                  |        |       |
|                   |               | 200       |        |         |          |            |         |            |          |           |       | 0.00.04 | 2       |       |              |                  |        |       |
|                   |               |           |        |         | Varial   | ble Name   | C       | 102.01     |          | Varibal   | Key   | CIO2.01 |         |       |              |                  |        |       |
|                   | 4@CP          | IL-L      |        |         | OCT/     | /DEC/HEX   | De      | cimal      | *        |           |       |         |         |       |              |                  |        |       |
| 20.35             | ■COM4<br>_    |           |        |         | Add      | Iress Type | CIC     | BIT        | v        | Ad        | dress | 2.01    |         | 1     |              |                  |        |       |
| Ð                 | LAN           |           |        |         |          | Data type  | h       | ool        |          | Add Nu    | nher  | 1       |         |       |              |                  |        |       |
|                   | -Ø \$7-       | -200SMAF  | RT     |         |          |            |         |            |          |           |       |         |         |       |              |                  |        |       |
| Đ                 | WAN           |           |        |         | Re       | ead/Write  | Read    | /Write     | ~        |           | Ratio | none    |         |       |              |                  |        |       |
|                   |               | 5U        |        |         | Map      | p Address  |         | 26         |          | Variable  | Unit  |         |         |       |              |                  |        |       |
| _(                | <b>Å</b> ")4G |           |        |         |          |            |         |            |          |           |       |         |         |       |              |                  |        |       |
| 00                | VPN           |           |        |         |          |            |         |            |          |           |       |         | OK Ca   | ancel |              |                  |        |       |
| To Sales          | 1             | enVPN     |        |         |          |            |         |            |          |           |       |         |         |       |              |                  |        |       |
|                   | Alarms        |           |        |         |          |            |         |            |          |           |       |         |         |       |              |                  |        |       |
| 1 1 1 1 1 1 1 1 1 | Tasks         |           |        |         |          |            |         |            |          |           |       |         |         |       |              |                  |        |       |
|                   | DataSe        | ndees     |        |         |          |            |         |            |          |           |       |         |         |       |              |                  |        |       |
|                   | -             |           |        |         |          |            |         |            |          |           |       |         |         |       |              |                  |        |       |
|                   | -             | ss Throug |        |         |          |            |         |            |          |           |       |         |         |       |              |                  |        |       |
|                   | -OMC          | dbus RTU  | I≒TCP  |         |          |            |         |            |          |           |       |         |         |       |              |                  |        |       |

(1) Click "CP1L-L", move the mouse cursor to the box, right-click the mouse, and click "Add" to enter data point setting box.

(2) Variable name: Name the data point, such as: CIO2.01.

(3) The identifier of the data point can be filled in arbitrarily. The identifier cannot be repeated. For example, the identifier of the CIO2.01 data point is filled in as CIO201. Some platform identifiers cannot recognize the decimal point.

(4) Select the acquisition address fill in the input gateway in what data format according to the requirements.

OCT/DEC/HEX are octal/decimal/hexadecimal respectively. The CIO register is collected in bits with decimals, so the decimal system is selected.

(5) Address type: Select according to Omron's register, if you want to collect "CIO2.01", select "CIO\_BIT".

(6) Address: The register address of the collected data point, collecting "CIO2.01", so fill in "2.01".

(7) Data type: Select according to the acquisition PLC register, such as: "CIO\_BIT" is the coil type, so select "bool".

(8) Add Number: The number of acquisitions. If it is to acquire continuous addresses, the same register can be acquired multiple times.

(9) Read/Write: according to PLC register selection. Select from "Read Only", "Read and Write".

(10) Map address: Fill in the address where the collected data points are stored to the BL110 gateway device, which can be filled in at will. Mapped addresses cannot be duplicated. Range: 0-2000. Such as: collect the data of CIO2.01 and store it to the "16" register address of the BL110 gateway.

(11) Variable unit: fill in arbitrarily according to requirements, or not fill in.

(12) Click "OK".

Note: After clicking "OK", the data points will be displayed in the box as shown in the figure above. If you want to continue adding data points, right-click on the box and click "Add" to enter data point configuration box, repeat (2)--(12) Steps.

Note: Clicking "Write Configuration" will restart the gateway automatically, and the data points added by

CP1L-L will take effect only after restarting.

# 5.2.3.2 Add OMRON PLC via Ethernet Port

OMRON PLC data can be collected through WAN, LAN and cascaded switch

### 5.2.3.2.1 LAN Port Configuration

Below is example of adding OMRON PLC CP1L-EL to LAN port. Configure it as below

| Search Clear Import Export Read | Config. Write Config. Monitor Remote Log                                                                                                    | 予約                     | (i)<br>About   |
|---------------------------------|----------------------------------------------------------------------------------------------------|------------------------|----------------|
| Search Clear Import Export Read | Config. Write Config. Monitor Remote Log<br>Variable Name Address Type Address Value Unit Data type Varibale Key<br>Ethernet Settings<br>DHCP Routing Enabled<br>IP Address 192.168.3.1<br>Subnet Mask 255.255.0<br>MAC Address 08:00.27:fd:e9:8f<br>OK Cancel | 中文 Help<br>Map Address | About<br>Ratio |
|                                 |                                                                                                    |                        |                |

- (1) Double click LAN to enter configuration box
- (2) DHCP: Enable auto IP distribution. Default is disabled.
- (3) Routing: Enable network routing function. Default is disabled. For example, PLC CP1L-EL does not need network. Thus it's necessary to enable it.
- (4) IP Address: Defaut is 192.168.3.1, the IP addresses assigned to LAN port devices must be within the range. WAN and LAN IP address can't be the same. For example, CP1L-EL IP is fixed, then change IP address of gateway.
- (5) Subnet mask: Subnet mask of the LAN port gateway.
- (6) MAC Addres: Input LAN port MAC address
- (7) Click OK to confirm it

Note: Click Write Configuration and Gateway will restart. Turn off the power of Gateway and restart it. After that LAN port configuration is done successfully

Note: LAN Port IP Address specifies the IP address arrange of LAN port device. If device IP address is not within the range, data can't be collected. Thus it's necessary to change LAN port IP address according to requirement. IP Address change will not be effective until gateway is powered off and powered on again

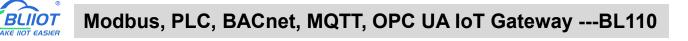

### 5.2.3.2.2 Add OMRON PLC CP1L-EL to LAN Port

| BLiiot BeiLai Industrial Gateway www.BLiiot.com V1.1.3 | 9                                                         | - 🛛 X                                                                                                    |
|--------------------------------------------------------|-----------------------------------------------------------|----------------------------------------------------------------------------------------------------|
| Search Clear Import Export Read Config. Write          | Config. Monitor Remote Log                                | <ul><li>●</li><li>●</li>&lt;</ul> |
| 白-品BL110Pro Variable N.                                | me Address Type Address Value Unit Data type Varibale Key | Map Address Ratio                                                                                                    |
|                                                        |                                                           |                                                                                                    |
| G FX3U                                                 | Device Information                                        |                                                                                                    |
|                                                        | Device Name CP1L-EL                                       |                                                                                                    |
| G \$7-200                                              | Device IP 192.168.3.151                                   |                                                                                                    |
|                                                        | Device Port 9600                                          |                                                                                                    |
| Gerti-L                                                | Device Brand OMRON ~                                      |                                                                                                    |
|                                                        | Device Model FINS_TCP ~                                   |                                                                                                    |
| ⊡-@LAN                                                 | Device Properties                                         |                                                                                                    |
|                                                        |                                                           |                                                                                                    |
|                                                        |                                                           |                                                                                                    |
| G FX5U                                                 |                                                           |                                                                                                    |
| _(¥)4G                                                 |                                                           |                                                                                                    |
| - WW VPN                                               | OK Cancel                                                 |                                                                                                    |
|                                                        |                                                           |                                                                                                    |
| —— 广 Alarms                                            |                                                           |                                                                                                    |
|                                                        |                                                           |                                                                                                    |
|                                                        |                                                           |                                                                                                    |
| Pass Through                                           |                                                           |                                                                                                    |

- (1) Click LAN and right click mouse and click Add to enter device configuration box
- (2) Device Name: set device name, for example, set CP1L-EL as device name.
- (3) Device IP: input PLC IP address. For example, PLC CP1L-EL IP is 192.168.3.151, thus put 192.168.3.151 here. This is PLC IP address. PLC IP address and LAN Port IP address must be in the same range.
- (4) Device Port: Fill in LAN port device port. CP1L-EL default port is 9600
- (5) Device Brand: Select Omron as Device Brand and select FINS\_TCP as device model The polling interval and timeout are set according to requirements.
- (6) Click OK to confirm adding PLC CP1L-EL

Note: CP1L-EL device icon will appear after confirming the configuration. If more devices to be added, perform the same procedure as Step (1)-(6)

Note: Click Write Configuration and gateway will restart automatically. After restarting, PLC CP1L-EL is added successfully

### 5.2.3.2.3 Add LAN Port OMRON PLC CP1L-EL Datapoint

Below example is part of PLC CP1L-EL register CIO & D data configuration

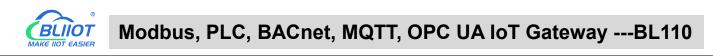

| ()<br>Gearch | Clear                  | S<br>Import              | Export | Read C | Config.     | Write Config. | ()<br>Monitor | ()<br>Remote | Log   |             |      |                |               | 中文                     | ?<br>Help | ()<br>Abou |
|--------------|------------------------|--------------------------|--------|--------|-------------|---------------|---------------|--------------|-------|-------------|------|----------------|---------------|------------------------|-----------|------------|
| _் ஆீ BL     | .110Pro                |                          |        | ^      |             | able Name     | Address Typ   |              | dress | Value       | Unit | Data type      |               |                        |           | Ratio      |
|              | ⊡COM1                  |                          |        |        | CIOO        | CIO           | -             | 0            |       |             |      | bool           | CIO0<br>CIO15 | 28(M.0000)             |           | ione       |
|              | -ØFX                   | 3U                       |        |        | CIO15<br>D0 | CIO           | _811          | 0.15         |       |             |      | bool<br>uint16 | DO            | 29(M.0000<br>10(M.4000 |           | ione       |
| <b>-</b>     | ⊡COM2                  |                          |        |        | D100        | D             |               | 100          |       |             |      | uint16         | D100          | 11(M.4000              | 0.50      |            |
|              | ⊂⊕s7<br>⊡COM3<br>└─⊖CF |                          |        |        |             |               |               | Variable     |       |             |      |                |               |                        |           |            |
| 19 20        | COM4                   | Categorian<br>Categorian |        |        |             | Variable Name | D10           | 0            | V     | aribale Key | D    | 100            |               |                        |           |            |
| ÐĆ           | LAN                    |                          |        |        |             | OCT/DEC/HEX   | Decima        | ۲ او         |       |             |      |                |               |                        |           |            |
|              |                        | -200SMAF                 | RT     |        |             | Address Type  | D             | ~            |       | Address     | 1    | 00             |               |                        |           |            |
|              |                        | P1L-EL                   |        |        |             | Data type     | uint16        | . v          | Ad    | ld Number   |      | 1              |               |                        |           |            |
|              | WAN<br>GFX             | (5U                      |        |        |             | Read/Write    | Read/Wr       | ite v        |       | Ratio       |      | 1              |               |                        |           |            |
| _(           | <b>Å</b> ")4G          |                          |        |        |             | Map Address   | 11            |              | Va    | riable Unit |      |                |               |                        |           |            |
|              | VPN                    |                          |        |        |             |               |               |              |       |             |      |                |               |                        |           |            |
| 17.11        | Loop                   | oenVPN                   |        |        |             |               |               |              |       |             |      | ОК             | Cancel        |                        |           |            |
| -ì           | Alarm                  | s e                      |        |        | -           |               |               |              |       | _           |      |                |               |                        |           |            |
| -6           | Tasks                  |                          |        |        |             |               |               |              |       |             |      |                |               |                        |           |            |
| + -          | DataS                  | ervices                  |        |        |             |               |               |              |       |             |      |                |               |                        |           |            |
|              |                        |                          |        |        |             |               |               |              |       |             |      |                |               |                        |           |            |

- (1) Click CP1L-EL, move mouse cursor to the right box, right click the mouse and click Add to enter datapoint configuration box
- (2) Variable Name: Set the name of datapoint, for example, D100
- (3) Variable key, which can be filled in arbitrarily. The identifier cannot be repeated.For example: D100
- (4) Select the collection address data format filled in the input gateway according to the requirements. OCT/DEC/HEX are octal/decimal/hexadecimal respectively. CP1L-EL D register is decimal, so choose decimal
- (5) Address Type: select address type according to PLC register. Here D100 address type is D
- (6) Address: Register address of datapoint. Here D100 address is 100
- (7) Data Type: select data type according to PLC register type
- (8) Add Number: If addresses are consecutive, the same register will collect multiple addresses.
- (9) Read/Write: Select from Read only and Read & Write.
- (10) Ratio: Set the ratio to be multiplied or minified for uploading to cloud
- (11) Map Address: Set address where datapoint will be saved in BL110.
   Modbus mapping address can be any from 0 to 2000 and it can't be repeated
   For example, set 9 as D100 mapping address
- (12) Variable unit: Fill in according to requirements, or not fill in.
- (13) Click OK to confirm.

Note: After confirming the configuration, datapoints will appear in the box like above picture. To add more datapoints, right click the box and click Add to enter configuration box. Perform the same procedure as Step (1)-(13)

Note: Click Write Configuration. Gateway will restart automatically and CP1L-EL datapoint is added successfully.

### 5.2.3.3 Uploading Data to Various Clouds

BL110 collects data of different protocols. The configuration procedures of uploading data to various clouds are the same. Here only introduce configuration of collecting PLC data and send it to various clouds. Refer to <u>5.5 Configuration of Uploading Data to Various Clouds</u>

# 5.2.4 Collecting Delta PLC Data

# 5.2.4.1 Add Delta PLC to COM Port

The configuration of the four COM ports are the same. COM1 is fixed as RS232, and COM2, COM3 and COM4 are optional serial ports for RS232/RS485 (the default is RS485). Because COM2 and COM3 of DVP-12SA2 are both RS485 ports, select the gateway to use COM2 connection as an example to illustrate the COM port acquisition and configuration operation. DVP-12SA2 COM3+ is connected to gateway COM2 A, COM3- is connected to gateway COM2 B.

# 5.2.4.1.1 COM Port Configuration

Configure the COM2 port according to the configuration parameters of DVP-12SA2 COM3, the configuration is as follows:

| BLiiot BeiLai Industrial Gateway www.BLiiot.com V1.1.3.9                                                                                                    |                            | -                      | ΟX             |
|----------------------------------------------------------------------------------------------------|----------------------------|------------------------|----------------|
| Search Clear Import Export Read Config. Write                                                                                                    | Config. Monitor Remote Log | 中文 Help                | ()<br>About    |
| □ m BL110Pro       Variable Name         □ - □ COM1       - □ FX3U         □ - □ COM2       - □ S7-200         □ - □ COM3       - □ OCM4         □ - □ COM4       - □ S7-200SMART         □ - □ COM4       - □ S7-200SMART         □ - □ COM4       - □ S7-200SMART         □ - □ COM4       - □ S7-200SMART         □ - □ - □ WAN       - □ S7-200SMART |                            | 中文 Help<br>Map Address | About<br>Ratio |
| → G FX5U<br>→ W <sup>3</sup> 4G<br>→ ₩ VPN<br>→ O OpenVPN<br>→ C Tasks<br>→ DataServices<br>→ Pass Through                                                                                                    | OK Cancel                  |                        |                |

(1) Double-click "COM4" to enter COM configuration box.

(2) Mode selection: Collection.

(3) Because it is a collection of Delta DVP-12SA2, the device brand: select DELTA from the drop-down box, and the device model: DELTA\_DVP. The polling interval and communication timeout

in the button are set according to requirements.

(4) The baud rate, stop bit, data bit and parity bit are configured according to the parameters of the COM3 port of DVP-12SA2, which are consistent with them. DVP-12SA2 COM3 port parameters Baud rate: 9600, stop bit: 1, data bit: 7, parity bit: Even.

(5) Click "OK".

Note: Click "Write Configuration" and the gateway device will restart automatically, and the configuration of the COM port will take effect after restarting.

#### 5.2.4.1.2 Add DVP-12SA2 to COM Port

| BLiiotBeiLai Industrial Gateway www.BLiiot.com | n V1.1.3.9                                                           |          | -    | σ×    |
|------------------------------------------------|----------------------------------------------------------------------|----------|------|-------|
|                                                |                                                                      | <b>A</b> | ?    | (j)   |
| Search Clear Import Export Read Conf           | g. Write Config. Monitor Remote Log                                  | 中文       | Help | About |
|                                                | Variable Name Address Type Address Value Unit Data type Varibale Key | Map Addr | ess  | Ratio |
| □-@COM1                                        |                                                                      |          |      |       |
| G FX3U                                         |                                                                      |          |      |       |
|                                                | Device Information                                                   |          |      |       |
| G S7-200                                       |                                                                      |          |      |       |
| — — — СОМЗ                                     | Device Name DVP-12SA2                                                |          |      |       |
| GCP1L-L                                        | Device Properties                                                    |          |      |       |
|                                                |                                                                      |          |      |       |
| Land Characteria                               | Device Address 1                                                     |          |      |       |
| G-GLAN                                         |                                                                      |          |      |       |
| CP1L-EL                                        |                                                                      |          |      |       |
|                                                |                                                                      |          |      |       |
| L_GFX5U                                        | OK Cancel                                                            |          |      |       |
| -(A),4G                                        |                                                                      |          |      |       |
| D VPN                                          |                                                                      |          |      |       |
| <br>└_⊕OpenVPN                                 |                                                                      |          |      |       |
| — 茂 Alarms                                     |                                                                      |          |      |       |
| Tasks                                          |                                                                      |          |      |       |
| DataServices                                   |                                                                      |          |      |       |
|                                                |                                                                      |          |      | .dl   |

(1) Click "COM4", click the right mouse button, click "Add", to enter device configuration box.

(2) Fill in the device name arbitrarily, such as: DVP-12SA2.

(3) Device address: The station number of Delta COM, fill in as required, the address must be consistent with the Delta COM setting, otherwise communication will fail.

(4) Click "OK" to add DVP-12SA2 device.

Note: After clicking OK, the added devices will be displayed under COM2, as shown in the figure above. DVP-12SA2, if you want to add multiple devices, repeat steps (1)-(4).

Note: Clicking "Write Configuration" will restart the gateway device automatically. After restarting, the DVP-12SA2 device with COM4 port added will be added successfully.

### 5.2.4.1.3 Add DVP-12SA2 Data Point

Taking adding data points Y0 and D0 as an example, the address of register X and Y of Delta

DVP-12SA2 is octal, and the address of register D is decimal.

| BLiiot BeiLai Industrial Gateway www.BLii | ot.com V1.1.3.9   |                 |               |                |              | - 0 ×             |
|-------------------------------------------|-------------------|-----------------|---------------|----------------|--------------|-------------------|
|                                           |                   | ٥ (             |               |                |              | (1)               |
| Search Clear Import Export Read           | Config. Write Con | fig. Monitor Re | mote Log      |                |              | 中文 Help About     |
| 白 <sub>品</sub> BL110Pro                   | Variable Name     | Address Type    | Address Value | Unit Data type | Varibale Key | Map Address Ratio |
| COM1                                      | YO                | Y               | 0             | bool Y0        |              | 30(M.000031) none |
| └─ <b>☆</b> FX3U                          | DO                | D               | 0             | uint16 D0      |              | 12(M.400013) 1    |
|                                           |                   | Variab          | le Properties |                |              |                   |
| GS7-200                                   |                   |                 |               |                |              |                   |
| □-@СОМ3                                   | Variable Name     | YO              | Varibale Key  | YO             |              |                   |
| CP1L-L                                    | OCT/DEC/HEX       | Decimal v       |               |                |              |                   |
|                                           | Address Type      | γ ~             | Address       | 0              |              |                   |
| DVP-12SA2                                 | Data type         | bool v          | Add Number    | 1              |              |                   |
|                                           | _                 |                 |               |                |              |                   |
| ⊗S7-200SMART                              | Read/Write        | Read/Write *    | Ratio         | none           |              |                   |
| CP1L-EL                                   | Map Address       | 30              | Variable Unit |                |              |                   |
| D- WAN                                    |                   |                 |               |                |              |                   |
| -⊕FX5U                                    |                   |                 |               | OK Cancel      |              |                   |
| — <sup>((</sup> Å <sup>1)</sup> 4G        |                   | 00 0            | 11 112        |                |              |                   |
|                                           |                   |                 |               |                |              |                   |
| OpenVPN                                   |                   |                 |               |                |              |                   |
| — 賞 Alarms                                |                   |                 |               |                |              |                   |
|                                           |                   |                 |               |                |              |                   |
| DataServices                              |                   |                 |               |                |              |                   |
|                                           |                   |                 |               |                |              |                   |

(1) Click "DVP-12SA2", move the mouse cursor to the box, right-click the mouse, and click "Add" to enter data point setting box.

(2) Variable name: Name the data point, such as: Y0.

(3) The identifier of the data point can be filled in arbitrarily. The identifier cannot be repeated, for

example, the identifier of the Y0 data point is filled in as Y0.

(4) Select the collection address data format filled in the input gateway according to the requirements. OCT/DEC/HEX are octal/decimal/hexadecimal respectively. Register X and Y addresses are in octal, and register D addresses are in decimal.

(5) Address type: according to Delta's register selection, if you want to collect "YO", select "Y".

(6) Address: The register address of the collected data point, such as: collecting "Y0", so fill in "0".

(7) Data type: Select according to the acquisition PLC register, such as: "Y0" is the coil type, so select "bool".

(8) Add Number: The number of acquisitions. If it is to acquire continuous addresses, the same register can be acquired multiple times.

(9) Read/Write: according to PLC register selection. Select from "Read Only", "Read and Write".

(10) Map address: Fill in the address where the collected data points are stored to the BL110 gateway device, which can be filled in at will. Mapped addresses cannot be duplicated. Range:0-2000. For example, the data collected from Y0 is stored in the "0" register address of the BL110 gateway.

(11) Variable unit: fill in arbitrarily according to requirements, or not fill in.

(12) Click "OK".

Note: After clicking "OK", the data points will be displayed in the box as shown in the figure above. If you want to continue adding data points, right-click on the box and click "Add" to enter data point configuration box, repeat (1)--(12) Steps.

Note: Clicking "Write Configuration" will restart the gateway automatically, and the data points added by DVP-12SA2 will take effect only after restarting.

#### 5.2.4.2 Add Delta PLC to Ethernet Port

Ongoing

#### 5.2.4.3 Uploading Data to Various Clouds

BL110 collects data of different protocols. The configuration procedures of uploading data to various clouds are the same. Here only introduce configuration of collecting PLC data and send it to various clouds. Refer to <u>5.5 Configuration of Uploading Data to Various Clouds</u>

#### 5.3 Collecting Watt-Hour Meter Data

#### 5.3.1 Adding Watt-Hour Meter to COM Port

Currently COM ports can only collect watt-hour meter with DL/T645 protocol. COM1 isRS232. COM2, COM3 and COM4 are RS485 ports. Below is example of collecting watt-hour meter data through COM2 as the meter has RS485 interface.

### 5.3.1.1 COM Port Configuration

| 4G Industrial Gateway ConfigUrationTool V1                                                                                                    |                                                      |
|----------------------------------------------------------------------------------------------------|------------------------------------------------------|
| <ul> <li>BL110UA</li> <li>COM1</li> <li>COM2</li> <li>COM2</li> <li>COM4</li> <li>LAN</li> <li>WAN</li> <li>4G</li> <li>Alarms And Events</li> <li>TaskPlan</li> <li>DataServices</li> <li>Modbus RTU =: Modbus TCP</li> <li>Modbus TCP Server</li> <li>OPC UA</li> <li>Cloud</li> <li>MQTT Client One</li> <li>MQTT Client Two</li> <li>Ali IOT Cloud</li> </ul> | Import Configuration File                            |
| HUAWEI IOT Cloud     WS IOT Cloud     Ws IOT Cloud     Wingpigeon MQTT     Kingpigeon Modbus                                                                                                    | Copyright 2021 by Shenzhen Beilai Technology Co. Ltd |

Below is example of collecting watt-hour meter with DL/T645-2007 protocol through COM2

- (1) Double click COM2 to enter COM attribute configuration box.
- (2) Select data collection Mode
- (3) Select Watt-hour Meter as Device Brand and select DL/T645 as Device Model
- (4) Follow Watt-hour Meter COM port parameters to set the same baud rate, stop bit, data bit and parity bit
- (5) Click OK to confirm it.

Note: Click Save Data. COM2 port configuration will be effective after gateway restart automatically.

## 5.3.1.2 Add Watt-hour Meter to COM Port

|                                                                                                    | 5 www.biliot.com                                                                                                    |
|----------------------------------------------------------------------------------------------------|----------------------------------------------------------------------------------------------------|
| © OPC UA<br>© OPC UA<br>□ ♀ Cloud<br>□ ♀ MQTT Client One<br>□ ⊗ MQTT Client Two<br>□ ⊗ Ali IOT Cloud<br>□ ♀ HUAWEI IOT Cloud<br>□ ♀ AWS IOT Cloud<br>□ ♀ Kingnigen MOT | Name       Value       Unit       Type       Address       Data type       Modbus       Maps       Address       MQTT       Flag       Enable       Ratio         Device       Information       Device       Name       Immeter       (MAX30)       Device       Postal Address       Immeter       Immeter |

- (1) Click COM2, right click it and click Add to enter device configuration box
- (2) Set Device Name at random like ammeter
- (3) Communication Address: put watt-hour meter communication address
- (4) Click OK to confirm adding watt-hour meter.

Note: After confirming configuration, ammeter icon will appear below COM2. To add more devices, follow the same steps (1)-(4)

Note: Click Save Data. Gateway will restart automatically and adding watt-hour meter is effective

### 5.3.1.3 Add COM Port Watt-hour Meter Datapoint

| 4G Industrial Gateway ConfigUrationTool V1.<br>Device Search 📑 New Configuration 👔 |                                             | ration File  | Export Configur                         | ation File | Read Data          | a <b>∳</b> Save Da | ta 🚇 Monitoring 📋  | Log Ajzi         |                        | - ><br>Abou |
|------------------------------------------------------------------------------------|---------------------------------------------|--------------|-----------------------------------------|------------|--------------------|--------------------|--------------------|------------------|------------------------|-------------|
| BL110UA                                                                            | Name                                        | Value Uni    | t Type                                  | Address    | Data type          | Modbus Mar         | Modbus PLC Address | MOTT Flag        | Enable                 | Ra          |
|                                                                                    | A phase voltage                             |              | A phase voltage                         | 0          | float32            | 17                 | 400018             | REG001           | Read-Only              |             |
| 1                                                                                  | A phase current                             |              | A phase current                         | 0          | float32            | 19                 | 400020             | REG002           | Read-Only              |             |
| EX3U                                                                               | ined active total e<br>I positive active en |              | bined active total<br>1 positive active |            | float32<br>float32 | 21                 | 400022             | REG003           | Read-Only<br>Read-Only |             |
| COM2                                                                               | rse active total en                         |              | arse active total                       |            | float32<br>float32 | 23                 | 400024<br>400026   | REG004<br>REG005 | Read-Only              |             |
| Le ammeter (ID:1)                                                                  |                                             |              |                                         |            |                    |                    | 100020             | 1120005          |                        |             |
| COM3                                                                               |                                             |              | Variab                                  | le Attrib  | utes               |                    |                    |                  |                        |             |
| COM4                                                                               |                                             | Variable     | Name ase voltage                        |            | Variable Un        | it                 |                    |                  |                        |             |
| 🛱 🖾 LAN                                                                            |                                             |              |                                         |            |                    |                    |                    |                  |                        |             |
| L S7-200SMART                                                                      |                                             | Addres       | s Type A phase vo                       |            | Starting Addre     |                    |                    |                  |                        |             |
| WAN                                                                                |                                             | Data type    | In DB                                   | Add        | ress Offset In D   | в                  |                    |                  |                        |             |
| <b>(%)</b> 4G                                                                      |                                             | Da           | ta type float32                         | · ·        | Add Numb           | er 1               |                    |                  |                        |             |
| Alarms And Events                                                                  |                                             | Read-Writ    | e Type Read-Or                          | ly ~       | Rat                | io 1               |                    |                  |                        |             |
| TaskPlan                                                                           | Mod                                         | bus Maps Add | fresses 17                              | (0-2000)   | MQTT Fla           | REG006             |                    |                  |                        |             |
| DataServices                                                                       |                                             |              |                                         |            | (Custon            | nizable)           |                    |                  |                        |             |
| Transparent transmission                                                           |                                             |              |                                         |            | OK                 | Cancel             |                    |                  |                        |             |
| - Modbus RTU 🛱 Modbus TCP                                                          |                                             |              |                                         |            |                    |                    |                    |                  |                        |             |
| Modbus TCP Server                                                                  |                                             |              |                                         |            |                    |                    |                    |                  |                        |             |
| OPC UA                                                                             |                                             |              |                                         |            |                    |                    |                    |                  |                        |             |
|                                                                                    |                                             |              |                                         |            |                    |                    |                    |                  |                        |             |
| È-⊕ Cloud                                                                          |                                             |              |                                         |            |                    |                    |                    |                  |                        |             |
| - MQTT Client One                                                                  |                                             |              |                                         |            |                    |                    |                    |                  |                        |             |
| - @ MQTT Client Two                                                                |                                             |              |                                         |            |                    |                    |                    |                  |                        |             |
| - @ Ali IOT Cloud                                                                  |                                             |              |                                         |            |                    |                    |                    |                  |                        |             |
| HUAWELIOT Cloud                                                                    | × 4                                         |              |                                         |            |                    | chnology Co. Ltd   |                    |                  |                        |             |

- (1) Click ammeter, move mouse cursor to the right box, right click mouse and click Add to enter datapoint configuration window
- (2) Set datapoint name, for example, Phase A Voltage
- (3) Variable unit: Set any unit as required, can be blank
- (4) Address Type: Select the address type of the meter. For example, Phase A Voltage
- (5) Starting Address: N/A keep it blank
- (6) Data Type: Select 32-bit single-precision floating data type
- (7) Adding Qty: N/A keep it blank
- (8) Read-write Type: Select from Read only
- (9) Modbus Mapping Address: Input the address where the collected datapoint is saved in BL110. It can be any address from 0-2000 but can't be repeated. For example, Phase A Voltage is saved in register address 17 of BL110
- (10)MQTT Flag: can be any identification mark, but can't be repeated. For example, set REG001 as the MQTT flag of datapoint Phase A voltage
- (11) Click OK to confirm

Note: After clicking OK to confirm the configuration, datapoints will appear in the box lik above picture. If more datapoints to be added, right click the box and click Add to enter datapoint configuration box, repeat Step (2)-(12)

Note: Click Save Data. Gateway will restart automatically. After restarting, watt-hour meter datapoints are added successfully

If your required datapoint is not in the list, please contact King Pigeon after-sale service team.

### 5.3.2 Add Wat-hour Meter to Ethernet Port

Collecting Watt-hour meter data with IEC101 & IEC104 protocols is under development.

# 5.3.3 Uploading Data to Various Clouds

BL110 collects data of different protocols. The configuration procedures of uploading data to various clouds are the same. Here only introduce configuration of collecting PLC data and send it to various clouds. Refer to <u>5.5 Configuration of Uploading Data to Various Clouds</u>

### 5.4 Collecting BACnet Device Data

The BL110 gateway supports the collection of nine objects: AI, AO, AV, BI, BO, BV, MSI, MSO, and MSV. The collected value is the current value attribute of these nine objects.

### 5.4.1 Add BACnet MS/TP Device to COM Port

The configuration contents of the four COM ports are the same. COM1 is fixed as RS232, and COM2, COM3 and COM4 are optional serial ports for RS232/RS485 (the default is RS485).

#### 5.4.1.1 COM Port Configuration

Take the BACnet MS/TP device collected by the COM port as an example, the COM port 485 ports A+ and B- correspond to the A+ and B- ports of the 485 port of the BACnet MS/TP device respectively.

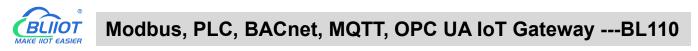

|                                        |                                                                  | 🔁 🕐 🚺                 |
|----------------------------------------|------------------------------------------------------------------|-----------------------|
| Search Clear Import Export Read Config | Write Config. Monitor Remote Log                                 | 中文 Help About         |
| 白 <sub>品</sub> BL103Pro へ V            | riable Name Address Type Address Value Unit Data type Varibale K | Key Map Address Ratio |
|                                        |                                                                  |                       |
| -@LAN                                  |                                                                  |                       |
| — 🖾 WAN                                | Serial Port Settings                                             |                       |
| _"A" 4G                                | Mode Selection Collection                                        |                       |
| UPN VPN                                | Protocol Settings                                                |                       |
| └──                                    | Device Brand BACnet v                                            |                       |
| — Alarms                               | Device Model BACnet/MSTP v                                       |                       |
|                                        |                                                                  |                       |
| DataServices                           | Serial Port Settings                                             |                       |
| Pass Through                           |                                                                  |                       |
|                                        | Baud 38400 V Data Bits 8 V                                       |                       |
| - Modbus TCP Server                    | Stop Bit 1 × Parity Bit None ×                                   |                       |
|                                        |                                                                  |                       |
| OPC UA                                 | OK                                                               |                       |
|                                        |                                                                  |                       |
| - MQTT Client                          |                                                                  |                       |
| - MQTT Client II                       |                                                                  |                       |
| — ⊕ Ali loT                            |                                                                  |                       |
| - HUAWEI IoT                           |                                                                  |                       |

(1) Double-click "COM1" to enter COM property configuration box. (2) Mode selection: Collection. (3) Since it is a BACnet MS/TP device, device brand: select "BACnet", device model: BACnet MS/TP. The polling interval and timeout are set according to requirements. (4) The baud rate, stop bit, data bit, and parity bit are configured according to the parameters of the serial port of the BACnet MS/TP device, and are consistent with them. (5) Click "OK".

Note: Click "Write Configuration" and the gateway device will restart automatically, and the configuration of the COM port will take effect after restarting.

#### 5.4.1.2 Add COM Port BACnet MS/TP Device

|                     |                                                       | Pi ()                              |
|---------------------|-------------------------------------------------------|------------------------------------|
|                     | g. Write Config. Monitor Remote Log                   | 中文 Help Abou                       |
|                     | /ariable Name Address Type Address Value Unit Data ty |                                    |
| □ Å BL103Pro ^      | Anabie Name Address Type Address Value Onit Data (    | ype Valibale Key Map Address Ratio |
| BACnet MS/TP        |                                                       |                                    |
|                     |                                                       |                                    |
| - @WAN              | Device Information                                    |                                    |
| -(A),4G             | Device Name BACnet MS/TP                              |                                    |
|                     | Device Properties                                     |                                    |
|                     |                                                       |                                    |
| 一位 Alarms           | Local MAC 127                                         |                                    |
|                     | Device MAC 1                                          |                                    |
|                     | Device Address 3001                                   |                                    |
|                     |                                                       |                                    |
| —   Modbus RTU≒TCP  |                                                       |                                    |
| → Modbus TCP Server | OK Cancel                                             |                                    |
| - BACnet/IP         |                                                       |                                    |
| -OPC UA             |                                                       |                                    |
|                     |                                                       |                                    |
|                     |                                                       |                                    |
| - MQTT Client II    |                                                       |                                    |
| → S Ali IoT         |                                                       |                                    |

(1) Click "COM1", right-click, and click "Add" to enter device configuration box. (2) Fill in the device name arbitrarily, such as: BACnet MS/TP. (3) Local MAC: Fill in as required, default is 127. (4) Device MAC: MAC of BACnet MS/TP device, fill in according to the device. (5) Device address: fill in the BACnet MS/TP device. (6) Click "OK"

Note: After clicking OK, the added devices (BACnet MS/TP) will be displayed under COM1, as shown in the figure above. If you want to add multiple devices, repeat steps (1)-(6).

Note: Click "Write Configuration" to restart the gateway device automatically. After restarting, the BACnet MS/TP device with COM1 port is added successfully.

### 5.4.1.3 Add BACnet MS/TP Device Data Points

Collection of analog input objects as an example and the configuration refer to:

| BLiiot Be   | iLai Indust    | rial Gat          | eway w | ww.BLiid | ot.com V  | /1.1.3.8       |        |               |          |        |                          |      |           |        |            | A set      | -                | ΟX          |
|-------------|----------------|-------------------|--------|----------|-----------|----------------|--------|---------------|----------|--------|--------------------------|------|-----------|--------|------------|------------|------------------|-------------|
| 9<br>Search | Clear Ir       | <b>P</b><br>nport | Export | Read (   | Config.   | Write Cor      | nfig.  | ()<br>Monitor | Remot    | e Log  |                          |      |           |        |            | 。<br>中文    | <b>?</b><br>Help | ()<br>About |
| ⊟ ஆீ BI     | 103Pro         |                   |        | ^        | Vari      | able Name      |        | Address Ty    | pe A     | ddress | Value                    | Unit | Data type | e Va   | ribale Key | Map Add    | lress            | Ratio       |
| ė.          |                |                   |        |          | analoginp | and the second |        | g-input       | 1        |        |                          |      | float32   | REG001 |            | 20(M.40002 |                  |             |
|             | BAC            | net MS/1          | P      |          | binaryinp | ut             | binary | -input        | 1        |        |                          |      | bool      | REG002 |            | 10(M.00001 | 1) n             | one         |
|             |                |                   |        |          | -         |                |        |               |          | _      |                          |      |           | _      |            |            |                  |             |
|             | wan            |                   |        |          |           |                |        |               | Variable | Proper | ties                     |      |           |        |            |            |                  |             |
|             | <b>(A)</b> 4G  |                   |        |          |           |                |        |               |          |        |                          |      |           |        |            |            |                  |             |
| 1           | VPN            |                   |        |          |           | Variable Nam   | ne     | analogin      | put      | Va     | ribale Key               | RE   | G001      |        |            |            |                  |             |
|             |                | NVPN              |        |          |           | OCT/DEC/HE     | x      | Decimal       | ¥        |        |                          |      |           |        |            |            |                  |             |
| L           | Alarms         |                   |        |          |           | Address Typ    |        | analog-inp    |          |        | Address                  |      | 1         |        |            |            |                  |             |
|             | Tasks          |                   |        |          |           |                |        |               | ut ·     |        |                          |      | 1         |        |            |            |                  |             |
|             | <br>] DataServ | vices             |        |          |           | Data typ       | be     | float32       | ~        | Ade    | l Number                 |      | 1         |        |            |            |                  |             |
|             |                |                   | 1      |          |           | Read/Wri       | te     | Read/Writ     | te *     |        | Ratio                    |      | 1         |        |            |            |                  |             |
|             | - Mod          |                   |        |          |           | Map Addre      | ss     | 20            |          | Var    | ia <mark>ble</mark> Unit |      |           |        |            |            |                  |             |
|             | - 🕅 Mod        |                   |        |          |           |                |        |               |          |        |                          |      |           |        |            |            |                  |             |
|             | - 🕀 BACr       |                   |        |          |           |                |        |               |          |        |                          |      | OK        | Cancel |            |            |                  |             |
|             | - O OPC        |                   |        |          |           |                |        |               |          |        |                          |      |           |        |            |            |                  |             |
|             | பில்           |                   |        |          |           |                |        |               |          |        |                          |      |           |        |            |            |                  |             |
|             |                | T Client          |        |          |           |                |        |               |          |        |                          |      |           |        |            |            |                  |             |
|             | -ØMQT          |                   |        |          |           |                |        |               |          |        |                          |      |           |        |            |            |                  |             |
|             |                |                   |        |          |           |                |        |               |          |        |                          |      |           |        |            |            |                  |             |
|             |                |                   |        | ~        |           |                |        |               |          |        |                          |      |           |        |            |            |                  |             |
|             |                |                   |        | -        |           |                |        |               |          |        |                          |      |           |        |            |            |                  |             |

(1) Click "BACnet MS/TP", right-click the box on the right, and click "Add" to enter data point setting box. (2) Variable name: Name the data point, such as: collecting data of "analog input 1", it can be filled in as: analog input. (3) Variable key, which can be filled in arbitrarily. The identifier cannot be repeated, for example, the identifier of the collected "analog input 1" data point is filled in as "REG001". (4) Select the acquisition address and choose data format according to the requirements. OCT/DEC/HEX are octal/decimal/hexadecimal respectively. BACnet MS/TP data points choose Decimal. (5) Address type: Select according to the BACnet MS/TP objects type. For example, to collect the data of "analog input 1", select "analog input". (6) Address: the object instance number, such as: collecting the data of "analog input 1", the object instance number is: 1.
(7) Data type: Select according to the attribute selection of the current value for BACnet MS/TP device object. (8) Add Number: If it is to collect continuous addresses, the same register can be collected multiple times. (9) Read/Write type: choose from "read only", "read and write". (10) Ratio: how many times to enlarge or shrink to upload to the platform, fill in according to the needs. (11) Map address: fill in the address where the collected data points are stored to the BL110 gateway device,

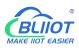

which can be filled in at will. Mapped addresses cannot be duplicated. Range: 0-2000. For example, the mapping address for collecting "analog input 1" is "20". The outside of the mapping address on the configuration software represents the Modbus address, and M.XXX in the brackets represents the PLC Modbus address. (12) Variable unit: Fill in arbitrarily according to requirements, you can leave it blank. (13) Click "OK".

Note: After clicking "OK", the data points will be displayed in the box as shown in the figure above. If you want to continue adding data points, right-click on the box and click "Add" to enter data point configuration box, repeat (2)--(13) Steps.

Note: Clicking "Write Configuration" will restart the gateway automatically, and the data points collected from BACnet MS/TP will take effect only after restarting.

# **5.4.2 Add BACnet MS/TP Devices to Ethernet Port**

Both the WAN port and the LAN port can collect BACnet/IP devices, which can be directly connected to BACnet/IP devices or collected through switches.

It is the network port selection setting of the data service "BACnet/IP" item to specify whether it is WAN port collection or LAN port collection.

| BLiiot BeiLai Industrial Gateway www.BLiiot.com V1.1.3.8                 |                                               | – 🛛 🗙    |
|--------------------------------------------------------------------------|-----------------------------------------------|----------|
|                                                                          |                                               |          |
| Search Clear Import Export Read Config. Write Config. Monitor Remote Log | 中文 He                                         | lp About |
| 白品BL103Pro Address Type Address V                                        | Value Unit Data type Varibale Key Map Address | Ratio    |
|                                                                          |                                               |          |
| BACnet MS/TP BACnet/IP                                                   |                                               |          |
| - 🖾 LAN C Enable                                                         |                                               |          |
| - 📾 WAN                                                                  |                                               |          |
| (Å) 4G Network Interface WAN                                             | • • • • • • • • • • • • • • • • • • •         |          |
| Port 47808                                                               |                                               |          |
| OpenVPN Vendor Name BeiLai                                               |                                               |          |
| 一賞 Alarms Vendor Identifier 555                                          |                                               |          |
| - Tasks Device Name BeiLai Gateway                                       |                                               |          |
| Device ID 555                                                            |                                               |          |
| Object Description BACnet Server                                         |                                               |          |
| → Modbus RTU≒TCP Location CN                                             |                                               |          |
| —                                                                        |                                               |          |
| - 🛞 BACnet/IP                                                            | K Cancel                                      |          |
| OPC UA                                                                   |                                               |          |
| ⊡-SCloud                                                                 |                                               |          |
| —                                                                        |                                               |          |
| —⊕MQTT Client II                                                         |                                               |          |
| —⊗Ali loT                                                                |                                               |          |
|                                                                          |                                               |          |

# **5.4.2.1 WAN Port Configuration**

This example is WAN port collects BACnet/IP through the switch, and the switch is connected to the external network. The configuration is as follows:

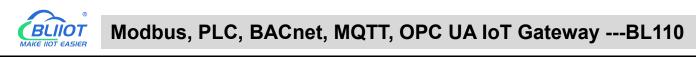

| BLiiot Be   | iLai Indu                                         | strial Ga                                      | teway w | ww.BLiiot.con | n V1.1.3.8      |                                |            |                                                 |       |      |           |              |                    | -                |             |
|-------------|---------------------------------------------------|------------------------------------------------|---------|---------------|-----------------|--------------------------------|------------|-------------------------------------------------|-------|------|-----------|--------------|--------------------|------------------|-------------|
| )<br>Search | Clear                                             | \$<br>Import                                   | Export  | Read Config   | g. Write Config | <ul><li>Monitor</li></ul>      | Remote     | Log                                             |       |      |           |              | ( <b>〕</b> )<br>中文 | <b>?</b><br>Help | ()<br>About |
| ᆸᅟᅟᆤᇏᄝ      | .103Pro                                           |                                                |         |               | ariable Name    | Address Typ                    | e Ad       | dress                                           | Value | Unit | Data type | Varibale Key | Map Ad             | dress            | Ratio       |
| Ţ           | 07000000                                          | Cnet MS/                                       | TP      |               |                 |                                |            |                                                 |       |      |           |              |                    |                  |             |
|             | LAN                                               |                                                |         |               | Г               | E                              | thernet Se | ettings                                         |       |      |           |              |                    |                  |             |
|             | A <sup>(*)</sup> 4G<br>■VPN<br>└────Op<br>☆Alarms | enVPN                                          |         |               |                 | IP Addre<br>Subnet Ma<br>Gatew | sk 25      | )<br>12.168.1.196<br>15.255.255.0<br>92.168.1.1 |       |      |           |              |                    |                  |             |
|             | Tasks<br>DataSe                                   | ervices                                        |         |               |                 | MAC Addre                      |            | 00:27:ac:4f:1                                   |       |      |           |              |                    |                  |             |
|             | —⊕ Mo<br>—⊕ Mo                                    | ss Throug<br>odbus RTU<br>odbus TCF<br>Cnet/IP | J≒TCP   |               |                 |                                |            | ОК                                              |       | 4    |           |              |                    |                  |             |
|             | SCloud<br>⊢⊕M0                                    | QTT Client<br>QTT Client                       |         |               |                 |                                |            |                                                 |       |      |           |              |                    |                  |             |

(1) Double-click "WAN" to enter WAN port configuration box. (2) Obtain IP automatically: It is enabled by default, and can be set as required. In this example, it is connected to a router, and the router is enabled to automatically assign IP, so keep it enabled. (3) IP address: The gateway obtains the IP address from the router. If it is designated IP, set it according to the requirements, the PLC and the gateway should be in the same local area network.(4) Subnet mask, the subnet mask of the WAN port gateway, if it is a designated IP, set it according to the requirements. (5) Gateway: The gateway address obtained from the router. If it is designated IP, set it according to your needs. (6) MAC address: the MAC address of the gateway. (7) DNS: The DNS obtained by the gateway from the router, if it is designated IP, set it according to the requirements. (7) Click "OK".

Note: Click "Write Configuration" to restart the gateway automatically, and the configuration of the WAN port will not be changed until it restart.

Note: The IP address of the WAN port is the IP address that specifies which network segment the WAN port device is. If the IP address of the WAN port device is not the IP of the network segment set by the WAN, the WAN port cannot collect. It is necessary to change the WAN port IP or change the WAN port device's IP according to the needs. After changing the IP address of the gateway, it must be written into the configuration, and it will take effect after power off and restart.

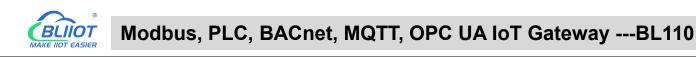

### 5.4.2.2 Add WAN Port BACnet/IP Devices

| BLiiot BeiLai Ind     | ustrial Ga               | teway w | ww.BLiiot.com \ | /1.1.3.8      |               |              |                      |       |        |      |      |          |     |         | -                | ΟX          |
|-----------------------|--------------------------|---------|-----------------|---------------|---------------|--------------|----------------------|-------|--------|------|------|----------|-----|---------|------------------|-------------|
| Search Clear          | sp<br>Import             | Export  | Read Config.    | Write Config. | ()<br>Monitor | ()<br>Remote | Log                  |       |        |      |      |          |     | 。<br>中文 | <b>?</b><br>Help | ()<br>About |
| ப் கீBL103Pro         |                          |         | Vari            | able Name     | Address Typ   | e Ac         | ldress               | Value | Unit   | Data | type | Varibale | Key | Map Ado | dress            | Ratio       |
| Е ⊞сом                | I<br>ACnet MS/           | ТР      |                 |               | De            | vice Infor   | mation               |       |        |      |      |          |     |         |                  |             |
|                       | -                        |         |                 |               | Device Name   | •            | BACnet               |       |        |      |      |          |     |         |                  |             |
| E <mark>-</mark> ∰WAN | ACnet                    |         |                 |               | Device IF     |              | 92.168.1.16<br>47808 | 58    |        |      |      |          |     |         |                  |             |
| -('A') 4G             |                          |         |                 |               | Device Branc  |              | BACnet               | 3     | ]      |      |      |          |     |         |                  |             |
|                       | penVPN                   |         |                 |               | Device Mode   | I B          | ACnet/IP             | \$    |        |      |      |          |     |         |                  |             |
| — 泣 Alarn             |                          |         |                 | Device        | Properties —  |              |                      |       |        |      |      |          |     |         |                  |             |
|                       |                          |         |                 |               | Device Addres | s            | 132                  |       |        |      |      |          |     |         |                  |             |
|                       | ass Throug               | h       |                 |               |               |              |                      |       | 8      |      |      |          |     |         |                  |             |
|                       | 1odbus RTU<br>1odbus TCF |         |                 |               |               |              |                      | ок с  | Cancel |      |      |          |     |         |                  |             |
|                       | ACnet/IP                 | Server  |                 |               |               |              |                      |       | ancer  |      |      |          |     |         |                  |             |
| <br>ලCloud            | PC UA                    |         |                 |               |               |              |                      |       |        |      |      |          |     |         |                  |             |
|                       | ı<br>1QTT Client         |         |                 |               |               |              |                      |       |        |      |      |          |     |         |                  |             |
|                       | IQTT Client              | : 11    | ~               |               |               |              |                      |       |        |      |      |          |     |         |                  |             |

(1) Click "WAN", right click, click "Add" to enter device configuration box. (2) Device name: Name the device, such as: BACnet (3) Device IP: Fill in the BACnet/IP device IP. Note that the IP of the BACnet/IP device must be in the same network segment as the IP of the WAN port. (4) Device port: UDP port, default 47808. (5) Because it is collection of BACnet/IP equipment, device brand: select BACnet, and the device model: BACnet/IP. The polling interval and timeout can be defaulted or filled in according to requirements. (6) Device address: Fill in as required. (7) Click "OK" Note: After clicking OK, the added devices(BACnet) will be displayed under the WAN port, as shown in the figure above. If you want to add multiple devices, repeat steps (1)-(7). Note: Clicking "Write Configuration" will restart the gateway automatically, and the BACnet device addres by the WAN port will be added successfully after the restart.

### 5.4.2.3 Add BACnet/IP Devices Data Points

Collection of binary input objects as an example, and the configuration is as follows:

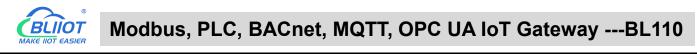

| BLiiot Be                                                                                                    | Lai Indu                | ustrial Ga   | teway w | ww.BLiid | ot.com \  | /1.1.3.8  |           |               |              |         |            |      |          |         |            | 12             |           | ΟX          |
|----------------------------------------------------------------------------------------------------|-------------------------|--------------|---------|----------|-----------|-----------|-----------|---------------|--------------|---------|------------|------|----------|---------|------------|----------------|-----------|-------------|
| )<br>Search                                                                                                    | Clear                   | \$<br>Import | Export  | Read (   | Config.   | Write 0   | Config.   | ()<br>Monitor | ()<br>Remote | Log     |            |      |          |         |            | <b>●</b><br>中文 | ?<br>Help | ()<br>About |
| 🖨 ஆீ கட                                                                                                    | 103Pro                  |              |         | ~        | Vari      | ahle Name |           | Address Tyr   | e Ad         | dress   | Value      | Unit | Data typ | e Va    | ribale Key | Map Adr        | ress      | Ratio       |
| Contraction of the second second second second second second second second second second second second second s | ⊡COM1                   |              |         |          | binaryinp | ut        |           | ry-input      | 3            |         |            |      | bool     | REG003  |            | 11(M.00001     | AS 6 0.54 | one         |
| T.                                                                                                    | -<br>BA                 | Cnet MS/     | TP      |          | analogou  | tput      | anal      | og-output     | 1            |         |            |      | float32  | REG004  |            | 22(M.40002     | 3) 1      |             |
| -r                                                                                                    | ⊒LAN                    |              |         |          |           |           |           |               |              |         |            |      |          |         |            |                |           |             |
|                                                                                                    | <br>⊒ wan               |              |         |          |           |           |           |               | Varia        | ble Pro | operties   |      |          |         |            |                |           |             |
|                                                                                                    | - @BA                   | Cnet         |         |          |           |           |           |               |              |         |            |      |          |         |            |                |           |             |
| -9                                                                                                    | <b>Å<sup>0</sup>4</b> G |              |         |          |           | Var       | iable Nam | e bin         | aryinput     |         | Varibale H | Key  | REG003   |         |            |                |           |             |
|                                                                                                    | VPN                     |              |         |          |           | 00        | T/DEC/HE  | X De          | cimal        | v       |            |      |          |         |            |                |           |             |
|                                                                                                    | -@0                     | oenVPN       |         |          |           | ۵         | dress Typ | e binar       | y-input      | v       | Addr       | ess  | 3        | _       |            |                |           |             |
| −i                                                                                                    | Alarm                   | s            |         |          |           |           |           |               |              |         |            |      |          |         |            |                |           |             |
| -0                                                                                                    | Tasks                   |              |         |          |           |           | Data typ  | e b           | lool         | Ŭ.      | Add Num    | ber  | 1        |         |            |                |           |             |
|                                                                                                    | DataS                   | ervices      |         |          |           |           | Read/Writ | e Read        | d/Write      | *       | Ra         | atio | none     |         |            |                |           |             |
|                                                                                                    | — ூ Pa                  | ss Throug    | h       |          |           | м         | ap Addres | 55            | 11           |         | Variable U | Jnit |          |         |            |                |           |             |
|                                                                                                    | -ØM                     | odbus RTU    | J≒TCP   |          |           |           |           |               |              |         |            |      |          |         |            |                |           |             |
|                                                                                                    | -ØM                     | odbus TCF    | Server  |          |           |           |           |               |              |         |            |      | 0        | K Cance |            |                |           |             |
|                                                                                                    | −ØBA                    | Cnet/IP      |         |          |           |           |           |               |              |         |            |      |          |         |            |                |           |             |
|                                                                                                    | -OO                     | PC UA        |         |          |           |           |           |               |              |         |            |      |          |         |            |                |           |             |
|                                                                                                    | Cloud                   |              |         |          |           |           |           |               |              |         |            |      |          |         |            |                |           |             |
|                                                                                                    | -ØM                     | QTT Client   |         |          |           |           |           |               |              |         |            |      |          |         |            |                |           |             |
|                                                                                                    | -@M                     | QTT Client   | 11      | ~        |           |           |           |               |              |         |            |      |          |         |            |                |           |             |

(1) Click "BACnet", right-click the box on the right, and click "Add" to enter data point setting box. (2) Variable name: Name the data point, such as: collecting the data of "binaryinput 3", it can be filled in as: binaryinput. (3) Variable key can be filled in arbitrarily. The identifier cannot be repeated, for example, the identifier of the "binaryinput 3" data point is filled in as "REG003". (4) Select the acquisition address and choose data format fill in the input gateway according to the requirements. OCT/DEC/HEX are octal/decimal/hexadecimal respectively. Choose Decimal for BACnet/IP data points. (5) Address type: Select according to the collected BACnet/IP object type. For example, to collect the data of "binaryinput 3", select "binaryinput". (6) Address: the object instance number, such as: collecting the data of "binaryinput 3", the object instance number is: 3. (7) Data type: Select according to the attribute selection to collect the current value of the BACnet/IP device object. (8) Add Number: If it is to collect continuous addresses, the same register can be collected multiple times. (9) Read/Write: Choose from "read only", "read and write". (10) Map address: fill in the address where the collected data points are stored to the BL110 gateway device, which can be filled in at will. Mapping addresses cannot be duplicated. Range: 0-2000. For example, the mapping address for collecting "binaryinput 3" is "11". The outside of the mapping address on the configuration software represents the Modbus address, and M.XXX in the brackets represents the PLC Modbus address. (11) Variable unit: fill in arbitrarily according to requirements, or not fill in. (12) Click "OK". Note: After clicking "OK", the data points will be displayed in the box as shown in the figure above. If you want to continue adding data points, right-click on the box and click "Add" to enter data point

configuration box, repeat (2)--(12) Steps.

Note: Clicking "Write Configuration" will restart the gateway automatically, and the data points collected from BACnet will take effect only after restarting.

## 5.4.3 Data Upload to Various Platform

No matter what protocol data is collected by the BL110 gateway, the configuration for transmitting the data to each platform is the same. Therefore, this chapter takes the configuration of collecting PLC protocol data and transferring it to each platform as an example. Refer to: <u>5.5 Data Upload to Various</u> <u>Platform</u>

## 5.5 **Configuration of Uploading Data to Various Clouds**

Below is the example of connecting Mitsubishi PLC FX3U to BL110 COM1 port and connecting Siemens PLC S7-200SMART to BL110 LAN port. BL110 WAN port is connected to router R40 LAN port. R40 provides network for BL110. See below wiring diagram:

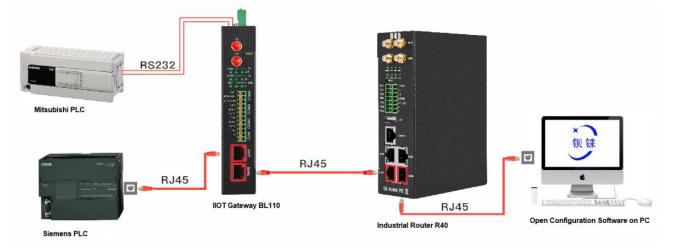

BL110 LAN port is connected to Siemens PLC S7-200SMART Ethernet port, COM1 is connected to Mitsubishi PLC FX3U via RS232 to RS422 converting cable. BL110 collects both PLC data and send to various clouds with network provided by R40 through WAN.

Note: Both WAN and LAN ports can collect device data. This example is collecting data through LAN port. WAN and LAN port configurations are the same as stated in previous introduction. Below is only the introduction to cloud connection configuration

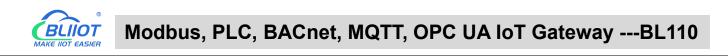

### 5.5.1 Modbus TCP Server Configuration

| P 🔒 🌮 🌮<br>Parch Clear Import Export Rea | d Config. Write ( | Config. Monitor Rem |             |        |      |             | ? (i<br>elp Abo |
|------------------------------------------|-------------------|---------------------|-------------|--------|------|-------------|-----------------|
| - 読BL103Pro<br>白                         |                   |                     |             |        |      |             |                 |
|                                          | Name              | Value               | Cloud       | Status | Port | Device Name | Status          |
| ⊕\$475                                   | Name              | BeiLai Gateway      | MQTT Client | •      | COM1 | M140T       | •               |
| -@WAN                                    | Time              | 10:38:55 Modbus     | TCP Server  | •      | LAN  | S475        | •               |
| —('A') 4G                                | Model             | BL103P              |             | •      |      |             |                 |
| E-WN VPN                                 | Version           | V1.1.3              |             | •      |      |             |                 |
|                                          | 4G Module         | EC200S              | 502         | •      |      |             |                 |
| 一党 Alarms                                | IMEI              | 868618              |             | •      | -    |             |                 |
| Tasks                                    | Signal Strength   | 18 (Nor             | bus IoT     | ۲      | -    |             |                 |
| 20                                       | operator          | NULL                | OK Cancel   |        |      |             |                 |
| DataServices                             | SIM ICCID         | NULL                | Cancer      |        |      |             |                 |
|                                          | SIM Status        | Failed              |             |        |      |             |                 |
| —                                        |                   |                     |             |        |      |             |                 |
| - O Modbus TCP Server                    |                   |                     |             |        |      |             |                 |
| - BACnet/IP                              |                   |                     |             | -      | 1    |             |                 |
| OPC UA                                   |                   |                     | Refresh     |        |      |             |                 |
| E & Cloud                                |                   |                     |             |        |      |             |                 |
| - MQTT Client                            |                   |                     |             |        |      |             |                 |
| - MQTT Client II                         |                   |                     |             |        |      |             |                 |

- (1) Doubel click Modbus TCP Server to enter configuration box
- (2) Port: This gateway is used as Modbus TCP Server monitoring port. Input any port within range 1-65535. For example, put 502
- (3) Click OK to confirm the setting of Modbus TCP Server.
- (4) Click Write Configuration. Gateway will restart automatically. After restarting, Modbus TCP Server configuration is done successfully.

The Modbus TCP Server has enabled the "502" port by default, which can be directly connected to the upper computer acquisition gateway through WAN or LAN. If the parameters of the port are not modified, no operation is required.

### 5.5.2 View and Send Command with KingView

Gateway provides data as Modbus TCP server. Modbus TCP host computer will collect data from BL110, like SCADA, MES host PCs. Function codes supported for collecting gateway data: 01 & 05 for boolean data; 03 & 06 for numerical data. Below example is using KingView to view BL110 device data. WAN port IP: 192.168.1.155, Modbus TCP Server port: 502

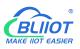

| Project Big Icon Small Icon Detail                                                                                                    | <ul> <li>Maker</li> <li>Viewer</li> </ul> | dlarm I  | History | ()<br>Network                                                                                 | User                                            | MAKE           | (G)<br>VIEW | Ab |
|----------------------------------------------------------------------------------------------------|-------------------------------------------|----------|---------|-----------------------------------------------------------------------------------------------|-------------------------------------------------|----------------|-------------|----|
| File<br>File<br>File |                                           | New Dedi | Wizard  | Summary<br>stalling Device<br>Device Infor<br>The new of<br>Modicon<br>Device Lo<br>Device Ad | ce Info<br>maiton<br>levice Modl<br>gic Name: T | DusTCP is prot |             | ×  |
|                                                                                                    |                                           |          |         | <                                                                                             | 上—步(B)                                          | 完成             | 取消          | 1  |

| Search Clear Import Export Re | ad Config. Write |                     | mote Lo | -     |                |              | 中文 He        |       |
|-------------------------------|------------------|---------------------|---------|-------|----------------|--------------|--------------|-------|
| ப் ஆBL103Pro                  | ^ Variable Name  | e Address Type      | Address | Value | Unit Data type | Varibale Key | Map Address  | Ratio |
|                               | DO1              | 01 Coil Status(0x)  | 0       | True  | bool           | DO1          | 0(M.000001)  | none  |
| L_⊕M140T                      | DO2              | 01 Coil Status(0x)  | 1       | True  | bool           | DO2          | 1(M.000002)  | none  |
|                               | DO3              | 01 Coil Status(0x)  | 2       | False | bool           | DO3          | 2(M.000003)  | none  |
| T -                           | DO4              | 01 Coil Status(0x)  | 3       | False | bool           | DO4          | 3(M.000004)  | none  |
| ⊕S475                         | DO5              | 01 Coil Status(0x)  | 4       | False | bool           | DO5          | 4(M.000005)  | none  |
| — 🖾 WAN                       | DO6              | 01 Coil Status(0x)  | 5       | False | bool           | DO6          | 5(M.000006)  | none  |
| —('Å') 4G                     | DO7              | 01 Coil Status(0x)  | 6       | False | bool           | D07          | 6(M.000007)  | none  |
|                               | DO8              | 01 Coil Status(0x)  | 7       | False | bool           | DO8          | 7(M.000008)  | none  |
| - OpenVPN                     | DIN1             | 02 Input Status(1x) | 0       | True  | bool           | DIN1         | 8(M.000009)  | none  |
| 一 芷 Alarms                    | DIN2             | 02 Input Status(1x) | 1       | True  | bool           | DIN2         | 9(M.000010)  | none  |
|                               | DIN3             | 02 Input Status(1x) | 2       | True  | bool           | DIN3         | 10(M.000011) | none  |
| Tasks                         | DIN4             | 02 Input Status(1x) | 3       | True  | bool           | DIN4         | 11(M.000012) | none  |
| DataServices                  | DIN5             | 02 Input Status(1x) | 4       | True  | bool           | DIN5         | 12(M.000013) | none  |
|                               | DIN6             | 02 Input Status(1x) | 5       | True  | bool           | DIN6         | 13(M.000014) | none  |
| —                             | DIN7             | 02 Input Status(1x) | 6       | True  | bool           | DIN7         | 14(M.000015) | none  |
|                               | DIN8             | 02 Input Status(1x) | 7       | True  | bool           | DIN8         | 15(M.000016) | none  |
|                               |                  |                     |         |       |                |              |              |       |
| -MOPC UA                      |                  |                     |         |       |                |              |              |       |
| •                             |                  |                     |         |       |                |              |              |       |
| E OCloud                      |                  |                     |         |       |                |              |              |       |
| - @ MQTT Client               |                  |                     |         |       |                |              |              |       |
| - MQTT Client II              |                  |                     |         |       |                |              |              |       |

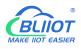

| piect Big Icon Small Icon Detail                                                                                                    | Maker | 3<br>Viewer       | Alarm     | History                                                                                                    | ()<br>Network | User                                                                                                    | MAKE                                                                                                    | VIEW                                                                                                    | About |
|----------------------------------------------------------------------------------------------------|-------|-------------------|-----------|----------------------------------------------------------------------------------------------------|---------------|----------------------------------------------------------------------------------------------------|----------------------------------------------------------------------------------------------------|----------------------------------------------------------------------------------------------------|-------|
| Big Icon     Small Icon     Detail       File     File     File       Scripts     Scripts       Batch     Nonlinear Table       Database     Structure Tag       Tag Dictionary     Alarm Group       Device     COM1       COM2     DDE       Board     OPC Server       Statum Configuration     Set TouchExplorer       Set TouchExplorer     Set TouchExplorer       Prince Setting     Printer Setting       Electronic Record Configuration     Verese Configuration       Preset Comment     Solt Access Manager       Table Template     Bind List | Maker | Viewer<br>tance 📄 | New Devic | History<br>Edit 📄<br>e Test<br>ication Para<br>er:<br>jister:<br>Add<br>Dn List<br>B<br>B<br>B<br>B<br>B<br>B<br>B<br>B<br>B<br>B<br>B<br>B<br>B<br>B<br>S<br>S<br>S<br>S<br>S | Network       | User<br>Copy Pa<br>Pa<br>Vice Test<br>Data<br>Tag Value<br>Close<br>Clos | MAKE           ste         Exp           Type:         Add           1         Time Stat           2021-8-         2021-8-           2021-8-         2021-8-           2021-8-         2021-8-           2021-8-         2021-8-           2021-8-         2021-8-           2021-8-         2021-8-           2021-8-         2021-8-           2021-8-         2021-8-           2021-8-         2021-8-           2021-8-         2021-8-           2021-8-         2021-8-           2021-8-         2021-8-           2021-8-         2021-8-           2021-8-         2021-8-           2021-8-         2021-8-           2021-8-         2021-8-           2021-8-         2021-8-           2021-8-         2021-8-           2021-8-         2021-8-           2021-8-         2021-8-           2021-8-         2021-8-           2021-8-         2021-8-           2021-8-         2021-8-           2021-8-         2021-8-           2021-8-         2021-8-           2021-8-         2021-8- <td< th=""><th>VIEW<br/>ort in Imp<br/>SHORT<br/>Tag A<br/>arg A<br/>arg A</th><th>About</th></td<> | VIEW<br>ort in Imp<br>SHORT<br>Tag A<br>arg A<br>arg A | About |
|                                                                                                    |       |                   | 4:000     |                                                                                                    |               | ^                                                                                                    | 2021.0.1                                                                                                    | 确定                                                                                                    | >     |

Send command from cloud to control device

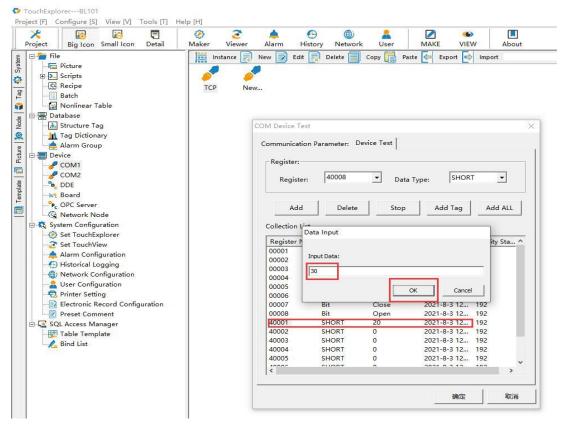

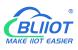

TouchExplorer---BL101

| Project Big Icon Small Icon Detail                                                                                                    | Maker | <b>3</b><br>Viewer | Alarm Histo                                                                                                    |                                                                                                | User                                                                                                    | MAKE VIE                                                                                                    |                                                                    | I<br>pout |
|----------------------------------------------------------------------------------------------------|-------|--------------------|----------------------------------------------------------------------------------------------------|------------------------------------------------------------------------------------------------|----------------------------------------------------------------------------------------------------|----------------------------------------------------------------------------------------------------|--------------------------------------------------------------------|-----------|
|                                                                                                    | TCP   | New                | ew DM Device Test<br>Communication P<br>Register:<br>Register:<br>Add<br>Collection List                                                                                                    |                                                                                                | 43                                                                                                    | rype: SHOR                                                                                                    |                                                                    | L         |
| Set TouchExplorer     Set TouchExplorer     Set TouchView     Alarm Configuration     Historical Logging     Wetwork Configuration     Set Configuration     Set Configuration     Set Configuration     Set Configuration     Set Configuration     Set Set Comment     Set Access Manager     Set Access Manager     Set Access Manager     Set Set Complete     Set Set Configuration     Set Set Configuration     Set Set Set Configuration     Set Set Set Set Set Set Set Set Set |       |                    | Register Na           00001           00002           00003           00004           00005           00006           00007           00008           40001           40002           40004           40005           00055           00064           00070           0008           40001           40002           40004           40005           00055 | Data Type<br>Bit<br>Bit<br>Bit<br>Bit<br>Bit<br>Bit<br>Bit<br>SHORT<br>SHORT<br>SHORT<br>SHORT | Tag Value       Close       Open       Close       Close       Close       Close       Close       Open       30       0       0       0       0       0       0 | Time Stamp           2021-8-3 12           2021-8-3 12           2021-8-3 12           2021-8-3 12           2021-8-3 12           2021-8-3 12           2021-8-3 12           2021-8-3 12           2021-8-3 12           2021-8-3 12           2021-8-3 12           2021-8-3 12           2021-8-3 12           2021-8-3 12           2021-8-3 12           2021-8-3 12           2021-8-3 12           2021-8-3 12           2021-8-3 12           2021-8-3 12           2021-8-3 12           2021-8-3 12 | 192<br>192<br>192<br>192<br>192<br>192<br>192<br>192<br>192<br>192 | × ×       |
|                                                                                                    |       |                    |                                                                                                    |                                                                                                |                                                                                                    |                                                                                                    |                                                                    |           |

#### 5.5.3 BACnet/IP Configuration

| Search Clear Import Export Rea         | d Config. Write Co    |                    | note Log       |        |      |             | ? ()<br>elp Abou |
|----------------------------------------|-----------------------|--------------------|----------------|--------|------|-------------|------------------|
| 白 ∰ BL103Pro<br>白-;;COM1<br>│ └-⊗M140T |                       | BA                 | Cnet/IP        | 1      |      |             |                  |
|                                        | Name                  | Citable            |                | Status | Port | Device Name | Status           |
| └─ <b>②</b> \$475                      | Name                  |                    |                | •      | COM1 | M140T       | •                |
| — 🖾 WAN                                | Time                  | Network Interface  | WAN *          | •      | LAN  | S475        | •                |
| —"Å"4G                                 | Model                 | Port               | 47808          | •      | -    |             |                  |
| UPN VPN                                | Version               | Vendor Name        | BeiLai         | •      |      |             |                  |
| └── � OpenVPN                          | 4G Module             | Vendor Identifier  | 555            | •      |      |             |                  |
| — 芷 <b>。</b> Alarms                    | IMEI                  | Device Name        | BeiLai Gateway | •      |      |             |                  |
|                                        | Signal Strength       | Device ID          | 555            | •      |      |             |                  |
| DataServices                           | operator<br>SIM ICCID | Object Description | BACnet Server  |        |      |             |                  |
| Pass Through                           | SIM Status            |                    |                |        |      |             |                  |
|                                        | Simi Status           | Location           | CN             |        |      |             |                  |
| —                                      |                       |                    |                |        |      |             |                  |
| - 🖓 Modbus TCP Server                  |                       |                    | OK Cancel      |        |      |             |                  |
|                                        |                       | 8                  | Refre          | -b     |      |             |                  |
| OPC UA                                 |                       |                    | Rene           |        |      |             |                  |
| E-OCloud                               |                       |                    |                |        |      |             |                  |
| - MQTT Client                          |                       |                    |                |        |      |             |                  |
| - MQTT Client II                       |                       |                    |                |        |      |             |                  |

Operation steps: (1) Double-click "BACnet/IP" to enter BACnet/IP configuration box. (2) Click the Enable button to enable BACnet/IP. Default: off. Gray: Disabled, Green: enabled. (3) Network Interface: select "WAN" port. Click "WAN" to check that the IP address of the WAN port is:

192.168.1.155. (4) Port: BACnet/IP UDP port, default: 47808. (5) Vendor name: can be filled in arbitrarily. (6) Vendor ID: can be filled in arbitrarily. (7) Device name: the name of the BACnet/IP server, which can be filled in arbitrarily. (8) Device ID: Can be filled in arbitrarily. (9) Device Description: Gateway description, which can be filled in arbitrarily. (10) Location: Gateway location, default "CN". (11) Click "OK" to confirm the BACnet/IP configuration. (12) Click "Write Configuration", BACnet/IP will be enabled only after the gateway device restarts.

#### 5.5.4 View and Send Command by KEPServerEX 6

Fill in the UDP port and local instance according to the port and device ID on the configuration software. After it is built, you can add devices by searching devices, or you can add devices yourself. The tags can be automatically imported or created by yourself. The data is unified in AV and BV objects, properties provide external data for the current value. The object instance is the Modbus address of the data point page mapping address item on the configuration software.

| (Connected to Runtime) - KEPServerEX 6 Configuration                                                                                                    |                                |                                                                                                    |                   | – 🗆 X                                       |
|----------------------------------------------------------------------------------------------------|--------------------------------|----------------------------------------------------------------------------------------------------|-------------------|---------------------------------------------|
| File Edit View Tools Runtime Help                                                                                                    |                                |                                                                                                    |                   |                                             |
| 0 🗃 🖬 🖓 📅 🖄 🕾 🐨 🔊 X 🗞 🖄 X                                                                                                    | ec.                            |                                                                                                    |                   |                                             |
| D Project ^ D                                                                                                    | evice Name                     | / Model                                                                                                    | ID                | Description                                 |
| □-(劉) Connectivity                                                                                                    | BL10x                          | BACnet                                                                                                    | 1.555             |                                             |
| BAChet/IP                                                                                                    | Berler                         | brid its.                                                                                                    | 1.000             |                                             |
| AnalogValue_16                                                                                                    |                                |                                                                                                    |                   |                                             |
| AnalogValue_15                                                                                                    |                                |                                                                                                    |                   |                                             |
| AnalogValue 18                                                                                                    | Property Editor - BACne        | - 20                                                                                                    |                   | ×                                           |
| Binary Value 0                                                                                                    | Property Editor - BAChe        | -UP                                                                                                    |                   | ^                                           |
| - Dianary Value_1                                                                                                    | Property Groups                | Advanced Settings                                                                                                |                   |                                             |
| - Ca BnaryValue_2                                                                                                    | General                        | COV Notifications                                                                                                | Require NPDU      |                                             |
| - 🔄 BinaryValue_3                                                                                                    | Ethemet Communications         | Network Settings                                                                                                 |                   |                                             |
| BinaryValue_4                                                                                                    | Write Optimizations            | UDP Port                                                                                                    | 47808             |                                             |
| BinaryValue_6                                                                                                    | Advanced                       | Local Network Number                                                                                             | 1                 |                                             |
| - BnaryValue 7                                                                                                    | Protocol Settings              | Local Device Instance                                                                                            | 555               |                                             |
| - C BinaryValue_8                                                                                                    |                                | Register as Foreign Device                                                                                       | Disable           |                                             |
| 3 Binary Value_9                                                                                                    |                                | IP Address of Remote BBMD                                                                                        | 0.0.0             |                                             |
| Ca Binary Value_10                                                                                                    |                                | Registration Time to Live (s)                                                                                    | 60                | _                                           |
| BinaryValue_11<br>BinaryValue_12                                                                                                    |                                | rioganatori fine to pre (a)                                                                                      | 00                |                                             |
| BinaryValue_12                                                                                                    |                                |                                                                                                    |                   |                                             |
| BnaryValue 14                                                                                                    |                                |                                                                                                    |                   |                                             |
| Bnary Value_15                                                                                                    |                                |                                                                                                    |                   |                                             |
| Dannel 🗸                                                                                                    |                                |                                                                                                    |                   |                                             |
| Date Time Source                                                                                                    |                                |                                                                                                    |                   |                                             |
| 29/08/2022 15:43:04 BACnet/IP                                                                                                    |                                |                                                                                                    |                   |                                             |
| A 29/08/2022 15:43:04 BACnet/IP<br>29/08/2022 15:43:04 BACnet/IP                                                                                                    |                                |                                                                                                    |                   |                                             |
| 29/08/2022 15:43:04 BAChet/IP                                                                                                    |                                |                                                                                                    |                   |                                             |
| 1 29/08/2022 15:43:04 BACnet/IP                                                                                                    |                                |                                                                                                    |                   |                                             |
| 1 29/08/2022 15:43:04 BACnet/IP                                                                                                    |                                |                                                                                                    |                   |                                             |
| 15:43:04 BACnet/IP                                                                                                    |                                | Defaults                                                                                                    | OK Cancel Apply H | elp                                         |
| 15:43:04 BACnet/IP                                                                                                    | L                              |                                                                                                    |                   |                                             |
| 1 29/08/2022 15:43:04 BACnet/IP                                                                                                    |                                | em on device.   COV item = 'BinaryValue.8.PresentValue                                                           |                   |                                             |
| 1 29/08/2022 15:43:04 BACnet/IP                                                                                                    |                                | sted by device.   Reason = 9, Reason string = Unrecog                                                            |                   |                                             |
| A 29/08/2022 15:43:04 BACnet/IP                                                                                                    |                                | em on device.   COV item = 'BinaryValue.8.StatusFlags                                                            |                   |                                             |
| 29/08/2022 15:43:04 BACnet/IP                                                                                                    |                                | sted by device.   Reason = 9, Reason string = Unrecog                                                            |                   |                                             |
| 29/08/2022     15:43:04     BACnet/IP     29/08/2022     15:43:04     BACnet/IP                                                                                                    |                                | em on device.   COV item = 'BinaryValue.9.PresentValue<br>ted by device.   Reason = 9. Reason string = Unrecog   |                   |                                             |
| 29/08/2022 15:43:04 BAChet/IP                                                                                                    |                                | xed by device.   Heason = 5, Heason string = Unrecog<br>xem on device.   COV item = 'BinaryValue. 9. Status Rags |                   |                                             |
| NOT THE PARTY IN THE PARTY INTERPARTY IN THE PARTY INTERPARTY INTERPARTY INT | an and on the reaction by COVI | an ar active, poor nem - analyrade.3.3tatusnays                                                                  |                   | v                                           |
| Ready                                                                                                    |                                |                                                                                                    |                   | Default User Clients: 0 Active tags: 0 of 0 |

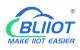

| earch Clear Import Export Rea | d Config. | Write Config. | -               | mote Lo | -     |      |           |              | 中文 He        |       |
|-------------------------------|-----------|---------------|-----------------|---------|-------|------|-----------|--------------|--------------|-------|
| 一品BL103Pro                    | ^ Varia   | able Name     | Address Type    | Address | Value | Unit | Data type | Varibale Key | Map Address  | Ratio |
| E-@COM1                       | DO1       | 01 0          | oil Status(0x)  | 0       | True  |      | bool      | DO1          | 0(M.000001)  | none  |
| 一                             | DO2       |               | oil Status(0x)  | 1       | True  |      | bool      | DO2          | 1(M.000002)  | none  |
|                               | DO3       |               | coil Status(0x) | 2       | True  |      | bool      | DO3          | 2(M.000003)  | none  |
|                               | DO4       |               | oil Status(0x)  | 3       | True  |      | bool      | DO4          | 3(M.000004)  | none  |
| └─ <b>③</b> \$475             | DO5       | 01 0          | oil Status(0x)  | 4       | True  |      | bool      | DO5          | 4(M.000005)  | none  |
|                               | DO6       |               | oil Status(0x)  | 5       | True  |      | bool      | DO6          | 5(M.000006)  | none  |
| —" <b>A</b> ")4G              | DO7       | 01 0          | coil Status(0x) | 6       | True  |      | bool      | DO7          | 6(M.000007)  | none  |
| UPN VPN                       | DO8       | 01 0          | oil Status(0x)  | 7       | False |      | bool      | DO8          | 7(M.000008)  | none  |
| - OpenVPN                     | DIN1      | 02 li         | nput Status(1x) | 0       | True  |      | bool      | DIN1         | 8(M.000009)  | none  |
| — 泣 Alarms                    | DIN2      | 02 li         | nput Status(1x) | 1       | True  |      | bool      | DIN2         | 9(M.000010)  | none  |
|                               | DIN3      | 02 li         | nput Status(1x) | 2       | True  |      | bool      | DIN3         | 10(M.000011) | none  |
| Tasks                         | DIN4      | 02 li         | nput Status(1x) | 3       | True  |      | bool      | DIN4         | 11(M.000012) | none  |
| DataServices                  | DIN5      | 02 li         | nput Status(1x) | 4       | True  |      | bool      | DIN5         | 12(M.000013) | none  |
| —                             | DIN6      | 02 li         | nput Status(1x) | 5       | True  |      | bool      | DIN6         | 13(M.000014) | none  |
| —                             | DIN7      | 02 li         | nput Status(1x) | 6       | True  |      | bool      | DIN7         | 14(M.000015) | none  |
|                               | DIN8      | 02 li         | nput Status(1x) | 7       | True  |      | bool      | DIN8         | 15(M.000016) | none  |
| - 🗑 BACnet/IP                 |           |               |                 |         |       |      |           |              |              |       |
| -MOPC UA                      |           |               |                 |         |       |      |           |              |              |       |
|                               |           |               |                 |         |       |      |           |              |              |       |
| E Cloud                       |           |               |                 |         |       |      |           |              |              |       |
| —                             |           |               |                 |         |       |      |           |              |              |       |
|                               |           |               |                 |         |       |      |           |              |              |       |

Taking the data point of M140T DO6 as an example, the collected data is "1" when viewed on the configuration software, and the address of the data point of DO6 on BACnet/IP is:

#### BinaryValue.5.PresentValue 🐸 🗟 📓 🦃 🛅 🖄 🗐 🥥 🗑 🐨 🐚 🛝 🗙 🕅 Data Type Scan Rate - 🗿 Proj Tag B 90 OPC Quick Client - 无标题 View Tools H D 🖙 🖬 🛫 💣 💕 👗 🦄 📾 🗮 🗙 BL10x.B 15:54:08:083 15:54:08:083 15:54:08:083 Good Good Good Good Good Good Good 20971525 DO6 BL10x BinaryValue ring 15:54:08:083 Time 15:53:58 15:53:5 15:53:5 5.54.0 15:53:58 15:53:5 15:55:1 15:55:27 15:55:53 15:56:32 15:57:06 15:53:55 15:53:55 Cnet/IP.BL10x | Device is not resp Default User Clients: 1 Active tags: 558 of 558

Send Command:

Take the value "0" issued by DO6 as an example

×

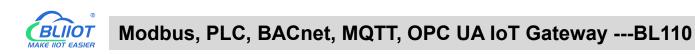

| Project                                | ctivity                                                   |                        | ^ Tag                                                                                                    | Name                                                                       | / Address     | Data Type                                                                   | Scan Rate  | Scaling  |                           | Description     |           |
|----------------------------------------|-----------------------------------------------------------|------------------------|----------------------------------------------------------------------------------------------------|----------------------------------------------------------------------------|---------------|-----------------------------------------------------------------------------|------------|----------|---------------------------|-----------------|-----------|
| BA                                     | Cnet/IP                                                   |                        | OPC Qu                                                                                                    | ick Client - 无标题 *                                                         | n ut nn       | - PL 1                                                                      | 100        | **       |                           | - 0             | ) X       |
|                                        | BL10x<br>AnalogValue                                      | 16                     | File Edit                                                                                                    | View Tools Help                                                            |               |                                                                             |            |          |                           |                 |           |
|                                        | AnalogValue_                                              |                        |                                                                                                    |                                                                            | ® i≅ ×        |                                                                             |            |          |                           |                 |           |
|                                        | AnalogValue_                                              |                        | and the second second se | Cnet/IP.BL10x.BinaryValu                                                   |               | ten ID                                                                      | Data Type  | Value    |                           |                 | 1.        |
|                                        | BinaryValue_0                                             |                        |                                                                                                    | Cnet/IP.BL10x.BinaryValu<br>Cnet/IP.BL10x.BinaryValu                       |               | <ul> <li>Item ID</li> <li>BACnet/IP.BL10x BinaryValue_5.EventSta</li> </ul> |            | 0 Value  | Timestamp<br>15:54:08.083 | Quality<br>Good | 1<br>3    |
|                                        | BinaryValue_1                                             |                        |                                                                                                    | Cnet/IP.BL10x.BinaryValu                                                   |               | BACnet/IP.BL10x.BinaryValue_5.ObjectId                                      |            | 20971525 | 15:54:08.083              | Good            | 3         |
|                                        | BinaryValue_3                                             |                        | - BA                                                                                                    | Cnet/IP.BL10x.BinaryValu                                                   | Carlos and    |                                                                             | UTTURY     | 2007102J | × 183                     | Good            |           |
|                                        | BinaryValue_4                                             | 1                      |                                                                                                    | Cnet/IP.BL10x.BinaryValu                                                   |               | te                                                                          |            |          | × 183                     | Good            | -         |
|                                        | Binary Value                                              |                        |                                                                                                    | Cnet/IP.BL10x.BinaryValu<br>Cnet/IP.BL10x.BinaryValu                       |               |                                                                             |            |          | OK 183                    | Good            | -         |
|                                        | BinaryValue_6                                             |                        |                                                                                                    | Cnet/IP.BL10x.BinaryValu<br>Cnet/IP.BL10x.BinaryValu                       | Item ID       | Current Value                                                               | witte valu | e        | 183                       | Good            | 4         |
|                                        | BinaryValue 8                                             |                        |                                                                                                    | Cnet/IP.BL10x.Binary                                                       |               | 10x.BinaryValue_5.PresentValue 1                                            | q          |          | Apply 183                 | Good            | 4         |
| -                                      | BinaryValue_1<br>BinaryValue_1<br>BinaryValue_1<br>annel1 | 14                     | - 🛅 Ch                                                                                                    | annel1_Statistics<br>annel1_System<br>annel1.Device1<br>Time<br>2 15:53:55 | -             |                                                                             |            |          |                           |                 |           |
| Date T                                 | Time                                                      | Source                 | 29/08/202                                                                                                    |                                                                            |               |                                                                             |            |          |                           |                 |           |
| 29/08/2022                             | 15:54:00                                                  | BACnet/IP              | 1 29/08/202                                                                                                    |                                                                            |               |                                                                             |            |          |                           |                 |           |
| 1 29/08/2022                           | 15:54:00                                                  | BACnet/IP              | 1 29/08/202                                                                                                    |                                                                            |               |                                                                             |            |          |                           |                 |           |
| 1 29/08/2022                           | 15:54:00                                                  | BACnet/IP              | 1 29/08/202                                                                                                    |                                                                            |               |                                                                             |            |          |                           |                 |           |
| 1 29/08/2022                           | 15:54:00                                                  | BACnet/IP              | 0 29/08/202                                                                                                    |                                                                            | <             |                                                                             |            | >        |                           |                 |           |
| 29/08/2022                             | 15:54:00                                                  | BACnet/IP<br>BACnet/IP | 1 29/08/202<br>29/08/202                                                                                                    |                                                                            | Added 5 tem   | 10 100                                                                      |            |          |                           |                 |           |
| 29/08/2022                             | 15:54:07                                                  | BACnet/IP<br>BACnet/IP | 29/08/202                                                                                                    |                                                                            | Added group   |                                                                             |            |          |                           |                 |           |
| 29/08/2022                             | 15:55:17                                                  | BACnet/IP              | 0 29/08/202                                                                                                    |                                                                            | Added 11 iter |                                                                             |            |          |                           |                 |           |
| 1 29/08/2022                           | 15:55:27                                                  | BACnet/IP              | 1 29/08/202                                                                                                    |                                                                            | Added group   |                                                                             |            |          |                           |                 |           |
| 29/08/2022                             | 15:55:53                                                  | BACnet/IP              | 1 29/08/202                                                                                                    | 2 15:53:55                                                                 | Added 12 iter | ns to gr                                                                    |            |          |                           |                 |           |
|                                        | 15:56:32                                                  | BACnet/IP              | 1 29/08/202                                                                                                    |                                                                            | Added 4 item  |                                                                             |            |          |                           |                 |           |
| 1 29/08/2022                           |                                                           |                        |                                                                                                    |                                                                            |               |                                                                             |            |          |                           |                 |           |
| 29/08/2022<br>29/08/2022<br>29/08/2022 | 15:57:06<br>15:58:21                                      | BACnet/IP<br>BACnet/IP | 1 29/08/202<br>Ready                                                                                                    | 2 15:53:55                                                                 | Added group   | 'Simula                                                                     |            |          |                           | -               | ount: 558 |

#### BLiiot BeiLai Industrial Gateway www.BLiiot.com V1.1.3.8

| 0<br>earch | Clear         | \$<br>Import | Export | Read | Config. | Write Confi |            | nitor     | ()<br>Remote | Log   |       |      |           |      |              | 中文         | ?<br>Help | ()<br>Abou |
|------------|---------------|--------------|--------|------|---------|-------------|------------|-----------|--------------|-------|-------|------|-----------|------|--------------|------------|-----------|------------|
| ם אני פו   | 103Pro        |              |        | ^    | Vari    | able Name   | Add        | ress Type |              | dress | Value | Unit | Data type |      | Varibale Key | Map Ad     | dress     | Ratio      |
| É-©        | ⊡COM1         | i i          |        |      | DO1     | (           | 1 Coil Sta | tus(0x)   | 0            |       | True  |      | bool      | DO1  |              | 0(M.000001 | 1) 1      | none       |
|            | ∟∞м           | 140T         |        |      | DO2     | (           | 1 Coil Sta | tus(0x)   | 1            |       | True  |      | bool      | DO2  |              | 1(M.000002 | 2) 1      | none       |
|            | <br>⊒lan      |              |        |      | DO3     | (           | 1 Coil Sta | tus(0x)   | 2            |       | True  |      | bool      | DO3  |              | 2(M.000003 | 3) 1      | none       |
|            | 1.000         |              |        |      | DO4     | (           | 1 Coil Sta | tus(0x)   | 3            |       | True  |      | bool      | DO4  |              | 3(M.000004 | 4) 1      | none       |
|            | └─Ø S4        | 175          |        |      | DO5     | (           | 1 Coil Sta | tus(0x)   | 4            |       | True  |      | bool      | DO5  |              | 4(M.000005 | 5) 1      | none       |
| -6         | ₩AN           |              |        |      | DO6     | 0           | 1 Coil Sta | tus(0x)   | 5            |       | False |      | bool      | DO6  |              | 5(M.000006 | 5) 1      | none       |
| _()        | <b>Å</b> ")4G |              |        |      | DO7     | (           | 1 Coil Sta | tus(0x)   | 6            |       | True  |      | bool      | DO7  |              | 6(M.000007 | 7) 1      | none       |
| E-0        | <b>PN</b> VPN |              |        |      | DO8     | (           | 1 Coil Sta | tus(0x)   | 7            |       | False |      | bool      | DO8  |              | 7(M.000008 | 3) I      | none       |
| T          | T 822         | penVPN       |        |      | DIN1    | (           | 2 Input S  | tatus(1x) | 0            |       | True  |      | bool      | DIN1 |              | 8(M.000009 | 9) I      | none       |
|            |               |              |        |      | DIN2    | (           | 2 Input S  | tatus(1x) | 1            |       | True  |      | bool      | DIN2 |              | 9(M.000010 | 0) 1      | none       |
|            | Alarm         |              |        |      | DIN3    | (           | 2 Input S  | tatus(1x) | 2            |       | True  |      | bool      | DIN3 |              | 10(M.00001 | 11)       | none       |
| -6         | Tasks         |              |        |      | DIN4    | (           | 2 Input S  | tatus(1x) | 3            |       | True  |      | bool      | DIN4 |              | 11(M.00001 | 12)       | none       |
|            | ]DataS        | ervices      |        |      | DIN5    | (           | 2 Input S  | tatus(1x) | 4            |       | True  |      | bool      | DIN5 |              | 12(M.00001 | 13) 1     | none       |
|            | - @Pa         | ass Throug   | h      |      | DIN6    | (           | 2 Input S  | tatus(1x) | 5            |       | True  |      | bool      | DIN6 |              | 13(M.00001 | 14)       | none       |
|            | -ØM           | odbus RTU    | J≒TCP  |      | DIN7    | (           | 2 Input S  | tatus(1x) | 6            |       | True  |      | bool      | DIN7 |              | 14(M.00001 | 15) i     | none       |
|            |               | odbus TCF    |        |      | DIN8    | (           | 2 Input S  | tatus(1x) | 7            |       | True  |      | bool      | DIN8 |              | 15(M.00001 | 16) 1     | none       |
|            |               |              | 361761 |      |         |             |            |           |              |       |       |      |           |      |              |            |           |            |
|            |               | ACnet/IP     |        |      |         |             |            |           |              |       |       |      |           |      |              |            |           |            |
|            | -00           | PC UA        |        |      |         |             |            |           |              |       |       |      |           |      |              |            |           |            |
| Ēð         | Cloud         |              |        |      |         |             |            |           |              |       |       |      |           |      |              |            |           |            |
|            | -OM           | QTT Client   |        |      |         |             |            |           |              |       |       |      |           |      |              |            |           |            |

MQTT Client II

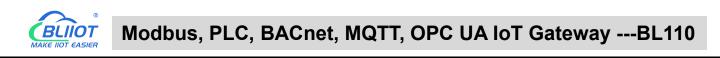

| ⊟ Project ⊟ (1) Conne                                                                                                    | and the                                                                                                    |                                                                                                    | Tag Name                                                                                                    |                                                                                                    | / Address                                                                                                    | Data Type                                                                       | Scan Rate       | Scaling  |              | Description |               |   |
|----------------------------------------------------------------------------------------------------|----------------------------------------------------------------------------------------------------|----------------------------------------------------------------------------------------------------|----------------------------------------------------------------------------------------------------|----------------------------------------------------------------------------------------------------|----------------------------------------------------------------------------------------------------|---------------------------------------------------------------------------------|-----------------|----------|--------------|-------------|---------------|---|
| B B                                                                                                    |                                                                                                    |                                                                                                    | OPC Quick C                                                                                                    | lient - 无标题 *                                                                                                    | n                                                                                                    | 500 I                                                                           | ***             |          |              | -           |               | × |
| 6-0                                                                                                    | BLIUX                                                                                                    | e 16                                                                                                    | File Edit View                                                                                                    | Tools Help                                                                                                    |                                                                                                    |                                                                                 |                 |          |              |             |               |   |
|                                                                                                    | AnalogValue                                                                                                    |                                                                                                    | 0 📽 🖬 🔬 (                                                                                                    | 1 d 🗗 🐰 🖬                                                                                                    | <b>≥</b> iii ×                                                                                                    |                                                                                 |                 |          |              |             |               |   |
|                                                                                                    | - C AnalogValue                                                                                                    |                                                                                                    |                                                                                                    | P.BL10x BinaryValue                                                                                                    |                                                                                                    |                                                                                 | / Data Type     | Value    | Timestamp    | Quality     |               |   |
|                                                                                                    | - Dinary Value                                                                                                    |                                                                                                    |                                                                                                    | P.BL10x BinaryValue                                                                                                    |                                                                                                    | et/IP.BL10x.BinaryValue_5.EventState                                            | DWord           | 0        | 15:54:08.083 | Good        |               |   |
|                                                                                                    | Binary Value                                                                                                    |                                                                                                    |                                                                                                    | P.BL10x BinaryValue                                                                                                    |                                                                                                    | et/IP.BL10x.BinaryValue_5.ObjectIdentifie                                       |                 | 20971525 | 15:54:08.083 | Good        |               |   |
|                                                                                                    | Binary Value                                                                                                    |                                                                                                    |                                                                                                    | P.BL10x.BinaryValue<br>P.BL10x.BinaryValue                                                                                                    | 1E BALIN                                                                                                    | et/IP.BL10x.BinaryValue_5.ObjectName                                            | String          | DO6      | 15:54:08.083 | Good        |               |   |
|                                                                                                    | Binary Value                                                                                                    |                                                                                                    |                                                                                                    | P.BL10x.BinaryValue                                                                                                    | BACN                                                                                                    | et/IP.BL10x.BinaryValue_5.ObjectType                                            | DWord           | 5        | 15:54:08.083 | Good        |               |   |
|                                                                                                    | BinaryValue                                                                                                    |                                                                                                    |                                                                                                    | P.BL10x BinaryValue                                                                                                    | -2 HALD                                                                                                    | et/IP BI 10x BinaryValue 5 OutOfService                                         | Boolean         | 0        | 15:54:08.083 | Good        |               | _ |
|                                                                                                    | Binary Value                                                                                                    |                                                                                                    |                                                                                                    | P.BL10x BinaryValue                                                                                                    | A BACO                                                                                                    | et/IP.BL10x.BinaryValue_5.PresentValue<br>et/IP.BL10x.BinaryValue_5.StatusFlags | Boolean<br>Word | 0        | 15:59:59.735 | Good        |               |   |
|                                                                                                    | Dinary Value,<br>Dinary Value,                                                                                                    | _10                                                                                                    | BACnet/                                                                                                    | P.BL10x BinaryValue<br>P.BL10x BinaryValue                                                                                                    | 7                                                                                                    |                                                                                 |                 |          |              |             |               |   |
|                                                                                                    | Binary Value,<br>Binary Value,<br>Binary Value,<br>Binary Value,<br>Binary Value,<br>Binary Value,<br>Binary Value,                                                                                                    | _10<br>_11<br>_12<br>_13<br>_14                                                                                                    |                                                                                                    | P.BL10x BinaryValue<br>P.BL10x BinaryValue<br>P.BL10x BinaryValue<br>Statistics<br>System<br>_Device1                                                                                                    |                                                                                                    |                                                                                 |                 |          |              |             |               |   |
|                                                                                                    | BinaryValue     BinaryValue     BinaryValue     BinaryValue     BinaryValue     BinaryValue     BinaryValue     binaryValue     hannel1                                                                                                    | _10<br>_11<br>_12<br>_13<br>_14<br>_15                                                                                                    | BACnet/<br>BACnet/<br>BACnet/<br>BACnet/<br>Channel1<br>Channel1                                                                                                    | P.BL10x BinaryValue<br>P.BL10x BinaryValue<br>P.BL10x BinaryValue<br>_Statistics<br>_System                                                                                                    | _7<br>_8<br>_9                                                                                                    |                                                                                 |                 |          |              | _           |               |   |
| ate [                                                                                                    | BinaryValue<br>BinaryValue<br>BinaryValue<br>BinaryValue<br>BinaryValue<br>BinaryValue<br>hannel 1                                                                                                    | _10<br>_11<br>_12<br>_13<br>_14<br>_15<br>Source                                                                                                    | BACnet/l<br>BACnet/l<br>BACnet/l<br>Channell<br>Channell<br>Date<br>29/08/2022<br>29/08/2022                                                                                                    | P.BL10x BinaryValue,<br>P.BL10x BinaryValue,<br>P.BL10x BinaryValue,<br>_Statistics<br>System<br>Device1<br>Time<br>15:53:55<br>15:53:55                                                                                                    | _7<br>_8<br>_9<br>_9<br>_2<br>_9<br>                                                                                                    |                                                                                 |                 |          |              | _           |               |   |
| ate 7                                                                                                    | BinaryValue<br>BinaryValue<br>BinaryValue<br>BinaryValue<br>BinaryValue<br>BinaryValue<br>BinaryValue<br>BinaryValue<br>Time<br>15:54:26                                                                                                    | _10<br>_11<br>_12<br>_13<br>_14<br>_15<br>Source<br>BACnet/IP                                                                                                    | BACnet/l<br>BACnet/l<br>BACnet/l<br>BACnet/l<br>Channell<br>Channell<br>Date<br>9 29/08/2022<br>9 29/08/2022<br>9 29/08/2022                                                                                                    | P.BL10x BinaryValue,<br>P.BL10x.BinaryValue,<br>P.BL10x.BinaryValue,<br>                                                                                                    | _7<br>_8<br>_9<br>Event<br>Added 11 items to gr<br>Added 12 items to gr                                                                                                    |                                                                                 |                 |          |              | _           |               | - |
| ate 7<br>29/08/2022<br>29/08/2022                                                                                                    | BranyValue<br>BranyValue<br>BranyValue<br>BranyValue<br>BranyValue<br>BranyValue<br>BranyValue<br>Time<br>15:54-26<br>15:55:17                                                                                                    | _10<br>_11<br>_12<br>_13<br>_14<br>_15<br>Source<br>BACnet/IP<br>BACnet/IP                                                                                                    | BACnet//     BACnet//     BACnet//     BACnet//     Date     Channel1     Date     Orannel2     Orannel2     Date     Orannel2     Orannel2     Orannel     Orannel     Oranne | P.BL10x BinaryValue,<br>P.BL10x.BinaryValue,<br>P.BL10x.BinaryValue,<br>Statistics<br>System<br>.Device1<br>Time<br>15:53:55<br>15:53:55<br>15:53:55<br>15:53:55                                                                                                    | _7<br>_8<br>_9<br>Event<br>Added 11 Rema to gr<br>Added 12 Rema to gr<br>Added 12 Rema to gr<br>Added 4 Rema to gr                                                                                                    |                                                                                 |                 |          |              | _           |               |   |
| ate 729/08/2022 29/08/2022 29/08/2022 29/08/2022                                                                                                    |                                                                                                    | _10<br>_11<br>_12<br>_12<br>_13<br>_14<br>_15<br>Source<br>BACnet/IP<br>BACnet/IP<br>BACnet/IP                                                                                                    |                                                                                                    | P.BL10x.BinaryValue,<br>P.BL10x.BinaryValue,<br>Statistics<br>System<br>Device1<br>                                                                                                    | _7<br>_6<br>_9<br>_9<br>_7<br>Added 11 terrs to gr<br>Added 12 terrs to gr<br>Added 12 terrs to gr<br>Added 12 terrs to gr<br>Added 12 terrs to gr                                                                                                    |                                                                                 |                 |          |              | _           |               |   |
| ate 29/08/2022<br>29/08/2022<br>29/08/2022<br>29/08/2022<br>29/08/2022                                                                                                    |                                                                                                    | _10<br>_11<br>_12<br>_13<br>_14<br>_15<br>Source<br>BACnet/IP<br>BACnet/IP<br>BACnet/IP                                                                                                    |                                                                                                    | P.BL10x BinaryValue,<br>P.BL10x BinaryValue,<br>P.BL10x BinaryValue,<br>_Statistics<br>System<br>_Device1<br>Time<br>15:53:55<br>15:53:55<br>15:53:55<br>15:53:55<br>15:53:55                                                                                                    | _7<br>_8<br>_9<br>_9<br>_7<br>Added 11 terns to gr<br>Added 12 terns to gr<br>Added 4 terns to gr<br>Added 4 terns to gr<br>Added 4 terns to gr<br>Added 4 terns to gr<br>Added 9 turus "Smula                                                                                                    |                                                                                 |                 |          |              | _           |               |   |
| late 29/08/2022<br>29/08/2022<br>29/08/2022<br>29/08/2022<br>29/08/2022<br>29/08/2022                                                                                                    |                                                                                                    | _10<br>_11<br>_12<br>_12<br>_13<br>_14<br>_15<br>Source<br>BACnet/IP<br>BACnet/IP<br>BACnet/IP                                                                                                    |                                                                                                    | P.BL10x.BinaryValue,<br>P.BL10x.BinaryValue,<br>Statistics<br>System<br>Device1<br>                                                                                                    | _7<br>_6<br>_9<br>_9<br>_7<br>Added 11 terrs to gr<br>Added 12 terrs to gr<br>Added 12 terrs to gr<br>Added 12 terrs to gr<br>Added 12 terrs to gr                                                                                                    |                                                                                 |                 |          |              |             |               |   |
| Aate 729/08/2022 29/08/2022 29/08/2022 29/08/2022 29/08/2022 29/08/2022 29/08/2022 29/08/2022 29/08/2022                                                                                                    | Binary Value     Binary Value     Binary Value     Binary Value     Binary Value     Binary Value     Binary Value     Binary Value     Isinary Value     Time     15:55:27     15:55:53     15:55:32                                                                                                    | _10<br>_11<br>_12<br>_12<br>_14<br>_15<br>Source<br>BACnet/IP<br>BACnet/IP<br>BACnet/IP<br>BACnet/IP                                                                                               |                                                                                                    | P. BL 10x. Binary Value,<br>P. BL 10x. Binary Value,<br>P. BL 10x. Binary Value,<br>Statistics<br>System<br>System<br>System<br>Statistics<br>System<br>Statistics<br>System<br>Statistics<br>Statistics | _7<br>_8<br>_9<br>_9<br>Added 11 Rema to gr<br>Added opco. Data T<br>Added 20 Rom Data<br>Added 21 Rema to gr<br>Added group Smula<br>Added group Smula<br>Added group Smula                                                                                                    |                                                                                 |                 |          |              | _           |               |   |
| late 7<br>29/08/2022<br>29/08/2022<br>29/08/2022<br>29/08/2022<br>29/08/2022<br>29/08/2022<br>29/08/2022<br>29/08/2022                                                                                                    | Binary Value,     Binary Value,     Binary  | 10<br>11<br>13<br>13<br>14<br>15<br>Source<br>BACnet/IP<br>BACnet/IP<br>BACnet/IP<br>BACnet/IP<br>BACnet/IP                                                                                        |                                                                                                    | P. BL10x.BinaryValue,<br>P.BL10x.BinaryValue,<br>P.BL10x.BinaryValue,<br>                                                                                                    | 27<br>8<br>39<br>Event<br>Added 11 items to gr<br>Added organg: Data T<br>Added 10 comp Data T<br>Added 10 comp Data T<br>Added 20 comp Data T<br>Added 20 comp Data T<br>Add |                                                                                 |                 |          |              |             |               |   |
| ate 7<br>29/08/2022<br>29/08/2022<br>29/08/2022<br>29/08/2022<br>29/08/2022<br>29/08/2022<br>29/08/2022<br>29/08/2022<br>29/08/2022                                                                                                    | Brary Value,     Brary Value,     B | _10<br>_11<br>_12<br>_13<br>_14<br>_15<br>_15<br>_15<br>_16<br>_16<br>_16<br>_16<br>_16<br>_16<br>_16<br>_16<br>_16<br>_16                                                                         | BRACH     BRACH     B | P. BL 10x BrasyValue,<br>P. BL 10x BrasyValue,<br>Status, Status, Status, Status,<br>Status, Status, Status, Status,<br>Device 1<br>Tme<br>Tme<br>Tms<br>15:53:55<br>15:53:55<br>15:53:55<br>15:53:55<br>15:53:55<br>15:53:55<br>15:53:55                                                                                                    | 7<br>8<br>9<br>9<br>1<br>1<br>1<br>1<br>1<br>1<br>1<br>1<br>1<br>1<br>1<br>1<br>1<br>1<br>1<br>1<br>1                                                                                                    |                                                                                 |                 |          |              |             |               |   |
| Vate Value Value V | Brazy Value     Brazy Value     Brazy Value     Brazy Value     Brazy Value     Brazy Value     Brazy Value     Brazy Value     Trme     15:55:17     15:55:27     15:55:31     15:56:32     15:56:32     15:56:32     15:56:32     15:56:32     15:56:32     15:56:32     15:56:32     15:56:32     15:56:32     15:56:32     15:56:32     15:56:32     15:56:32     15:56:32     15:56:32     15:56:32     15:56:32     15:56:32     15:56:32     15:56:32     15:56:32     15:56:32     15:56:32     15:56:32     15:56:32     15:56:32     15:56:32     15:56:32     15:56:32     15:56:32     15:56:32     15:56:32     15:56:32     15:56:32     15:56:32     15:56:32     15:56:32     15:56:32     15:56:32     15:56:32     15:56:32     15:56:32     15:56:32     15:56:32     15:56:32     15:56:32     15:56:32     15:56:32     15:56:32     15:56:32     15:56:32     15:56:32     15:56:32     15:56:32     15:56:32     15:56:32     15:56:32     15:56:32     15:56:32     15:56:32     15:56:32     15:56:32     15:56:32     15:56:32     15:56:32     15:56:32     15:56:32     15:56:32     15:56:32     15:56:32     15:56:32     15:56:32     15:56:32     15:56:32     15:56:32     15:56:32     15:56:32     15:56:32     15:56:32     15:56:32     15:56:32     15:56:32     15:56:32     15:56:32     15:56:32     15:56:32     15:56:32     15:56:32     15:56:32     15:56:32     15:56:32     15:56:32     15:56:32     15:56:32     15:56:32     15:56:32     15:56:32     15:56:32     15:56:32     15:56:32     15:56:32     15:56:32     15:56:32     15:56:32     15:56:32     15:56:32     15:56:32     15:56:32     15:56:32     15:56:32     15:56:32     15:56:32     15:56:32     15:56:32     15:56:32     15:56:32     15:56:32     15:56:32     15:56:32     15:56:32     15:56:32     15:56:32     15:56:32     15:56:32     15:56:32     15:56:32     15:56:32     15:56:32     15:56:32     15:56:32     15:56:32     15:56:32     15:56:32     15:56:32     15:56:32     15:56:32     15:56:32     15:56:32     15:56:32     15:56:32     15:56:32     15:56:32     15:56: | _10<br>_11<br>_12<br>_13<br>_14<br>_15<br>BACnet/IP<br>BACnet/IP<br>BACnet/IP<br>BACnet/IP<br>BACnet/IP<br>BACnet/IP<br>BACnet/IP<br>BACnet/IP<br>BACnet/IP<br>BACnet/IP<br>BACnet/IP<br>BACnet/IP |                                                                                                    | P. BL 104. Brany Value,<br>P. BL 104. Brany Value,<br>P. BL 104. Brany Value,<br>Statistica<br>System<br>                                                                                                    | 7                                                                                                    |                                                                                 |                 |          |              |             |               |   |
| Ate 7<br>29/08/2022<br>29/08/2022<br>29/08/2022<br>29/08/2022<br>29/08/2022<br>29/08/2022<br>29/08/2022<br>29/08/2022<br>29/08/2022<br>29/08/2022<br>29/08/2022<br>29/08/2022                                                                                                    | BrayValue     BrayValue     BrayValue     BrayValue     BrayValue     BrayValue     BrayValue     BrayValue     BrayValue     Trme     Trs     15:55:37     15:55:32     15:55:32     15:55:32     15:56:32     15:56:32     15:56:32     15:56:32     15:56:32     15:56:32     15:56:32     15:56:32     15:56:32     15:56:32     15:56:32     15:56:32     15:56:32     15:56:32     15:56:32     15:56:32     15:56:32     15:56:32     15:56:32     15:56:32     15:56:32     15:56:32     15:56:32     15:56:32     15:56:32     15:56:32     15:56:32     15:56:32     15:56:32     15:56:32     15:56:32     15:56:32     15:56:32     15:56:32     15:56:32     15:56:32     15:56:32     15:56:32     15:56:32     15:56:32     15:56:32     15:56:32     15:56:32     15:56:32     15:56:32     15:56:32     15:56:32     15:56:32     15:56:32     15:56:32     15:56:32     15:56:32     15:56:32     15:56:32     15:56:32     15:56:32     15:56:32     15:56:32     15:56:32     15:56:32     15:56:32     15:56:32     15:56:32     15:57:06     15:56:32     15:56:32     15:56:32     15:56:32     15:56:32     15:56:32     15:56:32     15:56:32     15:56:32     15:56:32     15:56:32     15:56:32     15:56:32     15:56:32     15:56:32     15:56:32     15:56:32     15:56:32     15:56:32     15:56:32     15:56:32     15:56:32     15:56:32     15:56:32     15:56:32     15:56:32     15:56:32     15:56:32     15:56:32     15:56:32     15:56:32     15:56:32     15:56:32     15:56:32     15:56:32     15:56:32     15:56:32     15:56:32     15:56:32     15:56:32     15:56:32     15:56:32     15:56:32     15:56:32     15:56:32     15:56:32     15:56:32     15:56:32     15:56:32     15:56:32     15:56:32     15:56:32     15:56:32     15:56:32     15:56:32     15:56:32     15:56:32     15:56:32     15:56:32     15:56:32     15:56:32     15:56:32     15:56:32     15:56:32     15:56:32     15:56:32     15:56:32     15:56:32     15:56:32     15:56:32     15:56:32     15:56:32     15:56:32     15:56:32     15:56:32     15:56:32     15:56:32     15:56:32      | _10<br>_11<br>_12<br>_13<br>_14<br>_15<br>_5<br>_5<br>_5<br>_5<br>_5<br>_5<br>_5<br>_5<br>_5<br>_5<br>_5<br>_5<br>_5                                                                               | BRACH     BRACH     B | P. BL 10x BrasyValue,<br>P. BL 10x BrasyValue,<br>Status, Status, Status, Status,<br>Status, Status, Status, Status,<br>Device 1<br>Tme<br>Tme<br>Tms<br>15:53:55<br>15:53:55<br>15:53:55<br>15:53:55<br>15:53:55<br>15:53:55<br>15:53:55                                                                                                    | 7<br>8<br>9<br>9<br>1<br>1<br>1<br>1<br>1<br>1<br>1<br>1<br>1<br>1<br>1<br>1<br>1<br>1<br>1<br>1<br>1                                                                                                    |                                                                                 |                 |          |              |             |               |   |
| Processor         Processor           22400-2022         22400-2022           22400-2022         22400-2022           22400-2022         22400-2022           22400-2022         22400-2022           22400-2022         22400-2022           22400-2022         22400-2022           22400-2022         22400-2022           23400-2022         23400-2022           23400-2022         23400-2022           23400-2022         23400-2022           23400-2022         23400-2022           23400-2022         23400-2022           23400-2022         23400-2022           23400-2022         23400-2022           23400-2022         23400-2022           23400-2022         23400-2022           23400-2022         23400-2022           23400-2022         23400-2022           23400-2022         23400-2022           23400-2022         23400-2022           23400-2022         23400-2022                                                                                                    | Brazy Value     Brazy Value     Brazy Value     Brazy Value     Brazy Value     Brazy Value     Brazy Value     Brazy Value     Trme     15:55:17     15:55:27     15:55:31     15:56:32     15:56:32     15:56:32     15:56:32     15:56:32     15:56:32     15:56:32     15:56:32     15:56:32     15:56:32     15:56:32     15:56:32     15:56:32     15:56:32     15:56:32     15:56:32     15:56:32     15:56:32     15:56:32     15:56:32     15:56:32     15:56:32     15:56:32     15:56:32     15:56:32     15:56:32     15:56:32     15:56:32     15:56:32     15:56:32     15:56:32     15:56:32     15:56:32     15:56:32     15:56:32     15:56:32     15:56:32     15:56:32     15:56:32     15:56:32     15:56:32     15:56:32     15:56:32     15:56:32     15:56:32     15:56:32     15:56:32     15:56:32     15:56:32     15:56:32     15:56:32     15:56:32     15:56:32     15:56:32     15:56:32     15:56:32     15:56:32     15:56:32     15:56:32     15:56:32     15:56:32     15:56:32     15:56:32     15:56:32     15:56:32     15:56:32     15:56:32     15:56:32     15:56:32     15:56:32     15:56:32     15:56:32     15:56:32     15:56:32     15:56:32     15:56:32     15:56:32     15:56:32     15:56:32     15:56:32     15:56:32     15:56:32     15:56:32     15:56:32     15:56:32     15:56:32     15:56:32     15:56:32     15:56:32     15:56:32     15:56:32     15:56:32     15:56:32     15:56:32     15:56:32     15:56:32     15:56:32     15:56:32     15:56:32     15:56:32     15:56:32     15:56:32     15:56:32     15:56:32     15:56:32     15:56:32     15:56:32     15:56:32     15:56:32     15:56:32     15:56:32     15:56:32     15:56:32     15:56:32     15:56:32     15:56:32     15:56:32     15:56:32     15:56:32     15:56:32     15:56:32     15:56:32     15:56:32     15:56:32     15:56:32     15:56:32     15:56:32     15:56:32     15:56:32     15:56:32     15:56:32     15:56:32     15:56:32     15:56:32     15:56:32     15:56:32     15:56:32     15:56:32     15:56:32     15:56:32     15:56:32     15:56:32     15:56:32     15:56: | _10<br>_11<br>_12<br>_13<br>_14<br>_15<br>BACnet/IP<br>BACnet/IP<br>BACnet/IP<br>BACnet/IP<br>BACnet/IP<br>BACnet/IP<br>BACnet/IP<br>BACnet/IP<br>BACnet/IP<br>BACnet/IP<br>BACnet/IP<br>BACnet/IP |                                                                                                    | P. BL 104. Brany Value,<br>P. BL 104. Brany Value,<br>P. BL 104. Brany Value,<br>Statistica<br>System<br>                                                                                                    | 7                                                                                                    |                                                                                 |                 |          |              |             | rem Court: 55 |   |

#### 5.5.5 OPC UA Configuration

| 0                            |               |            |        | -       |              |           | (          |           |         |       |        |        |      |         |             | ?    | G      |
|------------------------------|---------------|------------|--------|---------|--------------|-----------|------------|-----------|---------|-------|--------|--------|------|---------|-------------|------|--------|
| P                            |               | ⇒V         | έV     | -       |              |           |            | 40        |         |       |        |        |      |         |             |      | -      |
| earch                        | Clear         | Import     | Export | Read Co | ontig.       | Write Con | fig. Mon   | itor Remo | ote Log |       |        |        |      |         | 中文          | Help | Abc    |
| <u></u><br>Э <sub>ф</sub> ві | .103Pro       |            |        | ^       |              |           |            |           |         |       |        |        |      |         |             |      |        |
| Ė-0                          | ⊡COM1         |            |        |         |              |           |            |           |         |       |        |        |      |         |             |      |        |
|                              | L@M1          | 40T        |        |         |              |           |            | OP        | C UA    |       |        |        |      |         |             |      |        |
| É.                           | ⊒ LAN         |            |        | _       |              |           |            | OF        | C UA    |       |        |        | 10   |         |             |      |        |
|                              | GS47          | 75         |        |         |              | Name      | C Enable   |           |         |       |        | Status | Port | 144.107 | Device Name |      | Status |
|                              |               |            |        |         | Name<br>Time |           |            |           |         |       |        | •      | COM1 | M140T   |             |      | •      |
|                              | ⇒WAN          |            |        |         | Model        |           |            | Port      | 4840    |       |        | •      | LAN  | \$475   |             |      | •      |
| - 10 S                       | <b>Å</b> ")4G |            |        |         | Version      | 8         |            | Anonyr    | nous    |       |        | •      | 7    |         |             |      |        |
|                              | VPN           |            |        |         | 4G Mod       |           |            | User      |         |       |        | •      | -    |         |             |      |        |
|                              | └─�Op         | enVPN      |        |         | IMEI         |           | D-         | ssword    |         |       |        |        |      |         |             |      |        |
| —i                           | Alarms        |            |        |         |              | strength  |            |           |         |       |        |        |      |         |             |      |        |
| -0                           | Tasks         |            |        |         | operato      | -         | Security S |           | none    |       |        |        |      |         |             |      |        |
| E 6                          | DataSe        | rvices     |        |         | SIM ICC      |           |            | tificate  |         |       |        |        |      |         |             |      |        |
|                              | -<br>M Pas    | s Throug   | h      |         | SIM Sta      | tus       | Priv       | rateKey   |         |       |        |        |      |         |             |      |        |
|                              |               | dbus RTU   |        |         |              |           |            |           |         |       |        |        |      |         |             |      |        |
|                              |               | dbus TCF   |        |         |              |           |            |           | 1       | OK Ca | ncel   |        |      |         |             |      |        |
|                              |               |            | Server |         |              |           |            |           |         |       |        |        |      |         |             |      |        |
|                              | _             | Cnet/IP    |        |         |              |           |            |           |         | F     | efresh |        |      |         |             |      |        |
|                              | -             | C UA       |        |         |              |           |            |           |         |       |        |        |      |         |             |      |        |
|                              | Cloud         |            |        |         |              |           |            |           |         |       |        |        |      |         |             |      |        |
|                              | -OMC          | QTT Client |        |         |              |           |            |           |         |       |        |        |      |         |             |      |        |
|                              | -MMC          | TT Client  | 11     |         |              |           |            |           |         |       |        |        |      |         |             |      |        |

- (1) Double click OPC UA to enter configuration box
- (2) Click Enable to enable(green color) OPC UA. Default is disabled(gray color).
- (3) Port: OPC UA Port, default is 4840
- (4) Anonymous: If enabled, OPC UA can be connected without ID and password
- (5) User, Password: only to be set when anonymous is disabled
- (6) Security Policy: Select connection encryption policy(This example is connecting without encryption, thus select None)
- (7) Certificate, PrivateKey: This example is connecting without encryption, then it's not necessary to upload certificate and privatekey.

(8) Click OK to confirm OPC UA configuration

**RLIIOT** 

(9) Click Write Configuration. Gateway will restart automatically. After device restarting, OPC UA is configured successfully.

#### 5.5.6 View and Send Command with UaExpert

BL110 provides data as OPC UA server. Below is the example of collecting BL110 data with UaExpert(OPC UA Client). Connecting UaExpert with BL110 OPC UA server. Datapoint will be generated automatically. Datapoint names are the same as variable names in configuration software. Node id Consists of the device name on the configuration software and the device's data point label.

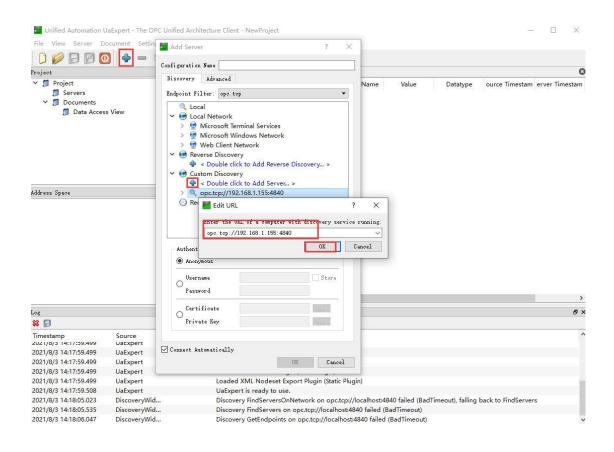

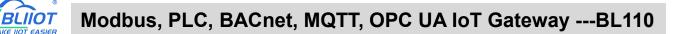

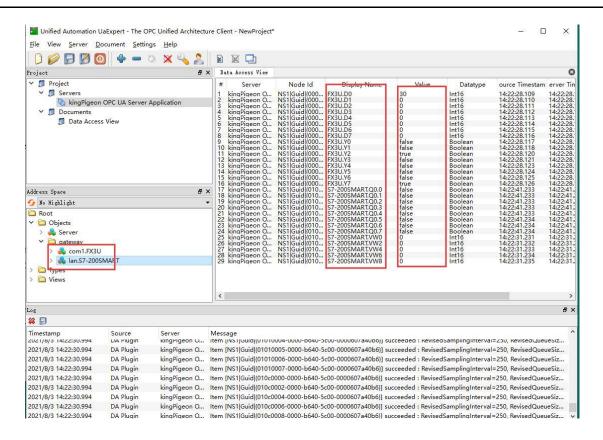

Sending command from cloud to control device remotely.

Double click datapoint value, input value and press enter to confirm it.

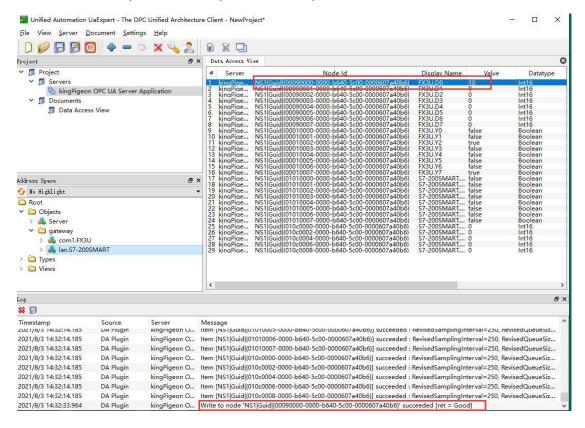

### 5.5.7 MQTT Client Configuration

The "KingPigeon" JSON data format of MQTT Client and MQTT Client II is the same as King Pigeon MQTT. Refer to: King Pigeon MQTT Data Format

Connect to the ThingsBoard platform, select the JSON data format in the

"thingsboard-telemetry-gateway" format. The ThingsBoard platform domain name is thingsboard.cloud.

Connect to a platform that supports Sparkplug B, such as the ignition platform, select the JSON data format in the "sparkplug b" format, click the button next to the data template item, enter configuration box to configure the group ID and edge node ID.

The difference between MQTT Client and MQTT Client II is that the subscription topic of MQTT Client II does not work. The purpose of MQTT Client II is that the platform can view the data but cannot control the data. Therefore, MQTT Client II connection is not introduced.

The configuration of MQTT Client is as follows: Connection without certificate and the JSON data format in KingPigeon format as an example.

| BLiiot BeiLai Industrial Gateway www.BLiiot.com V1.1.3.8                 |              | – 🛛 X     |
|--------------------------------------------------------------------------|--------------|-----------|
|                                                                          | <b>A</b> (?  |           |
| Search Clear Import Export Read Config. Write Config. Monitor Remote Log | 中文 He        | elp About |
| 白品BL103Pro MQTT Client                                                   |              |           |
|                                                                          |              |           |
| ₩140T Variable Type Port Device                                          | Variable Nam | ne        |
| E- LAN IP/Domain test.mosquitto.org                                      |              |           |
| -                                                                        |              | tus       |
| Client ID BL10x_MQTT                                                     |              |           |
| _(Å) 4G User Name BL10x_MQTT                                             |              |           |
| Password BL10x_MQTT                                                      |              |           |
| OpenVPN X.509                                                            |              |           |
| 一賞 Alarms CA File                                                        |              |           |
| Client Certificate File                                                  |              |           |
| DataServices Client Key File                                             |              |           |
| - Pass Through Data Template KingPigeon ·                                |              |           |
| —                                                                        |              |           |
| - Modbus TCP S Publish Topic BL10x_MQTT_data Add Delete                  |              |           |
| - BACnet/IP Upload Cycle(s) 30                                           |              |           |
| OPC UA Data Retransmission                                               |              |           |
|                                                                          |              |           |
|                                                                          | ок с         | Cancel    |
| —                                                                        |              |           |

(1) Double-click "MQTT Client" to enter configuration box. (2) Click the Enable button to enable MQTT Client. Default: off. Gray: Disabled, Green: enabled. (3) IP/domain: fill in the IP/domain name of the MQTT server. 4) Port: Fill in the MQTT server port, Default: 1883. (5) Client ID: The client identifier used in the MQTT connection message, and the server uses the client identifier to identify the client. (6) Username: The username used in the MQTT connection message, the server can use it for authentication and authorization. (7) Password: The password used in the MQTT connection message, which can be used by the server for authentication and authorization. (8) Data template: Select according to the JSON data format supported by the MQTT server, default is "KingPigeon". (9) Subscribe topic: The topic name used by the MQTT subscription message. After subscription, the

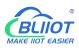

server can send a publish message to the client for control. (10) Publish topic: The topic name used by MQTT to publish the message. The topic name is used to identify which information channel the payload data should be published to. (11) Upload cycle: The interval for regular data release, default is 30S. (12) Data retransmission: whether to enable data retransmission, Gray: disabled, Green: enabled. (13) Select data point upload: select the data point to be uploaded in the box on the right side of the configuration box, the default is blank means all upload.

(14) Click "OK" to confirm the configuration of King Pigeon MQTT. (15) Click "Write Configuration", the MQTT Client will not be enabled until the gateway device restarts. Re-open the configuration software to log in to the device, and you can see on the basic information page that the prompt light of "MQTT Client Online Status" is green, indicating that the MQTT Client is connected. The rightmost shows the online status of the slave device.

| earch Clear Import Export Rea | d Config. Write ( | Config. Monitor Remo | te Log                |        |      |       | 、<br>中文     | ?<br>Help | ()<br>Abou |
|-------------------------------|-------------------|----------------------|-----------------------|--------|------|-------|-------------|-----------|------------|
| 白 読 BL103Pro<br>白             |                   |                      |                       |        |      |       |             |           |            |
|                               | Name              | Value                | Cloud                 | Status | Port |       | Device Name |           | Status     |
| ⊕\$475                        | Name              | BeiLai Gateway       | MQTT Client           |        | COM1 | M140T |             |           | •          |
| - 🛱 WAN                       | Time              | 17:08:34 08/29/2022  | MQTT Client II        | •      | LAN  | S475  |             |           | •          |
| ('A') 4G                      | Model             | BL103Pro             | Ali IoT               | •      | -    |       |             |           | _          |
| - VPN VPN                     | Version           | V1.1.3               | HUAWEI IoT            | •      |      |       |             |           |            |
|                               | 4G Module         | EC200SCNAAR01A09M16  | AWS IoT               |        |      |       |             |           |            |
| 一位 Alarms                     | IMEI              | 868618052294261      | KingPigeon IoT        | •      |      |       |             |           |            |
|                               | Signal Strength   | 19 (Normal:14-31)    | KingPigeon Modbus IoT | •      |      |       |             |           |            |
| - Co Tasks                    | operator          | NULL                 |                       |        |      |       |             |           |            |
| DataServices                  | SIM ICCID         | NULL                 |                       |        |      |       |             |           |            |
|                               | SIM Status        | Failed               |                       |        |      |       |             |           |            |
|                               |                   |                      |                       |        |      |       |             |           |            |
| - Hodbus TCP Server           |                   |                      |                       |        |      |       |             |           |            |
| - 🔂 BACnet/IP                 |                   |                      |                       |        |      |       |             |           |            |
| - MOPC UA                     |                   |                      | Refresh               |        |      |       |             |           |            |
| G ⊕Cloud                      |                   |                      |                       |        |      |       |             |           |            |
|                               |                   |                      |                       |        |      |       |             |           |            |
|                               |                   |                      |                       |        |      |       |             |           |            |
| —⊕MQTT Client II              |                   |                      |                       |        |      |       |             |           |            |

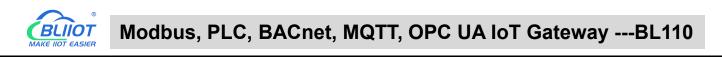

#### 5.5.8 View and Send Command with MQTT.fx

| Edit Connection Profiles | 2                            |                     | – 🗆 X           |
|--------------------------|------------------------------|---------------------|-----------------|
|                          | Profile Name                 | MQTT Server         |                 |
|                          | Profile Type                 | MQTT Broker         | MQTT            |
| MQTT Server              | MQTT Broker Profile Settings |                     |                 |
| n                        | Broker Addres:               | test.mosquitto.org  |                 |
|                          | Broker Por                   | 1883                |                 |
|                          | Client ID                    | MQTT_FX_Client_test | Generate        |
|                          | General User Credentials     | SSL/TLS Proxy LWT   |                 |
|                          | User Name                    | test                |                 |
|                          | Password                     | ••••                |                 |
|                          |                              |                     |                 |
|                          |                              |                     |                 |
|                          |                              |                     |                 |
|                          |                              |                     |                 |
|                          |                              |                     |                 |
|                          |                              |                     |                 |
|                          |                              |                     |                 |
|                          |                              |                     |                 |
| + -                      | Revert                       |                     | Cancel OK Apply |

Note: Client ID can not be the same the Client ID in configuration software

Message received in MQTT.fx:

Subscription Topic of MQTT.fx is the Publishing Topic configured in MQTT Client

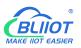

| MQTT.fx - 1.7.1                          |                                                                                                    |                                                                                                  |
|------------------------------------------|----------------------------------------------------------------------------------------------------|--------------------------------------------------------------------------------------------------|
| File Extras Help                         |                                                                                                    |                                                                                                  |
| MQTT Selver                              | Connect Disconnect                                                                                                    | <b>-</b>                                                                                         |
| Publish Subscribe Scripts Broker Statu   | s Log                                                                                                    |                                                                                                  |
| date                                     | Subscribe     QoS1 QoS2 Autoscri                                                                                                    |                                                                                                  |
| date  Dump Messages Mute Ur subscribe    | date                                                                                                    | 1<br>QoS 0                                                                                       |
|                                          |                                                                                                    |                                                                                                  |
|                                          | date                                                                                                    | 1                                                                                                |
| Topics Collector (0) Scan Stop Collector | <pre>03:03:03:021 18:05:54:65154:03 {"sensorDatas":[{"flag":"GPS","lat":"0.0000","lng":"0.0000"}, {"flag":"Y0" er":0}, {"flag": Y1", "switcher":0}, {"flag": Y2", "switcher":1}, {"flag": Y3" er":0}, {"flag": Y4", "switcher":1}, {"flag": Y5", "switcher":0}, {"flag": Y4", "switcher":1}, {"flag": Y5", "switcher":0}, {"flag": Y4", "switcher":1}, {"flag": Y5", "switcher":0}, {"flag": Y4", "switcher":1}, {"flag": Y5", "switcher":0}, {"flag": Y4", "switcher":1}, {"flag": Y5", "switcher":0}, {"flag": Y4", "switcher":1}, {"flag": Y5", "switcher":0}, {"flag": Y4", "switcher":1}, {"flag": Y5", "switcher":0}, {"flag": Y4", "switcher":1}, {"flag": Y5", "switcher":0}, {"flag": Y4", "switcher":1], {"flag": Y5", "switcher":0}, {"flag": Y4", "switcher":0}, {"flag": Y5", "switcher":0}, {"flag": Y4", "switcher":0}, {"flag": Y5", "switcher":0}, {"flag": Y4", "switcher":0}, {"flag": Y5", "switcher":0}, {"flag": Y4", "switcher":0}, {"flag": Y5", "switcher":0}, {"flag": Y4", "switcher":0}, {"flag": Y5", "switcher":0}, {"flag": Y4", "switcher":0}, {"flag": Y5", "switcher":0}, {"flag": Y4", "switcher":0}, {"flag": Y5", "switcher":0}, {"flag": Y5", "switcher":0}, {"flag": Y4", "switcher":0}, {"flag": Y5", "switcher":0}, {"flag": Y4", "switcher":0}, {"flag": Y5", "switcher":0}, {"flag": Y4", "switcher":0}, {"flag": Y4", "switcher":0}, {"flag": Y5", "switcher":0}, {"flag": Y4", "switcher":0}, {"flag": Y4", "switch</pre> | ","switch<br>","switch<br>"value":0<br>",{"flag"<br>"Q0","sw<br>"Q3","sw<br>"Q6","sw<br>W2","val |
|                                          | Payload decoded by Plain Text Decoder                                                                                                    | •                                                                                                |

Use MQTT.fx to publish:

#### Public Topic is the Subscription Topic Configured in MQTT Client

| @ MQTT.fx - 1.7.1                                                         |         |        | ×   |
|---------------------------------------------------------------------------|---------|--------|-----|
| File Extras Help                                                          |         |        |     |
| MQTT Server Connect Disconnect                                            |         |        | r 🔴 |
| Publish Subscribe Scripts Broker Status Log                               |         |        |     |
| >> down  Publish  Qos0 Qos1 Qos2                                          | Retaine | ad 🗋 🔾 | 0°* |
| <pre>{ "sensorDatas": [ "switcher":1, "flag:"Y7" ] "down":"down" } </pre> |         |        |     |
|                                                                           |         |        |     |
|                                                                           |         |        |     |

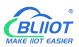

| @ MQTT.fx - 1.7.1                                                                                                    |                                                                                                    |                                                                                                    |          | × |
|----------------------------------------------------------------------------------------------------|----------------------------------------------------------------------------------------------------|----------------------------------------------------------------------------------------------------|----------|---|
| File Extras Help                                                                                                    |                                                                                                    |                                                                                                    | -        |   |
| MQTT Server                                                                                                    | - 🔅 Connect                                                                                                    | Disconnect                                                                                                    | <b>.</b> | D |
| Publish Subscribe S                                                                                                    | cripts Broker Status Log                                                                                                    |                                                                                                    |          |   |
| 2021-08-04 17:48:35,908<br>2021-08-04 17:48:41,630<br>2021-08-04 17:48:41,631<br>2021-08-04 17:48:41,632<br>2021-08-04 17:48:41,632<br>2021-08-04 17:48:41,632<br>2021-08-04 17:48:41,643<br>2021-08-04 17:48:41,645<br>2021-08-04 17:50:04,047<br>2021-08-04 17:50:04,047<br>2021-08-04 17:50:07,359<br>2021-08-04 17:50:07,784<br>2021-08-04 17:50:07,784<br>2021-08-04 17:50:07,784<br>2021-08-04 17:50:07,784<br>2021-08-04 17:50:07,784<br>2021-08-04 17:50:07,784<br>2021-08-04 17:50:07,784<br>2021-08-04 17:50:07,784<br>2021-08-04 17:50:07,784<br>2021-08-04 17:50:07,784<br>2021-08-04 17:50:18,380<br>2021-08-04 17:50:26,191<br>2021-08-04 17:50:26,191<br>2021-0 | <pre>INF0 MqttFX ClientModel<br/>INF0 MqttFX ClientModel<br/>INF0 BrokerConnectorController<br/>INF0 ScriptsController<br/>INF0 ScriptsController<br/>INF0 ScriptsController<br/>INF0 ScriptsController<br/>INF0 ScriptsController<br/>INF0 ScriptsController<br/>INF0 BrokerConnectorController<br/>INF0 BrokerConnectorController<br/>INF0 MqttFX ClientModel<br/>INF0 MqttFX ClientModel</pre> | <pre>: messageArrived() with topic: date<br/>: messageArrived() added: message #2 to topic 'date'<br/>: onDisconnect<br/>: rebuildMessagesList()<br/>: Clear console.<br/>: Cancel script excution.<br/>: Cancel script excution.<br/>: Clear console.<br/>: Clear console.<br/>: Cancel script excution.<br/>: onConnect<br/>: Clear console.<br/>: MqttClient with ID MqTT_FX_Client_test assigned.<br/>: session present: false<br/>: onSubscribe<br/>: rebuildMessagesList()<br/>: adtRecentSubscriptionTopic<br/>: addRecentSubscriptionTopic<br/>: addRecentSubscriptionTopic<br/>: sucessfully subscribed to topic date (QoS 0)<br/>: messageArrived() with topic: date<br/>: messageArrived() with topic: date<br/>: publish<br/>: attempt to add PublishTopic<br/>: sucessfully published message {</pre> |          |   |
| MQTT.fx - 1.7.1                                                                                                    |                                                                                                    | -                                                                                                    |          | < |
| File Extras Help                                                                                                    |                                                                                                    |                                                                                                    |          |   |
| MQTT Server                                                                                                    | 👻 🍄 Cannect                                                                                                    | Disconnect                                                                                                    | <b>•</b> | D |
| Publish Subscribe S                                                                                                    | Scripts Broker Status Log                                                                                                    |                                                                                                    |          |   |
| date                                                                                                    | Subscribe                                                                                                    | CoSt OoS1 OoS2 Autoscol                                                                                                    |          |   |

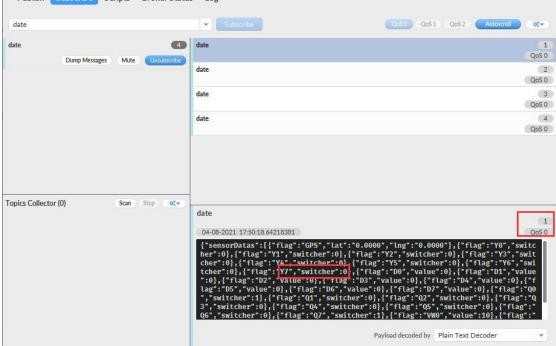

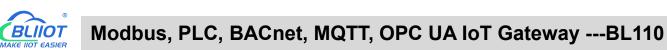

| MQTT.fx - 1.7.1                          | 23. 22                                                                                                    | пх                                                                               |
|------------------------------------------|----------------------------------------------------------------------------------------------------|----------------------------------------------------------------------------------|
| File Extras Help                         |                                                                                                    |                                                                                  |
| MQTT Server                              | Connect Disconnect                                                                                                    | <b>-</b>                                                                         |
| Publish Subscribe Scripts Broker Sta     | tus Log                                                                                                    |                                                                                  |
| date                                     | Subscribe     QoS0 QoS1 QoS2 Autosc                                                                                                    | rol otr                                                                          |
| date 6<br>Dump Messages Mute Unsubscribe |                                                                                                    | 1<br>QoS 0                                                                       |
|                                          | date                                                                                                    | 2<br>QoS 0                                                                       |
|                                          | date                                                                                                    | 3<br>QoS 0                                                                       |
|                                          | date                                                                                                    | 4<br>QoS 0                                                                       |
|                                          | date                                                                                                    | 5<br>QoS 0                                                                       |
|                                          | date                                                                                                    | 6<br>QoS 0                                                                       |
| Topics Collector (0) Scan Stop 0:-       |                                                                                                    |                                                                                  |
|                                          | date<br>04-08-2021 17:50:38.64238894                                                                                                    | 2<br>QoS 0                                                                       |
|                                          | <pre>{"sensorDatas":[{"flag":"GPS","lat":"0.0000","lng":"0.0000"},{"flag":"Y0<br/>her":0},{"flag":"Y1","switcher":0},{"flag":"Y2","switcher":0},{"flag":"Y1",<br/>cher":0},{"flag":"Y4","switcher":0},{"flag":"Y0","switcher":0},{"flag":"Y1","switcher":0},{"flag":"Y1","switcher":0},{"switcher":0},{"flag":"Y1","switcher":0},{"switcher":0},{"flag":"Y1","switcher":0},{"switcher":0},{"flag":"Y1","switcher":0},{"switcher":0},{"flag":"Y1","switcher":0},{"switcher":0},{"flag":"Y1","switcher":0},{"switcher":0},{"flag":"Y1","switcher":0},{"switcher":0},{"switcher":0},{"flag":"Y1","switcher":0},{"flag":"Y2","switcher":0},{"switcher":0},{"switcher":0},{"flag":"Y1","switcher":0},{"switcher":0},{"swi</pre> | 3","swit<br>Y6","swi<br>","value<br>":0},{"f<br>lag":"Q0<br>flag":"Q<br>"flag":" |
|                                          | Payload decoded by Plain Text Decoder                                                                                                    |                                                                                  |

### 5.5.9 Alibaba Cloud Configuration

| 😑 🕞 Alibaba (        | Cloud | 🛱 Workbench       | China (Sha       | ~                        | Q Search                                             |                     | Expenses | Tickets  | ICP             | Enter             |
|----------------------|-------|-------------------|------------------|--------------------------|------------------------------------------------------|---------------------|----------|----------|-----------------|-------------------|
| ← Public Instance    |       | IoT Platform / De | evices / Devices | / Device Details         |                                                      |                     |          |          |                 |                   |
| Devices              | ^     | ~ <b></b>         | Offline          |                          |                                                      |                     |          |          |                 |                   |
| Products             |       | Products          | View             |                          |                                                      | DeviceSecret        | *****    | ** View  | 6               |                   |
| Devices              |       | ProductKey        |                  | Device Certificate       |                                                      |                     |          | $\times$ |                 |                   |
| Groups               |       | Device Inform     | ation Topic      | Device Certificate Cop   | у                                                    |                     |          |          | DS .            | Tasl              |
| Jobs                 |       | Device Informat   | tion             | ProductKey               | Сору                                                 |                     |          |          |                 |                   |
| CA Certificate       |       | Product Name      | BL10             | DeviceName               | Сору                                                 |                     |          |          | legio           | n                 |
| Rules                | ~     | Node Type         | Devic            | DeviceSecret             |                                                      | Сору                |          |          | Authe           | enticatic         |
| Maintenance          | ~     | Alias 🕥           | Edit             | Certificate Installation | Meder                                                |                     |          |          | irmw            | vare Ver          |
| Resource Allocation  | ~     | Created At        |                  |                          | MODES<br>re-certificate-per-device and unique-certif | icate-per-product m | odes     |          | .ast C          | Online            |
| Link Visual          | ~     | Current Status    | Offlir           |                          |                                                      |                     |          | Close    | Device<br>eport | e local l<br>ting |
| Documentation and To | ols   | More Device Inf   | ormation         |                          |                                                      |                     |          |          |                 |                   |
|                      |       | SDK Language      | -                |                          | Version .                                            |                     |          |          | Modu            | ile Mani          |

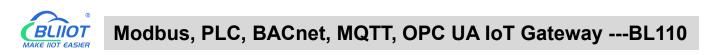

| Search       Clear       Import       Export       Read       Config.       Monitor       Remote       Log       Import       Import |
|----------------------------------------------------------------------------------------------------|
| –(Å) <sup>1</sup> 4G Ali IoT                                                                                                    |
|                                                                                                    |
|                                                                                                    |
| OpenVPN         Variable Type         Port         Device         Variable Name                                                                                                    |
| - ヴ Alarms Status                                                                                                    |
| Tasks Authentication Mode Device Secret                                                                                                    |
| DataServices Region China(Shanghai)                                                                                                    |
|                                                                                                    |
| OModbus R     ProductKey                                                                                                    |
| OModbus T     DeviceName     BL10x                                                                                                    |
| BACnet/IP     DeviceSecret                                                                                                    |
|                                                                                                    |
| Cloud Client Certificate File                                                                                                    |
| WAQTT Clie     Client Key File                                                                                                    |
| WQTT Clie     Upload Cycle(s) 30                                                                                                    |
| Tol BA (S)                                                                                                    |
| - O HUAWEI I                                                                                                    |
| -QAWS IoT                                                                                                    |
|                                                                                                    |
| G KingPigeon Modbus loT                                                                                                    |
| - 🚱 Advanced Settings                                                                                                    |

(1) Double-click "Alibaba Cloud IoT" to enter configuration box. (2) Click the Enable button to enable Alibaba Cloud. Default: off. Gray: Disabled, Green: enabled. (3) Authentication mode: Choose whether to use a key connection or a certificate connection. The default is key connection. (4) Region: Select the Alibaba Cloud region, default is China (Shanghai). (5) IP: The IP address of Alibaba Cloud for the enterprise version, don't need to filled in for the public version. (6) ProductKey: The same as the ProductKey in the Alibaba Cloud device. (7) DeviceName: The same as the DeviceName in the Alibaba Cloud device. (8) DeviceSecret: The same as the DeviceSecret in the Alibaba Cloud device. (9) CA file: When enabling certificate connection, select the root certificate file to upload. (10) Client certificate file: When enabling certificate connection, select the client certificate file to upload. (11) Client key file: When enabling certificate connection, select the client key file to upload. (12) Upload cycle: The interval for regular data release, the default is 30S. (13) Select data point upload: select the data point to be uploaded in the box on the right side of the configuration box, the default is blank means all upload. (14) Click "OK" to confirm (15) Click "Write Configuration", and Alibaba Cloud will not be enabled until the gateway device restarts. Re-open the configuration software to log in to the device, and you can see that the "Alibaba Cloud Online Status" indicator light is green on the basic information page, indicating that Alibaba Cloud is connected. The rightmost shows the online status of the slave device.

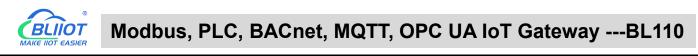

| Clear Import Export Read                                                                                       | Config. Write C | Config. Monitor Remo | te Log                |        |      | 中文          | ?()HelpAbc |
|----------------------------------------------------------------------------------------------------|-----------------|----------------------|-----------------------|--------|------|-------------|------------|
| - <sup>(</sup> ∰ <sup>2</sup> 4G<br>= <sup>(</sup> ∰ <sup>2</sup> VPN<br>- <sup>(</sup> ⊕ <sup>2</sup> OpenVPN |                 |                      |                       |        |      |             |            |
| 一位Alarms                                                                                                    | Name            | Value                | Cloud                 | Status | Port | Device Name | Status     |
|                                                                                                    | Name            | BeiLai Gateway       | MQTT Client           |        | СОМ1 | M140T       | •          |
|                                                                                                    | Time            | 17:30:33 08/29/2022  | MQTT Client II        | •      | LAN  | S475        | •          |
| Pass Through                                                                                                   | Model           | BL103Pro             | Ali IoT               | •      | -    |             |            |
|                                                                                                    | Version         | V1.1.3               | HUAWEI IoT            | •      |      |             |            |
|                                                                                                    | 4G Module       | EC200SCNAAR01A09M16  | AWS IoT               | •      |      |             |            |
| - Modbus TCP Server                                                                                            | IMEI            | 868618052294261      | KingPigeon IoT        | •      |      |             |            |
| - 🕀 BACnet/IP                                                                                                  | Signal Strength | 20 (Normal:14-31)    | KingPigeon Modbus IoT | ۲      | 7    |             |            |
| └─�OPC UA                                                                                                    | operator        | NULL                 |                       |        |      |             |            |
| E-OCloud                                                                                                    | SIM ICCID       | NULL                 |                       |        |      |             |            |
| - MQTT Client                                                                                                  | SIM Status      | Failed               |                       |        |      |             |            |
|                                                                                                    |                 |                      |                       |        |      |             |            |
| - 🖓 Ali loT                                                                                                    |                 |                      |                       |        |      |             |            |
| - HUAWEI IoT                                                                                                   |                 |                      | Refresh               |        |      |             |            |
| - @ AWS IoT                                                                                                    |                 |                      | Kenesn                |        |      |             |            |
| → KingPigeon IoT                                                                                               |                 |                      |                       |        |      |             |            |
| and the second second second second                                                                            |                 |                      |                       |        |      |             |            |
| └─� KingPigeon Modbus IoT                                                                                      |                 |                      |                       |        |      |             |            |

#### 5.5.10 View and Send Command in Alibaba Cloud

Add datapoint to Alibaba Cloud as below picture. Make sure datapoint mark is the same as MQTT flag in configuration software. For example, MQTT flag of datapoint VW8 of PLC S7-200SMART is VW8 in configuration software, then set VW8 as datapoint mark in Ali Cloud. Function name and variable name can be different.

| Search Cle              | -                                  | Export Re | ad Config.   | Write Config.   | ()<br>Monitor | ()<br>Remote | Log   |       |         |           |              |            | <b>中文</b>            |        | About        |
|-------------------------|------------------------------------|-----------|--------------|-----------------|---------------|--------------|-------|-------|---------|-----------|--------------|------------|----------------------|--------|--------------|
|                         | Pro                                |           |              | able Name       | Address Typ   |              | dress | Value | Unit    | Data type |              | ribale Key |                      | ddress | Ratio        |
| Ė-∞cc                   | DM1                                |           | Q0.0         | Q               |               | 0            |       |       |         | bool      | Q0.0         |            | 31(M.000             |        | none         |
| 0-6                     | ∂FX3U                              |           | Q0.1         | Q               |               | 0.1          |       |       |         | bool      | Q0.1         |            | 32(M.000             |        | none         |
|                         | DM2                                |           | Q0.2         | Q               |               | 0.2          |       |       |         | bool      | Q0.2         |            | 33(M.000             |        | none         |
| THE P                   | €S7-200                            |           | Q0.3         | Q               |               | 0.3          |       |       |         | bool      | Q0.3<br>Q0.4 |            | 34(M.000<br>35(M.000 |        | none         |
|                         |                                    |           | Q0.4<br>Q0.5 | Q               |               | 0.4          |       |       |         | bool      | Q0.4<br>Q0.5 |            | 35(M.000             |        | none         |
| -                       | DCP1L-L                            |           | Q0.5         | Q               |               | 0.5          |       |       |         | bool      | Q0.5         |            | 37(M.000             |        | none<br>none |
|                         |                                    |           | Q0.7         | Q               |               | 0.7          |       |       |         | bool      | Q0.7         |            | 38(M.000             |        | none         |
|                         |                                    |           | VW0          | vw              |               | 0            |       |       |         | uint16    | VW0          |            | 13(M.400             |        | 1            |
|                         | DVP-12SA2                          |           | VW2          | VW              |               | 2            |       |       |         | uint16    | VW2          |            | 14(M.400             |        | 1            |
|                         | N                                  |           | VW4          | vw              |               | 4            |       |       |         | uint16    | VW4          | 1          | 15(M.400             |        | 1            |
| 4-6                     | 357-200SMAR                        | г         | VW6          | vw              |               | 6            |       |       |         | uint16    | VW6          | /          | 16(M.400             | 017)   | 1            |
| 6                       | CP1L-EL                            |           | VW8          | vw              |               | 8            |       |       |         | uint16    | VW8          |            | 17(M.400             | 018)   | 1            |
| "(A <sup>0</sup> 4G<br> | ∂FX5U ∂FX5U ∂PN ∂OpenVPN arms isks |           | M            | <b>Я</b><br>АКЕ |               | 铼<br>oT      | 1     | X     | 2<br>51 | Ê<br>ER   |              |            |                      |        |              |

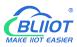

| No. 40.00           | ^   | ← Edit Draft                 |                                |                          |              |                |                                           |             |
|---------------------|-----|------------------------------|--------------------------------|--------------------------|--------------|----------------|-------------------------------------------|-------------|
| Devices             | ^   | Product Name BL10x-密钥        |                                |                          | Prov         | ductKey v Copy |                                           |             |
| Products            |     | Trobaccitonic Scrok day      |                                |                          | 116          | 1 copy         |                                           |             |
| Devices             |     | You are editing a draft. You | need to click Publish to apply | r the TSL model.         |              |                |                                           |             |
| Groups              |     | Import TSL Model             | Version History 🗸              |                          |              |                |                                           |             |
| Jobs                |     | Enter a module nar Q +       | Default Module                 |                          |              |                |                                           |             |
| CA Certificate      |     | Letter o mounte nor          | Add Standard Feature           | Add Self-defined Feature |              |                |                                           |             |
| ules                | ~   | Default Module               |                                |                          |              |                |                                           |             |
| laintenance         | ~   | +Add Module                  | Feature Type                   | Feature Name(all)        | Identifier 1 | Data Type      | Data Definition                           | Actions     |
| esource Allocation  | ~   |                              | Properties                     | VW8 Custom               | VW8          | Int32          | Value Range: -2147483648 ~ 214748<br>3647 | Edit Delet  |
| ink Analytics 🖾     | <   |                              | Properties                     | VW6 Custom               | VW6          | Int32          | Value Range: -2147483648 ~ 214748<br>3647 | Edit Delete |
| nk Visual           | ~   |                              | Properties                     | VW4 (Custom)             | VW4          | Int32          | Value Range: -2147483648 ~ 214748<br>3647 | Edit Delete |
| ocumentation and To | ols |                              | Properties                     | VW2 Custom               | VW2          | Int32          | Value Range: -2147483648 ~ 214748<br>3647 | Edit Delet  |
|                     |     |                              | Properties                     | VW0 (Custam)             | VW0          | Int32          | Value Range: -2147483648 ~ 214748<br>3647 | Edit Delet  |
|                     |     |                              | Properties                     | Q7 (Custom)              | Q7           | Boolean        | Boolean value:<br>0 - 关<br>1 - 开          | Edit Delete |
|                     |     |                              | Properties                     | Q6 (Custom)              | Q6           | Boolean        | Boolean value:<br>0 - 発<br>1 ==           | Edit Delet  |

#### Data received in Alibaba Cloud is as below:

| C-J Alibaba Clou       | Ud 🛱 Workbench C                  | hina (Shanghai) 😪                           |                         | Q Searc             | h                         | ses Tickets ICP En | terprise Support App 🔄 | 0 7 @ EN     |
|------------------------|-----------------------------------|---------------------------------------------|-------------------------|---------------------|---------------------------|--------------------|------------------------|--------------|
| Public Instance        | IoT Platform / Devices            | / Devices / Device Details                  |                         |                     |                           |                    |                        |              |
| Products               |                                   | niyao Inline<br>0x-密明 View<br>NeEkKXWV Copy |                         | Г                   | DeviceSecret View         | 1                  |                        |              |
| Devices<br>Groups      | Device Information                | Topic List TSL Data                         | Device Shadow Manage Fi | les Device Log Onli | ne Debug Groups Task      | -                  |                        |              |
| Jobs<br>CA Certificate | Status Events Enter a module name | Q. Enter a property name of                 | or identifier Q         |                     |                           |                    | Real-time Refresh      | □ :::        |
| ules                   | V Default Module                  | Property identifier                         | Property Name           | Data Type           | Update Time               | Updated Value      | Expected Value         | Actions      |
| aintenance             | V J                               | D0                                          | D0                      | int                 | Aug 12, 2021, 20:05:18.78 | 30                 | 2                      | View<br>Data |
|                        | ~ ~                               | D1                                          | D1                      | int                 | Aug 12, 2021, 20:05:18.78 | 0                  | В                      | View<br>Data |
| nk Analytics 🖸         |                                   | D2                                          | D2                      | int                 | Aug 12, 2021, 20:05:18.78 | 0                  | Ť.                     | View<br>Data |
| ocumentation and Tools |                                   | D3                                          | D3                      | int                 | Aug 12, 2021, 20:05:18.78 | 0                  | ×                      | View<br>Data |
| ocumentation and roots |                                   | D4                                          | D4                      | int                 | Aug 12, 2021, 20:05:18.78 | 0                  | ×                      | View<br>Data |
|                        |                                   | D5                                          | D5                      | int                 | Aug 12, 2021, 20:05:18.78 | 0                  | 8                      | View<br>Data |
|                        |                                   | D6                                          | D6                      | int                 | Aug 12, 2021, 20:05:18.78 | 0                  |                        | View<br>Data |
|                        |                                   | D7                                          | D7                      | int                 | Aug 12, 2021, 20:05:18.78 | 10                 | ÷                      | View<br>Data |
|                        |                                   |                                             |                         |                     |                           |                    |                        |              |

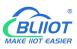

| Public Instance                                                                                                | D7                                                                                     | D7                                                                                             | int.                                                              | Aug 12, 2021, 20:07:49.676                                                                                                    | 10                                                                                                    |                            | Data                                                                                                    |
|----------------------------------------------------------------------------------------------------|----------------------------------------------------------------------------------------|------------------------------------------------------------------------------------------------|-------------------------------------------------------------------|----------------------------------------------------------------------------------------------------|----------------------------------------------------------------------------------------------------|----------------------------|----------------------------------------------------------------------------------------------------|
| ces ^                                                                                                    | Q0                                                                                     | Q0                                                                                             | bool                                                              | Aug 12, 2021, 20:07:49.676                                                                                                    | 1 (开)                                                                                                    | 1(开)                       | View<br>Data                                                                                                    |
| roducts                                                                                                    | Q1                                                                                     | Q1                                                                                             | bool                                                              | Aug 12, 2021, 20:07:49.676                                                                                                    | 0 (笑)                                                                                                    | ¥                          | View<br>Data                                                                                                    |
| evices                                                                                                    | 02                                                                                     | Q2                                                                                             | bool                                                              | Aug 12, 2021, 20:07:49.676                                                                                                    | 0 (关)                                                                                                    | 2                          | View<br>Data                                                                                                    |
| roups                                                                                                    | Q3                                                                                     | Q3                                                                                             | bool                                                              | Aug 12, 2021, 20:07:49.676                                                                                                    | 0 (关)                                                                                                    | *                          | View<br>Data                                                                                                    |
| bs                                                                                                    | Q4                                                                                     | Q4                                                                                             | bool                                                              | Aug 12, 2021, 20:07:49:676                                                                                                    | 0 (96)                                                                                                    | i.                         | View<br>Data                                                                                                    |
| 、Certificate                                                                                                   | Q5                                                                                     | QS                                                                                             | bool                                                              | Aug 12, 2021, 20:07:49.676                                                                                                    | 0(庆)                                                                                                    | 1                          | View<br>Data                                                                                                    |
| enance v                                                                                                    | Q6                                                                                     | Qő                                                                                             | bool                                                              | Aug 12, 2021, 20:07:49.676                                                                                                    | 0庆)                                                                                                    | ę                          | View<br>Data                                                                                                    |
| arce Allocation 🗸 <                                                                                            | Q7                                                                                     | Q7                                                                                             | bool                                                              | Aug 12, 2021, 20:07:49.676                                                                                                    | 1(开)                                                                                                    | 1(开)                       | View<br>Data                                                                                                    |
| nalytics 🖾                                                                                                    | vwo                                                                                    | VW0                                                                                            | int                                                               | Aug 12, 2021, 20:07:49.676                                                                                                    | 10                                                                                                    |                            | View<br>Data                                                                                                    |
| /isual 🗸                                                                                                    | VW2                                                                                    | VW2                                                                                            | int                                                               | Aug 12, 2021, 20:07:49.676                                                                                                    | 0                                                                                                    |                            | View<br>Data                                                                                                    |
| mentation and Tools                                                                                            | VW4                                                                                    | VW4                                                                                            | int                                                               | Aug 12, 2021, 20:07:49:676                                                                                                    | 0                                                                                                    |                            | View<br>Data                                                                                                    |
|                                                                                                    |                                                                                        |                                                                                                |                                                                   |                                                                                                    | 0                                                                                                    |                            |                                                                                                    |
|                                                                                                    | VW6                                                                                    | VW6                                                                                            | int                                                               | Aug 12, 2021, 20:07:49.676                                                                                                    |                                                                                                    |                            | View<br>Data                                                                                                    |
|                                                                                                    | VW8                                                                                    | VW8                                                                                            | int                                                               | Aug 12, 2021, 20:07:49.676                                                                                                    | 8                                                                                                    | -                          | View<br>Data                                                                                                    |
|                                                                                                    | 10                                                                                     | YD                                                                                             | bool                                                              | Aug 12, 2021, 20:07:49.676                                                                                                    | 0 (关)                                                                                                    | 1 (开)                      | View<br>Data                                                                                                    |
| Freedback                                                                                                    | ¥1<br>h China (Shanghai) ❤                                                             | YI                                                                                             | bool                                                              | Aug 12, 2021, 20:07:49:676                                                                                                    | 0 (0)<br>Expenses Tickets N                                                                                                    | -<br>CP Enterprise Support | View<br>Data                                                                                                    |
| C-J Alibaba Cloud                                                                                              |                                                                                        | VI<br>QJ                                                                                       |                                                                   |                                                                                                    | Expenses Tickets N                                                                                                    | CP Enterprise Support      |                                                                                                    |
| C-3 Alibaba Cloud                                                                                              | h China (Shanghai) Y                                                                   |                                                                                                | Q                                                                 | Search                                                                                                    | Expenses Tickets M<br>9.968 0 (羊)                                                                                                    | CP Enterprise Support      | Vep 🖸 Q́ 🛱                                                                                                    |
| C-3 Alibaba Cloud  A Workbenc Public Instance Kres                                                             | h China (Shanghal) ~<br>Q3                                                             | Q                                                                                              | Q                                                                 | SearchAug 12, 2021, 2008:15                                                                                                    | Expenses Tickets IX<br>9,988 0 (关)<br>9,988 0 (关)                                                                                                    | CP Enterprise Support      | 49 EI Q H                                                                                                    |
| C-3 Alibaba Cloud   Wotherse Public Instance Iccs  Yroducts                                                    | h China (Shanghai) V<br>Q3<br>Q4                                                       | Q3<br>Q4                                                                                       | Q<br>bool                                                         | SearchAug 12, 2021, 2008:15                                                                                                    | Expenses Tickets M<br>0,988 0 (共)<br>2,988 0 (共)<br>0,988 0 (共)                                                                                                    | CP Enterprise Support /    | स के छ क                                                                                                    |
| C-> Alibaba Cloud 🗠 Workberc<br>Public Instance<br>Ices ^<br>Products<br>Devices<br>Groups                     | h China (Shanghai) ~<br>Q3<br>Q4<br>Q5.                                                | QJ<br>Q4<br>Q5                                                                                 | Q<br>bool<br>bool<br>bool                                         | Search                                                                                                    | Expenses Tickets M<br>2,968 0 (H2)<br>2,968 0 (H2)<br>2,968 0 (H2)<br>2,968 0 (H2)                                                                                                    | CP Enterprise Support /    | র <u>এ</u> এথ                                                                                                    |
| C-> Alibaba Cloud Co Workberd<br>Public Instance<br>kces ^<br>Products<br>Pervices<br>bobs                     | h China (Shanghai) ><br>Q3<br>Q4<br>Q5<br>Q6                                           | 03<br>04<br>05<br>06                                                                           | Deel<br>beel<br>beel<br>beel                                      | Search                                                                                                    | Expenses         Tickets         II           0.968         0 (#)                                                                                                    |                            | Nep E3 <b>(</b><br>)<br>                                                                                         |
| C-> Alibaba Cloud   A Wotkerse  Public Instance  ices  A Certificate                                           | h China (Shanghai) ><br>Q3<br>Q4<br>Q5<br>Q6<br>Q7<br>Y0                               | Q3<br>Q4<br>Q5<br>Q5<br>Q7<br>Y0                                                               | beel<br>beel<br>beel<br>beel<br>beel                              | Search.<br>Aug 12, 2021, 2008, 19<br>Aug 12, 2021, 2008, 19<br>Aug 12, 2021, 2008, 19<br>Aug 12, 2021, 2008, 19<br>Aug 12, 2021, 2008, 19<br>Aug 12, 2021, 2008, 19                                                                      | Expenses         Tickets         N           0.988         0 (#0)         0           0.088         0 (#0)         0           0.088         0 (#0)         0           0.088         0 (#0)         0           0.088         0 (#0)         0           0.088         0 (#0)         0           0.088         0 (#0)         0                                                                                                    | -<br>-<br>-<br>-<br>1(Ħ)   | Yep 전 쇼 ㅠ                                                                                                    |
| C-> Alibaba Cloud C & Worksence<br>Public Instance<br>Products<br>Devices<br>Saroups<br>CA Certificate<br>es Y | h China (Shanghai) ><br>Q3<br>Q4<br>Q5<br>Q5<br>Q6<br>Q7<br>Y0<br>Y1                   | 03<br>04<br>05<br>05<br>07<br>70<br>71                                                         | Q<br>beel<br>beel<br>beel<br>beel<br>beel                         | Search                                                                                                    | Expenses         Tickets         N           0.088         0.049         -           0.088         0.049         -           0.088         0.049         -           0.088         0.049         -           0.088         0.049         -           0.088         0.049         -           0.088         0.049         -           0.088         0.049         -           0.088         0.049         -                                                                                                    | -<br>-<br>-<br>-<br>1(Ħ)   | फ <u>व</u> ि व                                                                                                   |
| C-> Alibaba Cloud C Nutsteer<br>Public Instance<br>Products<br>Devices<br>Sroups<br>CA Certificate<br>es Y     | h China (Shanghai) ><br>Q3<br>Q4<br>Q5<br>Q6<br>Q7<br>Y0<br>Y1<br>Y2                   | C3<br>C4<br>C5<br>C6<br>C7<br>V0<br>V1<br>V1<br>V2                                             | Deel<br>beel<br>beel<br>beel<br>beel<br>beel<br>beel<br>beel      | Search                                                                                                    | Exponses         Tickets         II           0.068         0.050         0.050           0.068         0.050         0.050           0.068         0.050         0.050           0.068         0.050         0.050           0.068         0.050         0.050           0.068         0.050         0.050           0.068         0.050         0.050           0.068         0.050         0.050           0.068         0.050         0.050           0.068         0.050         0.050                                                                                                    | -<br>-<br>-<br>-<br>1(Ħ)   | ज्ञ <u>के</u> स्व<br>1<br>1<br>1<br>1<br>1<br>1<br>1<br>1<br>1<br>1<br>1<br>1<br>1<br>1<br>1<br>1<br>1<br>1<br>1 |
| C-> Alibaba Cloud                                                                                              | h China (Shanghai) ><br>Q3<br>Q4<br>Q5<br>Q6<br>Q6<br>Q7<br>Y0<br>Y1<br>Y2<br>Y3       | 03<br>04<br>05<br>05<br>07<br>70<br>71<br>72<br>73                                             | Deci<br>beci<br>beci<br>beci<br>beci<br>beci<br>beci<br>beci<br>b | Search.<br>Aug 12, 2021, 2008,10<br>Aug 12, 2021, 2008,10<br>Aug 12, 2021, 2008,10<br>Aug 12, 2021, 2008,10<br>Aug 12, 2021, 2008,10<br>Aug 12, 2021, 2008,10<br>Aug 12, 2021, 2008,10<br>Aug 12, 2021, 2008,10                          | Exponses         Tickets         I           2008         0 (#)                                                                                                    | -<br>-<br>-<br>-<br>1(Ħ)   | দে এ তে পণ<br>।<br>।<br>।<br>।<br>।<br>।<br>।<br>।<br>।<br>।<br>।<br>।<br>।<br>।<br>।<br>।<br>।<br>।<br>।        |
| C-> Alibaba Cloud                                                                                              | h China (Shanghai) >                                                                   | Q3<br>Q4<br>Q5<br>Q5<br>Q7<br>Y0<br>Y1<br>Y2<br>Y2<br>Y2<br>Y3<br>Y4                           | Deel<br>beel<br>beel<br>beel<br>beel<br>beel<br>beel<br>beel      | Search                                                                                                    | Expenses         Tickets         N           0.000         0.000         0.000           0.000         0.000         0.000           0.000         0.000         0.000           0.000         0.000         0.000           0.000         0.000         0.000           0.000         0.000         0.000           0.000         0.000         0.000           0.000         0.000         0.000           0.000         0.000         0.000           0.000         0.000         0.000           0.000         0.000         0.000                                                                                                    | -<br>-<br>-<br>-<br>1(Ħ)   | स्र <u>क</u> े व्य क्य                                                                                           |
| C-) Alibaba Cloud                                                                                              | h China (Shanghai) ><br>Q3<br>Q4<br>Q5<br>Q6<br>Q6<br>Q7<br>Y0<br>Y1<br>Y2<br>Y3       | 03<br>04<br>05<br>05<br>07<br>70<br>71<br>72<br>73                                             | Deci<br>beci<br>beci<br>beci<br>beci<br>beci<br>beci<br>beci<br>b | Search.<br>Aug 12, 2021, 2008,10<br>Aug 12, 2021, 2008,10<br>Aug 12, 2021, 2008,10<br>Aug 12, 2021, 2008,10<br>Aug 12, 2021, 2008,10<br>Aug 12, 2021, 2008,10<br>Aug 12, 2021, 2008,10<br>Aug 12, 2021, 2008,10                          | Exponses         Tickets         N           0.048         0.049         0.049           0.048         0.049         0.049           0.048         0.049         0.049           0.048         0.049         0.049           0.048         0.049         0.049           0.048         0.049         0.049           0.048         0.049         0.049           0.048         0.049         0.049           0.049         0.049         0.049           0.049         0.049         0.049           0.049         0.049         0.049           0.049         0.049         0.049           0.049         0.049         0.049           0.049         0.049         0.049                      | -<br>-<br>-<br>-<br>1(Ħ)   | Yep 전 쇼 평                                                                                                    |
| C-> Alibaba Cloud                                                                                              | h China (Shanghai) >                                                                   | Q3<br>Q4<br>Q5<br>Q5<br>Q7<br>Y0<br>Y1<br>Y2<br>Y2<br>Y2<br>Y3<br>Y4                           | Deel<br>beel<br>beel<br>beel<br>beel<br>beel<br>beel<br>beel      | Search                                                                                                    | Exposes         Tickets         N           0.048         0.049         0           0.048         0.049         0           0.048         0.049         0           0.048         0.049         0           0.048         0.049         0           0.048         0.049         0           0.048         0.049         0           0.048         0.049         0           0.048         0.049         0           0.048         0.049         0           0.049         1.011         0           0.049         0.010         0           0.049         0.010         0           0.049         0.010         0                                                                               | -<br>-<br>-<br>-<br>1(Ħ)   | स्र <u>क</u> े व्य क्य                                                                                           |
| C-) Alibaba Cloud                                                                                              | h China (Shanghai) ↓<br>Q3<br>Q4<br>Q5<br>Q6<br>Q7<br>Y0<br>Y1<br>Y2<br>Y3<br>Y4<br>Y5 | CG3<br>CG4<br>CG5<br>CG5<br>CG7<br>CG7<br>CG7<br>CG7<br>CG7<br>CG7<br>CG7<br>CG7<br>CG7<br>CG7 | Q<br>beel<br>beel<br>beel<br>beel<br>beel<br>beel<br>beel<br>bee  | Stearch<br>Aug 12, 2021, 2008,15<br>Aug 12, 2021, 2008,15<br>Aug 12, 2021, 2008,16<br>Aug 12, 2021, 2008,16<br>Aug 12, 2021, 2008,16<br>Aug 12, 2021, 2008,16<br>Aug 12, 2021, 2008,16<br>Aug 12, 2021, 2008,16<br>Aug 12, 2021, 2008,16 | Exposes         Tickets         I           0.000         0.000         0.000         0.000           0.000         0.000         0.000         0.000           0.000         0.000         0.000         0.000           0.000         0.000         0.000         0.000           0.000         0.000         0.000         0.000           0.000         0.000         0.000         0.000           0.000         0.000         0.000         0.000           0.000         0.000         0.000         0.000           0.000         0.000         0.000         0.000           0.000         0.000         0.000         0.000           0.000         0.000         0.000         0.000 | -<br>-<br>-<br>-<br>1(Ħ)   | Yep 전 쇼 평                                                                                                    |

#### Sending command from Alibaba Cloud

Note: Currently Alibaba shadow function is not supported. Need to send command from online debugging

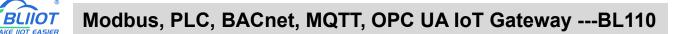

| -                                                                                                    | Lat Distance of Maintenance of Collins Dataset                                                                                                    |                                                                                                    |                                                                                                    |
|----------------------------------------------------------------------------------------------------|----------------------------------------------------------------------------------------------------|----------------------------------------------------------------------------------------------------|----------------------------------------------------------------------------------------------------|
| <ul> <li>Public Instance</li> </ul>                                                                                                    | IoT Platform / Maintenance / Online Debug                                                                                                    |                                                                                                    |                                                                                                    |
| evices ^                                                                                                    | Online Debug                                                                                                    |                                                                                                    |                                                                                                    |
| Products                                                                                                    | Select device: BL10x-密钥 > BL10x-miyao >>                                                                                                    |                                                                                                    |                                                                                                    |
| Devices                                                                                                    | Online debugging only supports debugging real equipment, please use                                                                                                    | X Real-time Logs   Online                                                                                                    | Auto-Refresh 💽 C                                                                                                    |
| Groups                                                                                                    | virtual equipment debugging                                                                                                    | Time                                                                                                    | Content                                                                                                    |
| Jobs                                                                                                    | Property Debugging Service Calls Remote Login                                                                                                    | 70                                                                                                    | 1993 http://www.com/com/com/com/com/com/com/com/com/com/                                                                                                    |
| CA Certificate                                                                                                    | Module: Default Module 🗸                                                                                                    | Aug 13, 2021,<br>09:54:47.381                                                                                                    | ("Status" false", "instanceid" tiol-public", "Params" (11, 02) (12) (12) (12) (12) (12) (12) (12) (1                                                                                                    |
| es v                                                                                                    | Q6(Q6)                                                                                                    | *                                                                                                    | cH3*4561, Operation Check, Code : 0532, heador of paise and the company of the company of the                      |
| ntenance ^                                                                                                    |                                                                                                    | bugging 🗸                                                                                                    |                                                                                                    |
| leal-time Monitoring                                                                                                    | Q7(Q7)                                                                                                    | 物模型消息<br>Aug 13, 2021,                                                                                                    | ("Status":true", "instanceid":"iot-public", "Params":", "Time":2021-08-13 09:5447.370, "Operation":/sys/a10VeEkKXW<br>8L10x-miyao;thingevent/property/cost, "Code":2007;Reason",", "Uniter":2021-08-13109:5447.370-1600;<br>d"; "BhanaimcGuuAAABEGHK00000, "Resultant", "Traceid":203222e1628818697328957361; "Productive", "Productive", "                                                                                                    |
| Dashboard                                                                                                    | ₩-1 V De                                                                                                    | bugging V 09:54:47.370                                                                                                    | <ul> <li>orwammercwawaneosmouodow, nesatubata - naceta / dastaszer tozos reor stozasty drziti - productiwa - a<br/>oveEkXXW*, "BizCode", "ThingModelMessage", "DeviceName", "BLIDx-miyao", "Messageld", 14259992404333306881</li> </ul>                                                                                                    |
| Online Debug                                                                                                    | vwo(vwo) 🕤                                                                                                    |                                                                                                    |                                                                                                    |
| Device Simulation                                                                                                    | (A)                                                                                                    | bugging 🔨                                                                                                    |                                                                                                    |
| Device Log                                                                                                    | 112(112)                                                                                                    | Get<br>Set                                                                                                    |                                                                                                    |
| DTA Update                                                                                                    |                                                                                                    | Set expect                                                                                                    |                                                                                                    |
|                                                                                                    |                                                                                                    | bugging 🗸                                                                                                    |                                                                                                    |
| Remote Config                                                                                                    | VW6(VW6)                                                                                                    |                                                                                                    |                                                                                                    |
| lert Center                                                                                                    |                                                                                                    |                                                                                                    |                                                                                                    |
|                                                                                                    | a                                                                                                    | humin V                                                                                                    |                                                                                                    |
| C-) Alibaba Cloud                                                                                                    | <b>我</b> 都 我是想要道:"你是                                                                                                    | Australia V                                                                                                    | Expenses Tickets ICP Enterprise Support App E 🗘 및 🛞                                                                                                    |
| C-) Alibaba Cloud                                                                                                    | RR 纪호 인코和建築 重要<br>유 Workbench China (Shanghai) ~                                                                                                    |                                                                                                    | Expenses Tickets ICP Enterprise Support App 도 쇼 및 ③                                                                                                    |
| C cardwark<br>C-> Alibaba Cloud<br>Public Instance<br>ces ^                                                                                                    | RR 상품 상표정발표 重量<br>중 Workbench China (Shanghal) ≫<br>IoT Platform / Maintenance / Online Debug                                                                                                    |                                                                                                    | Expenses Tickets ICP Enterprise Support App 🖂 🎝 및 🛞                                                                                                    |
| Centration Cloud<br>Public Instance<br>ces ^                                                                                                    | 記載     記録     記録     記録     記録     記録     記録     記録     記録     記録     記録     記録     記録     記録     記録     記録     記録     記録     記録     記録                                                                                                    | Q. Search.                                                                                                    |                                                                                                    |
| C Sumhurk C-3 Alibaba Cloud Ublic Instance ces ^ roducts evices                                                                                                    | RT 22 没里相道 里至     Youtbench China (Shanghai) →     IoT Ratform / Maintenance / Online Debug     Online Debug                                                                                                    | Q Search.<br>Device simulator<br>Real-time Logs @ Online                                                                                                    | Auto-Stafesh 💽 C                                                                                                    |
| C-3 Alibaba Cloud<br>C-3 Alibaba Cloud<br>Ces ^<br>roducts<br>evices<br>rougs                                                                                                    | RE 役王 役王相道 王王     Yorkbench China (Shanghai) >      Iot Platform / Maintenance / Online Debug      Donline Debugg      Select device 名しい之世俗 く 名しの一世俗 へ 名しの一世の                                                                                                    | Q. Search.                                                                                                    |                                                                                                    |
| E sambub<br>Co Alibaba Coud<br>ublic Instance<br>es ^<br>oducts<br>evices<br>bs                                                                                                    | RCC     R2E     R2E     R2E       Image: State of the analysis of the analysis of the analy | Q. Search.<br>Device simulator<br>Time<br>物理型消息                                                                                                    | Auto-Refrech 💽 C<br>Content                                                                                                    |
| C=) Alibaba Coud<br>ublic Instance<br>ces ^<br>oducts<br>evices<br>bs<br>bs<br>A Certificate                                                                                                    |                                                                                                    | Q. Search.<br>Device simulator<br>Time                                                                                                    | Auto-defresh C C<br>Context Context Cont                 |
| Ces ^<br>evices /<br>https://www.evices /<br>https://www.evices /<br>https://wwwww.evices /<br>https://www.evices /<br>https://wwwwwwwwwwwwwwww | びて 記録 説理相選 重要     登 Workbench China (Shanghai) ~     Iof Parform / Maintenance / Online Debug     Select device 副100~管照 ◇ 副100-miyas ◇     Online debugging only supports debugging real equipment, please use     withual equipment debugging     Service Calls Remote Login     Module _ v     Officiel                                                                                                    | Q. Search.<br>Device simulator<br>Time<br>相理型項目<br>Aug 13, 2021, 09:55:52:11                                                                                                    | Content         Content           If Shuth "They" "Instanced" "lock public". "Paramati" "Time": "2021-06-13 05553.02.21 "Operation". "Just Time": 2021-06-13 05553.02.21 "Contents           If Shuth "They" "Instanced "lock public". "Paramati". "Time": 2021-06-13 05553.02.21 "Contents           If Shuth "They" "Instanced "lock public". "Paramati". "Time": 2021-06-13 05553.02.21 "Contents           If Shuth "They". "Instanced "lock public". "Paramati". "Time": 2021-06-13 05553.02.21 "Contents           If Shuth "They". "Instanced "lock public". "Paramati". "Time": 2021-06-13 05553.02.21 "Contents           If Shuth "They". "Instanced "lock public". "Paramatic". "Time: 2021-06-13 05553.02.21 "Contents           If Shuth "They". "Instanced "lock public". "Paramatic". "Time: 2021-06-13 05553.02.21 "Contents           If Shuth "Time". "Instanced "lock public". "Paramatic". "Time: 2021-06-13 05553.02.21 "Contents           If Shuth "Instanced public public". "Paramatic". "Time: 2021-06-13 05553.02.21 "Contents           If Shuth "Instanced public public". "Paramatic "Instanced "lock public public". "Paramatic public publi                                                                                                    |
| Ces Alibaba Cloud<br>transfer evices<br>roducts<br>ces A<br>roducts<br>A Certificate<br>s V                                                                                                    |                                                                                                    | Q. Search.<br>Device simulator<br>Time<br>物理型消息                                                                                                    | Content         Content           If Shuth "They" "Instanced" "lock public". "Paramati" "Time": "2021-06-13 05553.02.21 "Operation". "Just Time": 2021-06-13 05553.02.21 "Contents           If Shuth "They" "Instanced "lock public". "Paramati". "Time": 2021-06-13 05553.02.21 "Contents           If Shuth "They" "Instanced "lock public". "Paramati". "Time": 2021-06-13 05553.02.21 "Contents           If Shuth "They". "Instanced "lock public". "Paramati". "Time": 2021-06-13 05553.02.21 "Contents           If Shuth "They". "Instanced "lock public". "Paramati". "Time": 2021-06-13 05553.02.21 "Contents           If Shuth "They". "Instanced "lock public". "Paramatic". "Time: 2021-06-13 05553.02.21 "Contents           If Shuth "They". "Instanced "lock public". "Paramatic". "Time: 2021-06-13 05553.02.21 "Contents           If Shuth "Time". "Instanced "lock public". "Paramatic". "Time: 2021-06-13 05553.02.21 "Contents           If Shuth "Instanced public public". "Paramatic". "Time: 2021-06-13 05553.02.21 "Contents           If Shuth "Instanced public public". "Paramatic "Instanced "lock public public". "Paramatic public publi                                                                                                    |
| Calibration Calibration Calib                                                                                           |                                                                                                    | Q. Search.<br>Device simulator<br>Time<br>togging \varsimal<br>Tit:<br>Aug 13, 2021, 09:55:48.17                                                                                                    | Content         Content           If Shuth "They" "Instanced" "lock public". "Parama" "Time" "2021-06-13 06553.02.01 "Coperation "Typical To VeRXOW.           BL On-mylacything tensive property just, reply "Code" "200", Reason "Typical To VeRXOW.           St. On-mylacything tensive property just, reply "Code" "200", Reason "Typical To VerXoW.           Virat VerXoW.         "Time Code".           Virat VerXoW.         "Time Code".           Virat VerXoW.         "Time Code".           Virat VerXoW.         "Bit Code".           Virat VerXoW.         "Bit Code".           Virat VerXoW.         "Bit Code".           Virat VerXoW.         "Bit Code".           Virat VerXoW.         "Bit Code".           Virat VerXoW.         "Bit Code".                                                                                                    |
| Examble Courd<br>Col Alibaba Courd<br>ublic Instance<br>ces<br>oducts<br>evices<br>bs<br>A Certificate<br>tenance<br>al-time Monitoring                                                                                                    | CRI     R2E     R2EMBER     EXE       ☆ Workbench     China (Shanghai) ×       LoT Parform / Maintenance / Dolling Debug       Select device:     Lifox-EB       Select device:     Lifox-EB       Online debugging only supports debugging real equipment, please use virtual equipment debugging       Property Debugging       Service Calls       Remote Login       Module:     ✓       Q6/Q8       ※0     · China       %0     · China       Q1/Q7,     · China       ∰-1     · Cele                                                                                                    | Q. Search.<br>Device simulator<br>Time<br>1000<br>1000<br>100<br>1000<br>1000<br>1 | Content         Content           If Shuth "They" "Instanced" "lock public". "Parama" "Time" "2021-06-13 06553.02.01 "Coperation "Typical To VeRXOW.           BL On-mylacything tensive property just, reply "Code" "200", Reason "Typical To VeRXOW.           St. On-mylacything tensive property just, reply "Code" "200", Reason "Typical To VerXoW.           Virat VerXoW.         "Time Code".           Virat VerXoW.         "Time Code".           Virat VerXoW.         "Time Code".           Virat VerXoW.         "Bit Code".           Virat VerXoW.         "Bit Code".           Virat VerXoW.         "Bit Code".           Virat VerXoW.         "Bit Code".           Virat VerXoW.         "Bit Code".           Virat VerXoW.         "Bit Code".                                                                                                    |
| C Taunhuck  C Alibaba Coud  ublic Instance  es  cs  cvices  s  cvices  s  cvices  s  cvices  s  s  s  s  s  s  s  s  s  s  s  s                                                                                                    | CRI     22     22     22       If Workbench     China (Shanghai) ×   Ito Flatform / Maintenance / Online Debug Select device:       Select device:     1.10x-218   Select device: Itorenty Debugging only supports debugging real equipment, please use virtual equipment debugging Property Debugging Service Calls Remote Login Module:       Online debugging     Service Calls         Module:     ✓         Capital     Capital         Voorwoy:     ●                                                                                                    | Q. Search.<br>Device simulator<br>Time<br>物理型消息<br>Aug 13, 2021, 09:55:35:21<br>Aug 13, 2021, 09:55:35:21<br>Aug 13, 2021, 09:55:35:21<br>Aug 13, 2021, 09:55:45:37                                                                                                    | Content         C           Content         C           Characteristics         Content           Characteristics         Content           Characteristics         Conten                                                                                                    |
| C-3 Alibaba Cloud ublic Instance es es es es es es es es es es es es es                                                                                                    | CRL     R2E REE     EE       ↑ Workbench     China (Shanghai) ×       Lot Platform / Maintenance / Online Debug       Select device     ELIOr-EE       Select device     ELIOr-EE       Online debugging only topports debugging real equipment, please use virtual equipment debugging       Property Debugging     Service Calls       Remote Login       Module:                                                                                                    | Q. Search.                                                                                                    | Content         C           Content         C           Characteristics         Content           Characteristics         Content           Characteristics         Conten                                                                                                    |
| Canada and a second and a second and a secon                                                                                          | CCC     V2E     V2E VERMEN     EE       ▲ Workbench     China (Shanghai) ×       Lot Platform / Maintenance / Online Debug       Select device:     BLIOx-EE       Select device:     BLIOx-EE       Select device:     BLIOx-EE       Online debugging only supports debugging real equipment, please use virtual equipment debugging       Property Debugging     Service Calls       Remote Login       Module:     C       Op/GBB     Service Calls       Watorycoling     Defuit Module:       V00(VVR)     C       20     C       20     C                                                                                                    | Q. Search.<br>Device simulativ<br>Time<br>행태문과용<br>Aug 13, 2021, 09553521<br>hugging \<br>hugging \<br>hugging \<br>hugging \                                                                                                    | Content         Content           PStatus "Table "Instanced" "Independed": "Parama "1" Table "2021-06-11 095555.00.1" (Operation "19016) (04560000)           B. Donaryayo Table paralesis (Parama "1" Table "2021-06-11 095555.00.1" (Operation "19016) (0456000)           B. Donaryayo Table paralesis (Parama "1" Table "2021-06-11 095555.00.1" (Operation "19016) (0456000)           St. Donaryayo Table paralesis (Parama "1" Table "2021-06-11 095555.00.1" (Operation "19016) (0456000)           St. Donaryayo Table paralesis (Parama "1" Table "2021-06-11 095555.00.1" (Operation "19016) (045000)           St. Donaryayo Table paralesis (Parama "1" Table "1021-06-11 095555.00.1" (Operation "19016) (045000)           St. Donaryayo Table paralesis (Parama "1" Table "1021-06-11 095555.00.1" (Operation "19016) (045000)           St. Donaryayo Table paralesis (Parama "1" Table "1021-06-11 095555.00.1" (Operation "19016) (045000)           St. Donaryayo Table paralesis (Parama "1" Table "1021-06-11 095555.00.1" (Operation "19016) (047-01 0000)           St. Donaryayo Table paralesis (Parama "1" Table "1021-06-11 095555.00.0" (10210-01 0000) (04010) (04010)           St. Donaryayo Table paralesis (Parama "1" Table "1021-06-11 095555.00.00" (10210-01 0000) (04010) (04010) (04010)           St. Donaryayo Table paralesis (Parama "10000) (04010) (0401                                                                                                    |
| C-3 Alibaba Cloud Ublic Instance  Ces  A Certificate s A Certificate asthoord athe Monitoring asthoord evice Simulation evice Simulation evice Log                                                                                                    | CCC     V2E     V2E VEENER     EE       ▲ Workbench     Ohinu (Shanghai) ×       Lot Platform / Maintenance / Online Debug       Select device:     BLIDerEff       Select device:     BLIDerEff       Online Obsugging only supports debugging real equipment, please use virtual equipment debugging       Property Debugging     Service Calls       Remote Login       Module:     Celloph       QCIO1     Celloph       Time 1     Defe       VX00(VKQ)     Celloph       20     Celloph       20     Celloph                                                                                                    | Q. Search.<br>Device simulativ<br>Time<br>1000<br>1000     | Content         Content           PStatus "Table rock" Tolghoods": "Present": "There" "2021-06-10 095555.00 1": 00-reckion "1/gold Ole-BX000 Pstatus Pstatus                                                                             |
| Ces Alibaba Cloud Ces Courter of the second of the second                                                                                           | CCC     V2E     V2E VERNER     EE       ▲ Workbench     Ohinu (Shanghai) ×       Lot Platform / Maintenance / Online Debug       Select device     BLI0x-ER       Select device     BLI0x-ER       Online Obbugging     BLI0x-ER       Online debugging only supports debugging real equipment, please use virtual equipment debugging       Property Debugging     Service Calls       Remote Login       Module                                                                                                    | Q. Search<br>Device simulativ<br>Time<br>物理型消息<br>Aug 13, 2021, 09:55:35:21<br>Aug 13, 2021, 09:55:35:21<br>Aug 13, 2021, 09:55:45:17<br>Aug 13, 2021, 09:55:45:17<br>Aug 13, 2021, 09:55:45:17<br>Aug 13, 2021, 09:55:45:17<br>Aug 13, 2021, 09:55:45:17<br>Aug 13, 2021, 09:55:45:17<br>Aug 13, 2021, 09:55:45:17<br>Aug 13, 2021, 09:55:45:17<br>Aug 13, 2021, 09:55:45:17                                                                                                    | Content         Content           PStatus "Their "Instanced" "Icit-public", "Parament", "Their "2021-0-11 095555.001" (Operation ")/gotal OHEXDUN<br>B. Itic mayaching lancing programmed and the state of the state of the sta                                                                          |
| C carefuete                                                                                                    | CCC     V2E     V2E VERNER     EE       ▲ Workbench     Ohinu (Shanghai) ×       Lot Platform / Maintenance / Online Debug       Select device     BLI0x-ER       Select device     BLI0x-ER       Online Obbugging     BLI0x-ER       Online debugging only supports debugging real equipment, please use virtual equipment debugging       Property Debugging     Service Calls       Remote Login       Module                                                                                                    | Q. Search.<br>Device simulativ<br>Time<br>物理型消息<br>Aug 13, 2021, 09:55:521<br>Aug 13, 2021, 09:55:521<br>Aug 13, 2021, 09:55:48, 17<br>和g 13, 2021, 09:55:48, 17<br>和g 14, 2021, 09:55:48, 17<br>和g 14, 2021, 09:55:48, 17<br>和g 15, 2021, 09:55:48, 17<br>和g 15, 2021, 09:55:48, 17<br>和g 15, 2021, 09:55:48, 17<br>和g 15, 2021, 09:55:48, 17<br>和g 15, 2021, 09:55:48, 17<br>和g 15, 2021, 09:55:48, 17<br>和g 15, 2021, 09:55:48, 17<br>和g 15, 2021, 09:55:48, 17<br>和g 15, 2021, 09:55:48, 17<br>和g 15, 2021, 09:55:48, 17<br>和g 15, 2021, 09:55:48, 17<br>和g 15, 2021, 09:55, 17<br>和g 15, 2021, 09:55, 17<br>和g 15, 2021, 09:55, 17<br>和g 15, 2021, 09:55, 17<br>和g 15, 2021, 09:55, 17<br>和g 15, 2021, 09:55, 17<br>和g 15, 2021, 09, 17<br>和g 15, 2021, 09, 17<br>和g 15, 2021, 09, 17<br>和g 15, 2021, 09,                                                                                                    | ["Stitus" "Instanced" liobpublic" "Parama"" "Time" 2021-06-13 06553.0.21" "Operation "Jypoia for VetXKOW<br>BL On-mylophing tenkeproperty reg reg / "Code" 2007. Result 17: "UCT me" 2021-06-13706553.0.21 - 480.0",<br>cdd "ShawbanhacawAAAesbas000000, "Result Data", "Times" 2021-06-1288.1973500553.0721 (", "Poouties"<br>/" a totel#KKOW, "BicCode". "Thing ModelMessage". "DeviceName" "BL Data "Injuga". "Messaged" "142599440345001<br>4")<br>"Status" Traffeet, "Instanced" Inici - public", "Parama". "(Inici - Code) ("Code) ("Code". "Code". "Code". "Code<br>"Code". "Code: "Code". "Code". "Code". "Code". "Code: "Code". "Code". "Code: "Code". "Code: "Code: "Code". "Code: "Code: "Code". "Code: "Code: "Code". "Code: "Code: "C |

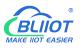

### 5.5.11 HUAWEI Cloud Configuration

| ch Clear Import Exp                                                                                                    | ort Read Config. Write Config.                                                                                                    | Monitor Remote             | Log               |                                                       |              |                | <b>●</b><br>中文                            | ?<br>Help   |
|----------------------------------------------------------------------------------------------------|----------------------------------------------------------------------------------------------------|----------------------------|-------------------|-------------------------------------------------------|--------------|----------------|-------------------------------------------|-------------|
| _('A') 4G                                                                                                    |                                                                                                    |                            | HUAV              | VEI IoT                                               |              |                |                                           |             |
| E 🖙 VPN                                                                                                    | C Enable                                                                                                    |                            |                   |                                                       |              |                |                                           |             |
| - OpenVPN                                                                                                    |                                                                                                    |                            |                   | Variable Type                                         | Port         | Device         | Variable                                  | Name        |
| — 岱 Alarms                                                                                                    |                                                                                                    |                            |                   | Collection Point                                      | COM1         | M140T          | D01                                       | ^           |
|                                                                                                    |                                                                                                    | Device Secret              | ~                 | Collection Point                                      | COM1         | M140T          | DO2                                       |             |
|                                                                                                    |                                                                                                    | nqtts.cn-north-4.myhuaweic | oud               | Collection Point                                      | COM1         | M140T          | DO3                                       |             |
|                                                                                                    | Port                                                                                                    | 1883                       |                   | Collection Point                                      | COM1         | M140T          | DO4                                       |             |
| —                                                                                                    | Device ID                                                                                                    | 4                          |                   | Collection Point                                      | COM1         | M140T          | DO5                                       | _           |
| ⊕ Modbus RTU=                                                                                                    | Device Key                                                                                                    |                            |                   | Collection Point                                      | COM1         | M140T          | D06                                       | -           |
| - 🕀 Modbus TCP S                                                                                                    | CA File                                                                                                    |                            |                   | Collection Point                                      | COM1<br>COM1 | M140T<br>M140T | DO7<br>DO8                                |             |
| - 🕀 BACnet/IP                                                                                                    | Client Certificate File                                                                                                    |                            |                   | Collection Point                                      | COM1         | M140T          | DIN1                                      | -           |
|                                                                                                    | Client Key File                                                                                                    |                            |                   | Collection Point                                      | COM1         | M140T          | DIN1                                      |             |
| 已                                                                                                    | Server ID M1401                                                                                                    | T Y Add D                  | <u></u>           | Collection Point                                      | COM1         | M140T          | DIN2<br>DIN3                              |             |
| - MQTT Client                                                                                                    | Upload Cycle(s)                                                                                                    | 30                         |                   | Collection Point                                      | COM1         | M140T          | DIN4                                      |             |
| - MQTT Client II                                                                                                    | Data Retransmission                                                                                                    |                            |                   | Collection Point                                      | COM1         | M140T          | DIN5                                      |             |
| - Ali loT                                                                                                    |                                                                                                    |                            |                   | Collection Point                                      | COM1         | M140T          | DIN6                                      |             |
| -SHUAWEI IoT                                                                                                    |                                                                                                    |                            |                   | Collection Point                                      | COMI         | M140T          | DIN7                                      |             |
| -@AWS IoT                                                                                                    |                                                                                                    |                            |                   |                                                       |              |                | OF                                        | Cancel      |
|                                                                                                    | y www.BLiiot.com V1.1.3.8                                                                                                    |                            |                   |                                                       |              |                |                                           | _           |
| BeiLai Industrial Gatewa                                                                                                    | v                                                                                                    | Monitor Remote             | Log               |                                                       |              |                | 中文                                        | (?)<br>Help |
| BeiLai Industrial Gatewa                                                                                                    | y www.BLiiot.com V1.1.3.8                                                                                                    |                            | 5                 | VEI IOT                                               |              |                |                                           | ?           |
| BeiLai Industrial Gatewa<br>Ch Clear Import Exp<br>- (A) <sup>2</sup> 4G                                                                                                    | y www.BLiiot.com V1.1.3.8                                                                                                    |                            | 5                 | VEI IOT                                               |              |                |                                           | ?           |
| BeiLai Industrial Gatewa<br>Ch Clear Import Exp<br>(A) 4G<br>E- (M) 4G<br>E- (M) VPN                                                                                                    | y www.BLiiot.com V1.1.3.8                                                                                                    |                            | 5                 | VEI IoT<br>Variable Type                              | Port         | Device         | 中文                                        | ?           |
| BeiLai Industrial Gatewa<br>Ch Clear Import Exp<br>- (A) <sup>2</sup> 4G<br>- (M) <sup>2</sup> 4G<br>- (M) <sup>2</sup> 4G<br>- (M) <sup>2</sup> 4G<br>- (M) <sup>2</sup> 90penVPN                                                                                                    | y www.BLiiot.com V1.1.3.8<br>ort Read Config. Write Config                                                                                                    | Monitor Remote             | HUAV              | 1                                                     | Port         | Device<br>S475 | 中文                                        | ?<br>Help   |
| BeiLai Industrial Gatewa<br>Ch Clear Import Exp<br>(A) 4G<br>(A) 4G<br>(Ch Clear Import Exp<br>(A) 4G<br>(Ch Clear Import Exp<br>(Ch Clear Import Exp<br>(Ch Clear Import                                                                                                    | y www.BLiiot.com V1.1.3.8<br>ort Read Config. Write Config<br>Enable                                                                                                    | Monitor Remote             | HUAV              | Variable Type<br>Collection Point<br>Collection Point | LAN          | S475<br>S475   | 中文<br>Variab<br>temp<br>humidity          | ?<br>Help   |
| Ch Clear Import Exp<br>WAG<br>WPN<br>Ch Clear Solution<br>Ch Clear Charles<br>Ch Clear Charles                                                                                                    | y www.BLiiot.com V1.1.3.8<br>ort Read Config. Write Config<br>Enable<br>Authentication Mode E                                                                                                    | Monitor Remote             | HUAV              | Variable Type<br>Collection Point                     | LAN          | S475           | 中文<br>Variab<br>temp                      | ?<br>Help   |
| Ch Clear Import Exp<br>(M) 4G<br>(M) 4G<br>( | y www.BLiiot.com V1.1.3.8<br>ort Read Config. Write Config<br>Enable<br>Authentication Mode E<br>IP/Domain 2:-0<br>Port                                                                                                    | Monitor Remote             | HUAV              | Variable Type<br>Collection Point<br>Collection Point | LAN          | S475<br>S475   | 中文<br>Variab<br>temp<br>humidity          | ?<br>Help   |
| Ch Clear Import Exp<br>(2) Advanced Settings<br>BeiLai Industrial Gatewa<br>Ch Clear Import Exp<br>(2) Ads<br>(2) OpenVPN<br>(2) OpenVPN<br>(2) Alarms<br>(2) DataServices<br>(2) Pass Through                                                                                                    | y www.BLiiot.com V1.1.3.8<br>ort Read Config. Write Config<br>Enable<br>Authentication Mode E<br>IP/Domain<br>Port<br>Device ID                                                                                                    | Monitor Remote             | HUAV              | Variable Type<br>Collection Point<br>Collection Point | LAN          | S475<br>S475   | 中文<br>Variab<br>temp<br>humidity          | ?<br>Help   |
| Ch Clear Inport Exp<br>- W46<br>- W46<br>- W946<br>- W946<br>- W946<br>- W946<br>- W946<br>- W946<br>- W946<br>- W946<br>- W9000000000000000000000000000000000000                                                                                                    | y www.BLiiot.com V1.1.3.8<br>ort Read Config. Write Config<br>Enable<br>Authentication Mode E<br>IP/Domain 2:-0<br>Port                                                                                                    | Monitor Remote             | HUAV              | Variable Type<br>Collection Point<br>Collection Point | LAN          | S475<br>S475   | 中文<br>Variab<br>temp<br>humidity          | ?<br>Help   |
| Ch Clear Import Exp<br>- (2) 446<br>- (2) 46<br>- (2) 46<br>- (                                                                                                    | y www.BLiiot.com V1.1.3.8<br>ort Read Config. Write Config<br>Enable<br>Authentication Mode E<br>IP/Domain<br>Port<br>Device ID                                                                                                    | Monitor Remote             | HUAV              | Variable Type<br>Collection Point<br>Collection Point | LAN          | S475<br>S475   | 中文<br>Variab<br>temp<br>humidity          | ?<br>Help   |
| Ch Clear Inport Exp<br>(A) 46<br>(A) 46<br>( | y www.BLiiot.com V1.1.3.8<br>ort Read Config. Write Config<br>Enable<br>Authentication Mode E<br>IP/Domain Device ID<br>Device ID<br>Device Key                                                                                                    | Monitor Remote             | VAUH<br>v<br>loud | Variable Type<br>Collection Point<br>Collection Point | LAN          | S475<br>S475   | 中文<br>Variab<br>temp<br>humidity          | ?<br>Help   |
| Ch Clear Inport Exp<br>Ch Clear Import Exp<br>Ch Clear Import Exp<br>Ch Clear                                                                                                    | y www.BLiiot.com V1.1.3.8<br>ort Read Config. Write Config<br>Enable<br>Authentication Mode E<br>IP/Domain 2:-n<br>Port<br>Device ID<br>Device Key<br>CA File                                                                                                    | Monitor Remote             | HUAV              | Variable Type<br>Collection Point<br>Collection Point | LAN          | S475<br>S475   | 中文<br>Variab<br>temp<br>humidity          | ?<br>Help   |
| BeiLai Industrial Gatewa<br>Ch Clear Import Exp<br>- (A) 4G<br>- (M) 4G<br>- (M) 4G                                                                                                    | y www.BLiiot.com V1.1.3.8<br>ort Read Config. Write Config<br>Enable<br>Authentication Mode<br>IP/Domain<br>Port<br>Device ID<br>Device Ry<br>CA File<br>Client Certificate File<br>Client Key File<br>Server ID<br>Server ID      | Monitor Remote             | HUAV              | Variable Type<br>Collection Point<br>Collection Point | LAN          | S475<br>S475   | 中文<br>Variab<br>temp<br>humidity          | ?<br>Help   |
| Ch Clear Inport Exp<br>Ch Clear Import Exp<br>Ch Clear Import Exp<br>Ch Clear                                                                                                    | y www.BLiiot.com V1.1.3.8<br>ort Read Config. Write Config<br>Enable<br>Authentication Mode<br>IP/Domain<br>Port<br>Device ID<br>Device ID<br>Device Key<br>CA File<br>Client Key File<br>Server ID<br>Server ID<br>S | Monitor Remote             | VAUH              | Variable Type<br>Collection Point<br>Collection Point | LAN          | S475<br>S475   | 中文<br>Variab<br>temp<br>humidity          | ?<br>Help   |
| BeiLai Industrial Gatewa<br>Ch Clear Import Exp<br>- (A) 4G<br>- (M) 4G<br>- (M) 4G                                                                                                    | y www.BLiiot.com V1.1.3.8<br>ort Read Config. Write Config<br>Enable<br>Authentication Mode<br>IP/Domain<br>Port<br>Device Key<br>CA File<br>Client Certificate File<br>Client Key File<br>Server ID<br>Server ID     | Monitor Remote             | VAUH              | Variable Type<br>Collection Point<br>Collection Point | LAN          | S475<br>S475   | 中文<br>Variab<br>temp<br>humidity          | ?<br>Help   |
| Ch Clear Import Exp<br>Ch Clear Import Exp<br>Ch Clear                                                                                                    | y www.BLiiot.com V1.1.3.8<br>ort Read Config. Write Config<br>Enable<br>Authentication Mode<br>IP/Domain<br>Port<br>Device ID<br>Device Key<br>CA File<br>Client Certificate File<br>Client Key File<br>Server ID<br>Upload Cycle(s)<br>Starts                                                                                                    | Monitor Remote             | VAUH              | Variable Type<br>Collection Point<br>Collection Point | LAN          | S475<br>S475   | 中文<br>Variab<br>temp<br>humidity          | ?<br>Help   |
| BeiLai Industrial Gatewa<br>Ch Clear Import Exp<br>Ch Clear Import Exp<br>Ch Clear Sector<br>Ch Clear Sector<br>Ch Cl                                                                                                    | y www.BLiiot.com V1.1.3.8<br>ort Read Config. Write Config<br>Enable<br>Authentication Mode<br>IP/Domain<br>Port<br>Device ID<br>Device Key<br>CA File<br>Client Certificate File<br>Client Key File<br>Server ID<br>Upload Cycle(s)<br>Starts                                                                                                    | Monitor Remote             | VAUH              | Variable Type<br>Collection Point<br>Collection Point | LAN          | S475<br>S475   | 中文<br>Variab<br>temp<br>humidity<br>power | le Name     |
| BeiLai Industrial Gatewa<br>Ch Clear Import Exp<br>Ch Clear Import Exp<br>Ch                                                                                                    | y www.BLiiot.com V1.1.3.8<br>ort Read Config. Write Config<br>Enable<br>Authentication Mode<br>IP/Domain<br>Port<br>Device ID<br>Device Key<br>CA File<br>Client Certificate File<br>Client Key File<br>Server ID<br>Upload Cycle(s)<br>Starts                                                                                                    | Monitor Remote             | VAUH              | Variable Type<br>Collection Point<br>Collection Point | LAN          | S475<br>S475   | 中文<br>Variab<br>temp<br>humidity          | le Name     |
| BeiLai Industrial Gatewa<br>Ch Clear Import Exp<br>Ch Clear Import Exp<br>Ch                                                                                                    | y www.BLiiot.com V1.1.3.8<br>ort Read Config. Write Config<br>Enable<br>Authentication Mode<br>IP/Domain<br>Port<br>Device ID<br>Device Key<br>CA File<br>Client Certificate File<br>Client Key File<br>Server ID<br>Upload Cycle(s)<br>Starts                                                                                                    | Monitor Remote             | VAUH              | Variable Type<br>Collection Point<br>Collection Point | LAN          | S475<br>S475   | 中文<br>Variab<br>temp<br>humidity<br>power | le Name     |
| BeiLai Industrial Gatewa<br>Ch Clear Import Exp<br>Ch Clear Import Exp<br>Ch                                                                                                    | y www.BLiiot.com V1.1.3.8<br>ort Read Config. Write Config<br>Enable<br>Authentication Mode<br>IP/Domain<br>Port<br>Device ID<br>Device Rey<br>CA File<br>Client Certificate File<br>Client Key File<br>Server ID<br>Server ID<br>M144<br>Data Retransmission                                                                                                    | Monitor Remote             | VAUH              | Variable Type<br>Collection Point<br>Collection Point | LAN          | S475<br>S475   | 中文<br>Variab<br>temp<br>humidity<br>power | le Name     |

(1) Double-click "HUAWEI CLOUD IoT" to enter configuration box. (2) Click the Enable button to enable HUAWEI CLOUD. Default: off. Gray: Disabled, Green: Enabled. (3) Authentication mode: Choose whether to use a key connection or a certificate connection. Default is key connection. (4) IP/domain: Connect to the address of HUAWEI CLOUD, enter the console, click Overview, and the platform access address of the device access service console, you can view the server address. (5) Port: 1883 by default, 1883 for key connection, and 8883 for certificate connection. (6) Device ID: Set the same as the device ID on HUAWEI CLOUD. (7) Device key: Set the same key as the key on HUAWEI CLOUD, and enter the key when creating a device. (8) CA file: When enabling certificate connection, select the root certificate file to upload. (9) Client certificate file: When enabling certificate connection, select the client certificate file to upload. (10) Client key file: When enabling certificate

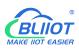

connection, select the client key file upload. (11) Server ID: Set the same as the service ID on HUAWEI CLOUD, the service ID set when creating the product. One service ID or multiple service IDs can be set. This example introduces multiple service ID applications, adding "M140T" and "S475" service IDs. (12) Upload cycle: The interval for regular data release, the default is 30S. (13) Data retransmission: whether to enable data retransmission, click the button to enable. Gray: disabled, Green: enabled. (14) Select data point upload: select the data point to be uploaded in the box to the right of the configuration box, the default is blank means all upload. In this example, the service ID "M140T" selects the data point of M140T to upload, the service ID item selects "M140T", right-clicks the mouse in the right box, the data point box pops up, and selects the data point of "M140T", for example: click the data point of M140T DO1, click and hold the left mouse button, move the mouse down to the data point to be uploaded, click "OK", and the data point you selected will be displayed in the box. Select the service ID "S475", right-click in the box, the data point box will pop up, select the data point, and click "OK".

(15) Click "OK" to confirm the configuration of HUAWEI CLOUD. (16) Click "Write Configuration", HUAWEI CLOUD will be enabled after the gateway device restarts. Re-open the configuration software to log in to the device. On the basic information page, you can see that the "HUAWEI CLOUD online status" indicator light is green, indicating that HUAWEI CLOUD is connected. The rightmost shows the online status of the slave device.

| Search |                                                                                                    | port Rea | d Config.                                                                                           | Write Co               | nfig. Moni                                                                                                    | itor Remote              | E Log                                                                                                 |        |                     |                | 中文          | (?)<br>Help | ()<br>About |
|--------|----------------------------------------------------------------------------------------------------|----------|----------------------------------------------------------------------------------------------------|------------------------|----------------------------------------------------------------------------------------------------|--------------------------|----------------------------------------------------------------------------------------------------|--------|---------------------|----------------|-------------|-------------|-------------|
|        | V4G<br>©VPN<br>©VPN<br>Salarms<br>Tasks<br>DataServices<br>OPass Through<br>OModbus RTU=:<br>OModbus TCP Se<br>OBACnet/IP<br>OPC UA<br>Cloud<br>OMQTT Client II |          | A Name<br>Time<br>Model<br>Version<br>4G Model<br>IMEL<br>Signal S<br>operato<br>SIM ICC<br>SIM Sta | dule<br>itrength<br>ir | Va<br>BeiLai Gateway<br>18:22:12 08/29/<br>BL103Pro<br>V1.1.3<br>EC2005CNAAR<br>6666180522942<br>21 (Normal:14-<br>NULL<br>NULL<br>Failed | /2022<br>01A09M16<br>261 | Cloud<br>MQTT Client II<br>Ali IoT<br>HUAWEI IoT<br>AWS IoT<br>KingPigeon IoT<br>KingPigeon Modbus Io | Status | Port<br>COM1<br>LAN | M140T<br>\$475 | Device Name |             | Status      |
| -6     | Ali IoT     HUAWEI IoT     OHUAWEI IoT     OKingPigeon IoT     OKingPigeon IoT     OKingPigeon Mo Advanced Settings                                             |          | ·                                                                                                   |                        |                                                                                                    |                          | Refi                                                                                                  | resh   |                     |                |             |             |             |

### 5.5.12 View and Send Command in HUAWEI Cloud

| HUAWEI CLOUI      | ) G Con                | ote <b>Q</b> Bsijing4 | •                   |             |                               |                        |                    |             | More English  |                | i 🖸 jä        |
|-------------------|------------------------|-----------------------|---------------------|-------------|-------------------------------|------------------------|--------------------|-------------|---------------|----------------|---------------|
| IoT Device Acc    | ess                    | Model Definition      | Online Debugging    | Topic Ma    | inagement                     |                        |                    |             |               |                |               |
|                   |                        |                       |                     |             |                               |                        |                    |             |               |                |               |
| Basic             | Change                 | Add Service           | Import from Library | Import from | Local Import from Excel       |                        |                    |             | Learn About F | Product Models | Export        |
|                   |                        | Service List          | ⊕ C                 | Service     | e ID M140T Service Type M140T | Description            |                    |             | Modif         | y Service D    | slete Service |
| Overview          |                        |                       |                     |             |                               |                        |                    |             |               |                |               |
| Products          |                        | M140T                 |                     | Add P       | Property Batch Deletion       |                        |                    |             |               |                |               |
| Devices           | *                      | S475                  |                     |             | Property Name                 | Data Type              | Access Mode        | Description | Operati       | ion            |               |
| Rules             | -                      |                       |                     |             | D01                           | Integer                | Readable.Writable  |             | Copy          | Edit Delete    |               |
| Storage Manager   | ment                   | .т                    |                     |             | D02                           | Integer                | Readable,Writable  |             | Copy          | Edit Delete    |               |
| O&M New           |                        |                       |                     |             | DO3                           | Integer                | Readable, Writable |             | Copy          | Edit Delete    |               |
|                   |                        |                       |                     |             | D04                           | Integer                | Readable,Writable  |             | Сору          | Edit Delete    |               |
| Resource Space    |                        |                       |                     |             | DO5                           | Integer                | Readable,Writable  |             | Copy          | Edit Delete    |               |
| IoTDA Instances   |                        |                       |                     |             | DO6                           | Integer                | Readable,Writable  |             | Сору          | Edit Delete    |               |
| Documentation     | d <sup>0</sup>         |                       |                     |             | D07                           | Integer                | Readable, Writable |             | Copy          | Edit Delete    |               |
| API Explorer      | °0                     |                       |                     |             | D08                           | Integer                | Readable,Writable  |             | Сору          | Edit Delete    |               |
| IoT Device Provis | sioning d <sup>o</sup> |                       |                     |             | DIN1                          | Integer                | Readable,Writable  |             | Copy          | Edit Delete    |               |
| Forum for help    | <sub>o</sub> o         |                       |                     |             | DIN2                          | Integer                | Readable,Writable  |             | Copy          | Edit Delete    |               |
|                   |                        |                       |                     |             | Total Records: 16 < 1 2       | > Command Parameters   | Response Pa        | rameters    | Operation     |                |               |
|                   |                        |                       |                     | M140T7      | 745                           | D01.D02.D03.D04.D04.D0 |                    |             | Copy Edit D   |                |               |

The property name is the variable label identifier on the configuration software

| earch Clear Import Export Re | ad Config. Write C |                     | mote Log |       |                |      | 中文 He        |       |
|------------------------------|--------------------|---------------------|----------|-------|----------------|------|--------------|-------|
| 🗄 🖧 BL103Pro                 | ^ Variable Name    | Address Type        | Address  | Value | Unit Data type |      | Map Address  | Ratio |
| E-@COM1                      | DO1                | 01 Coil Status(0x)  | 0        |       | bool           | DO1  | 0(M.000001)  | none  |
| L                            | DO2                | 01 Coil Status(0x)  | 1        |       | bool           | DO2  | 1(M.000002)  | none  |
|                              | DO3                | 01 Coil Status(0x)  | 2        |       | bool           | DO3  | 2(M.000003)  | none  |
| G\$475                       | DO4                | 01 Coil Status(0x)  | 3        |       | bool           | DO4  | 3(M.000004)  | none  |
|                              | DO5                | 01 Coil Status(0x)  | 4        |       | bool           | DO5  | 4(M.000005)  | none  |
| 🖾 WAN                        | DO6                | 01 Coil Status(0x)  | 5        |       | bool           | DO6  | 5(M.000006)  | none  |
| —( <b>`</b> Å)'4G            | D07                | 01 Coil Status(0x)  | 6        |       | bool           | D07  | 6(M.000007)  | none  |
| - VPN                        | DO8                | 01 Coil Status(0x)  | 7        |       | bool           | DO8  | 7(M.000008)  | none  |
| └── � OpenVPN                | DIN1               | 02 Input Status(1x) | 0        |       | bool           | DIN1 | 8(M.000009)  | none  |
| — č Alarms                   | DIN2               | 02 Input Status(1x) | 1        |       | bool           | DIN2 | 9(M.000010)  | none  |
|                              | DIN3               | 02 Input Status(1x) | 2        |       | bool           | DIN3 | 10(M.000011) | none  |
|                              | DIN4               | 02 Input Status(1x) | 3        |       | bool           | DIN4 | 11(M.000012) | none  |
| DataServices                 | DIN5               | 02 Input Status(1x) | 4        |       | bool           | DIN5 | 12(M.000013) | none  |
| Pass Through                 | DIN6               | 02 Input Status(1x) | 5        |       | bool           | DIN6 | 13(M.000014) | none  |
| —                            | DIN7               | 02 Input Status(1x) | 6        |       | bool           | DIN7 | 14(M.000015) | none  |
| - Modbus TCP Server          | DIN8               | 02 Input Status(1x) | 7        |       | bool           | DIN8 | 15(M.000016) | none  |
| - 🕀 BACnet/IP                |                    |                     |          |       |                |      |              |       |
| OPC UA                       |                    |                     |          |       |                |      |              |       |
| E තCloud                     |                    |                     |          |       |                |      |              |       |
| TT                           |                    |                     |          |       |                |      |              |       |
| - MQTT Client                |                    |                     |          |       |                |      |              |       |
| - @ MQTT Client II           |                    |                     |          |       |                |      |              |       |

Data received in HUAWEI Cloud:

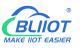

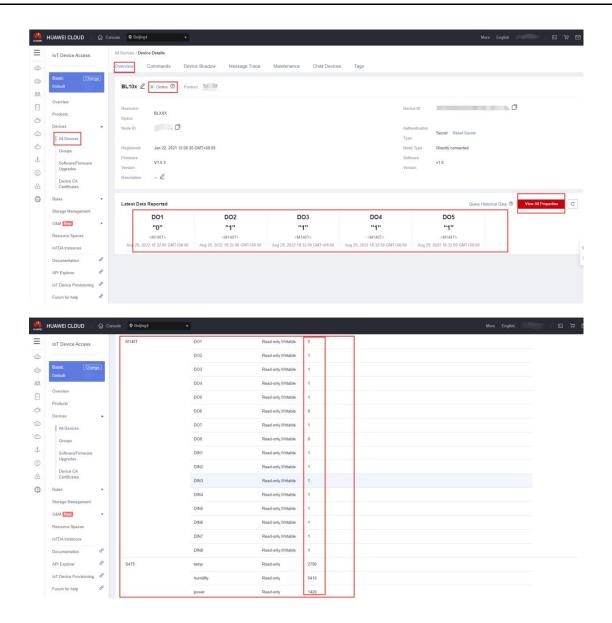

#### Send command from HUAWEI Cloud

Add command to be sent

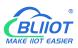

| IoT Device A   | ccess     | Model Definition | Online Debugging    | Topic Management                               |                         |                         |                                  |
|----------------|-----------|------------------|---------------------|------------------------------------------------|-------------------------|-------------------------|----------------------------------|
| Basic          | Change    | Add Service      | Import from Library | Import from Local Import from                  | m Excel                 |                         | Learn About Product Models Expor |
| Default        |           | Service List     | ⊕ C                 | Service ID M140T Service Ty                    | vpe M140T Description   |                         | Modify Service Delete Service    |
| Products       |           | M140T            |                     | Add Property Batch I                           | Deletion                |                         |                                  |
| Devices        |           | S475             |                     | Property Name                                  | Data Type               | Access Mode Description | Operation                        |
| Rules          |           |                  |                     | D01                                            | Integer                 | Readable, Writable      | Copy   Edit   Delete             |
| Storage Mana   | nement    | Τ.               |                     | DO2                                            | Integer                 | Readable,Writable       | Copy   Edit   Delete             |
| O&M New        | ,         |                  |                     | DO3                                            | Integer                 | Readable, Writable      | Copy   Edit   Delete             |
|                |           |                  |                     | D04                                            | Integer                 | Readable,Writable       | Copy   Edit   Delete             |
| Resource Spa   | ces       |                  |                     | D05                                            | Integer                 | Readable, Writable      | Copy   Edit   Delete             |
| IoTDA Instance | es        |                  |                     | DO6                                            | Integer                 | Readable, Writable      | Copy   Edit   Delete             |
| Documentation  | n d       |                  |                     | D07                                            | Integer                 | Readable,Writable       | Copy   Edit   Delete             |
| API Explorer   | ď         | ε                |                     | D08                                            | Integer                 | Readable, Writable      | Copy   Edit   Delete             |
| IoT Device Pro | visioning |                  |                     | DIN1                                           | Integer                 | Readable, Writable      | Copy Edit Delete                 |
| Forum for help | ď         |                  |                     | DIN2                                           | Integer                 | Readable,Writable       | Copy Edit Delete                 |
|                |           |                  |                     | 10  Total Records: 16 Add Command Command Name | Command Parameters      | Response Parameters     | Operation                        |
|                |           |                  |                     | M140T下发                                        | DO1.DO2.DO3.DO4.DO4.DO5 |                         | Copy Edit Delete                 |

#### Command to send data

Take the DO2 of M140T as an example

|                                                                                 | HUAWEI CLOUD 👘 🎧                                                                                       | Consola 🔍 Boijing4 🔹                                                      |                                                                                                    |                                                                                    |
|---------------------------------------------------------------------------------|----------------------------------------------------------------------------------------------------|---------------------------------------------------------------------------|----------------------------------------------------------------------------------------------------|------------------------------------------------------------------------------------|
| ■ @                                                                             | IoT Device Access                                                                                      | All Devices / Device Details Overview Commands Device                     | Shadow Message Trace Maintenance Child Devices Tags                                                                                                    |                                                                                    |
| @<br>                                                                           | Basic Change<br>Default                                                                                | If the product that the device belongs t<br>command delivery.             | Deliver Command                                                                                                    | × es support synchronous command delivery, and NB-IoT devices support asynchronous |
| 0                                                                               | Overview<br>Products<br>Devices                                                                        | Synchronous Command Delly<br>Note: Historical record goery is not availab | For synchronously delivered command, device should send response within 20 seconds after the command is sent. Otherwise, the status of this commands will be set as "Timed Our. Learn more | Deliver Command                                                                    |
| ()<br>()<br>()<br>()<br>()<br>()<br>()<br>()<br>()<br>()<br>()<br>()<br>()<br>( | All Devices<br>Groups<br>Software/Firmware<br>Upgrades                                                 | Asynchronous Command Dei<br>Queued Commands Historical C                  | Command M140T M140T F2     O     Parameter type: int     D02 0                                                                                                    | Delver Command                                                                     |
| 0 & <b>0</b>                                                                    | Device CA<br>Certificates<br>Rules                                                                     | Status 🖓 Command Na                                                       | D03         Parameter type let           D04         Parameter type let           D04         Parameter type let           D04         Parameter type let                                  | Insee Q Advanced Search V C<br>by Platform Delivered                               |
|                                                                                 | Storage Management O&M Now - Resource Spaces                                                           |                                                                           | D05         Parameter type: int           D06         Parameter type: int                                                                                                    |                                                                                    |
|                                                                                 | IoTDA Instances                                                                                        |                                                                           | D07         Parameter type: Int           D08         Parameter type: Int                                                                                                    |                                                                                    |
|                                                                                 | API Explorer d <sup>p</sup><br>IoT Device Provisioning d <sup>p</sup><br>Forum for help d <sup>p</sup> |                                                                           | C OK                                                                                                    | Cancel                                                                             |

Check whether the DO2 data has changed in the device shadow, from the original "1" to "0".

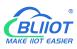

| HUAWEI CLOUD                  | Console • Beijing4   | •        |                     |      | ore English |  |
|-------------------------------|----------------------|----------|---------------------|------|-------------|--|
| IoT Device Access             | M140T                | D01      | Read-only,Writable  | 0    |             |  |
|                               |                      | D02      | Read-only,Writable  | 0    |             |  |
| Basic Change<br>Default       |                      | DO3      | Read-only,Writable  | 1    |             |  |
|                               |                      | DO4      | Read-only,Writable  | 1    |             |  |
| Overview                      |                      | DO5      | Read-only, Writable | i.   |             |  |
| Products                      |                      | DOG      | Read-only.Writable  | 0    |             |  |
| Devices                       | *                    | D07      | Read-only,Writable  | 1    |             |  |
| All Devices                   |                      | DOS      |                     | 0    |             |  |
| Groups                        |                      |          | Read-only,Writable  |      |             |  |
| Software/Firmware<br>Upgrades |                      | DIN1     | Read-only,Writable  | 1    |             |  |
| Device CA                     |                      | DIN2     | Read-only,Writable  | 1    |             |  |
| Certificates                  |                      | DIN3     | Read-only.Writable  | 5    |             |  |
| Rules                         |                      | DIN4     | Read-only,Writable  | 1    |             |  |
| Storage Management            |                      | DIN5     | Read-only,Writable  | 1:   |             |  |
| O&M Now<br>Resource Spaces    | *                    | DING     | Read-only,Writable  | ř.   |             |  |
| IoTDA Instances               |                      | DIN7     | Read-only.Writable  | i l  |             |  |
| Documentation                 | 8                    | DINS     | Read-only.Writable  | 1    |             |  |
| API Explorer                  | d <sup>0</sup> \$475 | temp     | Read-only           | 2790 |             |  |
| IoT Device Provisioning       | d <sup>o</sup>       | humidity | Read-only           | 6400 |             |  |
| Forum for help                | æ                    | power    | Read-only           | 1419 |             |  |

### 5.5.13 AWS Cloud Configuration

AWS supports publishing multiple topics. Configuration is the same as that of configuring multiple service ID of HUAWEI Cloud. Below example is configuring single topic with all datapoints to be published.

| BLiiot BeiLai Industrial Gateway www.BLiiot.com V1.1.3.8                         | σx     |
|----------------------------------------------------------------------------------|--------|
|                                                                                  | (j)    |
| Search Clear Import Export Read Config. Write Config. Monitor Remote Log 中文 Help | About  |
| - (Å) 4G                                                                         |        |
| AWS Io1                                                                          |        |
| - Open/RNI Cable                                                                 |        |
| Variable Type Port Device Variable Name                                          | Status |
| - To Tasks                                                                       | •      |
| P/Domain -ats.iot.us-east-1.amazonaws.com                                        | •      |
| OPass Throu Port 8883                                                            |        |
| → Modbus R Thing                                                                 |        |
| ← Q Modbus T Client ID                                                           |        |
| CA File AmazonRootCA1.pem                                                        |        |
| OPC UA Client Certificate File -certificate.pem.crt                              |        |
| Client Key File private.pem.key                                                  |        |
| → MQTT Clie Publish Topic iot/topic ✓ Add Delete                                 |        |
| Upload Cycle(s) 30                                                               |        |
|                                                                                  |        |
|                                                                                  |        |
|                                                                                  |        |
| → MingPigeon IoT                                                                 |        |
| - 🖉 KingPigeon Modbus IoT                                                        |        |
| (3) Advanced Settings                                                            |        |

(1) Double-click "Amazon IoT" to enter configuration box. (2) Click the Enable button to enable Amazon Cloud. Default: off. Gray: disabled Green: enabled. (3) IP/domain: Fill in the terminal node, enter the console, and click "Interaction" of "Thing" to view. (4) Port: 8883. (5) Thing: Fill in the ARN, and click "Details" of "Thing" to view the ARN. (6) Client ID: fill in the account ID and view it in the user information. (7) CA file: Select the root certificate file to upload. (8) Client certificate file: Select the client certificate file to upload. (9) Client key file: Select the client key file to upload. (10) Publish topic: the topic created when creating the rule, the topic name used by MQTT to publish the message, click "Add" to fill in the publishing topic name. You can fill in multiple publishing topics, select a publishing topic, and click "Delete" to delete the selected topic. For example: the topic viewed in the

"rule" of "action" is "iot/topic", so fill in"iot/topic".

```
Rule query statement
The source of the messages you want to process with this rule.
SELECT * FROM 'iot/topic'
```

(11) Upload cycle: The interval for regular data release, the default is 30S. (12) Select data point upload: select the data point to be uploaded in the box on the right side of the configuration box, the default is blank means all upload. (13) Click "OK" to confirm the configuration of Amazon Cloud. (14) Click "Write Configuration", and Amazon Cloud will be enabled after the gateway device restarts. Re-open the configuration software to log in to the device, and on the basic information page, you can see that the "Amazon Cloud Online Status" indicator light is green, indicating that the Amazon cloud is connected. The rightmost shows the online status of the slave device.

| Search Clear Import Export Reac                                          | d Config. Write ( | Config. Monitor Remo    | te Log                |        |              | P<br>中文              | <b>?</b><br>Help | ()<br>Abou |
|--------------------------------------------------------------------------|-------------------|-------------------------|-----------------------|--------|--------------|----------------------|------------------|------------|
| – <sup>(</sup> ∰ <sup>1</sup> 4G<br>⊡- <sup>(</sup> ∰ VPN<br>– ⊕ OpenVPN |                   |                         | 10                    |        | 1            |                      |                  |            |
| — 潢 Alarms                                                               | Name              | Value<br>BeiLai Gateway | Cloud<br>MQTT Client  | Status | Port<br>COM1 | Device Name<br>M140T | _                | Status     |
| Tasks                                                                    | Time              | 18:51:15 08/29/2022     | MQTT Client II        | •      | LAN          | \$475                |                  | -          |
| DataServices                                                             | Model             | BL103Pro                | Ali IoT               | •      | LAIN         | 3473                 |                  | -          |
| - 🕀 Pass Through                                                         | Version           | V1.1.3                  | HUAWEI IoT            |        |              |                      |                  |            |
| —                                                                        | 4G Module         | EC200SCNAAR01A09M16     | AWS IOT               |        |              |                      |                  |            |
| - 🕀 Modbus TCP Server                                                    | IMEI              | 868618052294261         | KingPigeon IoT        |        |              |                      |                  |            |
|                                                                          | Signal Strength   | 19 (Normal:14-31)       | KingPigeon Modbus IoT | •      |              |                      |                  |            |
| - OPC UA                                                                 | operator          | NULL                    |                       |        |              |                      |                  |            |
| E & Cloud                                                                | SIM ICCID         | NULL                    |                       |        |              |                      |                  |            |
| Client                                                                   | SIM Status        | Failed                  |                       |        |              |                      |                  |            |
| - MQTT Client II                                                         |                   |                         |                       |        |              |                      |                  |            |
| - @Ali IoT                                                               |                   |                         |                       |        |              |                      |                  |            |
|                                                                          |                   |                         |                       |        |              |                      |                  |            |
|                                                                          |                   |                         | Refresh               |        |              |                      |                  |            |
| - O AWS IOT                                                              |                   |                         |                       |        |              |                      |                  |            |
| —⊗KingPigeon IoT                                                         |                   |                         |                       |        |              |                      |                  |            |
| └─� KingPigeon Modbus IoT                                                |                   |                         |                       |        |              |                      |                  |            |
| Advanced Settings                                                        |                   |                         |                       |        |              |                      |                  |            |

#### 5.5.14 View and Send Command in AWS Cloud

Login to AWS, click Act, click Test and select subscription topic "iot/topic" to view messages published by BL110 gateway

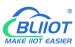

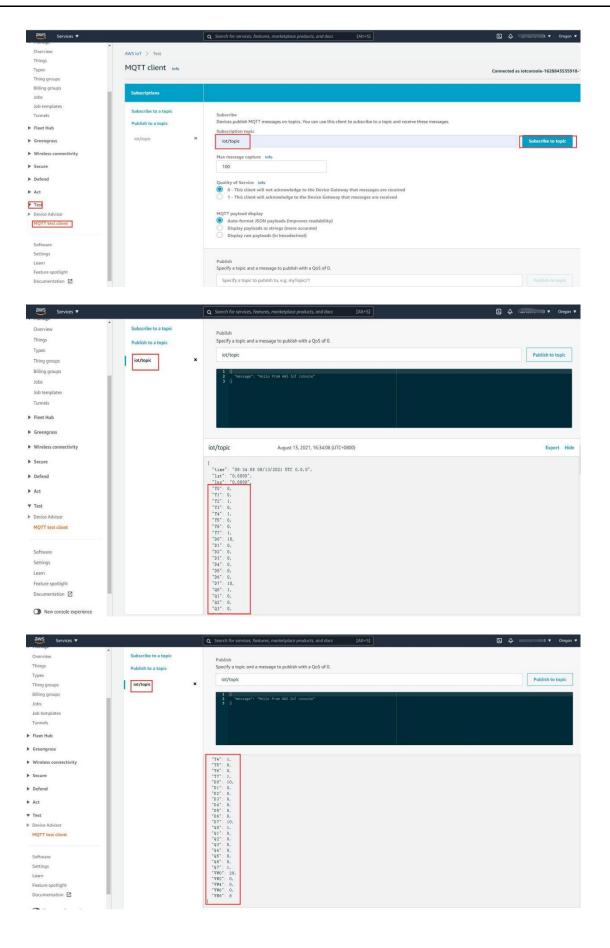

### 5.5.15 King Pigeon Cloud via Modbus

| Clear Import    | Export Read Config.          | Write Config. Monitor Remo                | te Log                |        |      | <b>●</b> ●● | ? (<br>Help Ab |
|-----------------|------------------------------|-------------------------------------------|-----------------------|--------|------|-------------|----------------|
| _('A') 4G       | ^                            |                                           |                       |        |      | 2000 LEAS   |                |
| C-WWVPN         | KingPige                     | eon Modbus IoT                            |                       |        |      |             |                |
| — 賞 Alarms      |                              |                                           | Cloud                 | Status | Port | Device Name | Statu          |
|                 | You can change the server ad | dress to log in to other cloud platforms. | MQTT Client           |        | COM1 | M140T       | •              |
| De DataServices | IP/Domain                    | modbus.dtuip.com                          | MQTT Client II        | •      | LAN  | S475        | •              |
|                 |                              |                                           | Ali loT               |        |      |             |                |
| - Modbus R1     | Port                         | 6651                                      | HUAWEI IoT            | •      | _    |             |                |
|                 | Modbus Station               | 1                                         | AWS IoT               | •      |      |             |                |
| - 🕀 Modbus T(   | Login Message                |                                           | KingPigeon IoT        | ۲      | _    |             |                |
| —⊕ BACnet/IP    | Login ACK Message            |                                           | KingPigeon Modbus IoT | •      | _    |             |                |
| GOPC UA         | Heartbeat Message            | Q                                         |                       |        |      |             |                |
| Cloud           | Heartbeat ACK Message        | A                                         |                       |        |      |             |                |
| - @ MQTT Clier  | Heartbeat Interval(s)        | 60                                        |                       |        |      |             |                |
| - @ MQTT Clier  |                              |                                           |                       |        |      |             |                |
| - 🖓 Ali loT     |                              |                                           |                       |        |      |             |                |
| - HUAWEI IO     |                              | OK Cancel                                 | Refresh               |        |      |             |                |
| - @ AWS IoT     |                              |                                           | Kerresn               |        |      |             |                |
| - @KingPigeon   | InT                          |                                           |                       |        |      |             |                |
|                 |                              |                                           |                       |        |      |             |                |
| KingPigeon      | Modbus IoT                   |                                           |                       |        |      |             |                |

- (1) Double click KingPigeon Modbus IoT to enter configuration window
- (2) Click Enable to enable(green) King Pigeon cloud via Modbus. Default is disabled (Gray)
- (3) Server IP/Domain Name: modbus.dtuip.com. (Automatic filling in default)
- (4) Server Port: 6651 (Automatic filling in default)
- (5) Modbus Station: Set Gateway BL110 Modbus communication address
- (6) Login Message: Input device serial number issued by King Pigeon.
- (7) Login ACK Message: Not necessary for King Pigeon cloud connection
- (8) Heartbeat Message: Q (Automatic filling in default)
- (9) Heartbeat ACK Message: A(Automatic filling in default)
- (10) Heartbeat Interval: Set cycle time of sending Heartbeat message. Default is 60s
- (11) Click OK to confirm the configuration.
- (12) Click Write Configuration. Gateway will restart and King Pigeon Cloud via Modbus is enabled successfully. Open configuration software and login device. King Pigeon cloud via Modbus connection status can be viewed from basic information. Green indicates device is connected King Pigeon cloud via Modbus. Slave devices connection status can be viewed from the right box.

### 5.5.16 View Data in King Pigeon Cloud via Modbus

Configure datapoint in cloud like below picture. First create datapoint, then enter connection setting and put datapoint Modbus ID, function code, address, data format, byte sequence and collecting cycle. Modbus address in King Pigeon cloud and configuration software is deviated by 1. For example, datapoint VW0 of PLC S7-200SMART in configuration software is 8, then put 9 in cloud. Sensor names in cloud can be different from those in configuration software

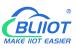

| ← Device List                               |                     |                                   |               |                    |                  |                    |      |                   |              |                             |                   |
|---------------------------------------------|---------------------|-----------------------------------|---------------|--------------------|------------------|--------------------|------|-------------------|--------------|-----------------------------|-------------------|
|                                             |                     |                                   |               |                    |                  |                    |      | • •               |              |                             |                   |
|                                             | D4                  | Numerical Type                    | -             | 4 (decimal places) | -                | <b>^</b>           | 18   |                   | elete K      |                             |                   |
|                                             | D5                  | Numerical Type                    | -             | 4 (decimal places) |                  | 1                  | 18   |                   | elete        |                             |                   |
|                                             | D6                  | Numerical Type                    | -             | 4 (decimal places) |                  | 个                  | 18   | 8                 | elete        |                             |                   |
|                                             | D7                  | Numerical Type                    | -             | 4 (decimal places) | -                | $\uparrow$         | 18   | 8                 | elete 💦      |                             |                   |
|                                             | QO                  | Switch type (open                 | able -        | 0 (decimal places) |                  | Unit               | 18   | 1                 | alete        |                             |                   |
|                                             | Q1                  | Switch type (open                 | able 👻        | 0 (decimal places) |                  | Unit               | 18   | 1                 | alete 💦      |                             |                   |
|                                             | Q2                  | Switch type (open                 | able -        | 0 (decimal places) | -                | Unit               | 18   | -                 | elete 💦      |                             |                   |
|                                             | Q3                  | Switch type (oper-                | able -        | 0 (decimal places) | -                | Unit               | 18   |                   | elete N      |                             |                   |
|                                             | Q4                  | Switch type (open                 |               |                    | -                | Unit               | 18   |                   | slete K      |                             |                   |
|                                             | Q5                  | Switch type (open                 |               |                    |                  |                    | 18   |                   | alete        |                             |                   |
|                                             |                     |                                   |               | 0 (decimal places) |                  | Unit               |      |                   |              |                             |                   |
|                                             | Q6                  | Switch type (open                 |               | 0 (decimal places) | ~                | Unit               | 18   |                   | alete        |                             |                   |
|                                             | Q7                  | Switch type (open                 | able 👻        | 0 (decimal places) | ~                | Unit               | 18   |                   | elete        |                             |                   |
|                                             | VW0                 | Numerical Type                    | ~ .           | 4 (decimal places) | -                | <b>^</b>           | 18   | 1                 | elete 💦      |                             |                   |
|                                             | VW2                 | Numerical Type                    | · ·           | 4 (decimal places) | -                | $\uparrow$         | 18   | 8                 | elete 💦      |                             |                   |
|                                             | VW4                 | Numerical Type                    | -             | 4 (decimal places) | -                | $\uparrow$         | 18   | 1                 | siete 💦      |                             |                   |
|                                             | VW6                 | Numerical Type                    | -             | 4 (decimal places) | -                | <b>^</b>           | 18   | 8                 | elete        |                             |                   |
|                                             | VW8                 | Numerical Type                    | -             | (decimal places)   | -                | <b>^</b>           | 18   |                   | alete        |                             |                   |
|                                             |                     |                                   |               |                    |                  |                    |      | •                 |              |                             |                   |
| Position Monitoring Cent                    | 22.54632,113.982914 |                                   | 9             |                    |                  |                    |      |                   |              | c                           | onsole D          |
| Link Protocol                               | ← Device List       |                                   | Read write in | struction settings | _                |                    |      |                   |              |                             | - 🛛 ×             |
| TCP Protocol                                |                     |                                   | in the fit    | - 90               |                  |                    |      |                   |              |                             |                   |
| HTTP Protocol                               |                     | BL10x-                            | 77            | Q0 1               |                  | 01Read and write   | - 9  | bit               |              |                             | 10                |
|                                             | 5                   | <<br>⊂                            | 78            | 01 1               |                  | 01Read and write   | - 10 | bit               |              |                             | 10                |
| MB RTU                                      | China China         | i)                                |               |                    |                  |                    |      |                   |              |                             |                   |
| MB TCP                                      |                     | Serial Number C6AL                | 79            | Q2 1               |                  | 01Read and write   | - 11 | tol.              |              |                             | 10                |
| MQTT Protocol                               | All Senso           | rs                                | 80            | Q3 1               |                  | 01Read and write   | - 12 | bit               |              |                             | 10                |
| UDP Protocol                                |                     | _                                 |               |                    |                  |                    |      |                   |              |                             |                   |
| TCP JSON Protocol                           |                     |                                   | 81            | 04                 |                  | 01Read and write   | - 13 | bil               |              |                             | 10                |
| CTCoAP Protocol                             |                     |                                   | 82            | Q5 1               |                  | 01Read and write   | - 14 | bit               |              |                             | 10                |
| NB-IoT Protocol                             |                     |                                   |               |                    |                  |                    |      |                   |              |                             |                   |
| CoAP Protocol                               |                     | Ŧ                                 | 83            | Q6 1               |                  | 01Read and write   | - 15 | bit               |              |                             | 10                |
|                                             |                     |                                   | 84            | Q7 1               |                  | 01Read and write   | - 16 | bit               |              |                             | 10                |
|                                             | Re                  | ad write instruction settings     | 85            | VW0. 1             | -                | 03Read and write   | - 9  | 460-480           | n Signed N 🔝 |                             | 10                |
|                                             |                     |                                   | 05            | 110.               |                  | CONCESS BILL HILLE |      | TOT OBSID         | rogies n -   |                             | 10                |
|                                             |                     | 0                                 | 86            | VW2 1              |                  | 03Read and write   | - 11 | 16Positio         | n Signed N 🔝 |                             | 10                |
|                                             |                     | il                                | 87            | VW4 1              |                  | 03Read and write   | - 13 | 16Positio         | n Signed N 👻 |                             | 10                |
|                                             |                     | ۲                                 |               |                    |                  |                    |      |                   |              |                             | _                 |
|                                             |                     | 魁信0/1/-4                          | 88            | VW6 1              |                  | 03Read and write   | - 15 | 16Positio         | n Signed N 👻 |                             | 10                |
|                                             | Tran a              | nly be a number Write In          | 89            | VW8 1              |                  | 03Read and write   | - 17 | 16Positio         | n Signed N 👻 |                             | 10                |
| ) 🚊 🕠                                       |                     | t 🖌                               |               | :,I<br>()          |                  | :1                 |      |                   | :1           |                             | - 0 ×             |
|                                             | ort Export Read     | Config. Write Co<br>Variable Name | -             |                    | te Lo<br>Address | -                  | Unit | Data tuno         | Varibale Key |                             | Ip About<br>Ratio |
| BL110Pro                                    | 4.00                | Q0.0                              | Q             | aress Type<br>0    |                  | value              | Unit | Data type<br>bool | Q0.0         | Map Address<br>31(M.000032) | none              |
| - COM1                                      |                     | Q0.1                              | Q             | 0.                 |                  |                    |      | bool              | Q0.1         | 32(M.000033)                | none              |
| G −⊕ FX3U                                   |                     | Q0.2                              | Q             | 0.                 |                  |                    |      | bool              | Q0.2         | 33(M.000034)                | none              |
| I COM2                                      |                     | Q0.3                              | Q             | 0.                 |                  |                    |      | bool              | Q0.3         | 34(M.000035)                | none              |
| _⊕\$7-200                                   |                     | Q0.4                              | Q             | 0.                 |                  |                    |      | bool              | Q0.4         | 35(M.000036)                | none              |
| - ШСОМЗ                                     |                     | Q0.5                              | Q             | 0.                 |                  |                    |      | bool              | Q0.5         | 36(M.000037)                | none              |
| GCP1L-L                                     |                     | Q0.6                              | Q             | 0.                 |                  |                    |      | bool              | Q0.6         | 37(M.000038)                | none              |
|                                             |                     | Q0.7                              | Q             | 0.                 |                  |                    |      | bool              | Q0.7         | 38(M.000039)                | none              |
| Contract of the second                      | 42                  | VW0                               | vw            | 0                  |                  |                    |      | uint16            | VW0          | 13(M.400014)                | 1                 |
| GDVP-12S                                    | AZ                  | VW2                               | vw            | 2                  |                  |                    |      | uint16            | VW2          | 14(M.400015)                | 1                 |
|                                             |                     | VW4                               | vw            | 4                  |                  |                    |      | uint16            | VW4          | 15(M.400016)                | 1                 |
| 🗇 S7-200SI                                  | MART                | VW6                               | vw            | 6                  |                  |                    |      | uint16            | VW6          | 16(M.400017)                | 1                 |
| CP1L-EL                                     | OFFICE OF           | VW8                               | vw            | 8                  |                  |                    |      | uint16            | VW8          | 17(M.400018)                | 1                 |
|                                             |                     |                                   |               |                    |                  |                    |      |                   |              |                             |                   |
| <sup>(</sup> ∰ 4G<br>∃- └Ლ VPN<br>ⓒ OpenVPI | N                   |                                   |               |                    |                  |                    |      |                   |              |                             |                   |
| 1.1.1.1.1.1.1.1.1.1.1.1.1.1.1.1.1.1.1.1.    | 7                   |                                   |               |                    |                  |                    |      |                   |              |                             |                   |
| — 岱 Alarms                                  |                     |                                   |               |                    |                  |                    |      |                   |              |                             |                   |
| - Tacka                                     |                     |                                   |               |                    |                  |                    |      |                   |              |                             |                   |

Collected data value is as below:

Tasks

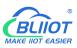

# Modbus, PLC, BACnet, MQTT, OPC UA IoT Gateway ---BL110

| Device name /il                                                                                                    |           | BL10x Serial Nun    | ber Caran D                                |             |                                       |                   |               |
|----------------------------------------------------------------------------------------------------|-----------|---------------------|--------------------------------------------|-------------|---------------------------------------|-------------------|---------------|
| All Equipment Alarm                                                                                                    | Unline 20 | V0<br>ID:1602303    | Connected<br>Updated 2021/08/13 17:13:06   | OFF         |                                       | AlmQ              | RT C          |
| ✓ 默认组<br>至 <sup>c</sup> BL10x                                                                                                    | 0/4       | UD:1602304          | Connected<br>Updated:2021/08/13 17:13:06   | OFF         |                                       | AlmQ              | RT C          |
| <u>Σ</u> <sup>&lt;</sup> S265                                                                                                    |           | Y2<br>ID:1602305    | ⊊ Connected                                |             |                                       | AimQ              | RT C          |
| E RTU5022                                                                                                    | -         | <b>1</b> Y3         | Updated 2021/08/13 17:13:06                | OFF         |                                       | AlmQ              | RTC           |
| <ul> <li>✓ S282</li> <li>✓ BL</li> </ul>                                                                                                    | 1/14      | 0 Y4                | Updated 2021/08/13 17:13:06                |             |                                       |                   |               |
| BL10x                                                                                                    | 1/19      | ID:1602307          | Updaled:2021/08/13 17 13:06                |             |                                       | AlmQ              | RTC           |
| D225-Ξ₩MQTT                                                                                                    |           | V5<br>ID:1602308    | Connected<br>Updated 2021/08/13 17:13:06   | OFF         |                                       | AlmQ              | RTC           |
| 5 BL10x-S7-200SMART                                                                                                    |           | Y6<br>ID:1602309    | Connected<br>Updated 2021/08/13 17:13:06   | OFF         |                                       | AlmQ              | RTC           |
| E BL102-S7-200MQTT-1                                                                                                    |           | V7<br>ID:1602310    | Connected<br>Updated:2021/08/13 17:13:06   |             |                                       | AlmQ              | RTO           |
| E BL102-87-200MQTT-2                                                                                                    |           | D0<br>ID:1602311    | Connected<br>Updated 2021/08/13 17:13:08   | 10.0000 🛧 🛩 |                                       | AlmQ              | RTO           |
| <u>⊥</u> <sup>&lt;</sup> 8275                                                                                                    | -         | <b>D</b> 1          | - Connected                                | 0.0000 🛧 🛩  |                                       | AlmQ              | RTO           |
| S272 (modbus TCP) S272 (MQTT)                                                                                                    | -         | <b>ID:1602312</b>   | Updated 2021/08/13 17:13:08                | 0.0000 10 - |                                       | Patrice           | NI S          |
| E BL(Modbus RTU)                                                                                                    |           |                     |                                            |             |                                       |                   |               |
| E BLMQTT                                                                                                    |           |                     |                                            |             |                                       |                   |               |
| E BLMOTT1                                                                                                    |           |                     |                                            |             |                                       |                   |               |
| Monitoring Center                                                                                                    |           |                     |                                            |             |                                       | ) <i>(C</i> ) Enç | a state of    |
| Device name /ID                                                                                                    | Q BI      | L10x- Serial Number | No. All Control of A                       |             | Console C                             |                   | giisii<br>🖪 © |
| All Equipment Alarm 🧧                                                                                                    |           | 02                  | ⊊ Connected                                | 0.0000 🛧 🛩  | Almo                                  | RT Curve          |               |
| ✓ 默认组                                                                                                    | 0/4       | D: 1602313          | Updated:2021/08/13 17:14:43                |             |                                       |                   |               |
| <u>∑</u> <sup>C</sup> BL10x                                                                                                    |           | ID:1602314          | Updated:2021/08/13 17:14:43                | 0.0000 🛧 🛩  | AlmQ                                  | RT Curve©         |               |
| <u>⊾</u> <sup>€</sup> 8265<br><u>⊾</u> <sup>€</sup> RTU5022                                                                                                    |           | ID:1602315          | Updated:2021/08/13 17:14:43                | 0.0000 🛧 🛩  | AlmO                                  | RT Curve          | Hist          |
| 👌 S282                                                                                                    |           | D5<br>ID:1602316    |                                            | 0.0000 🛧 🛩  | AlmQ                                  | RT Curve®         | Hist          |
| V BL                                                                                                    | 1/14      | D6<br>ID:1602317    | Gennected<br>Updated:2021/08/13 17:14:43   | 0.0000 🛧 🛩  | AlmQ                                  | RT Curve          | Hist          |
| BL10x ()<br>」 「 D225-三変MDTT                                                                                                    |           | D7<br>ID: 1602318   | Gonnected<br>Updated:2021/08/13 17:14:43   | 10.0000 🛧 🛩 | AimQ                                  | RT Curve©         | ; Hist        |
| E BL10x-S7-2005MART                                                                                                    |           | Q0<br>ID:1602319    | Connected     Updated:2021/08/13 17:14:41  |             | AlmQ                                  | RT Curve®         | Hist          |
| SE BL10x-MQTT<br>SE BL102-87-200MQTT-1                                                                                                    |           | Q1<br>ID:1602320    | Connected     Updated:2021/08/13-17:14:41  | OFF         | AlmQ                                  | RT Curve          | Hist          |
| EL 102-57-200MQTT-2                                                                                                    |           | <b>1</b> 02         | - Connected                                | OFF         | AlmQ                                  | RT Curve          | Hist          |
| <u>∑</u> <sup>C</sup> 8275                                                                                                    |           | D:1602321           | Updated:2021/08/13 17:14:41                |             |                                       |                   |               |
| 5272 (modbus TCP)                                                                                                    |           | ID:1602322          | Updated:2021/08/13 17:14:41                | OFF         | AlmQ                                  | RT Curve®         | HIST          |
| S272 (MGTT)                                                                                                    |           |                     |                                            |             |                                       |                   |               |
| <u>∑</u> <sup>€</sup> BLMGTT                                                                                                    |           |                     |                                            |             |                                       |                   |               |
| E BLMQTT1                                                                                                    |           |                     |                                            |             |                                       |                   |               |
| Monitoring Center                                                                                                    |           |                     |                                            |             | Console Q                             |                   | n 6           |
| Device name /ID                                                                                                    | Q, BL1    | 10x- Serial Number  |                                            |             | · · · · · · · · · · · · · · · · · · · | 5 45 - 55 - 5     | 0             |
| ill Equipment Alarm 🚺 🛛                                                                                                    | Unline 🛛  | Q4                  | ⊊ connected                                | OFF         | Almo                                  | RT Curve          |               |
| ✓ 默认组                                                                                                    | N 10      | Q5                  | Updated 2021-08-13 17:16:16                |             |                                       | RT Curve©         |               |
| <u>∑</u> <sup>&lt;</sup> BL10x<br><u>∑</u> <sup>&lt;</sup> S265                                                                                                    | 6         | ID:1602324<br>Q6    | Updated:2021-08-13 17:16:16                | OFF         |                                       |                   |               |
| 2 RTU5022                                                                                                    | J         | ID:1602325          | Updated 2021-08-13 17:16:16                | OFF         | AlmQ                                  | RT Curve©         | Hist Qu       |
| 👌 S282                                                                                                    | 1         | Q7<br>ID:1602326    | G connected<br>Updated 2021-08-13 17:16:16 |             | AlmQ                                  | RT Curve          | Hist Qu       |
| BL                                                                                                    | 1/14      | VW0<br>ID:1602327   | Generated Updated 2021-08-13 17:16:08      | 20.0000 🛧 🛩 | AimQ                                  | RT Curve®         | Hist Qu       |
| SE BL10x BL10x | 1         | VW2<br>ID:1602328   | G connected<br>Updated:2021-08-13 17:16:08 | 0.0000 🛧 🛩  | AlmQ                                  | RT Curve          | Hist Qu       |
| E BL10x-S7-200SMART                                                                                                    | 1         | VW4                 |                                            | 0.0000 🛧 🛩  | AlmQ                                  | RT Curve®         | Hist Qu       |
| E BL 10x-MQTT                                                                                                    | 0         | VW6                 | ♀ connected                                | 0.0000 🛧 🛩  | AlmQ                                  | RT Curve®         | Hist Qu       |
| E <sup>C</sup> BL102-S7-200MQTT-1 E <sup>C</sup> BL102-S7-200MQTT-2                                                                                                    | 6         | VW8                 | Updated 2021-08-13 17:16:08                | 8.0000 🛧 🛩  |                                       | RT Curve©         |               |
| <u>∑<sup>C</sup></u> 5275                                                                                                    | 8         | ID:1602331          | Updated 2021-08-13 17:16:08                | 0.0000 m T  | AmQ                                   | In curved         | une QU        |
| S272 (mothus TCP)                                                                                                    |           |                     |                                            |             |                                       |                   |               |
| S272 (MQTT)                                                                                                    |           |                     |                                            |             |                                       |                   |               |
| EC BL(Modbus RTU)                                                                                                    |           |                     |                                            |             |                                       |                   |               |
| Set BL(Modbus RTU) Set BLMQTT                                                                                                    |           |                     |                                            |             |                                       |                   |               |

Send command from cloud

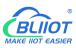

| 2011 Monitoring Center                                  |       |                       |                                            |                    |             |  |
|---------------------------------------------------------|-------|-----------------------|--------------------------------------------|--------------------|-------------|--|
| Device name /ID                                         | 2, ві | .10x-100 Serial Numbe | r. (1877-1887-1996)                        |                    |             |  |
| All Equipment Alarm                                     | -     | Q4<br>ID:1602323      | Gennected                                  |                    |             |  |
| ✓ 款认组 0<br>≦ BL10x                                      | Va    | Q5<br>ID:1602324      | ♀ connected<br>Updated 2021-08-13 17:19:49 |                    |             |  |
| <u>1</u> \$265                                          |       | Q6<br>1D: 1602325     | connected     Updated.2021-08-13 17:19:49  |                    |             |  |
| ▲ RTU5622 ★ \$282                                       |       | Q7<br>ID:1602326      | ♀ connected<br>Updated 2021-06-13 17:19:49 |                    |             |  |
| ✓ BL 1/                                                 |       | VW0<br>ID:1602327     | connected     Updated:2021-08-13 17:19:40  | 20                 | 0.0000 🛧 🕶  |  |
| SL10x.3                                                 |       | VW2<br>ID: 1602328    | Connected<br>Updated 2021-08-13 17:19:40   | 0.                 | 0000 🛧 🛩    |  |
| 5 BL104-S7-2005MART                                     |       | VW4<br>ID 1602329     | connected     Updated:2021-08-13 17:19:40  | Data Dissemination | - 🛛 ×       |  |
| 55 BL10x-MOTT<br>55 BL102-57-200MQTT-1                  |       | VW6<br>ID:1602330     | 🖵 connected<br>Updated:2021-08-13 17:19:40 |                    |             |  |
| 5 BL102-S7-200MQTT-2                                    |       | VW8<br>ID:1602331     | Q connected<br>Updated:2021-06-13 17:19:40 |                    |             |  |
| ∑ <sup>C</sup> 5275<br>∑ <sup>C</sup> 5272 (modbus TCP) |       |                       |                                            | Cor                | firm Cancel |  |
| S272 (MQTT)                                             |       |                       |                                            |                    |             |  |
| EL(Modbus RTU)                                          |       |                       |                                            |                    |             |  |
|                                                         |       |                       |                                            |                    |             |  |
| E BLMQTT1                                               |       |                       |                                            |                    |             |  |
|                                                         |       |                       |                                            |                    |             |  |

| Device name /ID                    | Q B  | L10x- Serial Numb | er Chinasconstantis                        |             |
|------------------------------------|------|-------------------|--------------------------------------------|-------------|
|                                    |      | Q4<br>ID:1602323  | connected     Updated:2021-08-13 17:21:35  | OFF         |
| 默认组<br>6 BL10x                     | 0/4  | Q5<br>ID:1602324  | 早 connected<br>Updated:2021-08-13 17:21:35 | OFF         |
| \$265                              |      | Q6<br>ID:1602325  | connected     Updated:2021-08-13 17:21:35  | OFF         |
| S282                               |      | Q7<br>ID:1602326  | connected     Updated:2021-08-13 17:21:35  |             |
| BL                                 | 1/14 | U:1602327         | connected     Updated:2021-08-13 17:21:36  | 10.0000 🛧 🛩 |
| BL10x-                             |      | U:1602328         | 🖵 connected<br>Updated:2021-08-13:17:21:36 | 0.0000 🛧 🕶  |
| C BL10x-S7-200SMART                |      | VW4<br>ID:1602329 | Generated Updated:2021-08-13 17:21:36      | 0.0000 🛧 🛩  |
| E BL10x-MQTT<br>BL102-S7-200MQTT-1 |      | U: 1602330        | connected     Updated 2021-08-13 17:21:36  | 0.0000 🛧 🛩  |
| BL102-S7-200MQTT-2                 |      | VW8<br>ID:1602331 | Connected<br>Updated:2021-08-13 17:21:36   | 8.0000 🛧 🛩  |

### 5.5.17 King Pigeon Cloud via MQTT

| -('A')4G   |                     | Kingl          | vigeon IoT    |      |        |               |       |
|------------|---------------------|----------------|---------------|------|--------|---------------|-------|
|            | Enable              |                |               |      |        |               |       |
| -@ot       |                     |                | Variable Type | Port | Device | Variable Name |       |
| —          |                     |                |               |      |        |               | Statu |
|            | IP/Domain           | 1883.dtuip.com |               |      |        |               | •     |
| 🗆 🖯 DataSe | Port                | 1883           |               |      |        |               | •     |
| —⊕ Pa      | Client ID           |                |               |      |        |               |       |
| -@M(       | User Name           | MQTT           |               |      |        |               |       |
| -@M        | Password            | MQTTPW         |               |      |        |               |       |
| — (\$) BA  | Subscribe Topic     | /+             |               |      |        |               |       |
| -Øot       | Publish Topic       |                |               |      |        |               |       |
| Cloud      | Upload Cycle(s)     | 30             |               |      |        |               |       |
| -@M(       | Data Retransmission |                |               |      |        |               |       |
| -@M        |                     |                |               |      |        |               |       |
| -@Ali      |                     |                |               |      |        |               |       |
| -@H(       |                     |                |               |      |        | OK Cancel     |       |
| - (\$) AV  |                     |                |               |      |        |               |       |

- (1) Double click King Pigeon IoT to enter configuration box
- (2) Click Enable to enable(green) King Pigeon cloud connection via MQTT. Default is disabled(gray)
- (3) Server IP/Domain Name: 1883.dtuip.com(Automatic filling in default)
- (4) Server Port: 1883 (Automatic filling in default)
- (5) Client ID: Input device serial number issued by King Pigeon
- (6) User Name: MQTT (Automatic filling in default)
- (7) Password: MQTTPW(Automatic filling in default)
- (8) Subscribe Topic: Input device serial number/+ issued by King Pigeon
- (9) Publish Topic: Input device serial number issued by King Pigeon.
- (10) Automatic Data Upload Cycle: Cycle time of uploading data. In default it's 30s
- (11)MQTT Data Retransmission: Click it to enable(green) offline data retransmission once network resumes.
- (12) Datapoint Uploading Selection: Select the datapoint to upload in the right box. In default it's blank with all datapoints to be uploaded
- (13) Click OK to confirm King Pigeon Cloud via MQTT configuration
- (14) Click Save Data. Gateway will restart and King Pigeon Cloud via MQTT is configured successfully. Open configuration software and login the device. King Pigeon Cloud connection status via MQTT can be viewed from basic information. Green indicates King Pigeon cloud via MQTT is connected. Slave device connection status can be viewed from the right box.

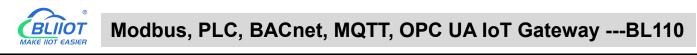

| O A A A                         | <b>A</b>        |                     |        |                      |        |      | A           |         |
|---------------------------------|-----------------|---------------------|--------|----------------------|--------|------|-------------|---------|
|                                 |                 |                     |        |                      |        |      |             | ?       |
| earch Clear Import Export Reac  | Config. Write   | Config. Monitor     | Remote | Log                  |        |      | 中文          | Help Ab |
| -(Å)4G                          |                 |                     |        |                      |        |      |             |         |
|                                 |                 |                     |        |                      |        |      |             |         |
| ☐<br>☐ OpenVPN                  |                 |                     |        |                      |        |      |             |         |
| 一位 Alarms                       | Name            | Value               |        | Cloud                | Status | Port | Device Name | Statu   |
|                                 | Name            | BeiLai Gateway      | N      | AQTT Client          |        | COM1 | M140T       | •       |
|                                 | Time            | 19:32:33 08/29/2022 | N      | /IQTT Client II      | •      | LAN  | S475        | •       |
|                                 | Model           | BL103Pro            | A      | di loT               |        | L    |             |         |
| - Pass Through                  | Version         | V1.1.3              | F      | IUAWEI IoT           | •      |      |             |         |
| —                               | 4G Module       | EC200SCNAAR01A09    | 9M16 A | WS IoT               | •      |      |             |         |
| - Modbus TCP Server             | IMEI            | 868618052294261     | ĸ      | lingPigeon IoT       | •      |      |             |         |
| - 🕞 BACnet/IP                   | Signal Strength | 19 (Normal:14-31)   | ĸ      | ingPigeon Modbus IoT |        |      |             |         |
| OPC UA                          | operator        | NULL                |        |                      |        |      |             |         |
|                                 | SIM ICCID       | NULL                |        |                      |        |      |             |         |
| - MQTT Client                   | SIM Status      | Failed              |        |                      |        |      |             |         |
| - MQTT Client II                |                 |                     |        |                      |        |      |             |         |
| -⊕Ali loT                       |                 |                     |        |                      |        |      |             |         |
|                                 |                 |                     |        | Refresh              |        |      |             |         |
| - @ AWS IoT                     |                 |                     |        | I                    | .)     |      |             |         |
| - KingPigeon IoT                |                 |                     |        |                      |        |      |             |         |
| KingPigeon Modbus IoT           |                 |                     |        |                      |        |      |             |         |
| Containing ingeoint modubus ion |                 |                     |        |                      |        |      |             |         |

#### 5.5.18 View Data in King Pigeon Cloud via MQTT

Create datapoint in cloud first. Set datapoint mark is the same as MQTT flag in configuration software. Below is example of some datapoint configuration. For example, MQTT flag of datapoint VW0 in configuration software is VW0, then set read-write mark VW0 in King Pigeon cloud

| D4  | Numerical Type          | 4 (decimal places) | - | $\uparrow$ | 18 | J | Delete | 7   |
|-----|-------------------------|--------------------|---|------------|----|---|--------|-----|
| D5  | Numerical Type 👻        | 4 (decimal places) | ~ | <b>^</b>   | 18 | 1 | Delete | N   |
| D6  | Numerical Type 👻        | 4 (decimal places) | - | <b>^</b>   | 18 | 1 | Delete | ~   |
| D7  | Numerical Type 👻        | 4 (decimal places) | - | <b>^</b>   | 18 | 1 | Delete | ~   |
| QO  | Switch type (operable 👻 | 0 (decimal places) |   | Unit       | 18 | 1 | Delete | 5   |
| Q1  | Switch type (operable 👻 | 0 (decimal places) |   | Unit       | 18 | 1 | Delete | 17  |
| Q2  | Switch type (operable 👻 | 0 (decimal places) |   | Unit       | 18 | 1 | Delete | 15  |
| Q3  | Switch type (operable 👻 | 0 (decimal places) |   | Unit       | 18 | 1 | Delete | 27  |
| Q4  | Switch type (operable 👻 | 0 (decimal places) | - | Unit       | 18 | 1 | Delete | 5   |
| Q5  | Switch type (operable 👻 | 0 (decimal places) | - | Unit       | 18 | 1 | Delete | 15  |
| Q6  | Switch type (operable 👻 | 0 (decimal places) | - | Unit       | 18 | 1 | Delete | No. |
| Q7  | Switch type (operable 👻 | 0 (decimal places) |   | Unit       | 18 | 1 | Delete | 15  |
| VWQ | Numerical Type 👻        | 4 (decimal places) | - | 个          | 18 | 1 | Delete | ~   |
| VW2 | Numerical Type 👻        | 4 (decimal places) |   | 个          | 18 | 1 | Delete | 7   |
| VW4 | Numerical Type 👻        | 4 (decimal places) |   | 1          | 18 | 1 | Delete | ~   |
| VW6 | Numerical Type 👻        | 4 (decimal places) | ~ | <b>^</b>   | 18 | 1 | Delete | N   |
| VW8 | Numerical Type 🚽        | 4 (decimal places) |   | <b>^</b>   | 18 | a | Delete | ~   |
|     |                         |                    |   |            |    |   |        |     |

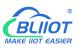

### Modbus, PLC, BACnet, MQTT, OPC UA IoT Gateway ---BL110

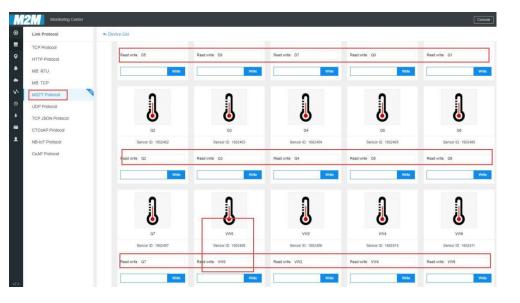

| Search Clear Import Export F                 | Read Config. Write | Config. Monitor | Remote Log |            |           |      | 中文 Hel                       |       |
|----------------------------------------------|--------------------|-----------------|------------|------------|-----------|------|------------------------------|-------|
| 🗄 👬 BL110Pro                                 | Variable Nan       | 31              |            | Value Unit | Data type |      | Map Address                  | Ratio |
| <b>—</b> ——————————————————————————————————— | Q0.0               | Q               | 0          |            | bool      | Q0.0 | 31(M.000032)                 | none  |
| G G FX3U                                     | Q0.1               | Q               | 0.1        |            | bool      | Q0.1 | 32(M.000033)                 | none  |
|                                              | Q0.2               | Q               | 0.2        |            | bool      | Q0.2 | 33(M.000034)                 | none  |
| <br>□                                        | Q0.3<br>Q0.4       | Q               | 0.3        |            | bool      | Q0.3 | 34(M.000035)<br>35(M.000036) | none  |
|                                              | Q0.4               | Q               | 0.4        |            | bool      | Q0.4 | 36(M.000037)                 | none  |
| T                                            | Q0.6               | Q               | 0.5        |            | bool      | Q0.6 | 37(M.000038)                 | none  |
| GCP1L-L                                      | Q0.7               | Q               | 0.7        |            | bool      | Q0.7 | 38(M.000039)                 | none  |
| E COM4                                       | ivwo               | vw              | 0          |            | uint16    | VW0  | 13(M.400014)                 | 1     |
| DVP-12SA2                                    | VW2                | VW              | 2          |            | uint16    | VW2  | 14(M.400015)                 | 1     |
|                                              | VW4                | vw              | 4          |            | uint16    | VW4  | 15(M.400016)                 | 1     |
| S7-200SMART                                  | VW6                | vw              | 6          |            | uint16    | VW6  | 16(M.400017)                 | 1     |
| CP1L-EL                                      | VW8                | vw              | 8          |            | uint16    | VW8  | 17(M.400018)                 | 1     |
| G Tasks<br>D DataServices                    |                    |                 |            |            |           |      |                              |       |

#### Collected data value is as below:

| Device name /ID                  | BL10x-MQTT Serial Nu        | mber                                          |             |      | <b>B</b>    |
|----------------------------------|-----------------------------|-----------------------------------------------|-------------|------|-------------|
| All Equipment Alarm 🧧 Unline 🚺   | DB5687 DBX0.0<br>ID:1586724 | ☐ Unconnected     Updated.2021/08/12 15:21:03 | OFF         | AlmQ | RT Curve⊙ I |
| ✓ 默认组 0.<br>≦ <sup>C</sup> BL10x | Y0<br>ID:1602384            | Connected     Updated:2021/08/13 17:41:24     | OFF         | AlmQ | RT Curve©   |
| <u>5</u> 5265                    | ¥1<br>ID:1602385            | Connected<br>Updated 2021/08/13 17:41:24      | OFF         | AlmQ | RT Curve®   |
| RTU5022 \$282                    | ¥2<br>ID:1602386            | Connected<br>Updated 2021/08/13 17:41:24      |             | AlmQ | RT Curve⊙ H |
| BL 2/1                           | 14 Y3<br>ID:1602387         | Connected<br>Updated:2021/08/13 17:41:24      | OFF         | AlmQ | RT Curve©   |
| BL10x-3U00                       | ¥4<br>ID:1602388            | Connected<br>Updated:2021/08/13 17:41:24      |             | AlmQ | RT Curve®   |
| BL10x-97-2005MART                | ¥5<br>ID:1602389            | Gonnected<br>Updated:2021/08/13 17:41:24      | OFF         | AlmQ | RT Curve®   |
| BL10x-MQTT<br>BL102-S7-200MQTT-1 | ¥6<br>ID:1602390            | Gennected<br>Updated:2021/08/13 17:41:24      | OFF         | AlmQ | RT Curve⊙ F |
| BL102-S7-200MQTT-2               | ¥7<br>ID:1602391            | Gonnected<br>Updated:2021/08/13 17:41:24      |             | AlmQ | RT Curve E  |
| S275<br>S272 (modbus TCP)        | D0<br>ID:1602392            | Connected     Updated:2021/08/13 17 41 24     | 10.0000 🛧 🛩 | AlmQ | RT Curve⊙ H |
| S272 (MQTT)                      |                             |                                               |             |      |             |
| BL(Modbus RTU)                   |                             |                                               |             |      |             |
| E BLMQTT                         |                             |                                               |             |      |             |
| E BLMQTT1                        |                             |                                               |             |      |             |

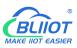

| Device name /ID Q                                     | BL10x-MQTT Serial Nurr | ber. Carrowani Star                         |             | 6                 |
|-------------------------------------------------------|------------------------|---------------------------------------------|-------------|-------------------|
| Equipment Alarm O Unline 19                           | D1                     | Connected     Updated 2021/08/13 17:43:26   | 0.0000 🛧 🛩  | AlmQ RT Curve© Hi |
| Rille 0/2                                             | D2<br>1D:1602394       |                                             | 0.0000 🛧 🛩  | A/mQ RT Curve⊙ Hi |
| \$ \$265                                              | D3<br>ID.1602395       | ☐ Connected     Updated:2021/08/13 17 43:26 | 0.0000 🛧 🛩  | AlmQ RT Curve H   |
| RTU5022<br>8282                                       | D4<br>ID: 1602396      | Connected     Updated 2021/08/13 17.43.26   | 0.0000 🛧 🛩  | AlmQ RT Curve® Hi |
| BL 2/14                                               | D5<br>ID:1602397       | Connected<br>Updated:2021/08/13 17:43:26    | 0.0000 🛧 🛩  | Alm⊉ RT Curve⊙ Hi |
| BL10x                                                 | D6<br>ID:1602398       | Connected     Updated:2021/08/13 17:43:26   | 0.0000 🛧 🛩  | AlmQ RT Curve⊝ Hi |
| BL10x-S7-200SMART                                     | D7<br>ID: 1602399      | Gennected<br>Updated 2021/08/13 17:43:26    | 10.0000 🛧 🛩 | AlmQ RT Curve Hi  |
| BL10x-MQTT                                            | Q0<br>ID:1602400       | 早 Connected<br>Updated:2021/08/13 17:43:26  |             | AlmQ RT Curve⊙ H  |
| 8L102-S7-200MQTT-2                                    | Q1<br>ID:1602401       | Connected     Updated 2021/08/13 17:43:26   | OFF         | AlmQ RT Curve Hi  |
| <ul> <li>\$275</li> <li>\$272 (modbus TCP)</li> </ul> | Q2<br>ID: 1602402      | G Connected<br>Updated 2021/08/13 17:43:26  | OFF         | AlmQ RT Curve Hi  |
| \$272 (MQTT)                                          |                        |                                             |             |                   |
| EL(Modbus RTU)                                        |                        |                                             |             |                   |
| SIMOTT                                                |                        |                                             |             |                   |

| Device name /ID 🔍               | BL10x-MQTT Serial Num    | iber: Sillowould Pv                        |             |     |
|---------------------------------|--------------------------|--------------------------------------------|-------------|-----|
| All Equipment Alarm 0 Unline 19 | Q3<br>ID:1602403         | Geneeted<br>Updated 2021/08/13 17:45:30    | OFF         | Air |
| ✓ 就込道 0/1 -<br>≦ 8L10x          | Q4<br>ID:1602404         | Connected     Updated 2021/08/13 17:45:30  | OFF         | Air |
| <u>\$</u> \$265                 | Q5<br>ID:1602405         | Connected<br>Updated:2021/08/13 17:45:30   | OFF         | Air |
| S282                            | 06<br>ID:1602406         | Gonnected<br>Updated:2021/08/13 17:45:30   | OFF         | Air |
| BL 2/14                         | Q7<br>ID:1602407         | Q Connected<br>Updated:2021/08/13 17:45:30 |             | Air |
| SL10x-ⅢIII D225-E=ISMOTT        | U:1602408                | Gennected<br>Updated 2021/08/13 17:45:30   | 10.0000 🛧 🛩 | Air |
| E BL10x-S7-200SMART             | 0 vw2<br>ID:1602409      | Geneeted<br>Updated 2021/08/13 17:45:30    | 0.0000 🛧 🛩  | Air |
| EL10X-MQTT                      | <b>VW4</b><br>ID:1602410 | Connected     Updated:2021/08/13 17:45:30  | 0.0000 🛧 🛩  | Air |
| E 8L102-S7-200MQTT-2            | U:1602411                | Connected     Updated 2021/08/13 17:45:30  | 0.0000 🛧 🛩  | Air |
| 5275 S272 (modbus TCP)          | U:1602412                | Connected<br>Updated 2021/08/13 17:45:30   | 8.0000 🛧 🛩  | Air |
| S272 (MOTT)                     |                          |                                            |             |     |
| E BL(Modbus RTU)                |                          |                                            |             |     |
| E BLMQTT                        |                          |                                            |             |     |

Send command from cloud, below is example of controlling FX3U datapoint Y6

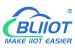

| AlmQ<br>AlmQ<br>AlmQ<br>AlmQ<br>AlmQ<br>AlmQ |
|----------------------------------------------|
| AlmQ<br>AlmQ<br>AlmQ                         |
| AlmQ<br>AlmQ                                 |
| AlmQ                                         |
|                                              |
| AlmO                                         |
|                                              |
| AlmQ                                         |
|                                              |
| AlmQ                                         |
| AlmQ                                         |
| AlmQ                                         |
| AlmQ                                         |
| Aim                                          |
| AlmQ                                         |
|                                              |
| AimD                                         |
| AlmQ                                         |
| AlmQ                                         |
| Alm.Q<br>Alm.Q                               |
| AlmQ                                         |
| Alm.Q<br>Alm.Q                               |
| AlmQ<br>AlmQ<br>AlmQ                         |
| AlmQ<br>AlmQ<br>AlmQ<br>AlmQ                 |
| AlmQ<br>AlmQ<br>AlmQ<br>AlmQ<br>AlmQ         |
|                                              |

### 5.5.19 King Pigeon MQTT Data Format

The "KingPigeon" JSON data format of MQTT Client and MQTT Client II is the same as that of King Pigeon MQTT. The details are as follows

(1) Valid Load Data Format in device Publishing messages

```
Publish Topic: Serial Number (Configured publish topic)
{
    "sensorDatas": [
    {
        //Boolean value
        "flag": "REG001", //Read-write identification mark
        "switcher": 0 //Data Type and Value
        },
        {
        //Numeric Type
    }
}
```

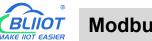

```
"flag": "REG005", //Read-Write identification mark
             "value": 3 //Data Type and Value
        }
         {
           //4G Module signal value
             "flag": " signal strength ", //Read and write identifiers, fixed and cannot
be modified
             "value": 28 //data type and value
           }
           //GPS positioning
           "flag": "GPS", //GPS logo
           "lat": "224.1377", //Latitude data
           "lng": "113.4791" //longitude data
           }
    1,
   "state":"alarm", //Alarm mark(Set Alarm Event in configuration software. Once
alarm is trigger, this mark will appear. It's not included in scheduled automatically
uploaded data)
   "state":"recovery", //Alarm recovery mark (Only appear when there's alarm
recovery. It's not included in scheduled automatically uploaded data)
   "gateway indentify": "Beilai" //Gateway name identifier, upload gateway name
    "time": "1622700769", //Time mark, it's time stamp of data uploading
    "addTime": "2021-06-03 06:12:49" //Time mark, it's time of device data uploading
    "retransmit":"enable" //Retransmission mark, MQTT historical data (Only appear
when there's historical data retransmission. It's not included in scheduled
automatically uploaded data)
  }
```

Note:

//Read-Wrtie Mark: character is "flag", followed by " MQTT identifier of data point", it's the MQTT mark set in configuration software when adding datapoint. It can be customized

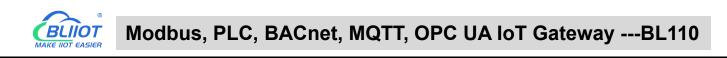

| Search  | Clear         | ∲<br>Import | Export | Read | Config.                    | Write C  | Config.    | ()<br>Monito  | r Rem         |         | Log   |       |      |         |              |              | <b>小</b><br>中文           | <b>?</b><br>Help | ()<br>Abou |
|---------|---------------|-------------|--------|------|----------------------------|----------|------------|---------------|---------------|---------|-------|-------|------|---------|--------------|--------------|--------------------------|------------------|------------|
| ᆸ _쁐 BL | .103Pro       |             |        | ^    |                            | ble Name |            | Address T     | 1997 - Carlos | Add     | lress | Value | Unit | Data ty | 1245         | Varibale Key | Map Add                  |                  | Ratio      |
|         | ⊡COM1         |             |        |      | DO1                        |          |            | oil Status(0x |               |         |       |       |      | bool    | DO1          |              | 0(M.000001               |                  | none       |
|         | LOM           | 140T        |        |      | DO2                        |          | 01 0       | oil Status(0> | t)            |         |       |       |      | bool    | DO2          |              | (M.000002                |                  | none       |
| Ē       | ⊒)LAN         |             |        |      |                            |          |            | Variable      | Proper        | ties    |       |       |      |         | DO3          |              | 2(M.000003               |                  | none       |
|         | LOGS          | 76          |        |      |                            |          |            |               |               |         |       |       |      | -       | DO4          |              | 3(M.000004               |                  | none       |
|         |               | ,, 5        |        |      |                            |          |            |               |               |         | _     |       |      | -       | DO5          |              | 4(M.000005               |                  | none       |
| -       | <b>∃</b> WAN  |             |        | V    | ariab <mark>l</mark> e Nam | e        | DO1        |               | Var           | ibale I | Key   | DOI   |      |         | DO6          |              | 5(M.000006               |                  | none       |
|         | <b>Å</b> ")4G |             |        | c    | CT/DEC/HE                  | x        | Decimal    | ~             |               |         |       |       |      | -       | DO7          |              | 5(M.000007               |                  | none       |
| Þ       | VPN           |             |        |      | Address Typ                | . 01/    | Coil Statu | (0.)          |               | Addr    |       | 0     |      |         | DO8<br>DIN1  |              | 7(M.000008               |                  | none       |
|         | -00           | penVPN      |        |      | Address Typ                |          | oli statu  | s(UX) *       |               | Addr    | ress  | U     |      | _       | DIN1         |              | B(M.000009               |                  | none       |
| -i      | Alarm         | s           |        |      | Data typ                   | e        | bool       | ~             | Add           | Num     | ber   | 1     |      |         | DIN2<br>DIN3 |              | 9(M.000010               | e:               | none       |
| -6      | Tasks         |             |        |      | Read/Writ                  | e f      | lead/Writ  | e v           |               | Ra      | atio  | none  |      |         | DIN3         |              |                          | 1000             | none       |
|         | ]DataS        |             |        |      | Map Addres                 |          | 0          |               |               | able L  |       |       |      |         | DIN4         |              | 11(M.00001<br>12(M.00001 |                  | none       |
|         | -             | iss Throug  |        |      | Map Addres                 | 55       | 0          |               | vari          | able u  | Jhit  |       |      |         | DING         |              | 13(M.00001               |                  | none       |
|         |               |             |        |      |                            |          |            |               |               |         |       |       |      |         | DIN7         |              | 14(M.00001               |                  | none       |
|         |               | odbus RTl   |        |      |                            |          |            |               |               |         |       | Γ     | ОК   | Cancel  | DIN8         |              | 15(M.00001               |                  | none       |
|         | -ØM           | odbus TCF   | Server |      |                            |          |            |               |               |         |       |       |      |         | Dirto        |              |                          | 0)               | Ione       |
|         | -@B/          | ACnet/IP    |        |      |                            |          |            |               |               |         |       |       |      |         |              |              |                          |                  |            |
|         | 600           | PC UA       |        |      |                            |          |            |               |               |         |       |       |      |         |              |              |                          |                  |            |
| Ē       | Cloud         |             |        |      |                            |          |            |               |               |         |       |       |      |         |              |              |                          |                  |            |
| - T     | -<br>MM       | QTT Client  |        |      |                            |          |            |               |               |         |       |       |      |         |              |              |                          |                  |            |
|         |               | QTT Client  |        |      |                            |          |            |               |               |         |       |       |      |         |              |              |                          |                  |            |

//Data Type and Value:

- 1) Boolean data: character is "switcher", followed by "0" or "1"(0 represents open, 1 represents close)
- 2) Numeric Data: character is "value", followed by actual value
- 3) GPS positioning data: GPS latitude character is "lat", followed by "specific value" GPS longitude character is "lng" followed by "specific value"

//Alarm, Recover mark, character is "state", followed by "alarm" or "recovery"(alarm represents alarm data, recovery represents alarm recovery data)

//Gateway name identification: the character is "gateway\_indentify", followed by "gateway name".

//Time mark: character is "time", followed by actually data uploading timestamp

//Time mark, character is "addtime", followed by "gateway time"

//Retransmission mark: character is "retransmit", followed by "enable"

Offline collected data will be temporarily saved in gateway device. Once network resmues, the data will be retransmitted. Use "retransmit" mark for historical data (MQTT Data Retransmission must be enabled in configuration software)

#### (2) Valid Load Data Format in device Subscribing messages

Subscribe Topic: Serial Number/+ (Subscribe topic set in configuration software) (King Pigeon cloud message publishing topic is "serial number/sensor ID", thus wildcard "/+" must be added for device Subscribing Topic so that cloud can publishing data for controlling)

```
"sensorDatas":
[
```

{

#### Modbus, PLC, BACnet, MQTT, OPC UA IoT Gateway ---BL110

```
"sensorsId": 211267, // cloud sensor ID
"switcher":1, //Data Type and Value
"flag":"REG001" //Read-Write Mark
}
{
    //Send Numerical
    "sensorsId": 160239, //Platform Sensor ID
    "value":"10", //data type and value
    "flag":"REG001" //Read and write identification
    }
],
"down":"down" //Cloud downlink message mark
}
```

#### Note:

//cloud sensor ID: character is "sensorsID", followed by ID (automatically generated by cloud. Not necessary if it's self-built cloud)

//Data Type and Value:

- Boolean Data: character is "switcher", followed by "0" or "1" (0 represents open, 1 represents close)
- 2) Numeric Data: character is "value", followed by "actual value"

//Read-Write Mark: character is "flag", followed by "datapoint MQTT flag"

//Cloud Downlink Message Mark: character is "down", followed by "down", representing cloud downlink data.

Note: Boolean data will not have double quotation mark, numeric data will have double quotation mark.

### 6 Firmware Upgrading

Please contact BLIIoT if it's necessary to upgrade firmware for any new requirements.

This gateway supports upgrading firmware via configuration software. Click About in configuration software, click Firmware Upgrade, select update folder and click OK to confirm. Once upgrading is completed, a prompt box will pop up. Click it to confirm. Contact technical support to get update folder.

| Search Clea                                                 |                                                                                               | Export            | Read Config. | Write Config.                                                       | Monitor            | Remote  | Log |              |       |         |    | ゆ文                | ?<br>Help | (i<br>Abo |
|-------------------------------------------------------------|-----------------------------------------------------------------------------------------------|-------------------|--------------|---------------------------------------------------------------------|--------------------|---------|-----|--------------|-------|---------|----|-------------------|-----------|-----------|
| E 577 BL 103P/<br>E 577 C C C C C C C C C C C C C C C C C C | M1<br>M140T<br>N<br>IS475<br>N<br>N                                                           | Export            | Name         | Write Config.<br>Name<br><u>Beilai</u><br>About<br>Version : V1.1.3 | Value<br>i Gateway | Remote  |     | folders<br>5 |       |         | ×  | 中文<br>Device Name | Help      | Abo       |
|                                                             | ks<br>taServices<br>I Pass Througi<br>I Modbus RTU<br>I Modbus TCP<br>I BACnet/IP<br>I OPC UA | J≒TCP<br>9 Server |              | Firmware Upgrade                                                    | i Technology       | Co.,Ltd |     | folder (M)   | confi | ra canc | el |                   |           |           |

# 7 Warranty Term

1) This equipment will be repaired free of charge for any material or quality problems within one year from the date of purchase.

2) This one-year warranty does not cover any product failure caused by man-made damage, improper operation, etc.

# 8 Technical Support

Shenzhen Beilai Technology Co., Ltd. Website: https://www.bliiot.com